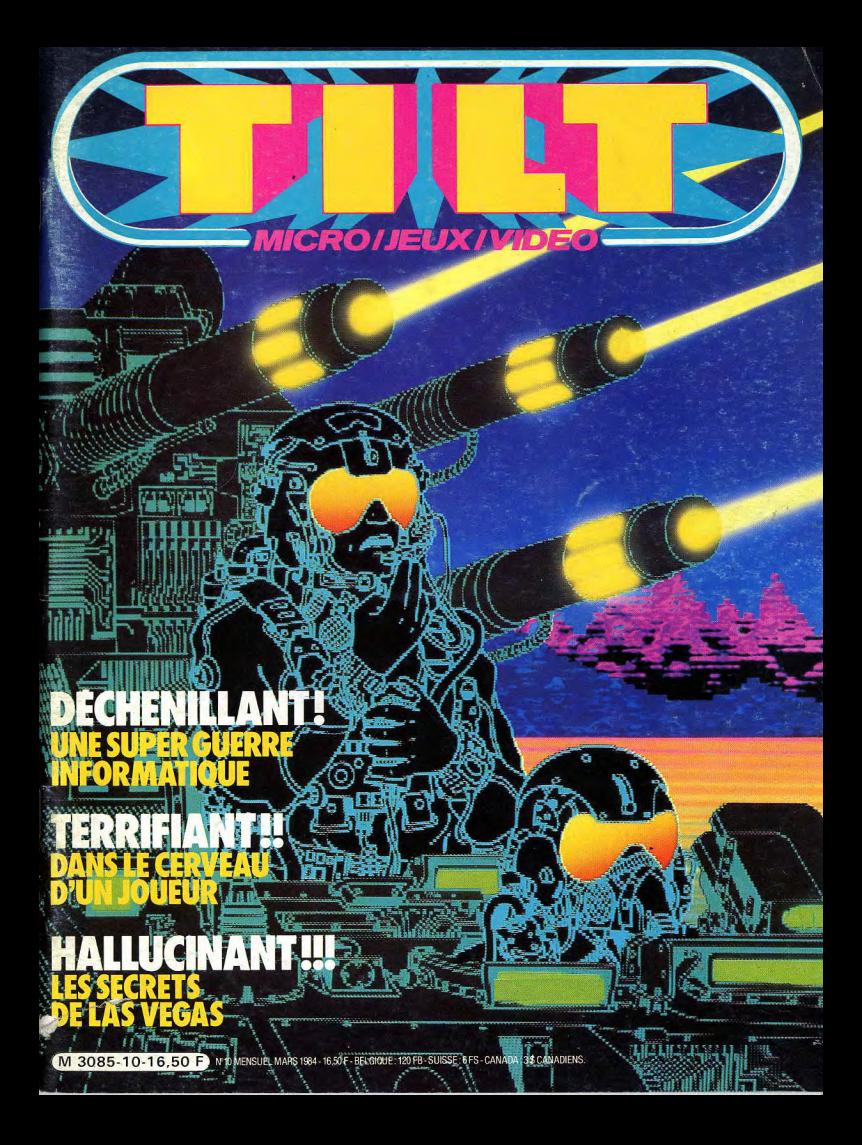

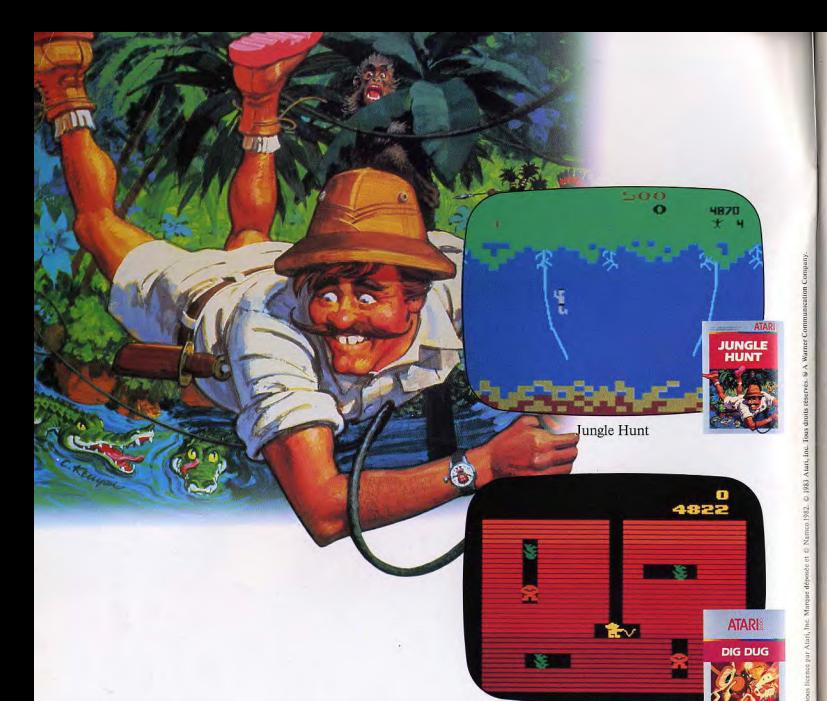

Dig Dug

# Ces drôles d'expéditions vont vous faire<br>perdre le nord.

Une histoire d'amour, troublée par les cannibales au cœur de la<br>jungle africaine, c'est "Jungle Hunt"<sup>1</sup>. Aidez Safari Man à surmonter tous les périls qui l'attendent.

Dans "Dig Dug"?, ce sont les fantômes, les dragons et les ballons "Poohah" qui tentent de vous barrer le chemin dans votre expédition pour parvenir aux délicieux légumes qui se cachent sous terre.

Avec ces deux programmes de jeux Atari, vous allez connaître le sort des héros.

Mais Atari ne s'arrête pas là, avec plus de deux nouveaux programmes de jeux par mois, l'aventure n'est pas finie.

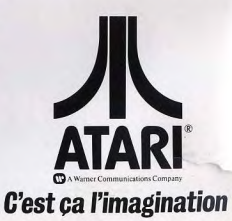

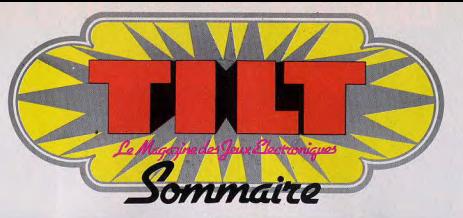

**NUMERO 10 - MARS 1984** 

**8** Tilt journal : L'actualité<br>nouveautés, shopping, livres,<br>rencontres, curiosité, etc.

**16** Actuel : Voyage à l'in-<br>joueur. Une ballade à travers des neurones fous, fous,

22 Banc d'essai : Un ordi-<br>SV 318 et le Spectravidéo<br>Starpath mis à nu.

30 Tubes : L'actualité des<br>cassettes et disquettes pour<br>jouer sur votre téléviseur.

**40** Sésame : L'Aventurier<br>grand jeu pour calculettes et<br>notre initiation à la programmation ludique avec Slalom en Basic

56 Possier : Kriegspiel !<br>Tilt. Tous les grands hits du wargame.

66 Ludic : Le mystère de dévoilée image par image.

ENERY ACTIVITY! RAIDS EXPECTED SOON Service compris : Le poids des arcades, le<br>choc des flippers. L'actualité<br>des flippers et des jeux d'arcades

81 Petites annonces gra-<br>achats, ventes, clubs, etc.

**92** Les classiques : Une<br>Constellation de Novag, un<br>ordinateur d'échecs qui monte

**96** Les minis qui marveau du côté des jeux à cristaux liquides.

**98 Carte postale** : Las<br>du dernier Consumer Electro-<br>nic Show. Une vraie caverne<br>d'Ali-Baba.

 $106$  Cher Tilt : le courrier

Ce numéro comporte un en-<br>cart-abonnement non folioté<br>entre les pages 18-21 et 88- $91$ 

Couverture : Alain Hugues et Gérard Massé

Directeur de la publication : Antoine de CLERMONT-TOMNERIE • Directeur délégué : Jacques MONNER • Rédecteur en chef : Bruno BARBIER • Rédection : 2,<br>The discussion of the Clear of EQ. (11) ESA-46 21 • Publicle : Reprints P

### **DRAGON 32 LE FIDELE**

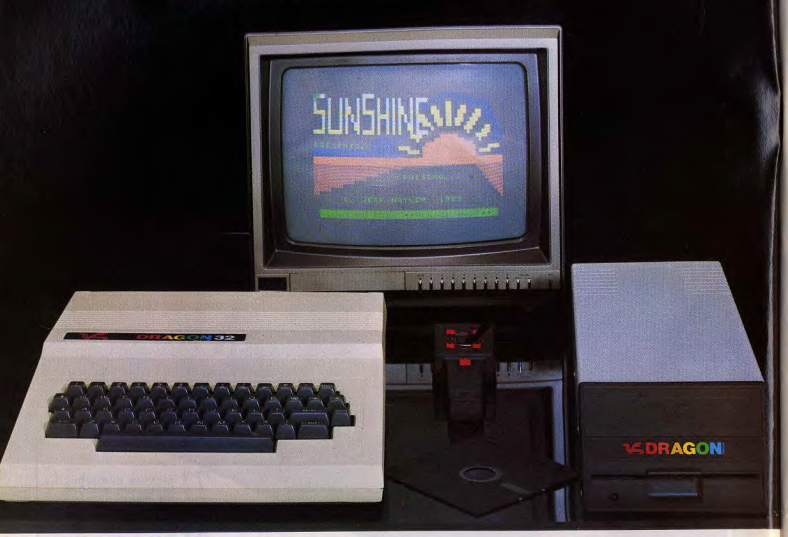

**2990 FTTC :** 8809 E - Horlogs interne 5 MHz\_P Basic Microsoft® feardu couledur resident 16 K (FTHENELSE, PRINTUSING...)<br>Farallale, MaM utilisateur - 9 couleurs - 5 modes graphiques - HRG : 256 x 192 - Son - Synthetiseur v

3400 F TTC : 186 KO - Dos complet (fichiers, sécurité) - Directement connectable - Livré prêt à l'emploi.

#### Les plus grands Créateurs :

DRAGON DATAS, MICRODEAL®, SALAMANDER', CABLE' lune immense gamme de plus de 200 LOGICIELS) vous offrent un choix incroyable en jeux de reflexion. d'aventure, de simulation, d'action, semi professionnels at utilitaire.

#### GOAL COMPUTER (IMPORTATEUR et DISTRIBUTEUR EXCLUSIF)

15, rue de St-Quentin - 75010 PARIS - Tél.: 200,57.71 + - Tix : 215801 GOALDIS. Les appareils sont numérotés et scellés. Seuls les DRAGONS 32 distribués par GOAL COMPUTER et revendeurs agrèés (liste sur demande) sont garantis par DRAGON DATA. Seuls les appareils dont

DELAIS : Immédiat (en fonction des stocks disponibles)

#### A RENVOYER

- □ le DRAGON SECAM UHF/PERITEL 3290 F ( TVA 18,60)
- $\Box$  une documentation<br> $\Box$  Dos + Contrôleur 4 Dos + Contrôleur 4 Drive, etc... 3400 F (TVA 18,60)
- 
- Ci-joint<br>□ env enveloppe timbrée à mon adresse

- Je désire recevoir

- $\Box$  1500 F de réservation<br> $\Box$  la totalité (soit 2990 F
- la totalité (soit 2990 F, 3290 F, 3400 F)
- Je désire
- $\Box$  le recevoir chez moi (frais de port et CR à ma charge)
- ❑ je viendrai le chercher

□ Ie DRAGON PERITEL 2990 F (TVA 18,60) liste revendeurs ❑ CB par ❑ **CCP** à l'exclusion de tout autre mode de paiement Adresse: Ville Signature. PRENON

#### EDITO

# **TILT EST MENSUEL!**

An risque de manquer de modestie, nous devons avouer que chacune de vos lettres charrie des flots d'adjectifs tellement élogieux que Tilt en rougit de confusion : super, génial, sublime, fabuleux etc... Merci tout de même, mais vous n'y allez pas de main morte ! Au chapitre des reproches - il y en a aussi - un seul revient avec tellement de persévérance que nous avons enfin pris conscience de votre détresse: «Pourquoi Tilt n'est-il pas mensuel ?» ou encore «Que c'est long d'attendre deux mois le nouveau Tilt !» Sous entendu: à Tilt, vous pourriez vous fatiguer un peu ! Touchés au vif, nous avons décidé de faire quelque chose pour les milliers d'entre vous traumatisés par une situation insupportable. A partir de ce numéro, votre magazine est mensuel. Voilà une bonne nouvelle. D'autres suivront. Et vous les découvrirez à chaque parution: des logiciels informatiques en «kit», des grands reportages, une quantité d'informations toujours nouvelles et inédites, des exclusivités... Mais en contrepartie, nous comptons sur vous pour remplir votre rôle de lecteur sans lequel votre journal n'existerait pas : nous faire connaître et être sans cesse plus nombreux à nous lire. De notre côté, vous pouvez nous faire confiance pour ne pas Vous décevoir et être toujours le premier magazine de jeux électroniques.

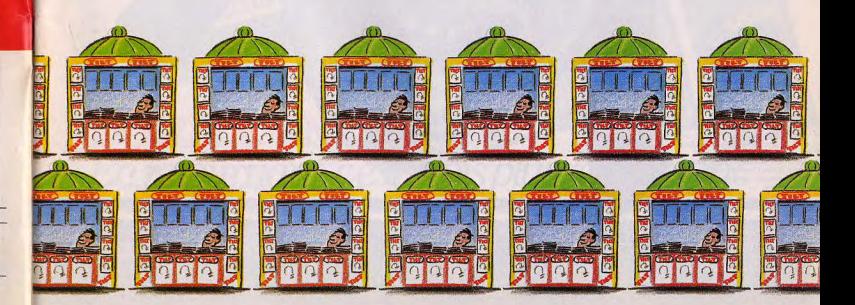

NOM

En retournant, c'est 2 jeux pour le prix d'1! **DOUBLE-ENDER™ C'EST JOUER** 

**A 2015EB ROVIE-AD. 4** 

**BEFORE STREET** 

VARTILLERY DUEL V

**DOUBLE JEU** Double-Ender.<sup>14</sup> c'est une nouvelle gamme de jeux vidéo unique en son genre Une cartouche à deux entrées associe deux jeux vidéo entièrement indépendants l'un de l'autre, captivants et très différents.

Action et aventure, stratégie et adresse, ces Double Jeux vont mettre vos réflexes à rude épreuve!

Six aventures haletantes à partager avec de vrais héros.

- une ascension glaciale avec Spike's Peak® et des frissons de terreur avec Ghost Manor®; - en plein dans le mille avec Artillery Duel® et une lutte sans merci avec Super-Kung-Fu®; - un duel à mort entre Sir Lancelot® et le Dragon et l'enlèvement spectaculaire de Lady Marianne par Robin des Bois (Robin Hood®)

Bientôt dans tous les magasins de jeux vidéo et dans les vidéo dubs, découvrez les premiers-nés d'une grande série!

Compatibles avec Atari® 2 600 VCS,® CBS Coleco Vision™ et bientôt avec d'autres stan $d$  and s

Pour recevoir notre catalogue jeux vidéo, écrivez à RCV, 255, rue Galliéni 92100 BOULOGNE-BILLANCOURT.

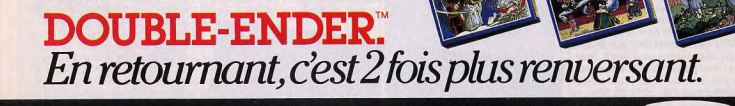

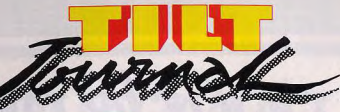

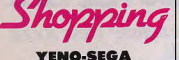

#### **MEME COMBAT**

Le Sega SC 3000 change de nom ! Ce micro-ordinateur séduisant s'appelle désormais le Yeno SC 3000 du nom de la société qui l'importe. 15 programmes de jeux devraient être rapidement disponibles, parmi lesquels Congo Bongo, N. Sub, Star jacker, Sindbad mystery, Video flipper, Pacar et Borderline...

#### **BONNE ADRESSE**

Spécialiste des jeux sur Commodore Vic 20 et Commodore 64, il est maintenant possible de trouver chez Run Informatique toutes sortes de logiciels ludiques. De quoi satisfaire les « ludophiles », les plus exigeants. Mais cette dynamique et accueillante équipe vous propose aussi de nombreux accessoires, livres et revues anglaises. Run Informatique, 62, rue Gérard, 75013<br>Paris. (tél. : 581.51.05).

**KOALAS ELECTRONIQUES** 

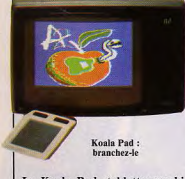

Le Koala Pad, tablette graphique de petite taille qui se branche sur la prise joystick de votre ordinateur Apple II. CBM 64 ou IBM PC, est désormais disponible chez Spid. Son prix : à partir de 1 300 francs.<br>Spid, 39 rue Victor Massé, 75009 Paris (tél. : 281.20.02).

#### **TOUS AZIMUTS**

Première société de softs conçus et réalisés en France, Loriciels ne proposait des cassettes de jeux et des logiciels utilitaires que pour le micro-or-

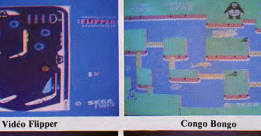

**Sindbad Mystery** 

dinateur Oric 1, Or, depuis le mois de janvier Loriciels propose le même type de programmes pour Commodore 64 et Vic 20, Sinclair ZX 81, Spec trum, et Yeno SC 3 000 - Sega  $SC$  3 000  $-$  sans oublier de nombreuses nouveautés sur Oric 1. A noter : après le mystère de Kikekankoï, déjà remarquable, l'Aigle d'or va sans aucun doute s'imposer comme l'un des meilleurs jeux d'aventure en français. Loriciels, 17,

rue Lamandé, 75017 Paris. **HAUTE** 

#### Pluto importe désormais un étonnant logiciel pour ZX 81. Ce programme permet en effet d'accéder à la haute résolution

(192 x 256) et cela sans aucune adionction de hard, ce qui paraissait impossible jusqu'à présent. Huit commandes sont disponibles. Ce logiciel appelé

prix de 140 F. Pluto, c/o, Macsween, 82230 La Salvetat-Bemontet. (tél. : 63 63.48.07). Uniquement par correspondance.

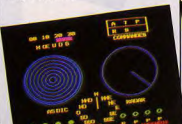

PLVR. A PLVR-B \*\*\* 15399 oven...  $-355$ **Star Jacker** 

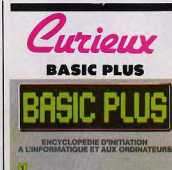

**RESOLUTION** 

**Encyclopédie Basic Plus** 

Non, « Basic Plus » n'est pas Haute Résolution est vendu au un nouveau langage, mais le nom de la première encyclopédie d'initiation à l'informatique

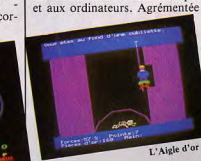

Categoric

de nombreux schémas et illustrations couleur, cette encyclopédie guide le lecteur pas à pas, dans sa découverte des structures et du fonctionnement d'un ordinateur, des services qu'il peut en attendre, jusqu'à la façon de concevoir et d'écrire un programme. Son ambition permettre au lecteur, dès aujourd'hui, de comprendre et parler le langage de demain. « Basic Plus », en vente tous les mercredi chez les marchands de journaux.

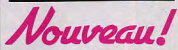

#### **ELECTRON ACORN**

Le BBC modèle B a maintenant un petit frère, l'Electron Acorn. Leurs capacités sont similaires bien que l' Electron, ne possède pas toutes les cartes d'interfaces intégrées. Sa mémoire vive de 32 Ko Ram est gérée par le processeur 6502 : jusqu'ici aucune modification. En revanche, le Basic très complet, présente quelques particularités d'utilisation. L'Electron possède d'excellentes possibilités graphiques avec une haute résolution de 640 x 256 pixels et huit couleurs, ce qui le place dans les tous premiers. Un synthétiseur de son incorporé à deux voies et cinq octaves facilite les créations musicales. Nous reviendrons plus en détail sur ce nouvel appareil dans notre prochain numéro.

#### LE PLUS BEAU...

Time Pilot, Mr Do, Subroc, Omega Race, Rocky, Victory, Slither, sept nouveaux pro-<br>grammes CBS Electronics sont maintenant disponibles pour les possesseurs de CBS Colecovision. Le plus beau de tous : Rocky, qui nécessite cependant l'emploi des « super controllers ». Ces poignées géantes et très maniables - elles comportent la gâchette d'actions, un levier directionnel, un tableau digital et un accélérateur - sont extrêmement agréables à manipuler, mais risquent de grever singulièrement le budget des joueurs. Le prix de l'ensemble cartouches + poignées : environ 820 francs

Autre innovation 84, le Super Roller est un track ball semblable à ceux des jeux d'arcades : sa boule multidirectionnelle que le joueur roule sous sa paume permet d'accomplir des virages à 360° en un clin d'œil, bien utiles dans les jeux de défense, comme Slither, Omega Race et Victory. Mais là encore, son prix, 820 francs, risque d'en arrêter plus d'un. Enfin, CBS Electronics distribuera en France les jeux Epyx, au graphisme parfois étonnant.

#### **VASES COMMUNIQUANTS**

Direco International distribue maintenant un logiciel pour Spectrum tout à fait particulier : le ZX Trans. Ce logiciel permet le chargement sur un Spectrum de programmes enregistrés pour un ZX 81, à condition toutefois qu'ils n'utilisent pas les routines spécifiques au  $ZX81$ 

**RENAISSANCE** Le micro-ordinateur familial

Oric 1 a connu un vif succès en Oric: nouveau look

certitude Oric France annonce l' Oric Atmos. Il est équipé d'un nouveau clavier à touches mécaniques et d'une nouvelle Rom. C'est pourquoi les logiciels écrits en langage Machine ne sont pas compatibles entre l' Oric 1 et l' Atmos. Ceux écrits en Basic devraient fonctionner sur les deux micro-ordinateurs Oric.

Dans leurs grandes majorités les caractéristiques de l' Oric 1 et de l' Atmos sont identiques. La plus grande transformation entre ces deux modèles est esthétique. En fait, ASN Diffusion propose de modifier votre ancien Oric 1 en un flambant neuf Atmos, movennant 600 F environ. Une proposition bien séduisante, qui risque malheureusement de rester à l'état de projet. Un dernier petit détail l' Oric Atmos est commercialisé<br>par ASN Diffusion pour 2 480 F environ. ASN Diffusion, Z.I. La Haie Griselle, BP 45, 94470 Boissy-Saint-Léger.

**JOUONS** 

**FRANCAIS** 

Après s'être placé comme l'un

des leaders dans l'importation

de logiciels ludiques, No Man's

land étend ses activités, et se

lance maintenant dans la créa-

**THE REPORT OF SIDE OF A** 

NNNNNNNNNN

and that that this this test that this test that is

And then the way the term that they take

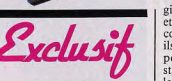

**LEADER** R.C.V. (Régie Cassette Vidéo), leader français de l'édition et de la distribution de vidéocassettes enregistrées, se lance à fond dans le jeu-vidéo. Après les fameuses cartouches Double Ender Xonox - Robin Hood -Sir Lancelot, Ghost Manor<br>Spike's Peak, Artillery Duel

compatibles avec *l'Atari 2600*, ils ne tarderont pas à être disponibles pour la plupart des standards. Nous vous en reparlerons. **CHEVAUX DE** 

#### **BATAILLE** L'arrivée aux USA des nou-

veaux ordinateurs Commodore  $-$  le 264 et le 364  $-$  va-t-elle entraîner en France l'arrêt des Commodore Vic 20 et 64 ? Non! affirme Procep : « Vic 20 et CBM 64 resteront nos Super Kung-Fu  $-$ , voici les chevaux de bataille jusqu'en 85. jeux Séga, aux titres presti- | au moins... »

Ludothèque

#### **AMBITIEUX**

M.C.C. (Monaco Computing Corporation), spécialiste de l'importation et de la distribution de jeux-vidéo et de logiciels pour micro-ordinateurs, a concrétisé ses ambitions lors du dernier Consumer Electronic Show de Las Vegas : Datasoft. Gentry, Sidney Data product,

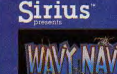

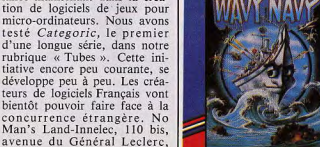

**AME DESIGN BY RODNEY MCAULEY** 

First Star, Sublogic, Micro Prose et Sirius, sept marques éditrices de soft seront distribuées en exclusivité par M.C.C. A noter : les notices et les logiciels éducatifs seront « francisés » avant d'être mis en vente... M.C.C. Distribution, 2 bd Rainier III, 98000 Monaco (tél.: (93) 50.60.98).

#### **VIERGE...**

JI 21, jusqu'alors spécialisé dans les jeux à cristaux liquides, distribue à présent les jeux « Home vision ». Quinze cartouches compatibles avec la console Atari 2600 sont actuellement disponibles et vingt-cinq titres sont prévus au cours de l'année 84. Particularité intéressante : grâce à un « reprogame », boîtier de duplication et d'enregistrement, il sera possible d'« enregistrer » sur une cartouche vierge - la « Cart » un des programmes Home vision. Prêter un jeu sans s'en séparer est désormais possi-

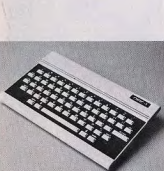

Adieu Orie 1 France malgré un taux de

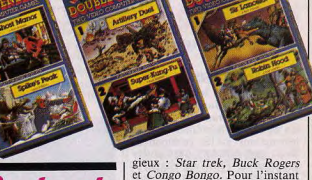

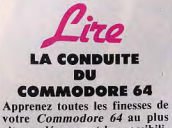

vite en découvrant les possibilités de ce micro-ordinateur. Les instructions et les commandes<br>Basic sont décrites de manière progressive. Plusieurs chapitres concernent la gestion des graphismes en haute résolution, ainsi que l'utilisation des sprites. Vous apprendrez ainsi à créer vos propres jeux d'arcades tel que Pac-man. Autres atouts du Commodore 64, les possibilités musicales qui sont décrites avec précision. Vous nourrez ainsi réaliser de véritables partitions, ou des bruitages pour vos logiciels ludiques. Un exemple accompagne chaque nouvelle instruction. Un ouvrage clair qui vous permettra de programmer le Commodore 64 sans peine. la conduite du Commodore 64, François<br>Monteil. Editions Eyrolles.

**PROGRAMMEUR SUR ZX SPECTRUM** Cet ouvrage est un complément

du manuel du ZX Spectrum de Sinclair. il s'adresse aux utilisateurs débutants désireux d'apprendre à écrire leurs propres programmes. Au fil des pages, vous découvrirez peu à peu le Basic du ZX Spectrum. Vous pourrez ainsi tirer meilleur parti de votre micro-ordinateur.

Chaque nouvelle instruction est accompagnée d'un petit programme d'exemple. Il vous permettra d'assimiler rapidement le langage Basic utilisé par le ZX Spectrum. Un ouvrage mené de mains de maître. Programmer en Basic sur ZX Spectrum, S.M Gee, Edition Sybex.

#### **COMMODORE 64 GAMES BOOK**

Commodore 64 games book est un ouvrage anglo-saxon importé par Run informatique. Il s'agit d'un recueil de logiciels ludiques pour Commodore 64. Les programmes sont très bien expliqués et peuvent sans trop de problème être adaptés pour fonctionner sur un autre microordinateur, à condition qu'il possède la fonction Sprite.

Vous retrouverez tous les thèmes classiques des jeux d'actions, guerre spatiale, labyrinthe fou, etc. Chaque programme est accompagné d'une photo du jeu. Vous pourrez ainsi sélectionner

les logiciels à votre goût. Un achat indispensable pour tout | le déplacement d'un mobile ou

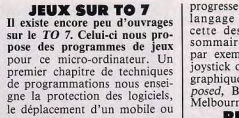

**CALIFIED EVALUES CO.** 

**X SPECTRUM** 

**JEUX SUR TO 7** 

nucci. Edition Edimicro.

**EXPOSED** 

contient est accessible à tous.

Au fil des chapitres, l'initiation

progresse pour terminer avec le langage Machine, Bien sûr, cette description reste assez sommaire. Vous, apprendrez par exemple à commander un joystick ou à gérer un caractère graphique. Commodore 64 Exposed, Bruce Bayley. Editions Melbourne House.

#### **REFERENCES**

Les editions Eyrolles ont édité des « cartes de référence ». Elles sont disponibles pour Sinclair ZX 81 et Spectrum. Il s'agit de petits fascicules présentés sous formes de dépliants plastifiés. Vous retrouverez toutes les instructions du langage Basic du micro-ordinateur, accompagnées de brèves explications. Ensuite un tableau présente toutes les variables système correspondant à chaque touches du clavier. Carte de référence ZX 81, Clorent Bououquerod et Carte de référence ZX Spectrum, Richard Schomberg. Editions Eyrolles.

**TIOUY** 

#### **ENCORE PLUS FORT**

Louez huit cartouches d'un coup avec le Vidéoplexer de<br>Bambitronic ! Ce boîtier enfichable dans les consoles Atari ou Mattel permet de disposer de huit programmes en perma-

possesseur d'un Commodore 64 | passionné de jeu. Commodore 64 games book, Clifford and Mark Ramshow, Editions Melbourne House.

#### **VISA POUR ORIC**

**ASN Diffusion propose un** petit fascilule d'aide à la programmation pour le micro-ordi-<br>nateur Oric 1. Un ensemble d'astuces qui permettent à l'utilisateur averti de programmer en un minimum d'instructions.<br>Il ne s'agit pas d'un livre, mais

d'un livret comportant une Commodore 64 explosed venu foule de petits renseignements pour vous familiariser avec de Grande-Bretagne est disponible en France chez Run inforl'Oric I et approfondir vos connaissances du langage Mamatique. Ce n'est pas à proprechine. Un ouvrage qui s'adresse ment parler un livre de proaux initiés possèdant de bonnes grammes, mais plutôt une initiation au langage utilisé par cet connaisances du Basic Microordinateur. Importé directesoft, à ne jamais quitter des yeux en programmant. Visa ment d'outre-manche, il n'est pour Oric, Frédéric Blanc et pas traduit mais l'anglais qu'il

François Normant. Editions

Soracom.

l'utilisation d'un joystick. La seconde partie regroupe vingt et un jeux classé par thèmes : hasard, réflexion, action et des ieux avec commandes à mains. Dans l'ensemble ce sont des classique qui utilisent bien les capacités du TO 7. Un ouvrage pleins d'astuces qui aidera l'utiisateur à maîtriser le langage Basic de son TO 7. Jeux sur TO 7, Alain Perbost et Gilles Re-**COMMODORE 64** 

nence. Une fois la console branchée, vous n'avez plus qu'à sélectionner une des huit cartouches préalablement choisies en appuyant sur la touche correspondante et le tour est joué. Destiné avant tout aux clubs de location, ce Vidéoplexer facilite la démonstration des logiciels et, mis en location, offre un attrait multiplié par... huit. Vidéoplexer Bambitronic, 8, rue du Gal. Leclerc, 85300 Challans (tél.: (51) 93.03.93).

## Champions

**PACIFIC** 

Fabien Hemard, 15 ans

34 jours sur Enduro

Le meilleur pilote de France d'Enduro n'a que quinze ans. Bien sûr, il n'a pas de permis de conduire, ce qui ne l'a pas empêché de participer à l'arrivée du rallye Paris-Dakar. Son nom : Fabien Hémard : son record : 34 jours sur Enduro, la prestigieuse cartouche d'Activision, un record qu'il a luimême déjà battu puisqu'il a atteint, « à l'entraînement », 43 jours, en un peu plus de trois heures !!!

C'est le 7 janvier, chez Peugeot, avenue de la Grande-Armée à Paris, que les dix champion craque et abanconcurrents sélectionnés sur donne. Les autres résistent : les jours défilent mais la tension photos d'écrans se sont réunis. Après trois quart d'heures de est trop forte ; les uns après les lutte acharnée, le premier l autres, ils abandonnent et c'est

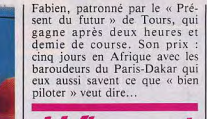

**ELECTRON EN FOLIE** La « folie d'importation » continue chez Electron. Rocky et les super action controllers, Front Line, Subroc, Time Pilot, Mr Do, Victory, Poker, Omega Race pour CBS Colecovision, Tresors of Tarmin, Master of the Universe. Bump'n Jump pour Intellivision Mattel, les cartouches Epyx pour Coleco, River raid et Pitfall pour Coleco, voilà quelques-unes des nouveautés dis- | 15 h 50.

ponibles. Et Electron ne s'arrête pas là : le club de l'avenue de Villiers rentre à fond dans la micro-informatique et importe du soft pour Atari 600 et 800 XL, CBM 64, lynx, Apple... De plus, il vous ouvre sur commande l'accès aux logiciels U.S., avec un catalogue de 3 500 titres... Et cela ne fait que commencer ! Electron, 117, av. de Villiers, 75017 Paris (tél.: 766.11.77)

#### **PIXIHEBDO**

Enfin! Pixifoly, le magazine<br>des jeux vidéo de TF1, jusqu'ici bimensuel, est diffusé dès maintenant chaque semaine. Mais attention, cette périodicité accrue s'accompagne d'un changement d'horaires : pour suivre les sidérantes aventures de Mélanie. Antoine et Dominique au pays des jeux-vidéo, il faut désormais regarder TF1 le mercredi à 14 h et non plus à

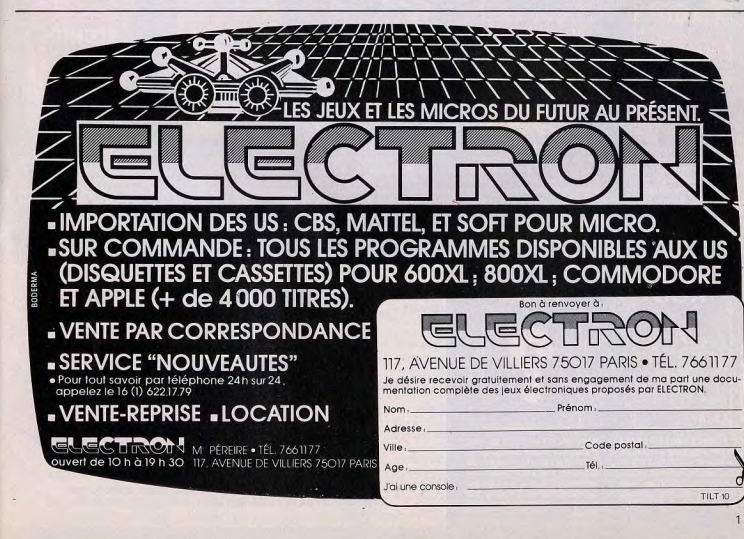

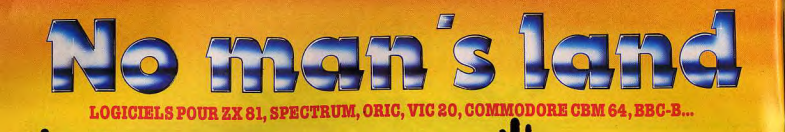

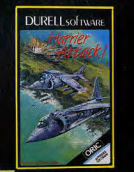

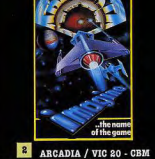

**BUG BYTE S** 

**VOTRE** 

PROGRAMME

ICI

gramme de grande qualité (jeux,<br>utilitaires, éducatif, affaires). Ne

gaspillez pas votre talent, en-

voyez-nous deux cassettes avec

vos coordonnées. Qui sait, cela<br>peut être le début de votre bonne

<sup>1</sup> HARRIER ATTACK/ORIC 48 K. Faites décoller votre chas-<br>seur HARRIER du pont d'envol du seur n'annantan du point de miroire action très rapide inspirée de la<br>action très rapide inspirée de la<br>guerre des Falklands. Cinq<br>niveaux de difficultés. Indicaicis pour les réserves de **Aurs** pr nel et de munitions, 90 F TTC.

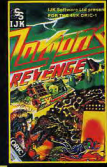

6 ZORGONS REVENGE/ORIC MANIC MINER / SPEC-48 K. Enfin disponible, le logiciel<br>très attendu, écrit par le même<br>auteur que XENON. Un superbe TRUM 48K. Enfoncez-vous avec Willy le mineur dans les dédales d'une civilisation disparue. ieu d'arcade écrit entièrement en Seuls survivants des robots et code machine. Quatre missions une faune étrange qui veulent difficiles vous attendent pour sauver la princesse Roz, empri-<br>sonnée dans le château des ZORvous empêcher de vous emparer des métaux précieux. Vingt niveaux et cavernes différents Difficile et passionnant : un hit. **GONS... 120 P TTC. OSETTC.** 

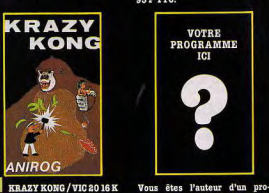

**H** KRAZY KONG / VIC 20 16 K - CBM 64 - King Kong a enlevé vo-<br>tre fiancée et maintenant il jette<br>des barils dans le chemin qui mène jusqu'à elle. Graphismes et efclassique attrayant. 125 F TTC.

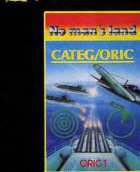

3 CATEGORIC/ORIC 48 K. 64 - SPECTRUM 16K OU 48K. Simulation du commandement d'un croiseur au cours d'un com-Vous commandez le navire de<br>combat ARCADIA qui est spébat contre des sous-marins et des chasseurs. Cinq tableaux : poste cialement équipé de canons à plasma. Votre mission consiste à détruire les vaisseaux ennetir, situation générale de la<br>bataille. Pour marins d'eau douce mis qui vous attaquent de plus comme pour vieux loups de mer...<br>95 F TTC. en plus vite en flottes suicidai-<br>res. Bonne chance... 95 F TTC.

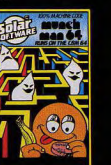

8 MUNCHMAN/CBM 64. Frayez-vous un chemin à travers<br>le labyrinthe en avalant les pastilles d'énergie. Attention aux<br>fantômes affamés. Remake de pac-man. On peut jouer seul ou à

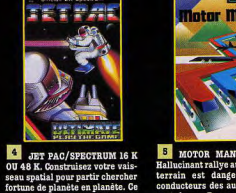

5 MOTOR MANIA/CBM 64. Hallucinant rallye automobile : le terrain est dangereux et les conducteurs des autres voitures logiciel au graphisme étonnant sont ivres. De nombreux accidents en prévisions. Fort heureuteurs les plus difficiles. Il est<br>classé N° 1 au hit-parade dans de sement, vous avez cinq voitures à votre disposition et, sur votre<br>écran, de nombreux instruments de bord pour vous aider... 165 F

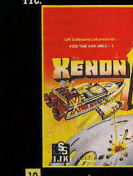

10 XENON1/ORIC48 K. Vous êtes le commandant de l'Armada XENON, votre mission aller jusqu'à la planète Radon et protéger le navire sidéral Zorgon En route de nombreuses difficultés vous attendent. S tableaux sucsessifs... Un des meil leurs jeux du genre...<br>120 F TTC.

# No man's land **200 POINTS DE VENTE 200 TITRES**

#### **PLUS DE 200 TITRES**

Nous disposons de plus de 200 titres, des nouveautés sont testées tous les jours. Avec NO MAN'S LAND vous avez l'assurance de disposer en permanence de la meilleure sélection possible, française et étrangère.

#### **DES APPLICATIONS VARIÉES**

NO MAN'S LAND couvre tous les domaines. Les jeux, bien sûr, (aventure, action, réflexe, échecs, etc.) mais aussi les affaires, l'éducation, les applications familiales, les utilitaires, etc.

#### UNE MISE A JOUR CONTINUELLE

Votre revendeur est informé régulièrement de toutes les nouveautés d'une façon claire et simple. Visitez-le souvent, il vous conseillera utilement.

#### OÙ TROUVER CES LOGICIELS ?

Les logiciels NO MAN'S LAND sont disponibles chez les meilleurs revendeurs (200 points de vente à ce jour). Si votre revendeur habituel ne distribue pas encore nos produits, suggérez-lui de nous contacter d'urgence.

#### **COMMENT GAGNER** LE LOGICIEL DE VOTRE CHOIX ?

Si vous êtes le premier à décider votre revendeur habituel à nous contacter, vous gagnez un logiciel de votre choix. Comment ? Avec sa première commande votre revendeur indique vos nom et adresse. Il recevra alors gratuitement pour vous le logiciel que vous aurez choisi parmi ceux de la page précédente. Votre revendeur ne sera pas oublié non plus, un cadeau personnel lui sera. adressé avec sa première commande.

NO MAN'S LAND<br>LOGICIELS VENDUS EXCLUSIVEMENT AUX REVENDEURS

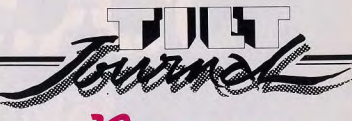

#### **CREATION DE LOGICIELS** Les journées internationales du

jeu pédagogique, qui se tiendront à Belfort du 21 au 24 juin 1984. comporteront notamment un concours de création de logiciels, un concours entre les clubs Microtel de France et un championnat d'échecs hommemachines avec la participation de champions du monde. Des animations et démonstrations en milieu scolaire - enseignement assisté par ordinateur, initiation à l'astronomie, aux techniques aérospatiales, etc.<br>
- auront lieu régulièrement. Pour tous renseignements, adressez-vous à : Journées internationales du jeu pédagogiques - Entreprise & Promotion,<br>49, rue Rodier, 75009 Paris (tél.: 280.17.60 et 280.16.08).

#### **VIVRE EN INFORMATIQUE**

Vous habitez près de Roche-<br>fort-sur-mer ? Les 16, 17 et phone: le (51) 05.44.44.

#### **AU PRINTEMPS**

Le SICOB organise du 14 au 19 mai 1984 au CNIT une session de printemps consacrée aux micro-ordinateurs et aux programmes standard pour ordinateurs ou progiciels. Les exposants, Français et étrangers de ce « Special SICOB » s'adressent en priorité aux utilisateurs de l'informatique dans un contexte professionnel, mais le grand public ne sera pas oublié, puisque l'exposition lui sera ouverte les deux derniers jours. Nous vous en reparlerons...

#### **ELECTRONICE**

Nice, cinquième ville de France, organisera en novembre 84 un salon sur l'informatique, la communication et les jeux vidéo, le SICOVI, réservé au grand public. Cycles de conférences, initiation à l'informatique, concours de jeux vidéo, un

menu alléchant que nous vous présenterons plus en détail pro-<br>chainement. SICOVI, 105, rue de France, 06000 Nice.

#### **VASTE PROGRAMME!**

La neuvième Micro Expo se tiendra au Palais des Congrès de Paris, du 22 au 26 mai 1984. Cette importante manifestation. qui voit son audience multipliée par deux environ d'une édition sur l'autre, offrira une exposition de matériel, techniques et logiciels, ainsi qu'un vaste programme de conférences sur des thèmes choisis. Exemples, le langage Basic : micro-informatique et médecine, le langage Pascal... Micro Expo, passeport pour l'avenir ? Cela sem-<br>ble bien parti... Renseignements *i* Sybex, 6/8 impasse du<br>Curé, 75018 Paris (tél. :<br>203.95.95).

**FORUMS** 

Le week-end du 21 et 22 janvier

1984, s'est tenue une grande

manifestation, première du

genre, autour des ordinateurs

Commodore Vic 20 et Commo-

dore 64 à Villemomble. Plus de

900 logiciels tournaient en per-

manence sur trente Commo-

dore, donnant une vue d'en-

semble sur les extensions et les

programmes fonctionnant sur

les deux micro-ordinateurs.

Créateurs et sociétés de diffu-

sion ont pû à cette occasion se

rencontrer, échanger idées et

conseils et parfois passer

contrats. Une grande réussite

pour les organisateurs, le<br>club 20-64. Espérons seulement

que ces manifestations se multi-

plierons à l'avenir. Club 20-64

(Léon Britan), 20, rue Léo Des-<br>jardins, 93250 Villemomble.

(tél.: 528.82.59).

18 mars se tiendra dans cette ville un salon informatique sur le thème « Vivre en informatique ». Pour tous renseignements, un numéro de télé-

AMICALEMENT **VÔTRE** Les utilisateurs d'ordinateurs Kaypro (l'ordinateur du Paris-Dakar) et autres portables ont désormais leur amicale : Kay-Praxis. Pour plus de renseigne-

ments, Kay-Praxis, 5 quai du

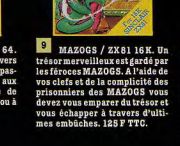

**REVENDEURS NOUS CONSULTER** 

Livraisons sous 48 heures, nombreux supports à la vente,

200 autres titres.

**PARTICULIERS GAGNEZ UN LOGICIEL** 

Vous pouvez gagner un des logiciels ci-dessus (voir ci-contre).

INNELEC 110 BIS, AVENUE DU GENERAL-LECLERC 93500 PANTIN

(EXPEDITIONS ET TEL. CITRAIL BERNIS (1) 840.24.31 - TELEX 213 188)

nombreux pays... 98 F TTC.

# SUCCES A LAS VEGAS **SEGA TRIOMPHE CHEZ VOUS**

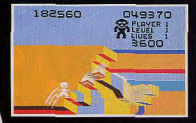

**CONGO BONGO<sup>™</sup>: Un** jeu d'aventure à mourir de rire! Déjà un très grand hit aux États-Unis.

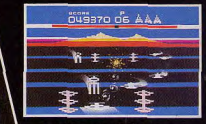

**BUCK ROGERS<sup>™</sup>: Un jeu** de stratégie et de combat qui évoque le personnage bien connu des bandes dessinées américaines

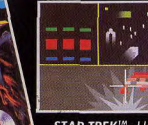

STAR TREK<sup>1M</sup>: Un jeu de stratégie spatiale avec une boussole de tir à placer sur le joystick pour mieux contrôler le combat.

Compatibles avec les standards : Atari = 2600 VCS<sup>TM</sup>, 400<sup>TM</sup>, 800<sup>TM</sup><br>1200 XL<sup>TM</sup>, et pour Congo Bongo : Mattel Intellivision < . Bientôt dans<br>tous les magasins de jeux vidéo et dans les vidéo clubs.

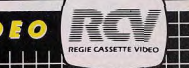

# **VOYAGE A L'INTERIEUR DU CERVEAU D'UN JOUEUR**

Encore un grand mystère, le cerveau ! Surtout quand il joue... Joëlle llous a fait pour Tilt un super vovage-fiction à travers des neurones en folie...

**IL ETAIT ENTOURE DE MERS** 

ET D'OCEANS, PLONGEAIT

DANS UN LIQUIDE GLUANT.<br>IL NE POUVAIT PLUS CRIER

Il faisait encore nuit lorsque S'était-il endormi ? En tout Lorsque Vincent ouvrit les Vincent se réveilla. Autour de lui, le silence de la ville endormie se faisait oppressant. Il ne savait pas ce qui l'avait tiré de son sommeil mais, tout à coup, une sourde angoisse se mit pernicieusement à contracter son estomac. Il risqua un œil à travers la fente des volets, mais une obscurité opaque l'empêchait de rien entrevoir. Il décida d'aller boire un verre à la cuisine. Mais l'eau ne coulait plus, le frigo était arrêté et le courant coupé. La main moite, le front en sueur, il s'empara du téléphone qui resta muet. Alors, la panique le prit : il était seul, sans arme, démuni... Il se rua sur la porte, fermée à clé de l'extérieur, tenta de s'échapper par la fenêtre ! Mais de solides barres de bois qu'il n'avait jamais vues empêchaient toute fuite. Lentement, le piège se refermait sur lui...

Un instant, l'image fugace de sa femme Sandra et de ses deux enfants partis passer le weekend à la campagne l'effleura. Dieu merci, au moins ils échapperaient au massacre. Massacre ? A lui seul, le mot faisait frissonner Vincent. Pourtant, il se reprit : ce western qu'il avait vu la veille à la télé avait dû lui monter à la tête. Tout cela n'était rien qu'un cauchemar. D'ailleurs, qui pouvait lui en<br>vouloir ? Il n'avait pas un sou de côté, ne comptait que des amis dans la société d'outillage qui l'employait. Il ne buvait pas. Quant au jeu... Certes, Sandra lui reprochait parfois de consacrer tous ses loisirs à jouer, jouer sans cesse avec un ordinateur qui mangeait leur vie. Mais ce n'était dangereux pour personne. De toute facon, les gosses adoraient ça. Et puis, quel rapport y avait-il entre les jeux électroniques et les volets clos, le téléphone coupé ?

Depuis combien de temps étaitde coma. A moins qu'il ne fût il assis dans la pénombre ? déjà mort...

veux, il faisait encore nuit aucas, il ne les avait pas entendus entrer, Soudain, ils furent sur lui : deux gros types qu'il ne connaissait pas et qui le ficelèrent en un tour de main. Terrorisé, impuissant, Vincent, vit surgir un petit homme replet qui, tranquillement, fit la lumière dans la chambre. Il prit le temps d'allumer un gros cigare, s'assit face à lui, examina son crâne, ses yeux, ses mains et même ses oreilles. C'était curieux et repoussant. L'homme avait les mains tièdes et suintantes. L'examen sembla

durer une éternité. D'un clasigne à ses deux acolytes qui sortirent, d'une malle que Vincent n'avait pas encore aperçue, des accessoires barbares. Cloué à sa chaise, Vincent en transe ne put éviter les fils, le casque, sur sa tête. Pas plus qu'il tance de la chair humaine. Une

n'échappa à la poigne de fer

qui plongeait une seringue dans

son bras. Et puis, ce fut le

Il avait l'impression d'errer

dans un long couloir sombre

qu'il voyait pour la première

fois. Il était entouré de mers et

d'océans, plongeait dans un li-

quide gluant. De temps à autre,

il ressentait une décharge élec-

trique, se heurtait à un mur

troué comme un gruyère... Une

folle terreur s'empara de lui.

Mais il ne pouvait même plus

crier. Il sombra dans une sorte

néant.

tour de lui. Pas une étoile, pas un ravon de lune n'éclairaient le ciel. D'ailleurs, il n'y avait pas de ciel. Rien qu'une sorte de plafond lourd et bas, qui ressemblait à un mur. Vincent<br>commençait à s'habituer à l'obscurité. Ses tortionnaires avaient disparu et il n'avait pas la moindre idée de l'endroit où il se trouvait. Il était assis au centre d'une pièce qui ressemblait à une cellule. Mais une cellule sans barreaux, sans porte et sans fenêtre. Il était libre. Il se leva en chancelant, quement sec, le gros porc fit un s'appuyant sur l'une des parois pour garder son équilibre. Le contact provoqua en lui une sorte d'horreur qui lui coupa les jambes et le fit retomber lourdement. Son visage toucha le sol. La nausée le reprit. Tout les gros rouleaux qu'on plaçait autour de lui avait la consis-

chair vive et molle, un rien élas-

tique. Il sentit ses cheveux se

dresser sur sa tête. Il avait déjà

lu une histoire de ce genre. Un

type avait débarqué sur une île

habitée par une araignée mons-

trueuse. A force de courage et

de ruse, le type s'en était sorti. Se trouvait-il, lui aussi, sur le

dos d'une araignée géante ?

Vincent s'essuya le front d'une

main tremblante et essaya de se

Surmontant sa répugnance, il se

leva de nouveau. Cette fois, il

parvint à se tenir debout en

équilibre sur une sorte de plate-

forme. Comme il n'avait aucun

calmer. Il allait se tirer de là.

point de repère, il décida de tenter sa chance en marchant droit devant lui. Mais les ténèbres retardaient sa progression. Trop occupé à percer l'obscurité, Vincent ne s'aperçut pas qu'il était arrivé au bout de la<br>plate-forme. Il eut soudain l'impression d'être saisi à brasle-corps par un trempolino comme si les trempolini avaient des mains ! - et projeté, à une vitesse inouïe, quelques mètres plus loin. A moins que ce ne soit quelques étages plus bas. Dans cet univers insolite, Vincent n'avait aucune conscience de ce que pouvaient être le haut et le bas. Il examina le nouveau paysage qui l'entourait. A sa grande surprise, il se trouvait au centre d'une plate-forme en tout point semblable à celle qu'il venait de quitter. Mais cette fois, elle semblait jouer le rôle de carrefour : plusieurs couloirs-boyaux partaient en effet dans des directions différentes. Bien que l'idée parût folle à Vincent, il ne pouvait l'écarter de son esprit : il avait<br>l'impression d'explorer un arbre, d'en occuper le tronc, avant d'errer à travers des labyrinthes souterrains qui ne seraient en fait que des racines. Malgré son appréhension et son dégoût, il n'hésita plus : il lui fallait absolument sortir de là. Au hasard, il suivit le premier long couloir qui se présentait à lui. De temps à autre, le corridor obliquait, changeait d'orientation. Il semblait n'aboutir nulle part. Vincent marchait déjà depuis un long moment lorsque, chancelant, il se jeta sur les genoux. Tous ses efforts, toute cette marche n'avaient servi à rien. Il pénétrait dans une cellule identique à celle qu'il venait de quitter. Il était bel et bien prisonnier... A quelques mètres de lui, il distingua une autre plate-forme, à partir de laquelle partaient

d'autres couloirs. Cette fois, il

 $(suite p. 21)$ 

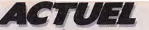

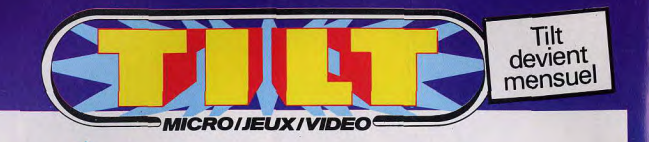

# 35 F d'économie Chaque mois, recevez Tilt chez vous.

#### Vous économiserez 35 F.

En vous abonnant dès aujourd'hui à TILT vous bénéficierez d'une réduction exceptionnelle de 35 F sur votre abonnement d'un an : vous ne règlerez en effet que 130 F pour 10 numéros eu lieu de 165 F, prix au numéro. Et puis vous êtes assuré que ce prix ne bougera pas puisqu'il sera payé une fois pour toutes.

#### Vous recevrez TILT, dès parution **10 numéros par an.** Dès que TILT sort de presse, les numéros des abonnés sont expédiés sans délai.

Et vous savez que dans chaque numéro de TILT :

-vous découvrez les nouveaux jeux électroniques en avant première (consoles, micro ordinateurs, flipper, échecs, backgammon, jeux de poche, calculettes).

- Vous choisissez les plus performants grâce à des tests complets et détaillés. - Vous améliorez vos performances car TILT vous donne des trucs de spécialistes
- pour devenir un vrai champion.

- Vous mettez au point des jeux inédits qui feront de vous le «spécialiste» qui utilise à fond les possibilités de ce nouveau domaine.

#### Vous revevrez un cadeau : **JEUX ENTETE** un numéro de TILT hors série.

16 pages de jeux inédits faisant appel, entre autre, à la logique, la patience, la déduction, le calcul, l'observation etc... De quoi stimuler vos cellules grises qui adorent cela I

Aujourd'hui même renvoyez la carte ci-contre.

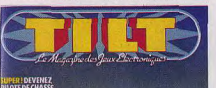

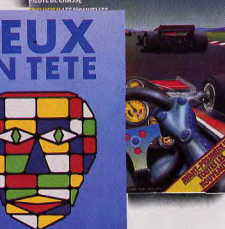

de forme. Comme si elle était vivante ! Au fur et à mesure<br>qu'elle se mouvait, de nouvelles mifications semblaient s'éta-<br>
hlir se dévelopmer Brusque du Caracterise de la contracte dans un laboratoire gigantesque où des que. Il vit clairement, comme<br>s'il les dominait toutes, des<br>suites infinies de cellules, qui

te temps de réfléchir davan-<br>tage : une violente et rapide dé- la substance molle réagit vio- un humain. Sans qu'il puisse un jour invisibe s'était levé.<br>charec électrique secoua la cel-lemment, se tendit comme un s'expliq Beau milieu d'un imitative de la continente de la continente de la continente de civiliste de la continente de civiliste de la continente de la continente de la continente de la continente de la continente de la continente

Programme

PRÉNOM<br>ADRESSE

**I**

elles. Mais laquelle menait à la échoué sur un terrain tour-<br>sortie ? C'est alors qu'il crut menté, tout en circonvolutions.

en était sûr : il gisait au fond sombrer et à se réveiller — il ne et, du haut de son promontoire, formé en insecte, il était tombé d'un labyrinthe : toutes les cel-<br>d'un labyrinthe : toutes les cel- savait plus où il se d'un labyrinthe : toutes les cel- savait plus où il se trouvait. Il scruta les alentours : qui avait dans une ruche. Mais Vincent<br>lules communiquaient entre avait l'impression d'avoir pu concevoir l'architecture de avait t Iules communiquaient entre avait l'impression d'avoir pu concevoir l'architecture de avait to<br>elles Mais-laquelle-menait à la échoué sur un terrain tour- ce-monde-tentaculaire, qui, par fiction. sortie ? C'est alors qu'il crut menté, tout en circonvolutions. endroits, ressemblait à une jun-Soudain, Vincent sursauta : au-<br>devenir fou : la cellule qu'il oc- Etait-ce une aire d'aérodrome, gle ? Ce qui intriguait Vinc devenir fou : la cellule qu'il oc- Etait-ce une aire d'aérodrome, gle ? Ce qui intriguait Vincent, dessus de lui, des éclairs, des<br>cupait était en train de changer un port d'embarquement ? En c'était l'absence d'hommes, so un port d'embarquement ? En c'était l'absence d'hommes, sortes de météorites, frôlaient<br>vérité, il ne pouvait le dire, bien sûr, mais aussi d'animaux, ses cheveux. Des signaux sono-Comme s elle stait vérité, il ne pouvait le dire bien sur une suite d'autour d'hommes.<br>
Se prevent De la heure Tam bien que mal, il tent de la pois de cette atmosphère res striatent ses tympans. Vo<br>
Vante l'Au fur et à mes

blir, se développer. Brusque-<br>ment, il se trouva projeté au **une production de la banda de la banda de la banda** savants invisibles multipliaient ment, il se trouva projeté au **IL ETAIT TRANSPLANTE DANS** savants invisibles multipliaient les expériences. Etait les expériences de les expériences de les produes de les produes de la les contraits de la les contraits de Il vit clairement, comme **UN LABORATOIRE GIGANTESQUE** cobaye ? Il repoussa cette idée, il micropolitat de la may ni faim, ni faim, ni faim, ni faim, ni faim, ni faim, ni faime de n avoir ni faim, ni faime de la muit ? suites infinies de cellules, qui soif. Btalt-ee le jour, la nuit ?<br>paraissaient constituer une **OU DES SAVANTS INVISIBLES** In estrait plus. Il availe perduction du temps. Il lui paraissaient consistuer une **OU DES SAVANTS INVISIBLES** le terceil consiste de creatie plus and the perduction du temps. Il lui<br>corre d'une lucur diffuse, une **MULTIPLIAIENT LES EXPERIENCES** semblait pourtant que pendant<br>l

Lorsqu'il reprit conscience  $-1$  le dessus. Décidé à tout chanteur, il n'aurait pas été passait décidément son temps à comprendre, il ouvrit les yeux étonné d'apprendre que, transpassait décidément son temps à comprendre, il ouvrit les yeux

avait rencontré Merlin l'En-

Tant bien que mal, il tenta de Bi le poids de cette atmosphère res striaient ses tympans. Voilà<br>Se relever, mais sous ses pieds, si dense, quasi irrespirable pour qu'à présent, il avait l'impres-<br>sion d'être transplanté da

**21** 

charge électrique secoua la cel- lemment, se tendit comme un s'expliquer pourquoi, il avait Mais comment se fixer un quel-<br>lule sur laquelle il se trouvait, arc. Les veux de Vincent se pourtant l'impression de n'être conqu It e ramps de réfléchir davan.<br>Iuge : une violente et rapide dé- la substance molle réagit vio- un humain. Sans qu'il puisse un jour invisible s'était levé.<br>Ichiesur laquelle il se trouvait. arc. Les yeux de Vincent se pou Aharge électrique secona la cel· lemment, se tendit comme un s'expliquer pourquoi, il avait Mais comment se fixer un quel-<br>Lule sur laquelle il se trouvait. arc. Les yeux de Vincent se pourtant l'imperssion de n'être conqu Avant de sombrer dans l'in- brouillèrent et il retomba lour- pas seul. Comme si autour de tenant qu'il s'était acclimaté à<br>conscience, il lui sembla qu'une dement, comme aveuglé. Il au- lui, une vie invisible s'activait. l positiones, il lui sembla qu'une dement, comme aveuglé. Il au-<br>pluie diluvienne, un raz de rait voulu pleurer comme un Si à ce moment-là, Vincent distinguait mieux le décon qui marée, s'abattaient sur Iui.<br>
enfant. Et puis, la raison reprit avait rencontré Merlin l'En- l'entourait. Ce qui l'intrigua,<br>
Lorsqu'il reprit conscience — il le dessus. Décidé à tout chanteur, il n'aurait pas été c'est qu  $c'$ est que le monde où il se trou-<br>(suite  $p. 28$ )

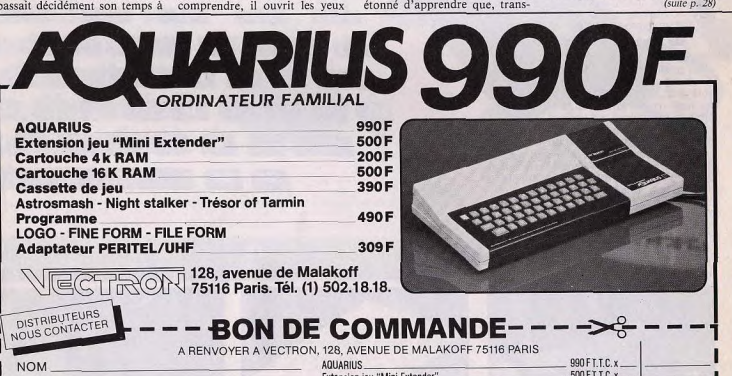

Extension jeu "Mini Extender" 500 FT.T.C. x<br>
Cartnuche 4k RAM<br>
Cartnuche 4k RAM Cartouche 4k RAM 200 FT.T.C. x ... 200 FT.T.C. x ... 200 FT.T.C. x ... 200 FT.T.C. x ... ADRESSE Cartouche 16K AAM 500FT.TGs 1 Cassette de jeu 39h FT. T.C. s . TÉL. Lassette de jeu<br>Astrosmash - Night stalker - Trésor of Tarmin<br>STALL LLLLLL - Programme VILLE CODE POSTALLI III Programme LOGO - FINE FORM - FILE FORM VILLE \_\_\_\_\_\_\_\_\_\_\_\_\_CODE POSTAL LIIIIIII POMERING TRE FORM . FILE FORM . AND THE TORM . AND THE TORM . AND THE TORM . AND THE TORM . AND THE TORM . AND THE TORM . AND THE TORM . AND THE TORM . AND THE TORM . AND THE TORM . Veuillez me faire parvenir dans les plus brefs délais la commande suivante contre remboursement □ Frais de port 50 F L Sus Nations de Sanctions de Sanctions de Sanctions de la Sanction de Sanctions de La Conference de Vection.<br>Le ou je joins un réglement par CCP ⊡ ou chéque bancaire ⊡établi à l'ordre de Vection.<br>Le ou je joins un réglem

#### **BANC D'ESSAI**

# **UN ORDINATEUR DEGUISE EN CONSOLE**

Venu tout droit de Hong-Kong, ce micro-ordinateur nous a réservé de bonnes surprises. D'abord son prix - moins de 3 000 francs - et une quantité de jeux originaux. Avec, en prime, un merveilleux adapteur qui accepte toutes les cartouches de Coleco.

**SIE VC SIER** 

**Bower** 

(步) (2841)

**on A 5 6 F 6 H 6** 

**ZKCWBN** 

Valric Laurène importe depuis près de deux ans des ordinateurs qui font sensation. Après le MPF II, réunissant les qualités de l'Apple pour moins de 3 000 F, et le Jupiter Ace qui se programme en Forth, voici le Spectravidéo SV 318, un ordinateur qui se situe à mi-chemin entre la console de jeu et l'appareil professionnel. Du port-cartouche au lecteur de disquettes, toutes les extensions annoncées sont disponibles, ce qui n'est pas toujours le cas chez d'autres importateurs. Ses nombreux périphériques font du SV 318 un micro-ordinateur très puissant.

#### Un manche à balai rouge

Son boîtier couleur crème, avec des touches grises et des inscriptions blanches. lui donne un petit air triste. Mais sur le côté droit, un manche à balai (ou manette de jeu) rouge aux multiples fonctions brise la monotonie. Le joystick intégré au boîtier est une grande première chez Spectravidéo. Son utilisation n'est pas seulement ludique. En effet, il sert aussi à déplacer le curseur à l'écran. Tout autour de l'ordinateur sont disposés en grand nombre des connecteurs servant au branchement des différentes extensions. Protégés par une plaque de plastique coulissante, les composants du SV 318 ne craignent pas la poussière.

Ordinateur à part entière, il a aussi tous les avantages des consoles de jeux : joystick intégré, port-cartouche, deux

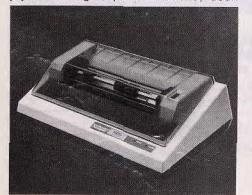

Imprimante

 $22$ 

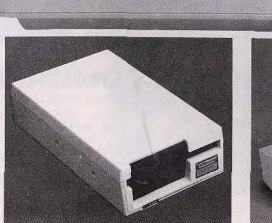

Lecteur de disquettes

Adaptateur pour cassettes Coléco

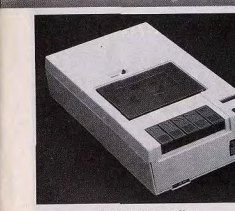

prises pour des manettes de jeux supplé-

mentaires, sans oublier la grande facilité

de maniement de l'ensemble. Le SV 318

contentera aussi bien le néophyte à la recherche d'un ordinateur d'initiation que le

joueur, et ses applications sont à la fois familiales et professionnelles.

Considéré comme un micro-ordinateur,

sa taille peut surprendre à côté d'un Spectrum ou d'un Oric. Mais quelle im-

La connexion est d'une grande simplicité,

toutefois prenez bien les mesures entre

le téléviseur et l'ordinateur car certains

cordons, trop courts, ne permettent pas

d'éloigner le SV 318 de son alimentation ou de la télévision. La connexion au poste

se fait par l'intermédiaire de la prise péri-

portance

 $\ddot{\mathbf{u}}$ 

 $\bullet$ 

 $\dot{\mathbf{r}}$ 

Lecteur de cassettes

télévision. Si votre télé n'en est pas équipée, il vous faudra faire l'acquisition d'un noste multistandard car le modulateur intégré au SV 318 fonctionne en Pal. L'image est d'excellente qualité, ce qui n'est pas toujours le cas avec un modulateur Secam. Dernière solution, l'adaptation au standard Secam qui est de bonne qualité ; les couleurs sont stables et ne havent pas les unes sur les autres.

#### Une ludothèque à faire pâlir

Le Spectravidéo SV 318 est un micro-ordinateur extrêmement complet. De nombreuses extensions permettent toutes sortes d'applications. Côté ludique, en plus du joystick intégré à huit directions, il est possible de connecter deux autres

manettes de jeux. Cette connexion est

compatible avec les joysticks de type

Atari, Commodore, Quickshot I, II, et III, Le Quickshot III s'adapte sur Colécovi-

sion (190 F environ) et possède un clavier

alphanumérique de douze touches qui

s'utilisent dans certains logiciels ludi-

ques. Ces manettes de jeux, extrême-

ment sensibles, conviennent particulièrement aux thèmes d'arcades. En plus des

cartouches ludiques Spectravidéo, il est

possible d'utiliser les cartouches de la

console Coleco grâce à un adaptateur qui se branche derrière l'ordinateur, sur le

port d'extensions. Tant pour le célèbre Zaxxon que pour les Schtroumpfs, la qua-

lité de l'image est identique à celle de la console. Voici un micro-ordinateur entiè-

rement polyvalent, avec une ludothèque à faire pâlir les autres constructeurs. En utilisant cet adaptateur, une seule précaution : ne jamais débrancher un cartouche quand l'ordinateur est alimenté car l'effet serait fatal pour l'adaptateur Colécovision

Côté programmation, il n'y a que l'embarras du choix : du lecteur de disquettes à<br>la carte RS 232 C en passant par les extensions mémoire. Le boîtier d'extensions<br>permet, pour 1 490 F, la connexion simultanée de 7 cartes périphériques. Les

cartes pouvant être utilisées sont des extensions mémoire de 16 ou 64 Ko Ram qui étendront la mémoire vive de votre appareil jusqu'à 256 Ko. Chacune d'elles coûte de 495 à 1 290 F. II existe bien d'autres cartes, telle la carte 80 colonnes qui divise<br>l'écran en 80 colonnes et 24 lignes, ou la carte

RS 232 C qui permet de raccorder tout périphérique standard.

#### Le Basic commande toutes les extensions

Pour sauvegarder vos programmes, deux solutions : la première est le lecteur de disquettes (avec contrôleur 3 800 F), simple face munie d'une capacité de stockage de 256 ko. Il fonctionne sous CP/M, autorisant l'utilisation de nombreux logiciels d'application semi-professionnelle. Les ordres Basic qui commandent le lecteur de disquettes se chargent comme tous les autres logiciels. Si un seul drive ne vous suffit pas, aucun problème ! Le contrôleur est prévu pour en recevoir deux. Pour les petites bourses, il reste la deuxième solution, c'est-à-dire le lecteur de cassettes (environ 530 F). La bande magnétique comporte deux pistes : l'une pour les programmes et les données, l'autre pour le repérage ou l'explication vocale pendant le déroulement de la bande. Arrêtons-là cette impressionnante liste sans toutefois oublier les imprimantes à quatre couleurs ou qualité courrier. Le Basic permet de commander<br>toutes ces extensions ; jusqu'où ira-t-il?

 $23$ 

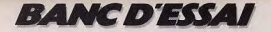

Pour programmer, il faut obligatoirement utiliser le clavier à 71 touches dont 10 touches de fonctions programmables. Comble de raffinement, la dernière ligne d'écran affiche l'emploi de 5 touches programmables. Pour obtenir les 5 autres, il suffit de presser « Shift ». Un petit vovant lumineux, comme celui d'une machine à écrire électrique, vous indique le passage de majuscule en minuscule. Les touches en caoutchouc mou, assez espacées, ne permettent pas aux spécialistes de la dactylographie d'entrer leurs programmes très rapidement.

Chacune des 26 touches de l'alphabet est surmontée de deux caractères semigraphiques accessibles directement au clavier par deux touches. Il n'y a pas de touches d'édition, elles sont remplacées par le joystick intégré qui permet de déplacer le curseur dans quatre directions.

#### Un maximum de commandes graphiques et sonores

Le Basic résident est géré par le célèbre 4 microprocesseur Z 80 A. Un classique qui facilitera la découverte du langage machine et de l'Assembleur.

Dans sa version de base, Spectravidéo possède une mémoire vive de 32 ko. D'autre part, sur les micro-ordinateurs, il n'y a pas un Basic commun mais des Basic. Chacun a ses propres ordres pour les changements de couleur d'écran. Le Basic du SV 318 est une version MSX créée par la société Multisoft. Il fonctionne grâce à des circuits spécialisés et utilise un maximum de commandes graphiques et sonores. Le standard MSX vient d'être adapté par de nombreux constructeurs japonais. Il doit être ainsi possible de faire fonctionner un logiciel d'un ordinateur à l'autre avec très peu de transformations. Son Basic est complet, aucun ordre n'v manque.

L'un des atouts incontestables du SV 318 reste la gestion des graphiques et des sons : la haute résolution graphique est de 256 x 192 pixels avec 16 couleurs distinctes.

Cet ordinateur possède de très nombreuses instructions aidant à la conception

graphique : Circle trace des cercles. Color gère les couleurs. Draw trace un trait droit, et Paint remplit une figure quelconque d'une couleur choisie...

En plus de ces possibilités graphiques, il est possible de gérer 32 sprites à la fois sur l'écran. Un sprite est un caractère graphique défini en haute résolution sur une matrice 8 x 8. Ce dernier peut être allumé à l'écran dans n'importe quel sens. Si vous avez défini un envahisseur grâce au sprite, il pourra se déplacer sans que ses mouvements apparaissent saccadés. Les sprites peuvent être mélangés les uns aux autres pour simuler des collisions ou autres effets intergalactiques. La réalisation de jeux d'arcades s'en trouve grandement facilitée, par exemple la création d'un Space invaders en Basic ne nécessite plus l'apprentissage des finesses du langage machine.

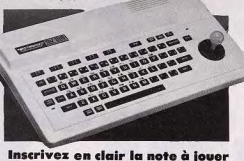

Ordinateur, oui, mais également musicien. Le SV 318 dispose de trois canaux avec huit octaves par canal et d'une enveloppe ADSR. Pour composer un air, il suffit de donner des chaînes de caractéres comportant en clair la note à jouer, l'octave, la durée et le timbre.

Le Basic permet aussi bien aux débutants qu'aux initiés de créer des programmes de toutes sortes. Les passionnés de jeux apprécieront la présence de l'instruction Joy qui commande un joystick à l'intérieur de leurs programmes. Un Basic sans pratiquement aucune faiblesse qui se révèle d'une grande souplesse d'utilisation. Nous avons cherché à le mettre en défaut mais cette tentative fut un

échec. Il y a plus de 200 commandes et fonctions Basic. Si vous trouvez ce dernier trop lent pour vos programmes de jeux ou difficilement utilisable pour la gestion de fichier, d'autres langages sont disponibles : Pascal, Cobol, Logo, PL1.... de quoi satisfaire les programmeurs les plus difficiles.

#### **SOUS LE CAPOT**

· Capacité de 32 Ko RAM et 32 Ko **ROM** · Haute définition de 256 x 192 Pixels.

· Basic microsoft standard MSX et tous ceux fonctionnant sous CP/M.

La ludothèque Spectravidéo comporte tous les classiques, comme la célèbre grenouille de Frogger. Dans tous ces jeux l'accent a été mis sur les animations graphiques et les effets sonores. La qualité de ces logiciels est bien au-dessus de la movenne.

L'adaptateur Colecovision étend beaucoup les capacités de jeux car toutes les cartouches Coleco fonctionnent sur le Spectravidéo SV 318. La qualité graphique est identique à celle de la console. Ce type d'extension fait peu à peu son apparition sur plusieurs micro-ordinateurs. Ainsi, le Laser 2001 disponible au mois de mars possède un adaptateur Colecovision. En fait, le SV 318 ouvre la voie à une nouvelle génération de micro-ordinateurs, combinant avec bonheur jeux et programmation (Spectravidéo. Distribué par International. Prix : 2 980 F environ).

#### Nous avons aimé :

- · Le port-cartouche
- · Le joystick intégré
- · L'adaptateur Colecovision :
- · Les possibilités du Basic.

#### Nous avons regretté :

- · La taille de l'ordinateur · Les câbles de connection trop
- courts · Le clavier peu adapté à une
- frappe rapide.

# UN TIGRE<br>DANS LE MOTEUR ATARI

#### Ce nouvel appareil, à connecter sur le VCS Atari, va bientôt faire pousser des ailes à la console best-seller de la firme américaine handicapée par une mémoire aux possibilités limitées. Pour le prix de quelques cartouches de jeux une cure de jouvence.

Le Superchargeur se présente comme une cartouche de longueur inhabituelle venant s'enclencher dans le logement prévu à cet effet de la console. Il est alimenté directement par l'Atari 2600 afin d'éviter la multiplication de câbles qu'aurait nécessité une alimentation séparée. Un cordon, terminé par une prise jack, permet de le relier à la prise écouteur de n'importe quel magnétophone à cassettes, pourvu que celui-ci soit muni de la prise correspondante. La mise en place s'effectue ainsi très rapidement et sans augmenter notablement l'encombrement de la console. Le Superchargeur constitue une extension de qualité à l'Atari 2600

#### **Chargement en dix-sept secondes**

Ce système ajoute à la mémoire de base 2 K de mémoire morte et

6 K de mémoire vive. Il s'ensuit une importante augmentation de la résolution graphique de la console qui atteint ainsi la haute définition. De même, le nombre de sprites disponibles est augmenté, autorisant une animation de bien meilleure qualité. L'utilisation du Superchargeur se révèle extrêmement simple : engagez l'extension dans son logement, alimentation coupée pour préserver les circuits électroniques, et reliez-la au magnétophone : mettez la console sur « on ». Immédiatement, apparaissent à l'écran les inscriptions « Rewind tape-Press

play ». Il suffit

de rembobiner la cassette du programme au début et de mettre le lecteur de cassettes en position lecture. Le programme commence alors à être chargé dans la console, pendant que l'écran se remplit progressivement de bandes verticales, accompagnées d'une gamme montante. Au bout de dix-sept secondes, le chargement est terminé et l'inscription « Stop tape » apparaît à l'écran. Ce chargement ultra-rapide est dû à la très grande vitesse de transmission du système. En effet, le Superchargeur permet une vitesse de transmission de 3 000 bauds  $(1$  baud = 1 bit/seconde), soit la vitesse de la plupart de celle des ordinateurs familiaux, multipliée par 2. De plus, le système est remarquablement fiable et fonctionne avec toutes sortes de lecteurs de cassettes, anciens ou récents, voire

**BIBING WAS IMPOUNDED AT A CAN A REAL** 

même avec un walkman. Seule précaution, il faut mettre la commande de tonalité (si elle existe) sur le maximum d'aigu et pousser le volume au maximum. Si vous rencontrez des difficultés du fait de la vétusté de votre lecteur, rien n'est perdu : sur l'autre face de la cassette, le programme est enregistré à une vitesse plus lente (2 000 bauds) impliquant une fiabilité quasi-totale : il vous faudra attendre seulement un peu plus longtemps (trente-deux secondes) pour que votre programme soit chargé.

#### **Amortissement**

#### dès le deuxième jeu

La gamme de logiciels compatible avec le Superchargeur comprend déjà une dizaine de jeux. La plupart sont de grands classiques de jeux d'action, mais il existe aussi un jeu d'aventure (Dragonstomper), un jeu de stratégie (Es-

cape from mindmaster) des jeux éducatifs français sont prévus. Les jeux sont en général de bonne qualité, le graphisme et 'animation bien supérieurs aux possibilités de la seule console. Certaines cassettes comprennent même plusieurs jeux. correspondant soit aux phases successives d'un même thème, soit à des jeux différents. Cette conception autorise ainsi une plus grande complexité de chaque étape du ieu, chacune occupant en effet la place allouée habituellement au jeu tout entier. Seul Party Mix nous a décus car il ne demande qu'une manipulation rapide et irré-<br>fléchie de la

 $\mathcal{A}$ 

NE JETEZ PLUS VOS JEUX ÉLECTRONIQUES EN PANNE (Vidéo-Échec) NOUS LES RÉPARON TOUTES MARQUES, TOUTES PROVENANCES, DU PLUS SIMPLE AU PLUS SOPHISTIQUÉ

#### **NOUS FAISONS MIEUX**

NOUS CRÉONS ET RÉALISONS DES JEUX ET ENSEMBLES ÉLECTRONIQUES (Commande min. : 1000 ex.)

RC 2000 220 bis Avenue du Général Leclerc · 93110 Rosny sous Bois · 876.89.31

# **Bertrand RAVEL**

**EXCLUSIF** 

#### **BANC D'ESSAI**

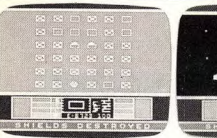

**Phaser Patrol** 

manette. Que peut-on reprocher au Superchargeur ? Pas grand-chose, il faut l'avouer. Certes son prix est supérieur à celui d'une cartouche traditionnelle, mais il est fourni avec la cassette Phaser patrol qui est un Star trek de bonne qualité. De plus, les cassettes coûtant moins cher que les cartouches, dès l'achat du deuxième jeu, l'appareil est amorti. Il nécessite l'utilisation d'un lecteur de cassettes, mais de nos jours, qui ne possède un walkman ou un magnéto-cassette? Enfin, l'accès au jeu n'est pas instantané comme dans le cas des cartouches, mais le chargement ultra-rapide rend la différence insignifiante. En conclusion, le Susion de très bonne qualité, permettant un accroissement notable des possibilités graphiques de la console et se révélant rentable dès l'achat du troisième jeu. Un must. (Supercharger, distribué par M.C.C. Prix: 500 F environ).

#### Nous avons aimé :

- · l'accroissement intéressant des possibilités graphiques et d'animation ;
- · la vitesse et la fiabilité du charge ment
- · la facilité d'utilisation.

#### Nous avons regretté :

· aucun défaut sérieux

#### **Tous les jeux**

COMMUNIST MUTANTS : il s'agit d'un jeu dérivé de Phœnix. Un vaisseau-mère largue régulièrement des soucoupes qui lui servent aussi de boucliers de protection. Par moment, une soucoupe - ou plusieurs - se détache du lot et plonge sur vous en vous arrosant de bombes. Un jeu d'action difficile au graphisme réussi mais bien étrangement nommé...

DRAGONSTOMPER : un jeu d'aventure type Donjons et Dragons. Vous allez devoir vaincre toutes sortes d'embûches pour atteindre la caverne du monstre et le détruire. Ce jeu se compose de trois parties de difficulté croissante : un bon ieu d'aventure.

FIREBALL : un jeu de casse-briques très intéressant, un des plus complets et des plus difficiles

**ESCAPE FROM MINDMASTER: vous** devez vous échapper d'un labyrinthe en trois dimensions composé de six labyrinthes successifs ; un jeu qui réclame stratégie et sens de l'orientation

KILLER SATELLITES : vous devez défen-

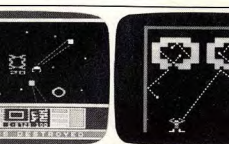

dre les habitants de votre planète contre

les envahisseurs qui les menacent. Vous

balayez l'espace, guidé par votre radar.

pour abattre vos ennemis avant qu'ils

n'atterrissent, ce qui devient particulière-

SUICIDE MISSION : un Astéroïds classi-

que bien que le thème soit ici de détruire

un abcès à l'aide d'injections de pénicil-

PHASER PATROL : vous êtes le comman-

dant d'un vaisseau spatial et vous devez

épurer le galaxie des ennemis qui l'ont

envahie : vous êtes aidé en cela par vos

différents instruments de mesure (radar

de courte et longue portée, contrôle du

bouclier) et par la possibilité de retourner

à une base refaire le plein d'énergie, de

munitions et de réparer vos avaries. Les

combats en trois dimensions sont particu-

lièrement réalistes. Un excellent jeu

fourni de plus gratuitement avec le Super-

FROGGER : aidez la grenouille à traver-

ser l'autoroute et la rivière pour rejoindre

ment difficile à haut niveau.

Fireball

Phaser Patrol

line

chargeur

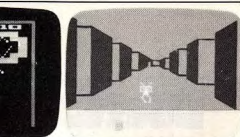

#### Escape from Mindmaster

phismes remarquables. PARTY MIX : un ensemble de cinq jeux<br>différents. Seuls, Bop a Buggy, où vous devez conduire un buggy sur un parcours difficile et Down on the line, où vous devez faire passer des briques d'un tapis roulant à l'autre, dépassent un peu la médiocrité

RABBIT TRANSIT : vous devez aider un petit lapin à traverser une prairie infestée de serpents, de crocodiles et d'insectes. Puis vous devez lui faire atteindre différentes briques lumineuses malgré les menaces du chasseur. Il pourra alors rejoindre sa compagne et fonder une famille toujours plus nombreuse. Un adorable jeu d'action, nécessitant de bons réflexes. (Prix des K7 : de 200 F à 240 F)

Jacques HARBONN

#### **SOUS LE CAPOT**

- · Ensemble formant cartouche s'enclenchant sur la console.
- Ajoute 2 K de ROM et 6 K de RAM. · Permet d'atteindre la haute définition et multiplie le nombre de sprites.

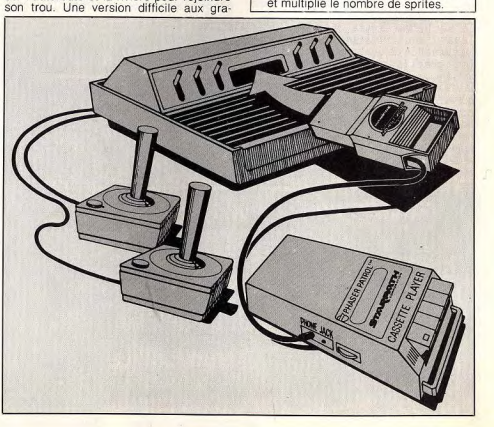

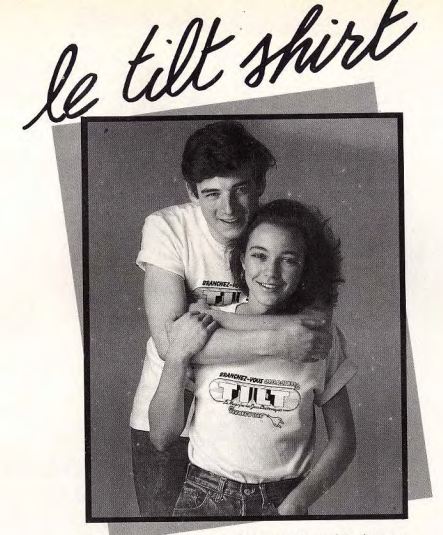

Signe de reconnaissance de tous les branchés des jeux électroniques. Voici le TILT-SHIRT.

Soigneusement confectionné en pur coton interlock, c'est un produit "Made in France", il n'est pas en vente dans le commerce, alors commandez-le vite. Prix : 40 F.

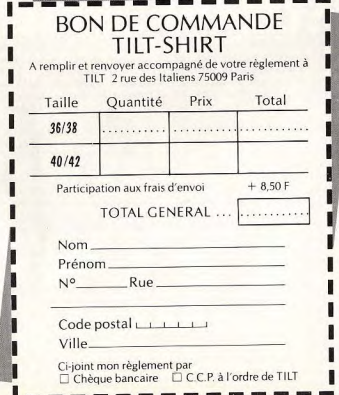

#### Video Club Convention

54, rue de la Convention 75015 PARIS Tél. 578.28.63

#### **JEUX ELECTRONIQUES**

**DES PRIX** "CADEAUX" **SPECIAL PARKER** 

#### **Cassettes pour Colecovision**

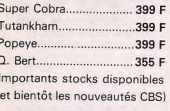

#### **Cassettes pour Atari**

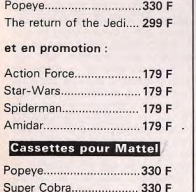

et toujours

- location consoles et cassettes CBS, Atari, Mattel
- Cassettes d'occasions CBS. Atari. Mattel

vait ne semblait pas être divisé en pays mais en zones, lesquelles assuraient un travail précis qui permettait à la communauté de vivre. Un peu comme si tous les états avaient fusionné pour évoluer en fonction d'un seul et même critère, l'intérêt commun. Excité par toutes ces découvertes, Vincent remarqua que la planète où il était prisonnier était composée de deux vastes continents sur lesquels on retrouvait des installations identiques et surtout, symétriques ! C'est alors que l'inexpligrand, paraissait se déplacer sur cable se produisit, il venait toute la planète. d'arriver dans un endroit où tout - même lui - respirait Vincent que, chaque fois que ce l'intelligence infinie ! Il n'aucircuit passait dans un territoire, il apportait la vie et la lurait pu expliquer logiquement cette impression. Mais elle s'immière. Tout se passait comme si posait à lui avec force. toute la végétation, et la terre, En dépit de son intelligence dé-

cuplée, il n'arrivait pourtant pas à comprendre comment se faisait la circulation. Car il y avait une circulation. Et intense encore ! Comme si des milchandises effectuaient d'incessants allers-retours d'une zone à l'autre. Mais l'étrange ne s'arrêtait pas là. Il n'y avait pas que ces véhicules, qu'il voyait en « seconde vision », qui l'intriguaient. Car, depuis qu'il suivait cette sorte de circuit fléché d'où partaient, à chaque instant et tous azimuts, des sortes de longs couloirs, il découvrait la plus vaste cartographie qui pouvait exister. Grâce aux mystérieux et nouveaux pouvoirs dont il paraissait être doté, Vincent percevait nettement la présence de messagers invisibles, chargés de véhiculer ou de transmettre une information importante. Mais à qui cette information était-elle destinée, et où se cachait son destinataire ? Chaque fois que Vincent croisait un tel messager, il avait l'impression d'avoir chaud ou froid. A un moment, il crut même ressentir une impression de piqûre. Il buta contre des touffes qui ressemblaient à des racines vivantes et réagissaient au moindre de ses mouvements. Pas de doute : même si ces choses-là se manifestaient sous une forme inconnue des humains, elles n'en étaient pas moins vivantes et réelles. Au fur et à mesure qu'il progressait, Vincent retrouvait sa

Avait-il été projeté dans le pour la première fois depuis futur ? Rêvait-il enfoui au fond son arrivée sur cette planète, il de son lit ou la réalité de ce ressentait la notion de couleur. monde extraordinaire était-elle Dans une sorte de brouillard, il palpable ? Il s'assit un moment lui sembla distinguer au loin pour reprendre son souffle. Et une grosse masse grise, et une c'est à ce moment-là que l'idée autre blanche. Il lutta longgerma dans son esprit. S'il arri-<br>vait à suivre le fil de ce long temps pour les atteindre et lorsqu'il parvint enfin au but, il lui couloir-réseau qui traversait cet sembla qu'il avait rêvé cette coétrange univers de part en part. loration. Où donc étaient les il arriverait bien à trouver une arc-en-ciel terrestres? porte de sortie, une faille. Et Depuis combien de temps Vinc'est vrai que ce circuit, semblacent errait-il dans cette jungle ? ble à un métro démesurément

Des semaines, des mois peutêtre. Il commencait à se sentir las. Il aurait voulu rencontrer Inexplicablement, il semblait à un humain, fût-ce son pire ennemi. Mais il était seul, désespérément seul. C'est à ce moment-là que les bombardements commencèrent. A moins que ce ne soit la pire tempête qu'il ait se réveillaient à son passage. jamais vécue. Sous ses pieds, le

#### **CE CIRCUIT SEMBLABLE A UN** thacore! Comme si des mil-<br>liards de véhicules ou de mar- **METRO DEMESUREMENT GRAND**. **PARAISSAIT SE DEPLACER SUR TOUTE LA PLANETE.**

généré. Il se mit à rire : entre l'énergie électrique qui lui donnait du ressort, le paysage insolite qu'on pouvait aisément comparer à un lacis de circuits, doté de fils, de câbles, de réseaux, il avait tout à fait l'impression d'explorer de l'inté-<br>rieur un ordinateur. L'idée saugrenue s'évanouit : il était temps de repartir. Il chemina un long moment sans rencontrer âme qui vive. La bombe atomique aurait-elle transformé le monde, anéanti les êtres sans qu'il s'en aperçoive ? Etait-il le seul survivant et si oui, pourquoi avait-il survécu ? A nouveau, il suivit les couloirs en boyaux qui se déroulaient devant lui. Il traversa des sortes d'antichambres reliées à des cellules toutes semblables par des couloirs sans fin. Sortirait-il jamais de cet inextricable labyrinthe ? De temps à autre, sans crier gare, un signal d'alarme. qu'il sentait plus qu'il ne l'entendait, résonnait dans sa tête. En même temps, il lui fallait trouver son chemin à travers un dédale de faisceaux qui par-

lucidité. La terreur cédait la taient dans toutes les directions. place à la curiosité. Se trouvait-Il en suivit un, au hasard. A sa il dans un monde souterrain? grande surprise, il réalisa que

Vincent lui-même se sentait ré- sol se dérobait. Vincent eut juste le temps de se jeter à plat ventre, de s'accrocher à une grosse racine qui dérivait. Il lutta contre le courant comme un forcené. Aussi soudainement que le cataclysme avait fondu sur lui, le calme revint et le tremblement qui secouait le sol se calma. Un silence lourd s'ensuivit, et tout rentra dans l'ordre. La tête entre les mains, Vincent n'osait plus bouger. C'est tout juste s'il respirait. Lorsqu'il se décida enfin à regarder autour de lui, il fut stupéfait de voir que rien n'avait changé. Etait-il possible que ce grand bouleversement n'ait eu lieu que dans son esprit ? Péniblement, Vincent se remit en route. Mais le désespoir commençait à le gagner. Etait-il condamné à finir ses jours dans cette prison sans barreaux ?... lui semblait avoir parcouru des kilomètres entiers lorsqu'il se retrouva sans crier gare devant l'entrée d'un long couloir. Mais celui-là ne ressemblait pas aux autres. Il s'apparentait davantage à un tunnel. Mais le plus curieux, c'était que ce tun-

nel semblait enveloppé dans des

couches successives... de plasti-

que ! Cette histoire de circuit

(suite p. 46)

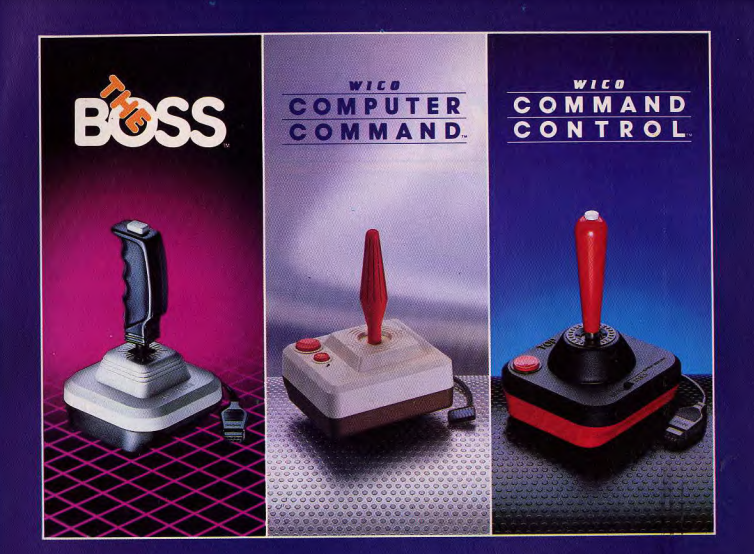

### **DEVENEZ CHAMPION AVEC WICO!**

Une commande WICO est désormais disponible pour de nombreux jeux vidéo et ordinateurs commercialisés\*. WICO aux commandes avec la gamme la plus éten-

due de commandes qui satisfont les besoins et les coûts des acheteurs. Les mêmes commandes sont utilisées pour plus de 500 jeux d'Arcade

WICO aux commandes dans le marché grandissant de l'ordinateur individuel. Les propriétaires des salles de jeux dépensent des milliers de francs pour des jeux équipés de commandes WICO. WICO soutient que les ordinateurs individuels offrent la même qualité. IBM<sup>®</sup>, Radio-Shack<sup>®</sup> et Apple<sup>®</sup>, tous méritent les commandes les plus durables, les plus fiables, les plus rapides<br>disponibles. TRACKBALL de

WICO et les joysticks similaires permettent des scores élevés jamais atteints.

WICO prend les commandes avec COMMAND

CONTROL. C'est la première gamme de joysticks pour salles de jeux jamais encore créés pour les jeux vidéo. Les joysticks POWER GRIP™, THREE WAY DELUXE, TRACKBALL et FAMOUS RED BALL™ donnent la sensation d'avoir une véritable salle de jeux chez soi.

WICO a mis en action de nouvelles commandes avec THE BOSS qui yous rend maître de n'importe quelle partie. Rapide, maniable, fiable : ça c'est THE BOSS!

WICO apporte 43 ans d'expérience et sait comment développer sa gamme de commandes. WICO, le plus grand concepteur et fabricant de commandes destinées aux salles de jeux. Et maintenant chez vous.

\* Fonctionne sur Atari<sup>®</sup> VCS 400, 600, 800, 1200, Commodore<sup>®</sup> VIC 20 et 64, avec des adaptateurs

sur Texas Instruments et Philips. IBM<sup>8</sup>, Radio-Shack<sup>®</sup> et Apple<sup>®</sup> sont des marques déposées respective-<br>ment par International Business<br>Machines Corp., Tandy Corp. et Apple Computer Inc.

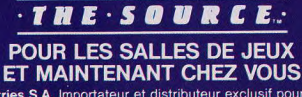

JB Industries S.A. Importateur et distributeur exclusif pour la France 20 bis Chemin des Grands Plans - 06802 Cagnes-sur-Mer Tél. (93) 20.17.17 - Télex 461387 F

#### **CATEGORIC** Touché... coulé !

Après de nombreuses batailles spatiales vous voici revenu sur terre, et sur mer. Vous êtes devenu commandant d'un croiseur pendant la seconde guerre mondiale, et il vous faut repousser les attaques des sous-marins et chasseurs ennemis. Le but du jeu est, bien sûr, d'en détruire le maximum tout en préservant votre croiseur de leurs attaques. Vous avez le choix entre deux niveaux de difficulté. En cours de partie, il faut répondre à diverses questions qui permettent de faire évoluer votre navire. Si ce dernier est torpillé ou incendié, il coule immédiatement. Il vous faut alors quitter le navire au plus vite ! N'hésitez pas à torpiller les convois marchands.

Ce logiciel de simulation de bataille navale est très proche de la réalité. Il est possible de commander du poste de pilotage, de visualiser la situation générale. d'utiliser le radar ou le sonar et, bien sûr, de tirer. Il faut choisir la bonne vitesse pour le navire et définir les priorités d'interception des ennemis. (No man's land pour Oric

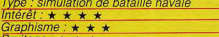

Prix: 95 F environ (sur cassette audio).

#### **FROGGER Elle saute chez Philips!**

La célèbre petite grenouille séparée de son nid douillet par une autoroute redoutable et par une rivière traitresse est enfin arrivée chez les possesseurs de consoles Philips et Brandt. Cette adaptation, signée Parker est étonnante : ce hit des jeux d'arcades conserve toutes ses qualités, transposées sur des consoles aux possibilités relativement restreintes et passionne tous les joueurs. Le graphisme reste fort correct et deux tableaux différents se succèdent : dans le premier, notre batracien doit éviter des véhicules qui circulent plus ou moins vite ; dans le second, il tente de traverser une rivière en sautant de rondins en dos de tortues, tortues qui, hélas pour elle, plongent au moment ou l'on s'y attend le moins (Parker pour Vidéopac G7200, G7400 et JOPAC 7400). Type : habileté

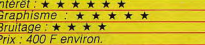

#### **TENNIS** Le respect des règles

Voici l'une des nombreuses versions du jeu de tennis fonctionnant sur micro-ordinateur. Vous pouvez jouer soit contre le Laser 200-210, soit contre un camarade. Placez-vous au centre du terrain sur la

30

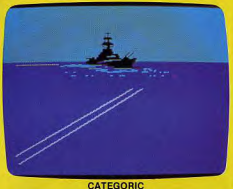

 $T(U)$   $\geq$   $\leq$ 

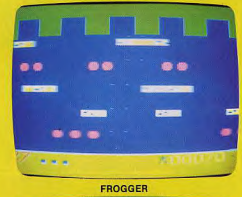

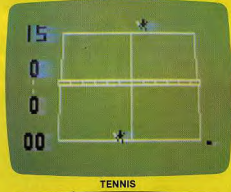

# **WARNING BROODING WAR**

**DICKY'S DIAMOND** 

ligne de fond de court, servez, la partie est commencée. Mais attention, l'ordinateur est un partenaire redoutable et ne vous pardonnera aucune faute. Un petit carré rouge placé en bas ou en haut de votre écran à gauche, indique lequel des

deux joueurs doit servir. Sur le côté gauche sont inscrits les scores et les jeux gagnés par chaque participant.

Un jeu d'excellente qualité par rapport aux capacités du Laser 200-210. Le graphisme des joueurs, très réaliste, donne beaucoup d'attrait à ce logiciel. L'immense pelouse verte et le terrain s'étendent à perte de vue devant votre raquette.

Toutes les règles classiques du tennis sont respectées, il est ainsi possible de monter au filet. Malheureusement les joysticks ne permettent pas de diriger les petits bonshommes rapidement, et vous risquez de rater certaines balles. Il est également possible d'utiliser le clavier. Ce logiciel est sans aucun doute l'un des meilleurs fonctionnant sur Laser 200-210. (Vidéo Tech pour Laser 200-210).

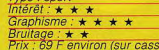

**DICKY'S DIAMOND Offrez-vous une toile** 

ette vidéo).

#### Un bol d'air frais vous ferait du bien, et

pourquoi pas une promenade en forêt? La nuit tombe lentement et, assis au pied d'un vieux chêne, vous assistez à une scène unique.

Une araignée tisse sa toile, mais lorsqu'elle a terminé cette minutieuse opération, un oiseau nocturne, sorte de hibou démoniaque, survient et s'acharne à détruire son œuvre. Voilà que vous prenez parti pour le hibou contre cette malheureuse araignée. Vous allez essayer de détruire peu à peu la toile en passant sur celle-ci. Jusque-là, rien de vraiment attravant, mais lorsque vous saurez que le hibou peut être empoisonné par l'insecte. le jeu devient alors plus divertissant. Stephen l'araignée ne se laisse pas faire. Inlassable, elle retisse le plus rapidement possible la partie détruite de sa toile. Votre hibou marche sur le fil de la toile, puis vole de fil en fil en prenant soin d'éviter Stephen. Mais elle a volé des diamants et le hibou Dicky, que vous incarnez, doit les retrouver, en détruisant la toile jusqu'à ce qu'elle explose pour enfin rattraper les diamants un à un dans leur chute. La présentation du jeu est amusante. elle se déroule sur l'air de la Toccata de J.-S. Bach. Ce jeu fera l'unanimité. (Romik Software pour Commodore 64).

vne : action  $t \neq \star \star \star \star$ Graphisme:  $\star \star \star \star$ Bruitage:  $\star \star \star \star$ Prix: 110 F environ.

#### **SKRAMBLE** ueurs froi

Vous avez combattu des escadrilles ennemies qui voulaient anéantir la terre. Mais avant de vous reposer, il vous faut partir pour une dernière mission - sans aucun doute la plus dangereuse - dans les entrailles de la plus inquiétante planète de la galaxie.

Aux commandes de votre vaisseau spatial, un rude périple vous attend. Vous devez traverser les six secteurs de défense qui protègent le quartier général du Commandant des forces de l'empire de Cobron. Mais attention, le parcours est semé d'obstacles, votre adresse sera mise plus d'une fois à l'épreuve. En évitant les missiles, les boules de feu (que vous ne pouvez détruire), parcourez les

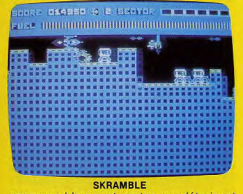

cavernes bleues et vertes en détruisant les réservoirs de carburant ennemis, pour atteindre le PC Corbon. La dernière zone

avant votre but est tracée dans une ville entre d'immenses buildings. Vous avez juste assez de place pour passer. Le dernier parcours est idéal pour les adeptes des sueurs froides. Mais après avoir découvert toutes les astuces du traiet idéal. ce jeu deviendra monotone. A chaque parcours achevé, la partie redémarre au premier tableau et ainsi de suite. Vous ne regretterez pas l'utilisation d'un joystick. Ce jeu est une réplique quasi conforme du célèbre jeu d'arcade Skramble. (Anirog Software pour Commodore 64).

#### vpe : action  $\pi$ *erêt :*  $\star$   $\star$   $\star$   $\star$ Graphisme:  $\star$   $\star$   $\star$   $\star$ Bruitage : ★ ★ ★<br>Prix : 150 F environ (sur cassette audio).

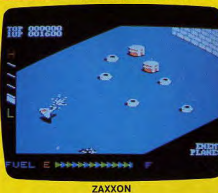

#### **ZAXXON** Le plaisir en 3D

Il est tout d'abord apparu sur les jeux d'arcades. Il passe maintenant de la salle de jeux à votre salon et est disponible sur micro-ordinateur, mais pas n'importe lequel ! Ce jeu en trois dimensions est disponible sur l'Apple II.

Ici encore des envahisseurs, mais dans un décor spatial dessiné en perspective. Aux commandes d'un vaisseau disposant des dernières innovations techniques, vous devrez attaquer des forteresses ennemies en évitant les ripostes de vos adversaires : missiles et fusées à tête chercheuse. Lorsque la forteresse se sentira trop menacée, une flottille de vaisseaux ennemis vous attaquera.

Le combat devient alors inégal et vous devez réagir au plus vite. Avant de s'avouer complètement vaincus, les habitants de la forteresse yous envoient leur robot blindé doté d'une fantastique puissance. Quand vous approchez de la forteresse, un mur de briques se dresse devant vous. Mais c'est une fois à l'intérieur que la véritable mission commence car les protections sont très fortes. Même si le jeu devient rapidement monotone, les graphismes sont d'une telle qualité que parcourir l'espace aérien ennemi est un véritable plaisir pour les yeux. L'utilisation d'un joystick est presque obli-

gatoire pour combattre dans

de bonnes conditions. Un dernier détail, les graphismes de ce logiciel ludique pour Apple II sont identiques à ceux de la cartouche fonctionnant sur la console Colecovision. (Datasoft pour Apple II, II°).

rpe : action  $\theta$  *mtérêt :* \* \* \* \* aphisme:  $\star \star \star \star$ Bruitage:  $\star \star \star$ Prix: 350 F environ (sur disquette).

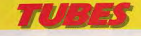

#### **MONACO GP Pleins phares**

es effets spéciaux impressionnants avec de puissantes accélérations dans cette fantastique course automobile. Le Grand Prix de Monaco est l'une des compétitions les plus réputées, la gagner serait peut-être le début d'une grande carrière de pilote automobile. Dans cette course, les concurrents surgissent au dernier moment devant vous. De nombreux paysages défilent, aussi différents les uns que les autres. La course débute dans une zone urbaine, ensuite il faut passer sur une gigantesque flaque d'eau où la voiture fait de l'aquaplaning et devient pratiquement incontrôlable à grande vitesse. La dernière zone est un tunnel dans lequel vous ne pourrez distinguer les autres concurrents que lorsqu'ils seront balavés par vos phares. Avant chaque changement d'état de la chaussée. un petit panneau jaune clignote en haut de votre écran pour vous signaler la nature du danger. Après quelques tours réussis, la route est coupée par une petite rivière qu'il faut éviter par tous les movens, sinon c'est l'accident. Une sirène retentit. l'ambulance s'approche, prenez garde à elle, elle contrôle mai sa direction et risque de vous percuter. Trois niveaux de jeu complètent les difficultés du pilotage. Au premier niveau vous êtes presque seul sur le circuit ; au troisième vous êtes entouré de concurrents tous aussi dangereux les uns que les autres. Méfiez-vous d'eux, ils risquent de changer de direction à tout moment. (Sega pour Yeno-Sega SC 3000)

Type : simulation conduite automobile Interet:  $\star \star \star \star$ Graphisme:  $\star \star \star \star \star \star$ Bruitage:  $\star \star \star \star$ Prix: 250 F environ (cartouche).

#### **SPACE PANIC** La fraise qui tue

Une fois encore, vous avez été expédié sur une bien curieuse planète. Des fraises diaboliques se déplacent sur des murs reliés entre eux par des échelles en essayant de vous attraper. Pour vous débarrasser d'elles, vous creusez des trous sur leur pasage et, profitant du temps qu'elles mettent à en sortir, vous les recouvrez de pelletées de terre bien dense. Mais ne tardez pas : vos réserves d'oxygène baissent et d'autres monstres risquent de surgir... (CBS pour CBS Electro $nics$ ).

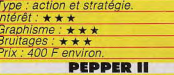

#### **Pour les mordus**

Très bonne adaptation d'un jeu d'arcade, Pepper II yous fait beaucoup courir. Vous avez devant vous les arcanes d'un labyrinthe immense, qui délimitent différentes pièces. Lorsque vous avez réussi à faire le tour complet de l'une d'entre elles, celle-ci se remplit entièrement. D'affreux ennemis vous poursuivent hélas et font tout pour vous empêcher de mener votre mission à bien. Heureusement, dans certaines pièces se trouvent des épées qui vous immunisent contre leurs morsures pendant un certain temps et vous permettent de les poursuivre à votre tour. Vraiment très difficile à partir d'un certain niveau, mettra souvent les débutants en fâcheuse posture : d'autant plus que lorsque vous avez terminé un labyrinthe. vous devez sortir pour en gagner un autre, mais lorsque vous en avez rempli quatre (au premier niveau) vous avez droit à un super bonus. (CBS pou CBS Electronics).

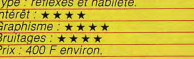

**PROTECTOR Sous bonne garde** 

Vous voici nommé commandant de la flotte qui a pour vocation de protéger votre partie contre les armées aériennes des affreux envahis seurs qui menacent de vous attaquer. Votre protection doit s'étendre sur un territoire de dix sec teurs au'il faut attentivement garder. Devant vous **l'immen** sité de 'espace étoilé. Pas le moindre ennemi en vue. Il vous faut aller à sa recherche. Dès que ceux-ci sont localisés par votre radar de bord, le combat s'engage. Le vaisseaumère ennemi vient de libérer tout une flottille de petits vaisseaux. Ceux-ci descendent sur vous à toute allure tout en vous arrosant de missiles, qu'il faut bien sûr éviter.

Vous pouvez évidemment riposter à votre tour. Mais contrairement à eux, la portée de votre canon-laser est limitée, ce qui ajoute encore à l'angoisse du combat. Si vous réussissez à détruire toute la flotte des petits vaisseaux, vous allez devoir vous attaquer au vaisseau-mère. Ce dernier est équipé de boucliers de protection et nécessite quatre tirs directs de « boules de plasma » pour pouvoir être détruit, et votre réserve de munitions n'en contient que huit. Une fois l'attaque re-

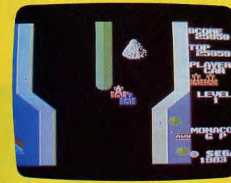

**MONACO GP** 

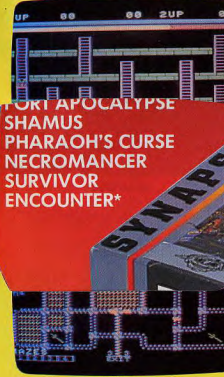

**PEPPER II** 

poussée, il faudra vite aller vous ravitailler en fuel, opération fort dangereuse. Et le cycle recommence avec un nouveau vaisseau-mère. (Sian Software nour / vnx 48 K, cassette)

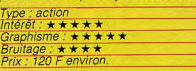

#### VOL ORIC **Bouclez-la**

Voici un logiciel ludique de simulation que nous n'avions pas testé dans notre panorama sur les simulateurs de vol. Celui-ci est d'un genre très particulier : il ne s'agit pas d'un pilotage aux instruments. Placez-vous aux commandes de l'Oric 787, décollez et vous connaîtrez des moments inoubliables. Un seul conseil : bouclez votre ceinture ! Vous êtes prêt ? Alors c'est parti ! L'avion roule doucement sur la niste d'envol bordée d'arbres. Des arbres ? Quelle idée ! La piste se situe en haut de l'écran. Plus bas, vous découvrez les différentes zones à survoler durant votre mission. Tout changement de direction ou autre ordre qui doit être pris en compte par l'avion est donné par le clavier. Les commandes sont si nombreuses que vos dix doigts n'y suffisent pas. Sans hésitation, faites appel à un copilote, si vous voulez menez à bien cette mission. A la première erreur de pilotage l'avion part en vrille et là, aucune chande de redresser la situation. Sautez ! Vous avez un parachute c'est votre dernier espoir. L'avion s'écrase sur le sol, puis l'ordinateur vous demande si vous désirez revoir votre chute. Dans ce cas, vous voyez l'avion percuter le sol et un petit personnage descendre en parachute : c'est vous sain et sauf.

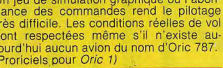

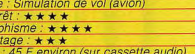

#### LE MUR DE BERLIN De l'autre côté

Vous connaissez tous Frogger où le inueur doit aider une pauvre petite grenouille à regagner sa mare. Cette fois, l'aventure est encore plus périlleuse. Vous devez faire passer le mur de Berlin à quatre personnages. Votre périple est rempli de pièges tout à fait inattendus. La traversée se déroule en trois étapes. mais ne traînez pas trop car le temps est

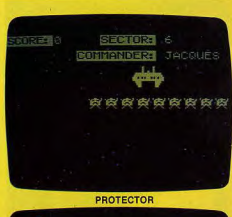

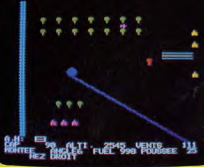

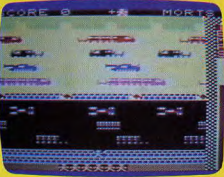

LE MUR DE BERLIN

minuté. Dans la première zone, vous devrez éviter des « Erni » (Engins Roulants Non Identifiés) qui vous détruiront à la première collision. N'essayez pas de les fuir, vous n'avez aucune chance ; ils sont trop rapides. Après ce périlleux passage, vous pourrez reprendre haleine sur le mur. Attention ! Il est piégé et trois mines risquent de sauter si vous posez le pied dessus. Heureusement, elles sont rouges, et donc, très reconnaissables. Mais ne vous attardez pas trop sur le mur car le temps passe. Dans le dernier tiers du voyage, yous devrez yous agripper à des trains en marche, puis sauter sur des chars, et ainsi de suite jusqu'à la liberté. Si vous ne calculez pas correctement votre saut sur le char, vous êtes immédiatement abattu. Vous vous rendrez vite compte qu'il n'est pas facile de passer le mur de Berlin, et que sauver un homme

 $33$ 

#### VIDEO-SHOP

50, rue de Richelieu 75001 Paris. Tél.: 296.93.95. Ouvert du lundi au samedi de 9 h 30 à 19 h.

#### LA PLUS PETITE SURFACE DE PARIS. MAIS LE PLUS GRAND CHOIX... A DES PRIX MICROS... MICRO-ORDINATEURS **• TEXAS INSTRUMENTS** • THOMSON T 07 • ATARI 600 XL et 800 XL · SINCLAIR • COMMODORE · ORIC ATMOS · SPECTRAVIDEO 1 logiciel gratuit pour tout achat **JEUX VIDEO et ELECTRONIQUES** Location: 25 F week-end 1 K 7

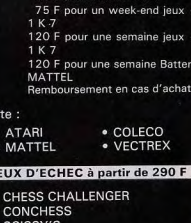

· MILTON COMPUTER CHESS

Bon à envoyer à

VIDEO-SHOP

50. rue de Richelieu Paris 75001. Tél.: 296.93.95

Je désire recevoir gratuitement et sans engagement de ma part une documentation complète de VIDEO SHOP.

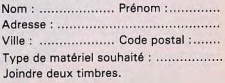

 $\pi$   $\rightarrow$ 

#### LE DRAGON DU DONJON La voie royale

Vous désirez être couronné roi. Ce rêve peut être exaucé. Mais avant tout, il yous faut rapporter un trésor qui se compose de trois éléments : un sceptre, un sceau, et une couronne. Leur taille importante ne vous permet pas d'emporter plus d'un objet à la fois et vous devez effectuer trois missions dans le château. Ce dernier est un véritable labyrinthe rempli de créatures hostiles. Devant un fantôme vous pouvez fuir ou tirer l'une de vos trois flèches. Si vous n'en possédez plus, combattez au péril de votre vie. Le dragon, lui est beaucoup plus dangereux car il vous ôte la vie avant même que le combat ne commence. Soyez très rapide car il n'hésitera pas à vous enlever encore quelques points. Toutefois, tout en cherchant le trésor, vous pouvez aussi faire de bonnes rencontres et reprendre des forces. Lorsque vous tombez sur l'un des éléments du trésor vous devez, avant qu'il ne vous appartienne, reconstituer une séquence audiovisuelle. Des pavés de couleurs s'allument suivant un ordre précis au-dessus des trois portes de la salle où vous vous trouvez. Pour conserver une partie du trésor, vous devez recomposer la séquence vue et entendue à l'aide du joystick. D'autre part, si vous désirez savoir où vous êtes, demandez à voir le plan du château en tirant la manette vers vous.

Un ieu avec d'excellents graphismes qui utilisent enfin la haute résolution du Hecfor HRX. Le chargement du logiciel est assez long sur cet ordinateur car il faut lire successivement trois cassettes pour pouvoir jouer. En choisissant les options « Grand Donion » et « Joueur expert l'ordinateur déclare ne pas avoir assez de mémoire. Un jeu un peu monotone dont les graphismes méritent pourtant le coup d'œil.

voe : réflexes et habileté.  $t$ érêt : \* \* \* \* raphisme : \* \* \* \* ruitages:  $\star \star \star \star$  $ix: 400 F$  environ.

#### **PROTECTOR**

Vous voici nommé commandant de la flotte qui a pour vocation de protéger votre partie contre les armées

### **Sous bonne garde**

aériennes des affreux envahis seurs qui menacent de vous attaquer. Votre protection

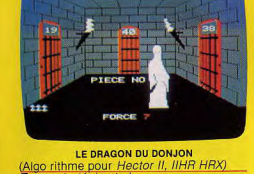

Type : stratégie et chance  $\ln \left( \text{eff} \cdot \text{H} \cdot \text{H} \right)$ Graphisme:  $\star \star \star \star \star \star$ Bruitage:  $\star \star \star$ Prix : 120 F environ (sur cassette audio).

**DERTICAL SERT** Des cubes pour Q. Bert

Autre géniale adaptation pour les consoles Brandt et Philips, Q. Bert décevra par

------0000+777777 0016 Q. BERT le graphisme très sommaire mais réjouira

#### grâce à une action spectaculaire, ce qui dans ce cas précis est le principal. Etrange petit personnage, vous passez votre existence à rebondir sur les cubes d'une pyramide, ce qui entraîne derechet leur changement de couleur. Mais votre tranquilité est rapidement compromise lorsque surgissent différents animaux étranges qui se lancent à votre poursuite... Un thème archi-connu mais jusqu'alors interdit aux possesseurs de G7400 et autre JOPAC qui trouveront en plus dans leurs joysticks un atout supplémentaire : les crans qui permettent de bloquer les manettes dans les directions diagonales se révèlent fort pratiques. (Parker pour Vidéopac G7200, G7400 et **JOPAC G7400).** Type : action et stratégie  $metric \star \star \star \star \star \star \star$ Graphisme:  $\star \star$ *<u>Rruitages:\*\*\*\**</u> Prix: 400 F environ

**TORT APOCALYPSE SHAMUS PHARAOH'S CURSE NECROMANCER SURVIVOR ENCOUNTER\*** 

 $34$ 

sur les quatre est déjà un exploit. Ce logi-

ciel a été entièrement concu en France.

et fonctionne sur Commodore Vic 20

Pour jouer, vous pourrez choisir entre un

joystick et le clavier. Utilisez plutôt le cla-

vier pour avoir une meilleure maniabilité.

En effet, avec le joystick, les personna-

ges font parfois des bonds imprévus qui

Prix : 99 F environ (sur cassette audio).

pour Vic 20).

ype : Action

 $\textit{Inter\'et}: \star\star\star\star$ 

Bruitage:  $\star \star \star$ 

Graphisme: \* \* \* \*

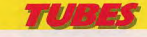

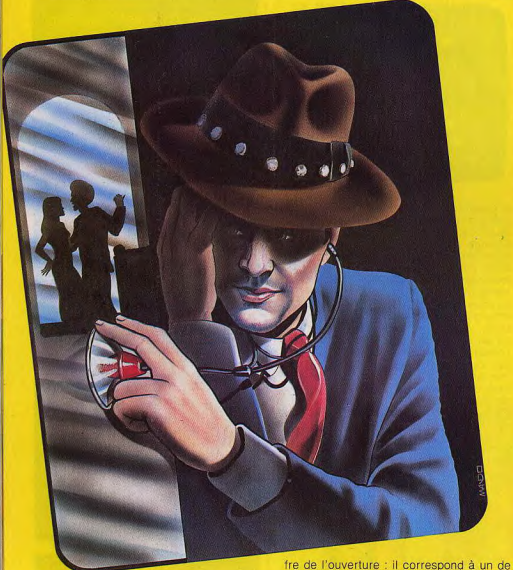

#### **SAFECRACKER Profession: Agent secret**

Les espions adorent l'anonymat, la discrétion. Ne pas se faire remarquer, telle est leur règle d'or. Hélas, c'est parfois bien difficile. Dans l'aube matinale, vous quittez votre repaire. Au volant de votre vieille voiture, vous sillonnez la ville encore déserte, votre but : quatre ambassades qui renferment dans leurs coffres des documents, photos, produits expérimentaux, microfilms monnavables... Pourvous repérer, vous avez mis au point, une boussole à couleur qui vous indique la direction à suivre pour découvrir les bâtiments recherchés. Enfin vous êtes à pied d'œuvre. Vous vous garez, pénétrez dans la salle des coffres et cherchez la bonne combinaison. Les trente secondes imparties exigent rapidité et concentration. Le coffre s'ouvre, vous vous emparez de son contenu et notez soigneusement le chifceux qui composent la combinaison du coffre de la banque centrale, votre but ultime. Vous repartez. Des voitures commencent à circuler dans la ville, évitez-les sinon... La deuxième ambassade est un jeu d'enfant, la troisième est plus rétive, vous devez vous résoudre à faire sauter la serrure. Finie la discrétion : des voitures de police se lancent à votre poursuite. Vous faites feu pour leur échapper ; d'innocents véhicules vous gênent, détruisez-les sans pitié ! Maintenant il faut faire vite. Deux autres ambassades sont « visitées », vous livrant le code secret de la banque centrale. Vous vous y précipitez, composez la combinaison... Des lingots d'or sont à vous ! (Imagic pour Mattel Intellivision).

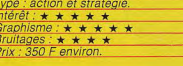

#### **SPIKE Les sbires du Spud**

« Eek, Help, Spike » « Oh No ! Molly ! » La première fois que vous entendrez ces deux phrases, la première sur un ton aigu, la seconde d'une voix raugue et caverneuse, vous éclaterez de rire tant l'effet est surprenant. Pourtant, le moment est dramatique : Molly, la fiancée de Spike s'est faite enlever par l'infâme Spud qui va tout faire pour la garder à lui. Spike doit sauter d'échaffaudage en échaffaudage, grimper à des échelles mobiles, repousser à coup de pied les sbires de Spud, attraper des clefs qui apparaissent et disparaissent, bref se démener comme un beau diable. Le manque total d'originalité du thème de ce jeu est largement compensé par les effets sonores - le jeu « parle » sous l'adjonction d'un module supplémentaire - et par les personnages unanimement sympathiques : leur donner la voix les rend beaucoup plus crédibles, beaucoup plus « vrais » (Milton Bradley pour Vectrex). Type : habileté et réflexes  $intérêts:  $\star \star \star \star$$ 

Graphismes:  $\star \star \star \star \star$ *<u>Bruitages:* ★ ★ ★ ★ ★ ★</u> = envir

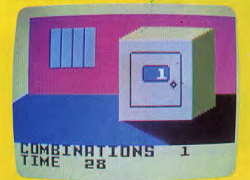

#### SAFFCRACKER

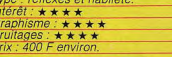

#### **PROTECTOR Sous bonne garde**

Vous voici nommé commandant de la flotte qui a pour vocation de protéger votre partie contre les armées aériennes des affreux envahis seurs qui menacent de vous attaquer. Votre protection doit s'étendre aux un

#### **ICE TREK** Les cristaux de l'aurore

Passionné par l'aventure et le voyage vous êtes toujours à l'affût des expéditions les plus insolites. Dans un ancien almanach vous avez découvert la légende de Vali : dans un palais de glace est enfermée l'aurore boréale : seul un aventurier nommé Vali pourra la délivrer. Sur le champ, vous partez : Vali, c'est vous ; cette mission, c'est la vôtre... Dans la plaine glacée, vous skiez, entre des hordes de caribous aux bois menacants. Vous pourriez tuer ceux qui vous barrent le chemin : mieux vaut éviter un tel geste : la déesse du froid veille et ne manquerait pas de vous punir. Un bras de mer vous empêche de passer, mais c'est compter sans votre habileté. Grâce à votre grappin vous bâtissez un pont de glace en attirant les blocs qui flottent à la dérive. Vous progressez avec peine : des icebergs risquent de heurter votre pont et vous devez les faire fondre en leur lancant des torches enflammées ; et puis, la glace est effroyablement glissante ; il faut sans cesse assurer votre équilibre... Enfin, vous arrivez au bout de vos peine Un dernier bord et vous êtes au pied du palais de glace. Des cristaux noirs pleuvent sur vous ; évitez-les et bombardez à votre tour les torches enflammées et les meurtrières. Peu à peu, vous sentez la résistance adverse diminuer, et enfin, la victoire vous sourit : le palais de glace se met à fondre : vous avez réussi votre mis-

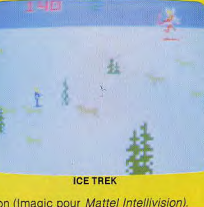

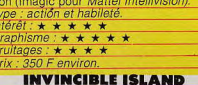

#### Dr Chumley, I presume Qui ne connaît pas la légende de la mys-

térieuse île du Xaro, recélant des trésors tels que même l'imagination la plus débridée ne peut suffire à les évoquer. Vous

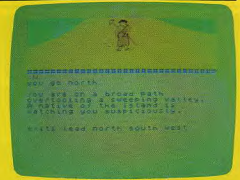

#### **INVINCIBLE ISLAND**

avez décidé de vous consacrer à cette quête. Par bonheur, vous avez plus au'une lécende pour vous guider. Vous avez découvert le dernier message du Dr Chumley, le célèbre explorateur. Dans ce S.O.S. trouvé dans une bouteille, il informe ses éventuels successeurs que pour parvenir jusqu'au trésor, il faut d'abord découvrir les sept parchemins de Xaro. Vos préparatifs terminés, vous vous embarquez sur un petit bateau et abordez sur le rivage de l'île. L'aventure commence. N'oubliez pas de dresser une

### **DU SUSPENSE POUR VOTRE MICRO**

**ARATUR** 

Logiciels de jeux compatibles avec votre COMMODORE C 64 et ATARI 600/800XL\* **BLUE MAX FORT APOCALYPSE SHAMUS PHARAOH'S CURSE NECROMANCER SURVIVOR ENCOUNTER\*** 

**Festival International SonetImage** du Il au 18 Mars - Stand D 2404

> En vente chez votre revendeu Micro Informatique

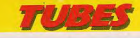

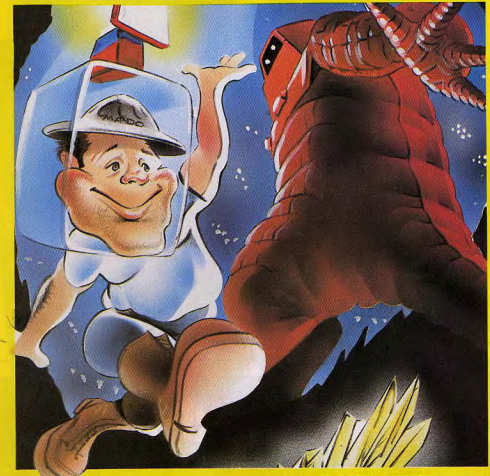

carte des lieux traversés, c'est indispensable. Vous allez trouver différents objets lors de vos pérégrinations. Certains vous seront utiles immédiatement. D'autres au contraire, inutiles au premier abord, se révèleront indispensables ultérieurement. Malheureusement votre force ne vous permet de transporter qu'un nombre limité d'objets, mais il est toujours possible de procéder à des échanges.

Un bon conseil, traitez toujours les insulaires avec gentillesse et offrez-leur quelque chose. Sachez qu'un bienfait n'est jamais perdu. N'hésitez pas à prendre les initiatives les plus variées, elles pourront se révéler utiles.

Cette aventure intéressante, agrémentée de la représentation graphique de chaque lieu traversé, mettra votre sagacité à rude épreuve.

(Cassette Richard Shepherd Software pour Spectrum 48 K. Distributeur : V.T.R.)

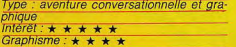

aucur Prix: 130 F environ.

#### **MANIC MINER Willy et les robots**

Willy, le mineur, prospecte dans une galerie de mine. Cette mine est le vestige d'une civilisation depuis longtemps oubliée et avant poussé l'automatisation à un degré inconnu de nos jours. Les robots fonctionnent toujours et Willy voit là le moven de faire fortune en récupérant les richesses accumulées depuis tant de siècles par ces travailleurs infatigables. Mais cela n'est pas sans danger. Différents animaux ont maintenant élu domicile dans ces galeries désaffectées. L'intrusion de Willy est ressentie comme une menace par tous ces monstres et leur plus cher désir sera de l'éliminer. Vous allez devoir quider l'audacieux mineur à travers une succession de<br>vingt cavernes toutes plus difficiles les unes que les autres. Il lui faudra récupérer les différentes clés dispersées dans chaque caverne, en prenant soin d'éviter les monstres, les robots et les plantes aux piquants acérés. Attention aussi au sol qui peut se révéler friable par endroit et s'effondrer sous le poids de notre explorateur. Ne faites pas sauter Willy de trop haut, une mauvaise chute est vite arrivée. Circonstances aggravantes, chaque caverne ne contient qu'une quantité

d'air limitée et notre mineur devra se dé pêcher s'il ne veut pas périr asphyxié. Un très bon jeu d'action, nécessitant quelques notions de stratégie et servi par un graphisme de bonne qualité. Un must. Cassette Bug-Byte pour Spectrum 48 K. Distributeur : No man's land). Type : action et stratégie Bruitage:  $\star \star \star \star$ Prix: 95 F environ.

#### MINEUR

**Un Gaston en or** Gaston, le mineur, est à la recherche d'un fabuleux trésor. Il sait que celui-ci est enterré quelque part aux alentours et commence à creuser pour le retrouver. Mais son pelletage a dérangé un serpent<br>et ce dernier voit là l'occasion d'un bon repas. Notre ami devra aussi se méfier des blocs de pierre qui risquent de l'écraser s'il ne fait pas attention. Pour se quider vers le trésor. Gaston dispose d'un détecteur ultra-sensible qui lui donne en permanence la direction à suivre. Mais il n'est pas toujours aisé de la conserver avec un serpent à ses trousses. Une fois le premier coffre localisé, son détecteur lui signale la présence d'un nouveau trésor. Mais le serpent, exaspéré par sa poursuite inutile, mettra encore plus d'ardeur à le rattraper. Et le cycle continue... toujours plus difficile jusqu'à ce que les cinq vies de Gaston soient dépensées. Les manettes apportent un grand confort dans ce jeu difficile à haut niveau et la

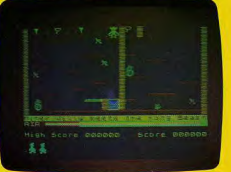

**MANIC MINER** 

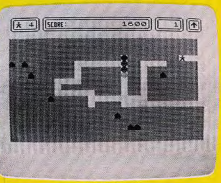

**MINEUR** 

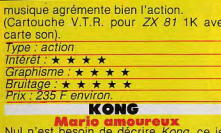

désormais bien connu, où Mario doit déli vrer la belle captive des griffes de l'horrible monstre juché tout en haut de son échafaudage. Sa progression est rendue<br>difficile par les différents projectiles lancés par le singe géant. Notre ami devra les éviter, soit en les détruisant à l'aide de son marteau s'il parvient à s'en procurer un, soit en sautant par-dessus (attention toutefois à ce qu'il ne se cogne pas contre une poutrelle trop basse). La version que nous vous présentons ici est particulièrement complète. Mario devra franchir quatre écrans successifs, de difficulté creissante, pour pouvoir atteindre le monstre et le défaire. Un jeu difficile où le joueur pourra exercer toute son habileté. (Cassette Ocean pour Spectrum

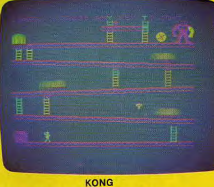

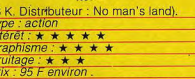

#### **FLIPPER PINBALL Faites Tilt**

Jusqu'ici, les adaptations de flipper en<br>jeu vidéo restaient très sommaires. Cette cartouc progrès

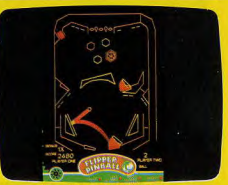

**FLIPPER PINBALL** 

de retrouver les sensations du jeu de café. La rapidité de réponse de la bille est remarquable, la nervosité des « targets » surprenante et il est même possible de secouer le flipper ; mais attention trop de brutalité nuit et, au début, vous aurez tendance à faire « Tilt » un peu trop souvent... (Milton Bradley pour Vectrex). Type : réflexes  $Int\acute{e}r\acute{e}ts: \star \star \star \star \star \star \star$ Graphismes:  $\star \star \star \star$ 

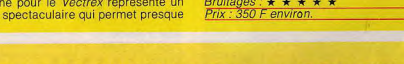

### **DE L'AVENTURE POUR VOTRE MICRO**

Logiciels de jeux compatibles avec votre COMMODORE C64 **CHOPLIFTER SEA FOX SERPENTINE** 

En vente chez votre revendeur

*Sinderbund* **Festival International Sonet Image** du 11 au 18 Mars - Stand D 2404

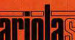

Krremm Découvrez la différence

38

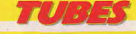

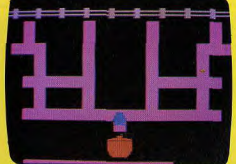

**COOKIE MONSTER MUNCH COOKIE MONSTER MUNCH ALPHA BEAM BIGBIRD** 

#### **Poules Pédagogues**

Les nouveaux jeux destinés aux petis par Atari sont-ils une réussite? Seuls des pédagogues pourraient répondre ! Sachez seulement qu'ils sont fort agréables à manipuler grâce à leur grosse manette de direction à touche ; sur celle-ci vient se glisser une feuille de plastique souple qui attribue aux touches à utiliser leur fonction précise. De plus graphismes et bruitages sont particulièrement réussis. Grosses grenouille dans Cookie Monster Munch, vous partez à la recherche d'œufs que vous faites cuire avant de les manger ; dans d'autres variantes, vous redevenez humain et essayez d'attraper tous les œufs avant que la grenouille ne les attrape.

Alpha Beam initie à la lecture des lettres de l'alphabet. Une fusée attend ; des caractères sont inscrits sur ses flancs, et à chacun d'eux correspond un espace vide. Allez chercher les lettres qui tournent dans le cosmos et replacez-les aux bons endroits, la fusée pourra partir et dépo-

sera son pilote sur une autre planète. Big Bird enseigne le calcul et développe également la coordination motrice. Des poules couvent et de temps à autre pondent un œuf. Big Bird doit attraper les œufs ; lorsqu'il en a suffisamment, il part pour les compter et esquisse, dans sa joie, quelques pas de danse. Des varian-

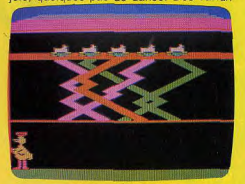

**BIG BIRD** 

**ALPHA BEAM** 

tes plus complexes mettent jusqu'à cinq poules en scène, qui pondent de plus en plus vite. De plus, les conduits chargés de recueillir les œufs et de les faire tomber dans le panier de Big Bird deviennent de plus en plus complexes, voire invisibles. L'enfant apprend alors à déterminer point de départ et point d'arrivée. (Atari pour Atari 2600L

#### Cookie Monster Munch

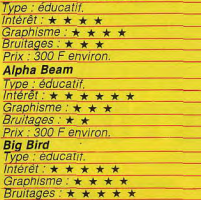

Priv **FROSTBITE BAILEY'S** 

#### **Parrains célèbres**

Q. Bert et Frogger sont les parrains et marraines qui, de toute évidence, se sont penchés sur le berceau de Frostbite Bailey's. Pour son bien ? ce n'est pas sûr... Le pauvre Bailey se retrouve en effet près du pôle Nord et s'il ne veut pas mourir de froid, il doit de toute urgence construire un igloo avec des blocs de glace

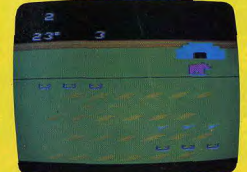

**EROSTRITE** 

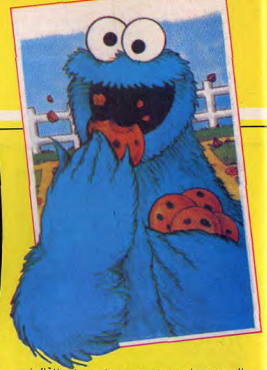

qui flottent en tous sens sur la mer. Il saute de bloc en bloc et édifie peu à peu son abri, Jarrets de fer et sûreté du coup d'œil, il parvient à ne jamais tomber à l'eau ; mais, très vite tout se complique des oies sauvages, des crabes royaux, des coquillages meurtriers surgissent et tentent de l'attraper pour le jeter à l'eau. Un grizzly se met de la partie et même la terre ferme n'est plus synonyme de sécurité

Très simple, de prime abord, Frostbite Bailey's se révèle en fait fort difficile à mener jusqu'à des scores élevés. Haletant | (Activision pour Atari 2600).

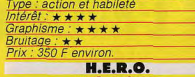

#### Volcanique

**Helicopter Emergency Rescue Operation.** le plan de sauvetage d'urgence a été déclenché : un des plus dangereux volcan du globe a explosé, engloutissant du même coup tous les habitants de la région alentour, Jusqu'ici, tous les sauveteurs sont débordés et si personne ne leur vient en aide...

Roderick HERO, heureusement est là !!! Avec son super hélicoptère personnel, il se précipite dans les décombres, plonge sous terre et fonce dans les fissures

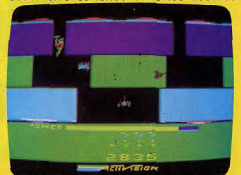

**H.E.R.O** 

créées par le séïsme. Des blocs énormes arrêtent sa progression ? Il les fait sauter<br>à coup de TNT. Des monstres souterrains. libérés par les ondes sismiques se ruent sur lui ? Il les pulvérise. Très vite, il sauve des hommes, des femmes qui avaient perdu tout espoir. Mais sa mission devient sans cesse plus dure : il doit plonger toujours plus avant, descendre de plus en plus bas ; l'obscurité s'épaissit : les coulées de lave en fusion surgissent fréquemment et ses réserves d'oxygène baissent...

H.E.R.O. s'inscrit dans la lignée des grands jeux Activision et si son graphisme, de prime abord, déçoit un peu, l'action, extrêmement rapide exige une concentration et des réflexes hors du commun (Activision pour Atari 2600). Type : action et stratégie.

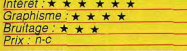

#### **3D MAZE-BREAKOUT** D'un mur à l'autre

Une cassette un peu particulière puisqu'elle comporte deux jeux différents, un sur chaque face. Une idée qui devrait être reprise plus souvent car le gain de place est considérable.

Le premier jeu, 3D Maze, est sans aucun doute le meilleur. Après de périlleuses aventures, vous voici prisonnier d'un labyrinthe. Celui-ci apparaît à l'écran en trois dimensions. Sortir de ce piège est

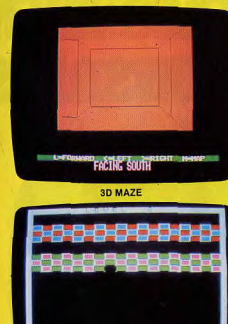

**RREAKOUT** 

loin d'être facile, il vous faudra faire preuve de sang-froid et de réflexion. Il est possible à tout instant de voir le plan du labyrinthe pour connaître votre position par rapport à la sortie. Les graphismes sont de bonne qualité et

le temps de réponse entre chaque déplacement est relativement rapide. Cependant pratiquement aucun imprévu ne surgit durant une partie, sortir du labyrinthe devient alors assez monotone. Le second jeu, Breakout, est un tradition-

nel mur de briques à descendre peu à peu. Ici les briques apparaissent en couleur et plusieurs niveaux de jeu sont proposés. Pour les débutants la balle est très lente et la raquette du joueur, énorme. Par contre au niveau professionnel-la balle devient rapide et ses rebonds sont inattendus : la raquette quant à elle est beaucoup plus petite. (IJK pour Oric 1).

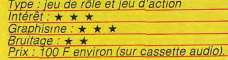

#### **STAR TREK**

**Combat du troisième type** 

Géniale adaptation du célèbre jeu d'arcade, cette cartouche signée Séga une référence - mérite impérativement une place de choix dans la ludothèque de tout joueur : capitaine du vaisseau de combat USS Entreprise, vous allez sauver la Fédération de ses ennemis les plus redoutables. Sur votre écran, trois secteurs à observer constamment : le tableau de contrôle vous permet de surveiller l'état de votre vaisseau, ses réserves d'énergie, le nombre de boucliers endomma gés... L'écran radar situe votre position par rapport à votre base, permet de localiser vos ennemis ainsi que tous les obstacles qui pourraient entraver votre progression. Enfin, grâce à l'écran panoramique, vous visualisez directement vos adversaires. Lorsque vous en êtes suffisamment proche, vous pouvez affiner votre tir et finalement les détruire. Rapidité d'action, simulation remarquable, graphismes et bruitages spectaculai-

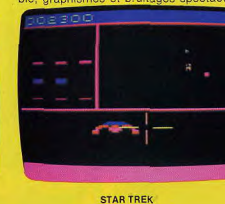

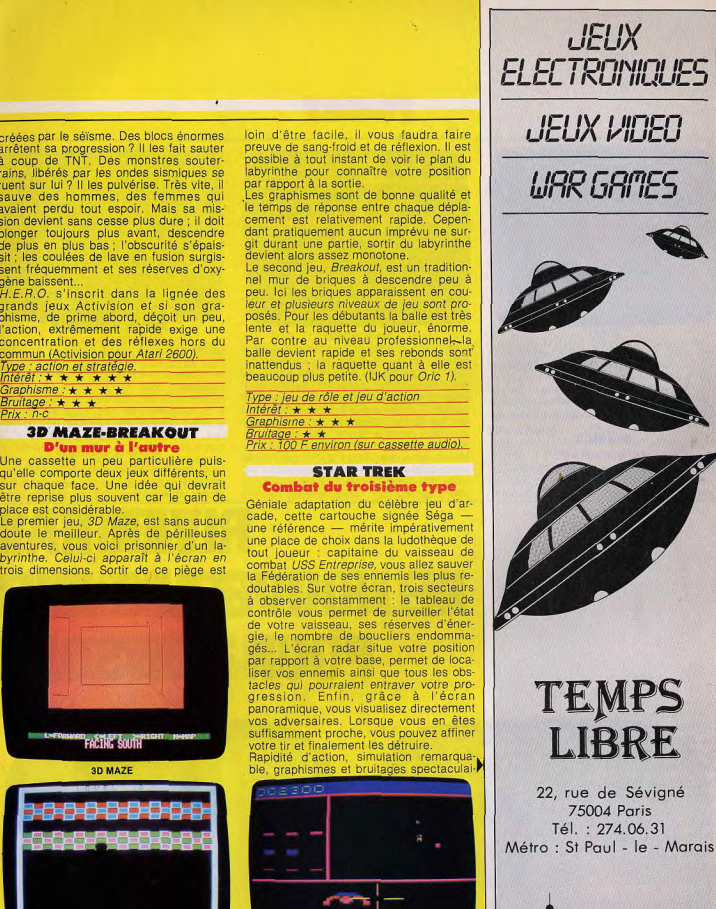

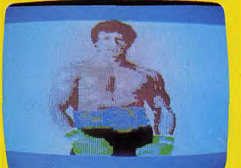

#### **ROCKY**

res. Star Trek va sans aucun doute s'imposer : un hit ! (Séga pour Atari 2600). Type : leu d'action.  $Intérét: \star \star \star \star \star \star \star$ Graphismes:  $\star \star \star \star \star \star$ Bruitages: \* \* \* \* \* Prix: 350 F environ.

**ROCKY** 

Du grand art

Lors de leur lancement, Turbo, les Schtroumpfs, Zaxxon avaient éblouis les joueurs ; Rocky suscite le même émer-

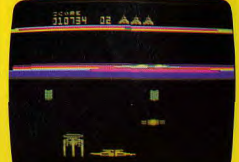

#### **BUCK ROGERS**

veillement et relèque tous les précédents matchs de boxe électroniques aux oubliettes. Le réalisme du dessin sidère : les deux boxeurs se déplacent, portent leur coup, tombent en garde comme dans la réalité : l'arbitre est là également, surveillant les fautes, séparant les adversaires lors des corps à corps, comptant impitovablement les 10 secondes du KO. Mais restreindre Rocky à son graphisme serait une erreur : l'action prime ! Le niveau de simulation est incrovable et le plaisir de jeu total, accru encore par les

: 820 F + Super action controller. **BUCK ROGERS** Nerfs d'acier à toute épreuve, courage hors du commun, vous êtes Buck Rogers le sauveur du 25<sup>e</sup> siècle. A bord de votre vaisseau, vous foncez dans un slalom mortel entre des barrières d'énergie pure. à la rencontre de vos adversaires : 16 querres cosmiques toujours plus difficiles, chacune composée de quatre combats différents, vous attendent et seule la maîtrise parfaite de votre vaisseau spatial vous donnera la victoire. Graphismes et bruitages sont bien sûr moins étonnants que ceux du jeu d'ar-

poignées spéciales qui autorisent les at-

taques les plus violentes, les déplace-

ments les plus rapides. De plus, des té-

moins permettent d'observer le taux

d'épuisement des combattants, le nombre de coups encaissés et l'ordinateur,

après chaque round, commente la pro-

gression du match... Du grand art... (CBS

simulation sportive

pour Colecovision).

Interêt : \* \* \* \* \* \*

Bruitages:  $\star \star \star \star$ 

Graphisme:  $\star \star \star \star \star \cdot$ 

**Type** 

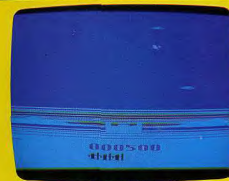

#### **SIR LANCELOT**

cade mais l'action demeure époustouf flante : un grand titre! (Séga pour Atari 2600) Type : jeu d'action Intérêt : \* \* \* \* \* Graphismes:  $\star \star \star \star$ Bruitages : ★ ★ ★ Prix : 350 F environ **SIR LANCELOT ROBIN HOOD** Mythologie médievale

Les fameuses cartouches « Double ender » qui associent deux jeux différents

dans un même boîtier sont décidemment remarquables. Après Spike's Peak -Ghost Manor et Artillery Duel - Super Kung-Fu présentés dans notre dernier numéro. Sir Lancelot et Robin Hood vous entraînent dans des univers fascinants. Monté sur Pegasus, votre cheval ailé vous affrontez dans Sir Lancelot, ser pents volants, dragons meurtriers, abeilles monstrueuses, invisibles invincibles. A chaque pression sur le bouton de tir, votre monture bat des ailes, s'élève dans le ciel parcouru par vos ennemis, plonge droit sur eux ou attend, dans un vol plané majestueux, le moment propice à l'attaque. Une vague d'assaillants est détruite ? Restez sur vos garde, le plus dur reste à faire : dans son antre méphitique, un dragon retient des jeunes filles prisonnières et bien sûr, vous n'aurez de cesse de les délivrer... Huit tableaux pour un jeu passionnant au niveau de simulation élevé. Robin Hood vous plonge dans l'univers de l'Angleterre médiévale. L'infame shérif de Nothingham exerce un pouvoir absolu sur la région qu'il est censé protéger, amasse or et richesses, accable les paysans de ses sévices et a même poussé l'audace jusqu'à enlever Myriam

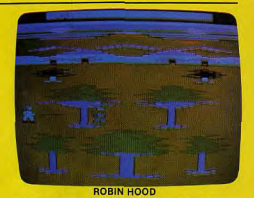

la fiancée de Robin des bois. Celui-ci passe

à l'attaque du château. Il élimine les

hommes du shérif qui surveillent la forêt

où il s'est réfugié, se précipite, sous les

flèches, vers les remparts du château,

escalade la muraille et délivre enfin sa

Type : jeu d'action Type : action et stratégie

**Robin Hood** 

dulcinée. (Double ender pour Atari 2600).

Graphisme: \*\*\*\* Graphisme: \*\*\*\*\*

Bruitages: \*\*\*\* Bruitages: \*\*\*\*\*

Intérêt : \* \* \* \* \* Intérêt : \* \* \* \* \*

**Sir Lancelot** 

Prix: 350 F environ.

# **RIVER RAID ET PITFALL!** DE NOUVELLES AVEN TURES DISPONIBLES **POUR CONSOLES COLECOVISION™**

Le cockpit à peine refermé. les réacteurs arrachent en hurlant votre chasseur supersonique.

Les canons de bord se déchaînent, le pouce écrasé sur la commande de feu, vous suivez la voie ouverte par vos missiles..

Votre mission : Détruire les ponts, principaux axes de communication de votre ennemi

Partout des hélicoptères armés tombent en vrille. des navires explosent, des chasseurs acharnés à vous détruire surgissent.

Le danger vous cerne, la panne d'essence vous guette. et pourtant il faut passer.

RIVER RAID<sup>\*</sup>, la rivière infernale, le plaisir ou la mort, tous les soirs sur votre petit écran.

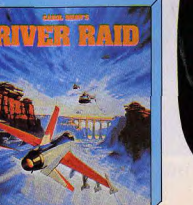

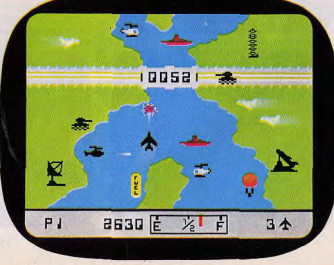

Trouvez le trésor de la jungle malgré scorpions, cobras et crocodiles, avec Harry Pitfall le seul, le vrai.

Créées par David Crane les aventures à succès d'Activision franchissent un nouveau pas.

Jusqu'à 20 minutes de jeux passionnants.

Jusqu'à 250 scènes différentes à découvrir.

Le graphisme et les effets sonores sont remarquables regroupant à la fois rapidité réflexe et stratégie.

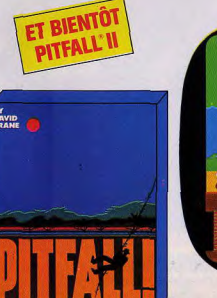

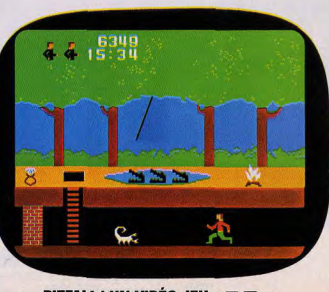

PITFALL! UN VIDÉO JEU ACTIVISION®

Le sol se dérobe, des rivières de lave incandescente envahissent<br>l'entement le ventre du volcan. Grâce à son hélico, **H.E.R.O.** " survole<br>toutes les difficultés. Le sauvetage peut commencer.

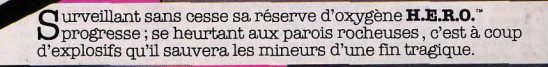

**H.E.R.O.** 

 $\hat{\mathbf{H}}$ quipé de son laser ultra-perforant  $\texttt{H}.\texttt{E}.\texttt{R}.0.^*$  tue la vermine de perce les murs de roches irradiantes, ultime rempart le séparant des mineurs en détresse.

Laterra

**H.E.R.O.**" le nouveau vidéo-jeu Activision"<br>aux enfers au fond d'une mine chauffée à blanc par le feu d'un volcan.<br>H.E.R.O." un jeu à suivre au cœur de la terre.

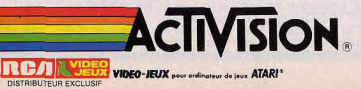

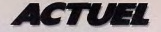

électrique revenait à la surface... Chassant cette idée absurde de son esprit, Vincent se mit à réfléchir. Le tunnel courait, non pas le long d'une terre ferme mais bien plutôt sur une surface encore plus molle que celle qu'il avait connue jusqu'à présent. A nouveau, un foi espoir l'envahit. Et s'il allait enfin voir le bout du tunnel ? Son expédition dura une éternité ; quand il ne pouvait plus marcher, il rampait, s'accrochait à la paroi, se collait à elle, s'agrippait à la moindre tige. A côté de ce chemin de croix, le parcours du combattant semblait être une promenade de santé réservée aux fillettes. Aveuglé par la sueur, les mains en sang, Vincent n'en continuait pas moins d'avancer. Le bout du tunnel n'était pas loin. Le calvaire touchait à sa fin. Il s'apprêtait à crier victoire lorsque devant ses veux embués. des dizaines de corridors apparurent, comme pour le narguer. Ils se croisaient, s'entrecroisaient, se reioignaient au centre d'un carrefour pour mieux s'égaver dans des directions différentes. Ca devait être ca. l'enfer... Vincent n'eut guère le temps de se lamenter sur son sort : un nouveau grondement de tonnerre précédait de peu la folle tempête qui s'était déjà abattue au-dessus de sa tête. La tornade reprit de plus belle pour s'arrêter, aussi soudainement qu'elle avait commencé, quelques minutes plus tard. Vincent était ahuri. Cette pluie diluvienne et régulière, qui revenait à intervalles fixes et ne causait aucun dégât, résonnait comme un signal. L'incroyable, c'est qu'à ce moment-là, tous les couloirs, tous les tunnels, toutes les chambres, toutes les antichambres se mettaient à devenir véritablement vivants, les uns changeaient de forme, les autres se déplacaient, se modifiaient. Exactement comme s'ils obéissaient à un code qui leur servirait de langage. Vincent s'assit pour faire le point de la situation. C'est fou ce qu'il pouvait réfléchir ces temps-ci... Comme il ne pouvait passer le restant de son existence à tourner en rond indéfiniment, il se décida à tenter une ultime expérience. Puisque tous les chemins qu'il empruntait étaient malléables et élastiques, ne pourrait-il les détourner de leur voie naturelle, les attacher les uns aux autres, les utiliser comme une corde ou comme des racines, rebondissait sur la tremplin ? A vrai dire, les chanterre spongieuse, se hissait pénices de réussite étaient minces : à quoi lui servirait d'avoir un tremplin s'il ne parvenait pas à trouver une issue de secours ? Mais Vincent était têtu ; même, il espérait changer un peu le cours de ce monde. Sans prendre le temps de peaufiner sa stratégie, il saisit, comme s'il s'agissait d'un tapis, les bords des deux couloirs qui lui faisaient face, et entreprit de les modeler, de les croiser, de la même façon que s'ils étaient en caoutchouc. Il n'avait pas terminé sa besogne que tout cré-<br>pita autour de lui. Il sentit le sol chavirer, sa tête éclata tandis que ses sens, précisément sens dessus dessous, lui faisaient entendre l'éclair et voir le tonnerre... Cela avait beau paraître ahurissant, c'était ainsi : dans cette apparence de monde, l'échelle de valeur humaine n'avait plus cours... Terrorisé, Vincent touchait le

fond du désespoir : condamné à vivre l'éternité, il était prisonnier d'un monde où la moindre de ses tentatives provoquait un drame. C'est alors qu'il se souvint de tous ces moments passés rer. Quelle folie d'avoir cru un

blement sur une autre aire, s'accrochait à des filins qui lui permettaient, à la manière de lianes, de sauter dans le vide pour passer d'un continent à l'autre. Mais ici ou là, c'était pareil. Il ne prenait plus le temps de réfléchir, plus le temps de comprendre. Son idée fixe, c'était d'échapper à cet épouvantable cataclysme qui revenait si régulièrement qu'il ne pouvait augurer qu'une proche fin du monde. Et puis, comme cela s'était déjà produit auparavent, le calme revint, subitement. Vincent regarda autour de lui. Il avait atterri sur un territoire différent des autres. Il ressemblait à un vaste et riche palais dominant une plaine fertile où il lui sembla distinguer de l'or et des diamants. Un instant. l'idée d'en remplir ses poches lui traversa l'esprit. Mais à quoi pourrait bien lui servir du métal précieux en pareil lieu ? Il lui fallait s'échapper, et vite. Sandra et les enfants avaient dû rentrer. s'inquiéter, partir à sa recherche. Il allait revenir, les rassu-

#### **TOUTES SES FACULTES SEMBLAIENT DECUPLEES. IL COMPRENAIT TOUT SANS RIEN VOIR, NI RIEN ENTENDRE. SES CAPACITES S'ETENDAIENT A L'INFINI.**

devant un écran, à poursuivre instant qu'il était en enfer ! Puisqu'il pensait, il ne pouvait des fantômes ou des enzymes coincés dans un labyrinthe. être mort... Résolument, il se Cette fois, c'était lui le héros remit en chemin, se perdit au du jeu. La seule différence. milieu de buissons touffus, déc'est que pour lui, il n'existait vala des escaliers qu'il n'avait encore jamais vus. Comme s'il pas d'issue. La seule façon d'améliorer son score, c'était de se fût agi d'un immeuble, il s'échapper... Mais comment ? passa d'un étage à l'autre. Un bruit sourd et violent le fit d'une ville à l'autre semblait-il. sursauter. Avant même qu'il ait Il traversa des jardins. eu le temps de réagir, les bomcontourna des cascades, tomba bardements recommencèrent, en arrêt devant un groupe de maisons qui semblait jouer le de plus en plus fréquents, de plus en plus forts, de plus en rôle de quartier général. Mais plus assourdissants. La pluie se qui commandait donc ce monde fou ? De temps à autre. Vintransformait en torrents, emportait tout sur son passage. cent voyait des signaux s'allumer ici ou là. Et puis plus rien, Lui-même n'arrivait plus à résister. Affolé, il se mit à fuir, à l'aveuglette. Il trébuchait sur

vant une étendue de cellules toutes reliées les unes aux autres. Chaque fois qu'il en traversait une, il avait l'impression d'être un insecte pénétrant dans un bloc de pain d'épice. Il avançait d'un bon pas lorsque bruit caractéristique de la tempête naissante bourdonna dans ses oreilles. La pluie se remettait à fondre sur lui, les signaux crépitaient comme des flashes d'appareils photos. Pourtant cette fois, Vincent ne ferma pas les yeux. Et ce qu'il vit le stupéfia. Tout se passait comme si les couloirs, sous l'influence de la tempête, découvraient leur botte secrète : une entrée et une sortie, commandées par une porte s'ouvrant. comme en électronique, au moyen de signaux. Vincent exultait. S'il arrivait à se placer sur le circuit de sortie et à trouver le code, il était sauvé. Mais il eut beau s'appuyer aux<br>parois, tenter de découvrir, comme dans les châteaux hantés, le couloir secret, ses recherches restèrent vaines. Il n'avait pû découvrir le moindre mécanisme. Les issues secrètes n'apparaissaient que pendant la tempête. Vincent se frappa le front : idiot qu'il était, il lui suffisait d'attendre la prochaine bourrasque, qui ne saurait tarder, et le tour était joué ! En attendant, il allait se rapprocher le plus possible de l'endroit qui lui paraissait être la sortie. Ce qu'il ignorait, et qu'il ne tarda pas à apprendre, c'est que, si près du but, il avait encore tout un monde à découvrir. Pour la centième fois, il dût jouer les équilibristes pour passer d'un étage à l'autre. d'un niveau à l'autre, d'une aire à une autre. Il se perdit dans des déviations, emprunta des dérivations qui semblaient l'éloigner de sa destination. A un moment, il fut même forcé de ramper pour traverser une sorte de gouttière creusée de sillons, ravinée comme de la tôle ondulée. Après maints détours, il se retrouva devant ces maile noir, le vide. Ce qui l'éton- sons-cellules qu'il commençait nait, c'est qu'à l'instar de son à avoir en horreur. Mais celles- $(s)$  (suite n. 95)

intelligence, toutes ses facultés

semblaient être décuplées, il

comprenait tout sans rien voir

ni rien entendre, se sentait doté

d'une mémoire phénoménale et

d'une capacité à tout compren-

dre qui s'étendait à l'infini. En

dépit de toutes ces qualités, il

ne comprit pas pourquoi ni

comment, il se retrouvait de-

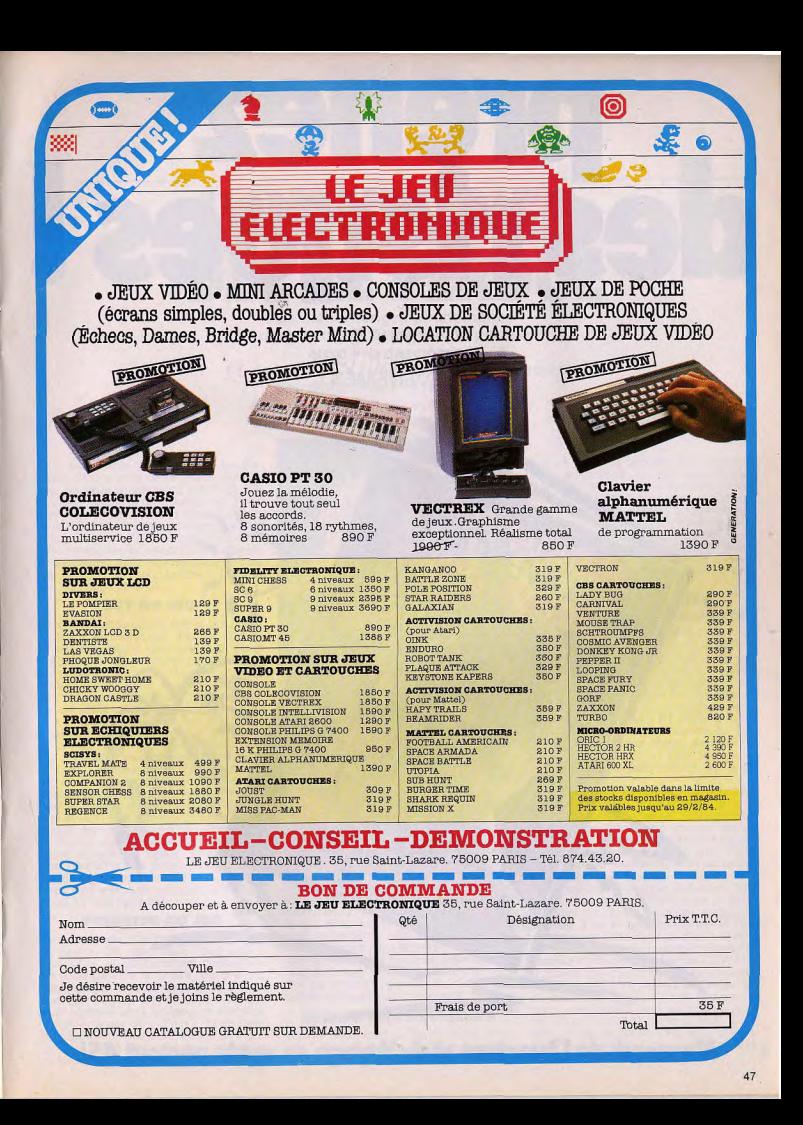

# des risques !

A PARTIR DU 13 FÉVRIER 1984 UN ÉVÈNEMENT...

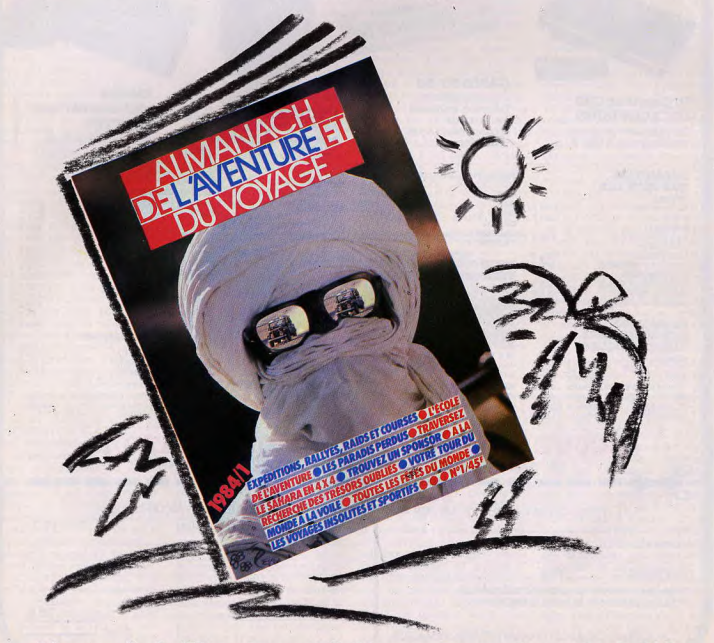

**Almanach de I'Aventure at du Voyage on vente parbut.45F** 

# • **L'AVENTURIER DE VILE PERDUE**

**SESAME** 

De bien étranges phénomènes dans cette île paradisiaque perdue au milieu des océans. Et, personne n'a jamais pû percer le secret des disparitions mystèrieuses. Aux commandes de votre calculette, vous avez décidé d'en savoir plus...

Votre inséparable calculette vous accompagne encore dans cette nouvelle aventure. Heureux possésseurs d'une FX 702 P (Casio), d'une X-07 (Canon) ou d'une TI 57 (Texas Instruments) préparez-vous à partir. Pilotant un avion supersonique, décollez au plus vite et dirigez-vous vers cette île baignée de soleil. Attention avant le décollage, lisez attentivement voire plan de vol, puis reportez-vous à la carte<br>des lieux page 52 et 53.

#### **BUT DU JEU**

Vous devez absolument être le premier à découvrir le secret qui entoure l'île du Diable. Pour cela, II vous taut partir d'une des bases les plus proches de l'île. En un temps record, survoler l'île, prendre des photographies, puis atterrit sur votre base de départ. Mals pour le moment, II n'y a aucune raison pour que votre mission échoue. Invisible sur les radars, un obier non identifié a decollé en même temps que vous de l'île du Diable. Il va tout faire pour vous éliminer. Vous virez de bord, il commence la même manœuvre et se rapproche inéxorablement. La tension monte de plus en plus, que faire? Pour lui échapper, une seule solution. la ruse et la fourberie. Encore personne n'a déjoué ces terribles ennemis, Votre avion est équipé du dernier et du plus perfectionné modèle de radars. Vous pourrez<br>ainsi connaître très précisément la position de l'engin non identifié vous poursuivant. Une aventure qui mettra vos réflexes à rudes épreuves.

#### **PRINCIPE DU JEU**

Sur votre carte, l'île du Diable se trouve au centre. Un quadrillage vous aide à vous situer. II est numerate horizontalement de gauche à droite, de 0 à 10 (coordonnées x) et en vertical, de 0 à 10, (coordonnées y). L'intersection de ces deux nombres vous donne la position de l'avion et aussi de l'O.V.N.I. Votre base de départ doit toujours être située sur l'un des côtés de la carte. Par contre l'O.V. N.I. vous poursuivant s'envole du

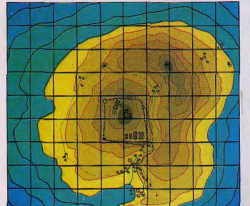

milieu, c'est-à-dire de l'île du Diable. Prenez le plus court chemin pour vous rendre au-dessus de l'île. Méfiez-vous de ne pas tomber dans les rayons de l'O.V.N.I. Après avoir survolé de ces étranges installations, vous devez revenir au plus vite à votre base de départ. Choisissez le bon parcours, mais n'oubliez pas que le plus court chemin n'est pas toujours le meilleur. Quand votre radar détectera l'O.V-N.I., vous pourrez être amené à changer votre parcours. Les différents niveaux représentent les difficultés rencontrées. Au niveau 1, l'O.V.N.I. se déplace à la même vitesse que votre avion et au niveau 9, i1 se déplace plus rapidement. A ce stade II est pratiquement impossible d'échapper à l'O.V.N.I. et à ses rayons destructeurs. Il est conseillé de ne pas se diriger directement vers l'île du Diable, mais de serpenter afin de détourner l'attention. Tentez cette aventure impossible, vous aurez l'immense plaisir d'être le premier à réussir. Et ainsi découvrir le mystère qui entoure l'île du Diable. Grâce aux cliches que vous aurez rapportés.

#### **REOLEB PARTICULIERES**

Comme vous avez pû le constater, vous serez seul durant cette aventure. Vous vous rendrez vite compte qu'il n'est pas

toujours facile de prendre des photogre' phies aériennes, surtout quand une bande d'O.V.N.I. aux mauvaises intentions vous poursuivent. Mais si l'un de vas amis possède une des calculettes né' cessaires pour jouer, n'hésitez pas, l'aventure aura plus de suspense. Vous pourrez aussi jouer l'un contre l'autre muni de votre propre calculette. Lequel de vous deux finira sa mission le pre-<br>mier ?

#### **COMMENT JOUER AVEC VOTRE CALCULETTE FX 702 P (Casio)**

Placez-vous an mode 1, puis entrez le programme. Aucune définition n'est nécessaire pour la taille mémoire réservée aux variables. Ensuite repassez en mode 0. Votre calculette est dès maintenant prête à vous accompagner dans cette aventure. Faites F1 (zone de programme). Après l'indentification du jeu, vous devez choisir un niveau de dltficulté compris entre 1 et 5, (1 étant le plus facile et 5 étant le plus difficile), suivie de **EXE**.

L'aventure commence at plus personne ne peut rien pour vous à partir du moment où vous quittez le sol. Aux commandes de votre avion supersonique, partez pour l'ile du Diable Entrez ensuite les be sitions de votre base d'envole. Votre radar vient de repérer l'O.V.N.I. et sa position apparaît à l'écran. Une lutte sans merci, ou seul le plus fort vainquera. Puis entrez votre nouvelle position sur la carte par rapport à l'avion, en donnant les coordonnées X at Y. Aprés le survol de l'île, revenez vers votre base de départ. A chaque déplacement de votre avion vous obtiendrez la nouvelle position de l'O.V.N.I. N'oubliez pas que la vitesse de déplacements de l'O.V,N,l dépend du niveau de jeu choisi. Au niveau 5, il se déplace de cinq cases lorsque vous avancez de quatre. Votre calculette veille à tout, il est donc inutile de tricher. En ne photographiant pas l'île du Diable, vous n'aurez pas l'autorisation d'atterrir.

**SESAME** 

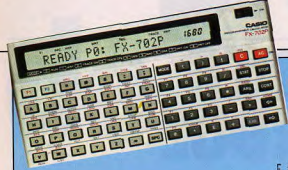

**LISTING DU PROGRAMME POUR FX 702 P (CASIO)** 

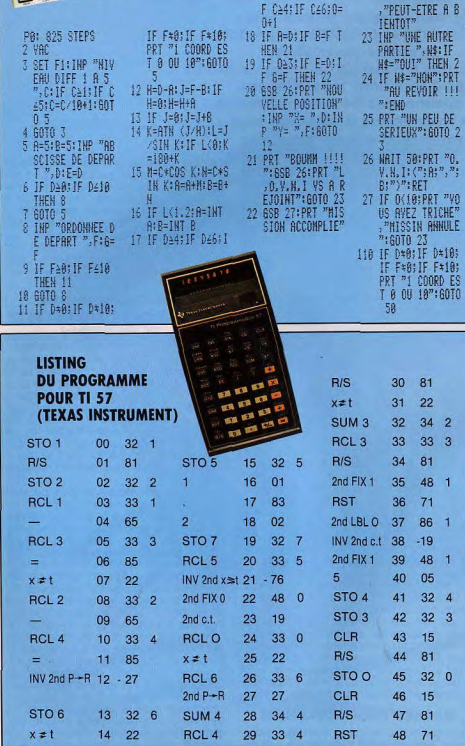

Ne compter pas sur le hasard, il est totalement inexistant ; la seule chance que vous ayez pour échapper aux O.V.N.I. est de piloter de façon très rapide en changeant brusquement de direction.

#### **TI 57 (Texas Instruments)**

La TI 57 ne possède que cinquante pas de mémoire vive, il n'est pas possible de programmer le jeu dans son ensemble, mais uniquement une partie de celui-ci. Faire LRN, puis entrez le programme et<br>refaire LRN. La calculette est prête à vous accompagner dans cette aventure. Pour commencer une partie, faites SBR 0, un zéro apparaît à l'écran. Introduisez ensuite le niveau de difficulté de 1.1 à 1.5 et pressez R/S. Un zéro apparaît à l'écran, il faut ensuite que vous donniez la position de votre base de départ (coordonnées de X et Y), suivie de R/S. Une troisième pression de la touche R/S déclenche le jeu. l'O.V.N.I. décolle de l'île du Diable. Vous allez alors entrer la position de votre avion à chaque déplacement. La calculette vous donne les coordonnées de l'O.V.N.I (ordonnée puis abscisse). Si vos deux positions sont identiques, l'O.V.N.I. est pulvérisé, mais votre avion aussi. Vous avez été atteint par un ravon destructeur.

Surveiller bien votre cap, car la calculette ne vous pardonne aucune erreur. Nous vous livrons un petit secret, pour rapporter les photographies, il faut voler en changeant très souvent de directions. Bonne chance à tous !

#### **X-07 (Canon)**

Le Canon X-07 permet la réalisation de graphismes et de musique assez élaborés. C'est pourquoi nous avons pû créerquelques dessins à l'écran accompagnés d'une petite musique.

Entrez le programme ; toute la première partie graphique n'est pas obligatoire. Dans ce cas, vous perdez l'initialisation du programme, avec le logo TILT. Plusieurs petites musiques retentissent, le jeu commence. Entrez tout d'abord le niveau de difficulté (1 à 5), il déterminera la vitesse de déplacement des O.V.N.I. Puis donnez la position de base de départ, qui est aussi le lieu de votre retour.

L'O.V.N.I est repéré par votre radar, il faut fuire sans tarder car il gagne rapidement du terrain. La calculette vous indique vos positions et celle de l'O.V.N.I en permanence. Pour le tromper, esssaver de virer brusquement et sans arrêt, il perdra peut-être votre trace. Vous aurez ainsi le temps d'atterrir en toute tranquilité. Si par malheur le rayon destructeur de l'O.V.N.I. vous frappe, vous disparaissez à jamais.

Une mission périlleuse qu'aucun homme n'a pû mener à bien et surtout, ne comptez pas sur l'indulgence de votre calculette, elle ne vous pardonnera aucune erreur de pilotage.

**Bertrand RAVEL** 

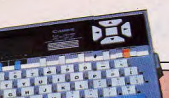

2 FORI=1TO500STEP20:BEEPI, 2:NEXTI:CLS:FO RI=19T099:FORL=0T04:PSET(I,L):NEXTL 3 FORL=22T031:PSET(I,L):NEXTL:NEXTI:FORI =30T045:PSET(I,10):PSET(I,11):PSET(I,12) 4 NEXTI:FORI=50T054:FORL=10T022:PSET(I,L ) :NEXTL :NEXTI :FORI=13T022 :FORL=36T040 5 PSET(L, I):NEXTL:NEXTI:FORI=60T064:FORL =10T022:PSFT(I,L):NEXTL:NEXTI 6 FORI=64T069:FORL=20T022:PSET(I,L):NEXT L:NEXTI:FORI=69T083:PSET(I,10) 7 PSET(I<sub>7</sub>11):PSET(I,12):NEXTI:FORI=74T02 8:FORL=13T022<sup>t</sup>:PSET(I,L):NEXTL:NEXTI 8 FORT=300T0200STEP20:BFEPT, 4:NEXTI:CLS: BEEP45, 5: GOSUB2000 9 FORI=1T0300:BEEPI, 1:NEXTI:CLS:GOSUB2000 10 LOCATE1, 1: INPUT"Niveau difficulte 1-5 ";C:IFC>0ANDC<6THENLETC=C/10+1:GOT012 11 GOTO18 12 A=5:B=5:CLS:GOSUB2000:LOCATE1,1:INPUT "Abscisse de depart ";D:E=D 13 IFD>=00RD<=10THEN15 14 GOT012 15 CLS:GOSUB2000:LOCATE1,1:INPUT"Ordonne e de depart ";F:G=F 16 IFF>=00RF<=10THEN18

17 GOT015

- 18 IFD=00RD=100RF=00RF=10THEN20ELSELOCAT
- E1, 1: PRINT"1 coord est 0 ou 10
- 19 FORI=1T099:BEEPI, 1:NEXTI:GOT012
- 20 H=D-A:J=F-B:IFH=0THENLETH=H+A
- 21 K=ATN(J/H):L=J/(SIN(K)):JFL<0THENLETK

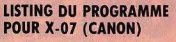

 $=180+K$ 

22 M=C\*COS(K):N=C\*SIN(K):A=A+M:B=B+N 23 IFL << 12/10 ) THENLETA=INT(A) : B=INT(B) 24 CLS:GOSUB2000:IFD>=40RD>=60RC>=40RC>= 6THENLET0=0+1 25 IFCINT(A#)=CINT(D#)ANDCINT(B#)=CINT(F #JTHEN28 26 IFO>2ANDE=DANDG=FTHEN29 27 GOSUB34:LOCATE1, 1:PRINT"Nouvelle posi tion":INPUT"X= ";D:INPUT"Y= ";F:GOTO20 28 LOCATE1, 1: PRINT"BOUM": GOSUB33: LOCATE1 , 1: PRINT"L'OUNI vous a rejoint": GOT030 29 LOCATE1, 1: PRINT"Mission accomplie";" A blentot seen 30 FORI=1T099:BEEPI, 1:NEXTI:CLS:GOSUB200 0:LOCATE1,1:INPUT"Une autre mission";W\$ 31 IFW\$="OUI"THENS 32 IFW\$="NON"THENLOCATE1,1:PRINT"AU REVO IR PROPRREDE" : END 33 LOCATE1, 1: FORI=1T099: BEEPI, 1: NEXTI: PR INT"Un peu de serieux":GOTO29 34 XX=CINT(A#): YX=CINT(B#): LOCATE1, 1: PRI NT"O. U. N. I: (";Xx;",";Yx;")" 35 FORI=1T099:BEEPI, 1:NEXTI:RETURN 2000 CLS:FORI=22T038:PSET(I,4):PSET(I,5) :NEXTI:PSET(21,5):PSET(39,5) 2010 PSET(24,6):PSET(25,6):PSET(35,6):PS ET(36,6):PSET(36,3):PSET(37,3) 2020 FORI=23T026:PSET(I,3):NEXTI:PSET(23) , 2): PSET(24, 2): PSET(25, 2): PSET(23, 1) 2030 PSET(24,1):PSET(23,0):RETURN

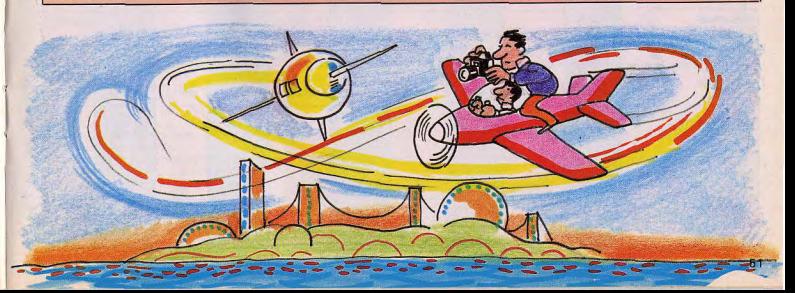

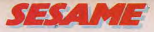

# **SLALOM EN BASIC**

Réaliser un jeu en Basic ? Vous connaissez déjà ?<br>Mais, comme en politique, un bon programme fait appel à de nombreuses astuces ! Voici les petits secrets d'un logiciel plus performant.

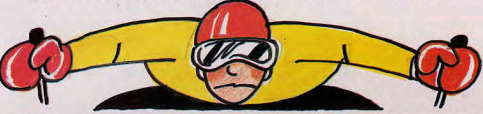

Poursuivons ensemble notre découverte du langage Basic. Le programme est réalisé sur un Sinclair ZX 81, dans sa version de base 1 ko Ram. Un petit tableau vous permettra d'adapter ce programme pour qu'il fonctionne sur votre propre micro-ordinateur. Bien sûr, nous ne reprendrons pas les ordres déjà présentés dans le premier tableau. (Voir TILT n° 9).

Ce logiciel ludique est une descente à skis sur une piste noire, où, par malheur, de nombreux sapins ont poussés. Une piste interminable dont vous ne verrez peut-être jamais le bout. Vous ne pourrez en aucun cas sortir de la piste. Mais heureusement après chaque collision avec un sapin, vous pourrez repartir après avoir épousseter la neige de vos vêtements. Ce programme peut très facilement être modifié, il est ainsi possible de savoir si le skieur n'est pas entré en collision avec un sapin. Mais il faut utiliser les instructions PEEK et POKE d'un maniement assez complexe. Nous allons bientôt traiter ce problème particulier. Pour cela il suffit de transformer les lignes 110 et 120.

Entrez le programme dans votre micro-ordinateur et analysons l'ensemble. Pour découvrir comment fonctionne chaque instruction, il est parfois plus économique pour la mémoire vive de l'ordinateur d'utiliser des instructions combinées, l'une avec l'autre. A première vue cela peut paraître étonnant et pourtant, le résultat est bien meilleur. Mais l'une des principales règles que doit observer le programmeur, est d'élaborer son logiciel de façon logique. Ce programme de descente à skis se décompose en cinq parties

- l'initialisation du jeu

- la création du graphisme
- l'affichage des graphismes à l'écran
- les tests de déplacement de votre skieur

- le décompte des kilomètres parcourus et l'effacement de l'ancienne position du skieur

Dans les lignes 10, 20, 30, 50, 60, 100 et 130, l'initialisation d'une variable est oblipatoire sur le ZX 81. Mais sur de nombreux micro-ordinateurs, cette instruction est facultative, LET  $A = 3$  deviendra  $A = 3$ .

La ligne 10 initialise la variable a en lui affectant une valeur constante, environ 10.<br>En écrivant  $A = PI * PI$  qui est identique  $\hat{A}$  = 10, l'avantage ici est une économie de mémoire. A la ligne 20.  $B = SGN$ PI occupe moins de place mémoire que  $B = 1$ . Etrange et pourtant ce n'est que la stricte vérité. Les lignes 30, 50 et 60 permettent de créer le graphisme de la piste et des sapins sur une ligne de 'écran du téléviseur. La ligne 40 délimite les bords de la piste ; entre les deux extrêmités il n'y a que des espaces blancs. La crération de l'emplacement des sapins se fait à la ligne 50 et 60. L'instruction RND donne une variable aléatoire comprise entre 0 et 1. Elle est multipliée par 11 pour rester dans les limites de la

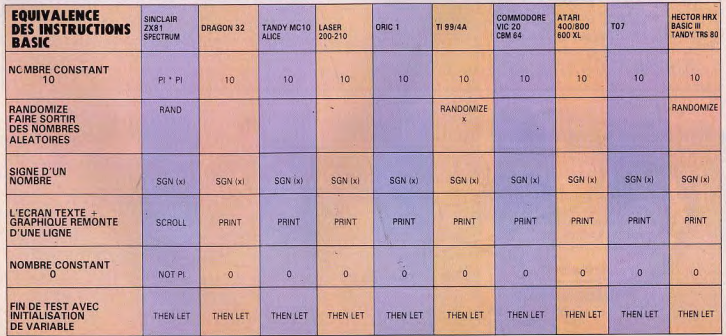

piste : + 2 évite qu'elle n'apparaisse sur la piste elle-même.

L'instruction RAND à la ligne 40 permet que les variables aléatoires tirées par l'ordinateur soient toujours différentes. A la ligne 70. l'instruction SCROLL fait remonter d'une ligne tous les graphiques et les textes se trouvant à l'écran. Cet ordre Basic permet de créer un effet d'animation. Sur les micro-ordinateurs où elle n'apparaît pas, l'ordre peut être remplacé par l'instruction PRINT seule.

Les lignes 80 et 90 permettent l'affichage des graphiques et des textes à l'écran. La ligne 100 gère les déplacements du skieur, habituellement l'équivalent de cette ligne est deux fois plus long. Voici une astuce très facile à utiliser qui réduit beaucoup la longueur des programmes avec saisie par INKEY\$.

Les lignes 110 et 120 évitent que le joueur ne sorte de la piste. S'il s'approche trop des limites de celle-ci, il est renvoyé deux cases en arrière.

La ligne 130 augmente la vitesse de 9 mètres à chaque passage. SGN PI est égal à 1, ce qui représente une économie pour la mémoire vive.

Pour effacer l'ancienne position du skieur, à chaque déplacement, il faut utiliser PRINT AT x, y ; ne rien inscrire après le point virgule équivalent à un espace. Mais cette façon d'écrire l'instruction PRINT à la ligne 140 est beaucoup plus courte. La ligne 150 renvoie l'exécution du programme à partir de la ligne 30, réi-

itialisation des graphismes d'écran. Ce programme peut être nettement amélioré avec un micro-ordinateur plus puissant. Avec une mémoire vive supérieure à 1 ko Ram programmable en Basic Voilà vous progressez lentement mais sûrement dans l'univers de la programmation. A partir du prochain numéro, nous aborderons tous les aspects du langage machine sur ZX 81 Sinclair. En attendant bon courage, patientez encore un peu et plus aucun thème ludique ne vous résistera.  $\blacksquare$ 

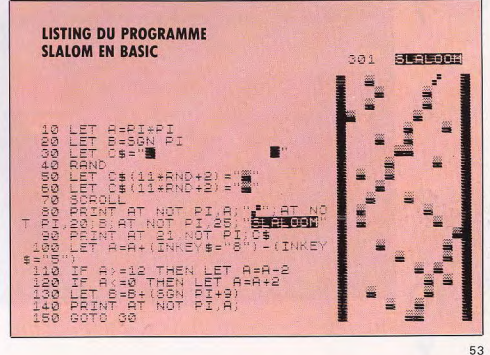

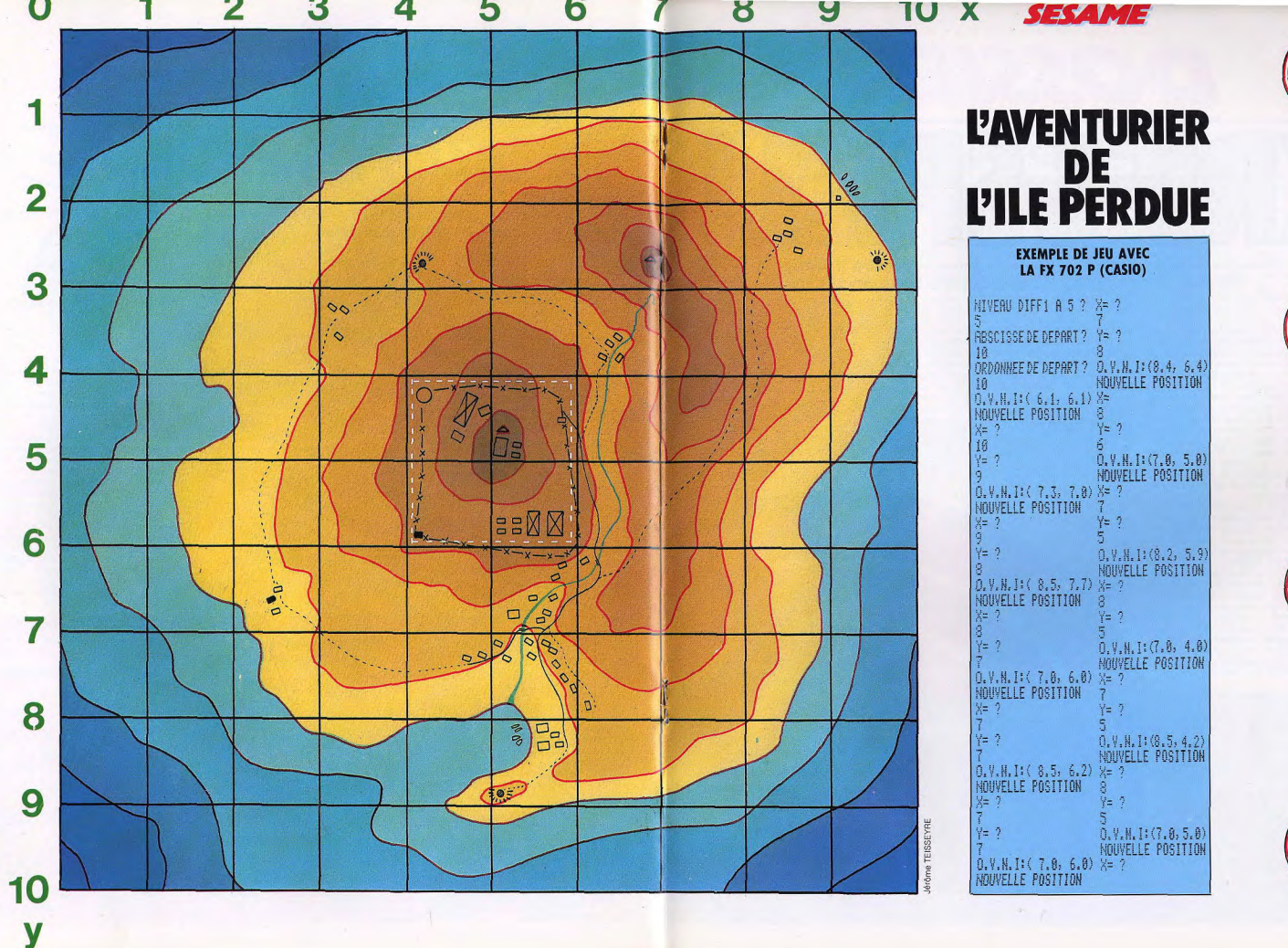

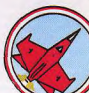

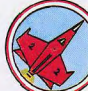

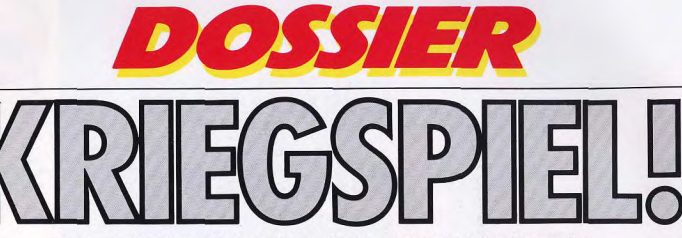

#### Tant que la querre n'est qu'un jeu, les hommes n'ont rien à craindre. Même si, côté imagination, cela bombarde tous azimuts !

1215. Gengis Khan réalise l'unité mongole, quelques années plus tard, après avoir conquis la Chine, le Tibet, la Corée, la puissante armée du grand Khan décide d'envahir la Perse. Plus de six mille cavaliers détruisent le pays.

En tant que chef des armées perses, vous devez essayer de contenir ou de repousser le flot asiatique se déversant sur votre pays. Pour ce faire vous disposez d'unités d'infanteries lourdes et légères ainsi que des unités de cavaleries armées d'arcs et de lances.

Vous aurez la possibilité de détérminer le type de terrain sur lequel vous déciderez d'engager la bataille..

Telle pourrait être la description d'un jeu de guerre sur micro-ordinateur. Mais avant de pénétrer plus avant dans la conception de ce type de jeu, voyons quelles sont les grandes différences avec le jeu de stratégie cartonné.

Dans un cas comme dans l'autre, il s'agit de guerre, donc d'anéantissement total ou partiel d'une armée adverse, d'une prise de position (villages, ponts, lieux stratégiques, etc...).

La plupart du temps, que ce soit sur ordinateur ou en plan cartonné, il s'agit de querre moderne ou d'évènements historiques. Citons par exemple, la reconstitution de la bataille des Ardennes ou bien encore le débarquement en Normandie. Il existe aussi quelques jeux que nous décrirons plus tard, avant trait à des scénarios déroulant dans le futur ou l'Antiquité, ainsi que le Moven-Age. Pour le moment restons-en à la description générale.

#### **Ordinateur et carton** même combat

Le jeu sur carton comporte pratiquement le même type de conception que son confrère sur ordinateur. Une boîte se compose d'un plan, d'un livret de règles plus ou moins complexes en fonction du degré de difficulté du jeu choisi, et de petits blocs en carton sur lesquels sont

représentées les unités à contrôler. Dans certains cas sont incornorés des cartes géographiques et des compte-tours. Il existe aussi un troisième type de wargame, qui se joue avec des figurines dont la dimension la plus courante est de 25 mm

Mais revenons à l'ordinateur. Les éditeurs de logiciels nous offrent plusieurs variétés de jeux de guerre sur ordinateur : combats aériens, maritimes et terrestres, engageant toute la logistique de défense connue sur le plan matériel et humain, dans une époque donnée. Un jeu

#### L'adversaire ne peut oublier le réglement

de guerre sur ordinateur se compose habituellement d'un manuel de règles en Anglais ou en Français, selon le jeu, d'un disque 5 pouces 1/4, ou d'une cassette, de deux cartes géographiques, d'un<br>compte tours, de deux cartes de données (renseignant sur les capacités des différentes unités), de deux cartes de commandes résumant les différentes possibilités de déplacement et de tir, et enfin, d'une ou deux feuilles historiques sur la période où l'action est cencée se dérouler

A partir de là, il ne vous reste plus qu'à charger votre cassette ou votre disque. Si vous n'avez jamais joué sur ordinateur. vous serez agréablement surpris. Les joueurs d'expérience, c'est à dire les habitués du jeu cartonné, noteront que les avantages du jeu sur ordinateur sont nombreux. En premier lieu, un jeu vraiment « aveugle » est maintenant possible compte tenu de l'impartialité de l'ordinateur, le seul arbitre de la partie. Eh ! oui. de quoi démoraliser tout tricheur qui se respecte ! De plus, votre adversaire ne peut « oublier » un règlement. L'un comme l'autre, vous n'avez pas à vous souvenir de toutes les règles, ce qui est fort appréciable, car l'ordinateur ne tolère aucune infraction. Vous pouvez donc vous concentrer sur votre stratégie pendant que l'ordinateur s'occupe du travail fastidieux.

Enfin, l'ordinateur peut simuler des cir-

constances historiques particulières à cette bataille, sans que vous ayiez à retenir des règles d'importance négligeable. Vous pouvez jouer contre l'ordinateur, seul ou à deux, chaque joueur entrant ses ordres à tour de rôle. Dans la plupart des cas, et s'il s'agit d'une partie contre l'ordinateur, le ou les joueurs commen-<br>cent en premier. Même si les ordres sont entrés à des moments différents, l'ordinateur exécute les ordres des deux opposants simultanément. Il détermine si les deux adversaires se sont vus : si la bataille est réalisable et demande d'autres instructions. Ces étapes étant répétées jusqu'à ce qu'un gagnant soit déclaré. Le jeu prend fin au bout d'un certain nombre de tours complets, ou lorsqu'une des deux armées n'est plus en mesure de

poursuivre le combat. Tous les logiciels de wargame sur ordinateur ne sont pas forcément en haute résolution graphique, d'abord parce que certains appareils n'ont pas cette possibilité (ce qui rend parfois le jeu quelque peu embrouillé !) et d'autre part parce que le texte réclame une place beaucoup plus importante. C'est notamment le cas de jeux tels que : Guadalcanal, Bomb Alley. North Atlantic's 86 qui sont des jeux semi-graphiques c'est à dire qui ne donnent qu'une seule représentation graphique du plan de bataille dans sa totaité, avec de petits carrés clignotant à l'écran représentant l'unité à laquelle vous devrez donner vos ordres de commandement. Malgré une mauvaise qualité graphique, ces jeux n'en restent pas moins très intéressants.

Dans le cas d'utilisation de la haute résolution graphique, nous pouvons voir deux types de présentation à l'écran : soit une carte stratégique représentant le terrain de bataille dans son entier, avec forêts. rivières, lacs etc., soit, un plan tactique, qui est en réalité un zoom sur le lieu choisi où l'on désire voir ses troupes évoluer. Celles-ci sont représentées symboliquement par un soldat pour l'infanterie,

un tank pour les blindés, un canon pour l'artillerie, une jeep ou une marque spéciale pour le génie. Cette portion de carte représente donc une partie du plan stratégique, généralement découpé en neuf parts du terrain. Il vous est possible de vous déplacer à travers ces différentes portions à l'aide de certaines comman-

Les terrains représentés à l'écran sont en forme d'hexagone dans lesquels se trouvent. comme nous l'avons dit précédemment, les différentes unités.

Bien que la tendance actuelle soit à la disparition totale de cette représentation, ce qui rend le jeu plus plaisant à l'œil, on peut malgré tout s'en procurer et non des moindres : Germany 1985, Fighter Command, RDF 1985.

Il existe aussi d'autres jeux plus anciens n'utilisant absolumant pas de graphisme à l'écran, celui-ci ne servant qu'à annoncer les différents ordres de mouvements aux unités. La présentation de ce type de jeu se rapproche alors beaucoup plus du jeu cartonné, puisque, mis à part le logiciel, nous retrouvons alors les mêmes éléments que ceux du jeu en grillage, c'est-à-dire, une représentation du style échiquier, avec des symboles représentant les unités à l'écran.

On peut bien sûr se poser des questions quant à l'intérêt de ce type de jeu, mais il est parfois bon d'avoir un jeu rapide et<br>amusant, le graphisme n'étant pas, encore une fois, une preuve de qualité.

Ceux d'entre vous qui ont déjà eu l'occasion de jouer avec un ordinateur ont pû se rendre compte que les wargames sur ordinateur demandent un temps de réponse assez long, bien que les programmes soient généralement rédigés en Basic compilé. Certains peuvent demander 20 minutes par tour de jeu, mais après tout, combien de temps faudrait-il dans la réalité ? D'ailleurs, n'est-il pas préférable d'anéantir des troupes imaginaires ?... Après tout, Don Quichotte n'a jamais fait de mal à quiconque.

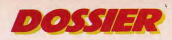

#### POUR MENER A BIEN LEUR ATTAQUE, ILS ENVOIENT LES «PANZER »..

Bomb Alley, ou l'allée des bombes; vous la notice qui accompagne ce jeu n'est Computer Ambush met en scène l'af-<br>avez là la perspective d'une belle béca- qu'un additif de la précédente. frontement d'une patrouille allemand avez là la perspective d'une belle héca-<br>tombe. Le jeu se déroule en 164 tours retombe. Le jeu se déroule en 164 tours re-<br>
trançaise, dans un petit<br>
présentant 12 heures de la période allant **Battle of Shilloh** offre une simulation de village français pendant la seconde présentant 12 heures de la période allant Battle of Shilloh offre une simulation de village français pendant la seconde du 11 juin 1942 au 31 août 1942, donc la célèbre bataille de Shilloh durant la guerre mondiale. On peu L'ordinateur est en possession de toutes l'ordinateur qui des données et attend vos décisions. Pluces données et attend vos décisions. Plu-<br>ces données et attend vos décisions. Plu-<br>sieurs scénarios peuvent être choisis : démonstration. proposede un armement propre : fusil, grenes périodes, par exemple l'attaque de la Crète par les troupes allemandes en

éclate. Les force du Pacte de Varsovie pes de l'O.T.A.N. ont pour mission d'arrêter l'invasion. Toutes les unités différentes et modernes sont en présence.<br>Celui qui contrôle le plus grand nombre

de villes est le plus certain de la victoire.<br>Il est possible d'utiliser des écrans de fumée pour dissimuler une retraite ou<br>couvrir une attaque. Si vous rencontrez ralentir surtout si elles sont nombreuses<br>car, dans cette simulation, de nombreux détails réalistes ont été introduits.

quatre, dont le thème est la troisième querre de 1985.

R.D.F. 1985 est le deuxième volet de When Superpowers Collide. Les forces mane soviétiques sont supposées s'emparer des zones pétrolifères de l'Arabie Saou- réussir votre infiltration à l'intérieur du<br>dite, Riposte immédiate des Etats-Unis pays afin de contrôler les grands axes qui envolent sur place leurs unités d'inter-<br>vention rapide. A vous de choisir votre Cherbourg. vention rapide. A vous de choisir votre Cherbourg.<br>camp. Les forces américaines sont cons- Il est à noter que dans ce jeu, tous les camp. Les forces américaines sont cons II est à noter que dans ce jeu, tous les tituées de parachutistes, de marins et paramètres historiques sont pris en tituées de parachutistes, de marins et paramètres historiques sont pris en d'une infanterie mécanisée alors que les compte : conditions météorologid'une infanterie mécanisée alors que les compte : conditions météorology Soviétiques disposent d'une importante ques, parachutages, bombarde-Soviétiques disposent d'une importante ques, parachutages, bombarde.<br>escadrille aérienne. Les objectifs à attein ments navals, etc. Les règles exendrille aérienne. Les objectifs à attein-<br>dre rapidement sont les aérodromes, sont relativement simples<br>cibles stratégiques, comme chacun le pour un jeu de bon niveau. cibles stratégiques, comme chacun le pour un jeu de bon niveau sait. C'est par eux que transitent ravitail-<br>Pour un ou deux joueurs. sait. C'est par eux que transitent ravitail-<br>lement et renforts. Ensuite, il faudra En solitaire, le gradé lement et renforts. Ensuite, il faudra – En solitaire, le gradé<br>s'emparer des villes et des installations – que vous êtes devenu s'emparer des villes et des installations que vous êtes dévenu-<br>pétrolières et repousser les forces sovié- tient alors indifférempétrolières et repousser les forces sovié-<br>tiques.

La force soviétique devra, elle se maintenir sur le terrain acquis et repousser la contre-attaque américaine.

R.D.F. 1985 se joue en solitaire et contre l'ordinateur représentant l'un ou l'autre<br>camp

camp.<br>En principe, il faudrait déjà posséder *Ger-<br>many 1985* pour utiliser *R.D.F. 1985*, car

du 11 juin 1942 au 31 août 1942, donc Ia célèbre bataille de Shillon durant la guerre mondiale. On peut jouer à deux ou<br>du 11 juin 1942 au 31 août 1942, donc Is célèbre bataille de Shillon durant la guerre mondiale. On peu 82 jours de campagne. C'est tout simple- Guerre de Sécession. Conseillé au débu- en solitaire contre l'ordinateur auquel<br>ment la simulation de la campagne de tant pour sa facilité et sa simplicité, ce vous attribuez la pat tant pour sa facilité et sa simplicité, ce vous attribuez la patrouille allemande. Le wargame propose plusieurs scenarios ; but est de tenir le village et d'éliminer la Méditerranée en 1942. L'ordinateur gère wargame propose plusieurs scenarios ; but est de tenir le<br>pour vous, selon vos directives, les en solitaire contre l'ordinateur — vous patrouille adverse. pour vous, selon vos directives, les en solitaire contre l'ordinateur — vous patrouille adverse.<br>compats et les mouvements de 300 navi- jouez alors le rôle du commandant des En début de partie, on choisit ses combats et les mouvements de 300 navi- jouez alors le rôle du commandant des res. Il est tenu compte du nombre de troupes nordistes ou sudistes contre l'orfroupes nordistes ou sudistes contre l'or-<br>dinateur — à deux joueurs avec l'ordina-<br>tiques physiques et morales (il faut signacanons, de la puissance de l'artillerie, de dinateur — à deux joueurs avec l'ordina- tiques physiques et morales (il faut signa-<br>la vitesse, et de la capacité de transport. teur servant d'arbitre ; ou encore avec ler que s teur servant d'arbitre ; ou encore avec ler que si besoin est, on pourra soi-même<br>l'ordinateur qui joue contre lui-même en modifier ces caractères). Chaque individu

soit la totalité de la campagne, soit certai- Tigers in the Snow, autre simulation de les déroule l'action est la reproduction fi-<br>nes périodes, par exemple l'attaque de la liconflit historique, vous fait retracer la ba-li conflit historique, vous fait retracer la bataille des Ardennes en décembre 1944. points visibles et d'autres invisibles tant<br>Les Allemands décident d'enfoncer les pour votre camp que pour celui de l'en-1941. Ce wargame est de haut niveau. Les Allemands décident d'enfoncer les<br>Pour 2 joueurs ou en solitaire contre l'or- unités américaines actuellement en repos taille des Ardennes en décembre 1944. Pour 2 joueurs ou en solitaire contre l'or-<br>dinateur qui tient le camp anglais, dans les Ardennes et de pénétrer vers la pectives. Jeu très intéressant dont on redans les Ardennes et de pénétrer vers la pectives. Jeu très intéressant dont on re-<br>Meuse en s'emparant, au passage, de grette la lenteur. En solitaire contre Germany 1985. La 3<sup>e</sup> guerre mondiale Meuse en siemparant, au passage, de grecie la lenteur Enforce de Variante.<br>Éclate, Les force du Pacte de Varsovie plusieurs villages dont Bastogne. Pour l'ordinateur tenant le rôle des plusieurs villages dont Bastogne. Pour l'ordinateur tenant le rôle des Allemands.<br>mener à bien leur attaque, ils envoient les **Fighter Command.** Ce jeu de strategie sont passees à l'ottensive dans la partie débres unités de Panzer. L'objectif du les connu sous l'appellation de « Bataille<br>sud de l'Allemagne de l'Ouest, Les trou-les nourrellié : vireiner au maximum la ruée d'Angleterre vée des renforts qui devraient lui permet-<br>tre de repousser les unités allemandes

forces en présence lors de cette période. humee pour dissimuler une retraite ou<br>couvrir une attaque. Si vous rencontrez coue l'on joue à deux ou en solitaire, il est cette de la R A F. Quel que soit<br>des unités ennemies, vous aurez intérêt à socialisme procibie de toujours possible de choisir son camp ! Que l'on joue à deux ou en solitaire, il est

raiontris urbout si elles sont nombreux Battle for Normandy vous fera assister<br>car, dans cette simulation, de nombreux Battle for Normandy vous fera assister<br>Ce wargame fait partie d'une série de ment allié en Normandie le Ce wargame fait partie d'une série de  $\frac{-\omega}{\omega}$  ment allié en Normandie le 6 juin 1944.<br>quatre, dont le thème est la troisième  $\frac{\omega}{\omega}$  direction des opérations de l'invasion ou plutôt participer — au débarque des combats aériens sa ment allié en Normandie le 6 juin 1944. alliée vous incombe. Votre mission : éta-<br>blir des têtes de pont sur les plages norsoviétiques sont supposées s'emparer Utah, Omaha, Juno, Gold et Sword puis - Constante - Constante - Constante - Constante - Constante - Constante - Constante - Constante - Constante - Constante - Constante - Constante - C des baptisées pour la circonstance pays afin de contrôler les grands axes<br>routiers de Caen, Saint-Lô et le port de

ment le camp alle<br>mand ou allié.

nades, T.N.T., couteau, etc. Le village où<br>Tigers in the Snow, autre simulation de se déroule l'action est la reproduction fipour votre camp que pour celui de l'en-<br>nemi et en fonction de vos situations res-

camp allié : y freiner au maximum la ruée d'Angleterre ». Il permet de modifier la<br>allemande et tenir les villes jusqu'à l'arri- querre sérienne de la seconde querre guerre aérienne de la seconde guerre<br>mondiale.

tre de repousser les unités allemandes Vous pouvez jouer seul ou contre l'ordi-<br>Vers l'est ou de les détruire, pateur restaure ressure restaure restaure r 1 vers l'est ou de les détruire,<br>L'ordinateur prendra en compte les diffé-<br>vous nouvez entrer dans la neau soit du L'ordinateur prendra en compte les diffé-<br>
vous pouvez entrer dans la peau soit du<br>
rents contextes historiques relatifs aux<br>
qénéral en chef de la Luftwaffe, soit du des unités ennemies, vous rencontrez Que l'on joue à deux ou en solitaire, il est votre camp, votre râche consiste à dé-<br>des unités ennemies, vous aurez intérêt à cujours possible de choisir son camp ! truire les avions de tâche consiste à dé radars, les aérodromes et les villes principales. Vos chasseurs s'affronteront dans des combats aériens sans merci. / -

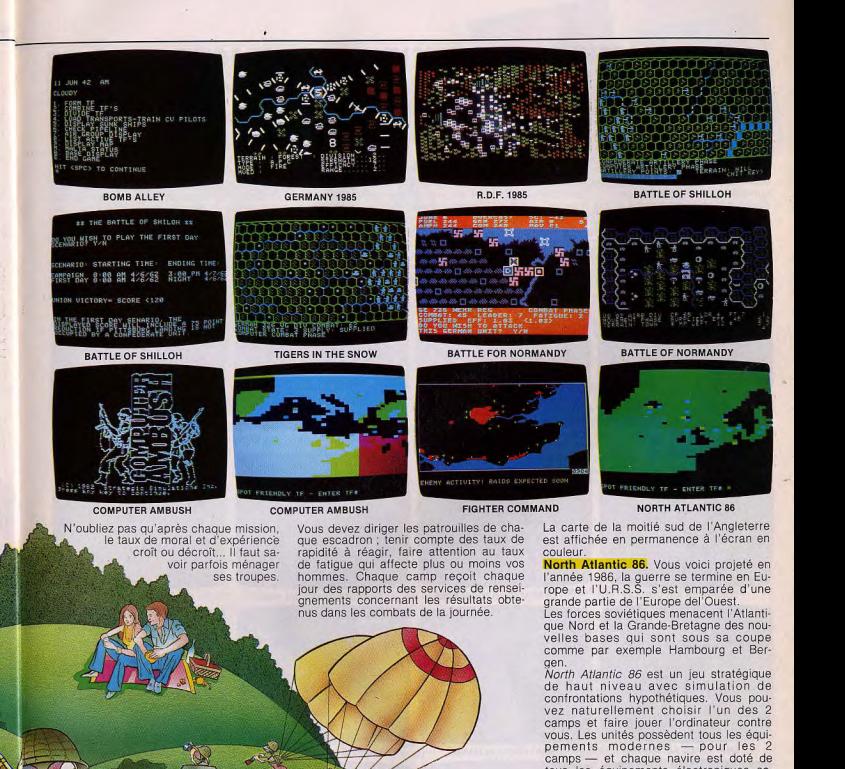

quipements électroniques socamps - et chaque navire est doté de tous les équipements électroniques sous les équipements électroniques sous phistiqués de la guerre moderne. Si vou choisissez d'être l'agresseur soviétique, votre objectif sera de vous emparer de Votre objectif sera de vous emparer de<br>I'Islande et des Iles Féroé et d'essayer de 0.T.A.N. La toire devra laisser la Grande-Bretagne isolée et démoralisée. Si par contre, vous Commandez les forces de l'O.T.A.N., vous<br>devrez déféndre l'Islande contre les assole et démondlese. Si par contre, vous<br>
devrez défendre l'Islande Contre, les asuts souvétiques et asurer le ravitaille-,<br>
en la Grande-Bretagnes et asuraire le ravitaille-, sauts soviétiques et assurer le ravitaille ment de la Grande Bretagne.

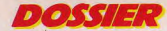

#### LA MACHINE A REMONTER LE TEMPS VOUS ENTRAINE A GETTYSBURG...

Knights of Desert. En mars 1941, Hitler veut s'emparer d'Alexandrie et du canal de Suez. Il fait appel au Maréchal Rommel en Afrique du Nord pour agir. Et c'est cette partie de la guerre entre 1939 et 1944 que ce jeu vous fera revivre.

Vous allez donc faire en sorte de repousser les Anglais à l'est d'Alexandrie pour obéir aux vues allemandes. Il vous faudra surveiller vos disponibilités en carburant parce que vous savez que si vos réserves sont · limitées, celles des Anglais ne le sont pas. Par contre -vavantage considérable - vous avez entre les mains des divisions de Panzers très puissantes et très mobiles. Le commandement de l'armée britannique devra avoir pour objectif de repousser les Allemands au-delà d'El Aghelia. Pour les deux joueurs, la stratégie consistera à repousser l'adversaire de l'Afrique du Nord. La différence réside dans la direction à donner au mouvement. La partie se joue en 12 tours, avec 2 ioueurs, ou seul contre l'ordinateur qui. dirige l'armée britannique.

On peut distinguer 2 phases : une phase ·logistique et une phase opérationnelle. Dans la phase logistique, le joueur doit veiller au ravitaillement et au carburant. Dans la phase opérationnelle, il est possible à chaque unité d'effectuer plusieurs mouvements par tour mais l'adversaire pourra réagir de manière limitée en dehors de son tour de jeu.

Computer Bismarck se situe lui aussi pendant la seconde querre mondiale. Le cuirassé allemand Bismarck cherche à s'infiltrer dans l'Atlantique Nord afin d'attaquer les convois alliés.

Vous êtes à la tête de la flotte britannique et votre devoir est de réussir à localiser le Bismarck pour le couler ou le repousser hors des positions de passage des convois. La carte est affichée en permanence sur l'écran, mais attention, les mouvements du Bismarck restent invisibles tant que celui-ci n'aura pas été détecté. Ce jeu - ainsi que son manuel est entièrement en français.<br>Computer Air Combat, Ce wargame tac-

tique de combat aérien se déroule pen-

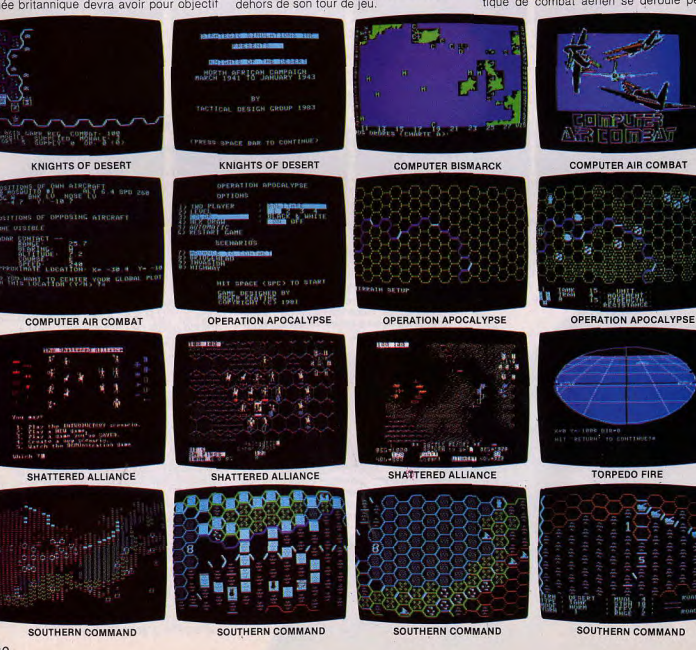

dant la seconde guerre mondiale. Cinq d'Osgorth. Elle se composent de quatre

scénarios possibles : course d'avions en champs clos avec entraînement au pilotage (dans le cas présent, je tiens à signaler qu'il ne s'agit en aucune façon de simulation de vol) ; interception d'une bombe V1 ; combat de nuit contre des bombardiers; interception d'une formation de bombardiers : et enfin, combat aérien entre chasseurs.

Vous avez le choix entre 10 types d'avions allemands, 6 japonais, 8 anglais, 12 américains.

L'un des avantages de ce jeu : il est possible de jouer en solitaire contre l'ordinateur avec tous les scénarios. Mais le manuel en anglais reste quelque peu embrouillé.

Opération Apocalypse évoque les diverses opérations effectuées lors du débarquement des alliés en Normandie et fonctionne selon les règles classiques de ce type de jeu : cases hexagonales, cartes visualisées en permanence sur l'écran. renforts, armements, etc.

Quatre scénarios vous sont proposés prendre et tenir à tout prix quatre villes opérations aéroportées, prendre et tenir une « tête de pont » sur le territoire adverse ; débarquer des troupes et établir une « tête de pont » sur une côte défendue par l'ennemi ; prendre, tenir et maintenir en état une route vitale. Jeu pour 2 joueurs ou en solitaire contre l'ordinateur

Shattered Alliance ou l'alliance rombue est un jeu de stratégie en français (règles et logiciels). Le jeu en lui-même comporte 2 catégories : d'abord les chroniques scénarios fantastiques dans lesquels le joueur dirige des armées d'hommes-lézards, d'humains montés sur licornes, de centaures ou encore d'amazones. Toutes ces créatures peuvent jeter des sorts afin de dérouter l'adversaire. A noter : l'évocation de la bataille du royaume de Gondor contre celui de Mordor, tirée du célèbre « Seigneur des anneaux ».

Dans la deuxième catégorie, les scénarios de l'Antiquité offrent 3 possibilités l'invasion de Carthage par Alexandre le Grand, les invasions barbares contre l'empire romain et les Mongols contre les Perses. La composition des troupes est. dans l'ensemble, assez proche de la réalité historique. En plus de ces deux catégories, le jeu offre la possibilité de composer le terrain de bataille (cols, plaines, montagnes) ainsi que les armées. Bref un très bon jeu pour qui veut s'amuser sans trop avoir à réfléchir.

Torpedo Fire est un jeu de combat naval pour deux joueurs ou en solitaire contre l'ordinateur qui dirige alors le sous-marin à l'attaque de votre convoi. Vous avez le choix entre plusieurs types d'escorteurs et de sous-marins : anglais, américains, allemands ou japonais. L'ordinateur prend en compte les différentes caractéristiques de vitesse, d'armements. radars, sonars, etc. Il vous propose plusieurs scénarios. Il est à noter que Torpedo Fire est le seul wargame à disposer de graphismes en 3 D. De plus, comme Shattered Alliance, ce programme offre la possibilité de créer soi-même ses scénarios. Probablement, l'un des plus intéressants wargames navals.

Southern Command vous ramène en pleine querre du Kippour dans le désert du Sinaï en 1973 contre l'Egypte. Il se joue à deux ou en solitaire contre l'ordinateur qui tient le camp égyptien.

Ce wargame propose un niveau tactique et un niveau stratégique. Vous possédez toute le panoplie complète de la guerre moderne : chars, missiles, infanterie, artillerie, génie, aviation etc. Ici, les possibilités de l'ordinateur sont exploitées au maximum. Une belle victoire pour les créateurs de ce logiciel de très haut niveau.

Napoleon's Campaign, Simulation des batailles de Leipzig et de Waterloo, le jeu se passe sur des cases hexagonales qui correspondent à divers types de terrains. Dans ce jeu. l'ordinateur joue le rôle du commandant en chef de corps d'armée et communique avec vous à l'aide de rapports. Seulement, il se montrera parfois très humain en commettant certaines erreurs d'estimation et même en désobéissant. Ce facteur n'étant pas dû au seul hasard, il faudra veiller à contrôler votre armée

Jeu vendu dans un coffret carton qui contient une disquette. 4 cartes d'étatmajor et un jeu de jetons cartonnés avec un manuel en français. Produit par S.S.I. et traduit par Computerre au Canada, son prix avoisine les 990 francs.

Road to Gettysburg. La machine à remonter le temps vous projetté en pleine bataille de Gettysburg. Nous sommes en juin 1863 pendant la guerre de Sécession. Ce programme fonctionne selon les règles classiques des wargames sur ordinateur (cases hexagonales, différents types de terrain, etc.). Vous jouez contre l'ordinateur, à deux ou en solitaire. Dans tous les cas, l'ordinateur tient le rôle de vos commandants d'unités et vous envoie des rapports sur ce qu'ils ont vu sur le terrain et sur les résultats de combats. Mais comme l'ordinateur simule des actions humaines, donc faillibles, il peut tout comme dans Napoleon's Campaign se tromper dans ses estimations et vous envoyer des rapports plus ou moins exacts. Vous transmettez vos ordres à vos unités au moven d'estafettes qui vont mettre un certain temps (selon la distance à parcourir) pour les faire exécuter. Encore faut-il que le commandant de l'unité concernée accepte d'excuter correctement vos instructions...

 $61$ 

#### $DOS/722$

#### LES LEGIONNAIRES ROMAINS REPOUSSENT L'INVASION DES BARBARES...

Pursuit of the Graf Spee. Autre grand et célèbre champ de bataille de l'histoire, celui du Rio de la Plata dans l'Atlantique sud au cours de la seconde querre mondiale.

Dans ce jeu, vous dirigez les navires de guerre lancés à la recherche du vaisseau corsaire allemand le Graf Spee qui sil-Ionne l'Atlantique afin de couler les cargos alliés. Jeu pour deux ou en solitaire contre l'ordinateur. Pursuit of the Graf Spee est un wargame de bonne qualité, malgré un écran qui manque quelque peu d'intérêt. De nombreux détails, tels que la nécessité du ravitaillement en carburant et en armement, rendent ce jeu très proche de la réalité.

Guadalcanal, ça vous dit quelque chose ? Wargame simulant la bataille du même nom en 1942 dans le Pacifique. toutes les unités sont représentées : forces aériennes, navales, terrestres, amphibies, sous-marins. L'ordinateur peut manœuvrer les forces japonaises. Il est possible de retracer toute la campagne ou seulement certaines étapes comme la bataille de la mer de Santa Cruz qui marqua la reconquête de l'île et la première grande victoire des alliés dans la guerre du Pacifique. Mais libre à vous de changer le cours de l'histoire...

A signaler pour les amateurs, la sortie prochaine en France du jeu Thermo Nuclear War, qui est une adaptation du film « War game » sur Apple II, Apple II<sup>e</sup> ainsi que sur Commodore 64. Alors, bonne guerre à tous.

Tanktics simule des combats de chars sur le front russe durant la seconde guerre mondiale. Vous commandez un bataillon de chars de la « Wermacht » contre les chars de l'armée rouge, deux fois plus nombreux, et contrôlés par l'ordinateur. Les mouvements s'effectuent sur une carte figurant plusieurs types de terrain : plaines, forêts, montagnes, routes, etc. En début de partie, les pièces de l'adversaire sont cachées, à vous de

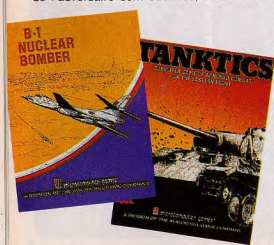

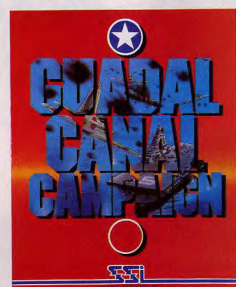

les découvrir avant que l'ordinateur ne vous surprenne. L'ordinateur tient compte de la position relative des chars pour évaluer les résultats des combats. Jeu totalement non graphique, l'écran n'affichant que le déplacement des troupes ainsi que le résultat des combats.

BI Nuclear Bomber est un jeu de stratégie basé sur un scénario imaginaire. Vous êtes supposé piloter un bombardier américain à travers le territoire soviétique afin de détruire des objectifs stratégiques. Il vous faudra échapper aux tirs de missiles, ainsi qu'aux chasseurs aériens russes. Jeu en solitaire contre l'ordinateur qui tient alors le rôle du défenseur.

**Dniepr River Line** vous entraîne au sud de l'Ukraine, en fin d'année 1943, dans un affrontement entre l'armée rouge soviétique et les forces du III<sup>e</sup> Reich. En tant quecommandant des armées allemandes, vous devez résister à la pression de l'armée soviétique tenue par l'ordinateur. 15 types d'unités différentes : blindés, infanterie, génie, etc. Comme pour Tanktics. ce jeu est non graphique et se déroule sur une carte. Cosmic Balance I et II. jeu de stratégie

par excellence, simule des combats entre vaisseaux galactiques dans un futur lointain. Vous commandez un vaisseau aux caractéristiques redoutables que vous avez vous-même déterminées en début de partie lors de la construction du vaisseau. Il existe des milliers de configurations différentes, à vous, aidé par l'ordinateur, d'approcher le plus possible celle qui aboutira au vaisseau le plus adapté à votre style de combat spatial.

Tous les paramètres comptent. Ainsi un vaisseau vaste et spacieux, prévoyant des aires de loisirs et de détente, sera bien meilleur pour le moral de l'équipage

et ses réactions au combat, qu'un vaisseau étriqué et sinistre.

Warp Factor, jeu de bataille spatiale, fait allusion à plusieurs séries télévisées du type « Star Trek » et se décompose en cinq scénarios, en français

1º La Chasse aux Remans. Ce scénario oppose un croiseur de l'Alliance à un destroyer des Remans. Le joueur commande le vaisseau de la terre et a pour mission de détruire le destroyer Reman (l'ordinateur), avant que celui-ci ne le détruise dans une zone galactique neutre

2° Attaque sur un avant poste. Ce scénario permet au joueur de choisir ses vaisseaux, tandis que l'ordinateur reçoit un avant poste. Votre but étant d'en prendre le contrôle :

3° Attaque sur une starbase. Même type de scénario que précédemment, la seule différence étant que l'ordinateur dirige une starbase, ce qui implique un armement beaucoup plus lourd

4° Bataille libre. Combat d'une flotte galactique choisie par vous-même, contre celle de l'ordinateur ;

5° Bataille libre contre un autre joueur. Même chose que le scénario 4, sauf qu'il s'agit là de deux joueurs humains, l'ordinateur servant d'arbitre.

North Atlantic Convoy Raider. Vous commandez le Bismark et votre mission

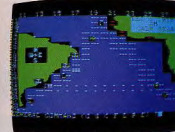

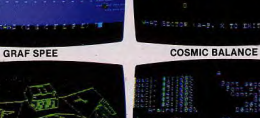

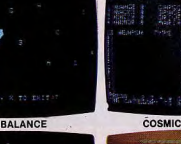

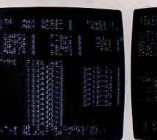

**COSMIC BALANCE** 

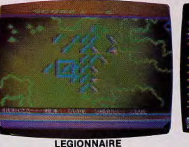

V.C.

**COSMIC BALANCE** 

**WARP FACTOR** 

est de détruire le maximum de convois britanniques, et de ramener votre navire dans l'une des bases contrôlée par les vôtres. Mais attention, des sous-marins, des avions de reconnaissance ainsi que de lourds bâtiments de guerre sont à votre recherche dans l'Atlantique afin de vous couler. Des conditions météorologiques sont introduites au hasard dans le jeu afin de vous aider. Saurez-vous utili-

WARR EACTOR

en chef de l'armée d'un pays imaginaire. ser le brouillard afin d'échapper à la flotte

Votre ambition est de construire le maximum de bases d'armements nucléaires : missiles, sous-marins porteurs de missiles à têtes chercheuses, bombardiers, etc. Le pays voisin multiplie sa force militaire, aussi vous décidez d'envoyer des espions afin de découvrir quelques-unes des bases secrètes adverses. Il s'agit de faire attention car la guerre nucléaire peut alors se déclencher, provoquant la destruction partielle ou totale d'un des

deux pays. Des accidents de fabrication ainsi que des sabotages de centrales nucléaires peuvent avoir lieu en temps de paix. Ce qui peut rendre le terrain avoisinant radioactif pendant un certain nombre de tours.

britannique ? Ou encore, surgirez-vous de

Nukewar, vous confie le rôle de général

celui-ci pour attaquer un convoi ?

Légionnaire se déroule dans l'Antiquité. Vous contrôlez les troupes de légionnaires romains et vous devez repousser l'invasion des diverses tribus barbares venues de l'est. Très beaux effets de couleurs pour ceux d'entre vous possèdant un téléviseur ou un moniteur en Pal. Jeux

graphique et sonore, en solitaire contre l'ordinateur.

Guns of Fort Defiance se déroule lors de la querre de Sécession et se joue sur planche cartonnée, l'ordinateur indiquant les combats et les mouvements à l'écran. Vous aurez à diriger l'infanterie, la cavalerie et l'artillerie. L'ordinateur tient compte du type de terrain sur lequel vous décidez d'engager le combat ainsi que de la portée de vos canons. Si vous calculez mal votre tir, l'unité de cavalerie que vous avez envoyé charger peut-être touchée par vos propres boulets. En solitaire, contre l'ordinateur.

VC se passe au Vietnam, vous aurez à diriger un groupe de commandos américains à travers la jungle afin d'attaquer et de détruire des points de résistance. Comme légionnaire, le jeu dispose d'excellents effets sonores et graphiques pour qui possède le système Pal. En outre, la simplicité des règles rend le jeu très attravant. En solitaire contre l'ordinateur

Nous remercions la Société SIVEA Informatique pour sa collaboration et en particulier. Monsieur Comeyne et Madame Rosine Moauet

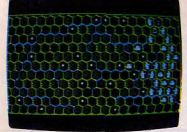

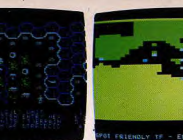

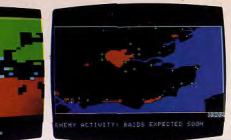

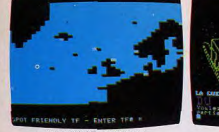

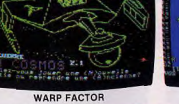

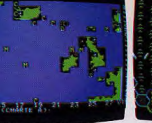

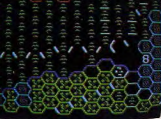

TIGERS IN THE SNOW

 $\overline{\phantom{a}}$ 

×

BATTLE FOR NORMANDY **COMPUTER AMBUSH**  **FIGHTER COMMAND** 

NORTH ATLANTIC 86

**COMPUTER BISMARCK** 

SOUTHERN COMMAND

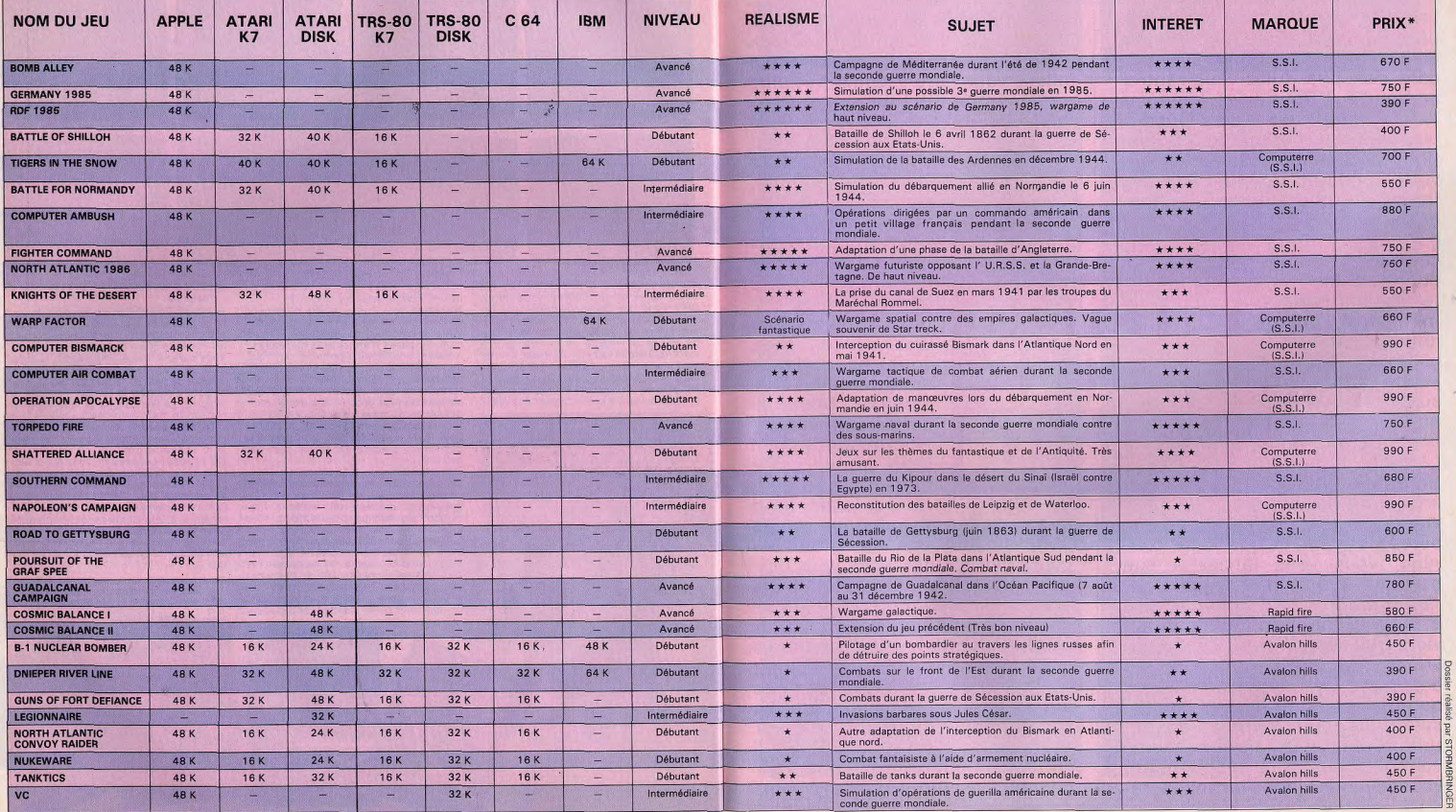

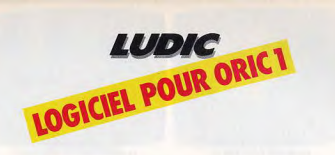

Imaginez que vous êtes en train de pêcher au bord d'une rivière et que depuis le matin, vous n'ayez encore rien pris. Allez-vous rentrer bredouille ? Vous vous lamentez lorsque, tout à coup, votre bouchon disparaît sous l'eau. Une prise enfin ! Vous remontez fébrilement votre ligne hors de l'eau. Adieu la

friture ! À la place de la carpe ou du<br>gouion tant goujon convoité pend une bouteille. Elle renferme un parchemin. Vous l'ouvrez en toute hâte. II s'agit d'un S.O.S. Une jeune fille vous supplie de la sauver au plus vite. Prisonnière d'une étrange caverne, située derrière une cascade en amont de la ri-

vière, elle est aujourd'hui désespérée. N'écoutant que votre courage, vous vous lancez à son secours. Attention, vous allez pénétrer dans un monde fantastique et merveilleux ou l'inattendu devient quotidien. Vous allez découvrir la cité de Kikekankoi et ses boutiques bien achalandées ; de quoi faire les emplettes nécessaires à la poursuite de votre aventure. N'oubliez jamais la raison de votre venue dans ce lieu. Vous de vez sauver une jeune inconnue, re-

tenue quelque part, dans l'une des salles de la cité, et fuir tous deux vers la liberté. Le trajet que nous allons vous faire découvrir, le plus court, est le seul menant à la liberté. Le Mystère de Kikekankoi est un jeu d'aventure français qui se déroule en temps limité. Vous disposez, à chaque début de partie,

de 500 unités de temps. Un bip retentit toutes les dix unités. Pour vous diriger dans la Cité et utiliser les différents objets que vous rencontrerez, vous allez devoir dialoguer avec l'ordinateur. Même si certains de ces objets vous paraissent sans grande utilité dans l'immédiat, réfléchissez bien

avant de les abandonner car ils pourront vous être d'un grand secours par la suite. Vous vous dirigez en fonction des quatre points cardinaux dont vous n'utilisez que les initiales. Toutes les autres commandes se font en deux mots seulement. L'ordinateur ne tient compte que des quatre premières lettres de chaque mot, les autres ne sont donc pas obligatoires. Par exemple, pour écrire «BARQUE», il suffit d'entrer «BARQ». Vous gagnerez ainsi un temps précieux.

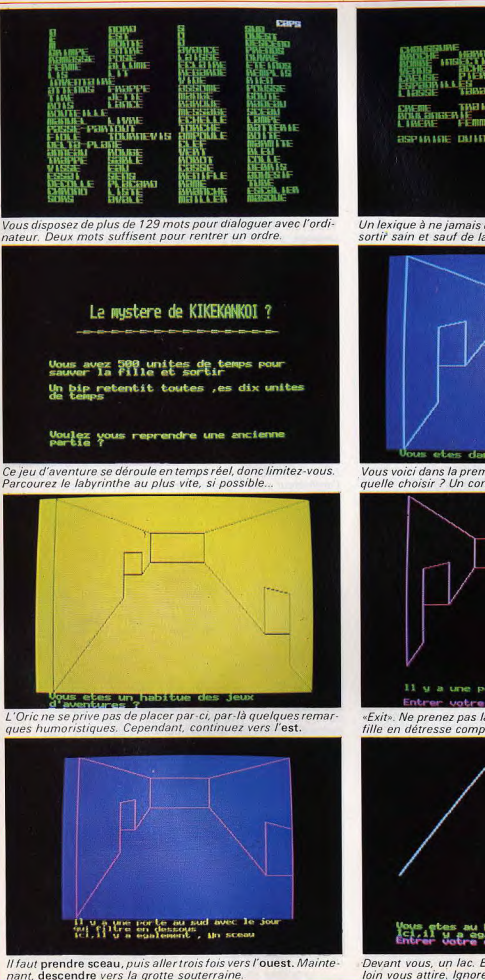

Fa te **BSPIRING DUINING** VETERED EM Un lexique à ne jamais quitter des yeux si vous désirez un jour sortir sain et sauf de la cité de Kikekankoi. Vous voici dans la première salle. Face à vous, trois portes. La quelle choisir ? Un conseil, dirigez-vous vers l'est. porte au sud marques «Exit». Ne prenez pas la sortie de secours. Allons ! Une jeune<br>fille en détresse compte sur vous. Allez vers l'est.

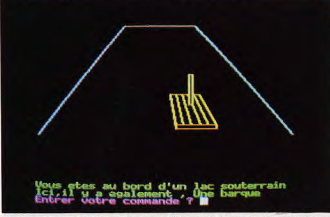

Il faut prendre sceau, puis aller trois fois vers l'ouest. Mainte-<br>nant, descendre vers la grotte souterraine.<br>loin vous attire, Ignorez-la et continuez vers l'ouest.

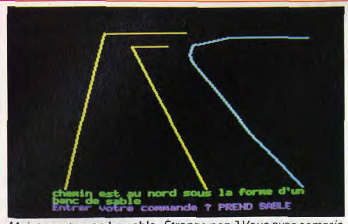

Maintenant, prendre sable. Etrange non ? Vous avez compris<br>que votre «sceau» n'était qu'un seau... Allez vers l'est.

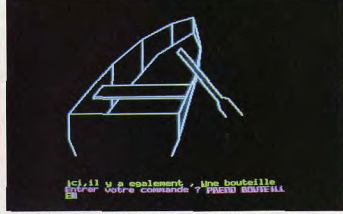

Au fond de la barque se cache une bouteille. Prenez-la. Il vous suffit de taper prendre bouteille. Pas trop fatigué ?

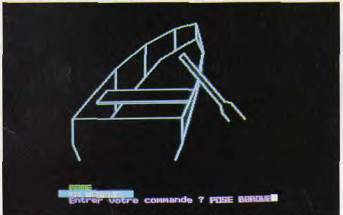

Pour mettre les pieds sur la terre ferme, poser barque. Vous la regardez sombrer sous les eaux sombres du Lac.

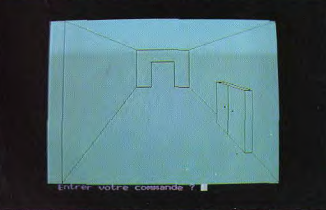

Il y a un placard dans cette salle. Inutile de l'ouvrir. Continuez votre chemin, allez vers le nord à deux reprises.

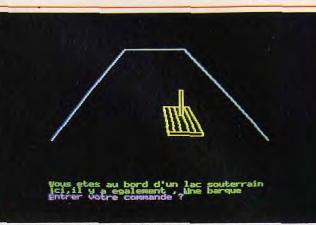

Vous voici devant le lac. Plutôt que de vous extasier devant ce paysage, pensez au plus pressé et prenez barque.

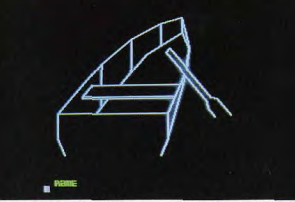

Le courant vous entraîne au milieu du lac. Commandez rame à l'ordinateur pour regagner l'autre rive illico-presto.

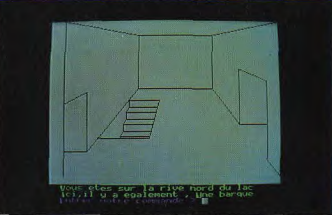

Vous êtes sur la rive gauche du lac. Partez maintenant en<br>quête d'un delta plane. Allez deux fois de suite à l'est.

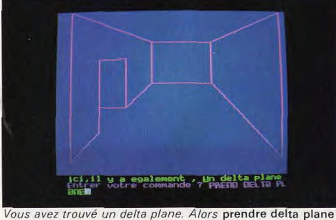

puis se diriger deux fois au sud et deux fois à l'ouest.

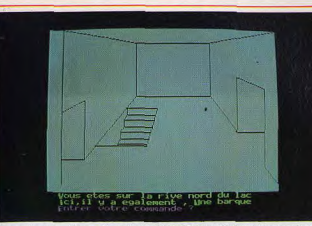

Face à vous, l'escalier de la rive nord. Pour pénétrer dans la ville de Kikekankoi, mettez la barre plein ouest.

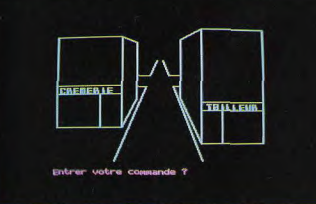

Vous êtes parti vers l'ouest et à présent vous êtes dans la ville. Dirigez-vous vers le traiteur, direction nord.

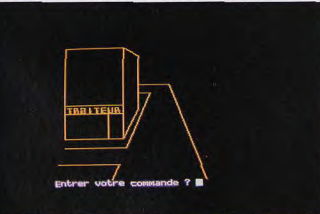

Maintenant, vous entrez dans la boutique. Faites entrer traiteur puis vendre delta plane avant de sortir-sors.

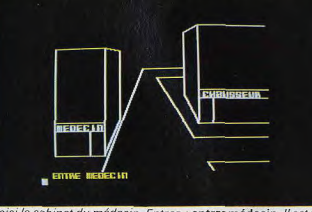

Voici le cabinet du médecin. Entrez : entrer médecin. Il est absent. Soignez-vous : prendre aspirine, avaler aspirine.

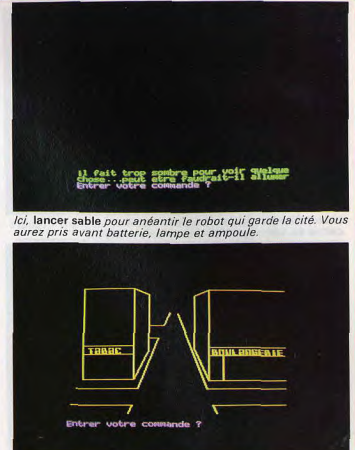

Vous approchez de la boutique du traiteur. Pour y accéder, prenez encore une fois la route nord. Vous y êtes ? Bien.

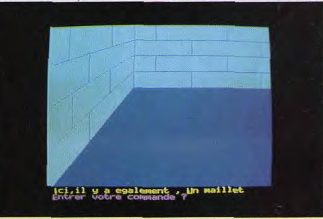

Une migraine atroce vous fait souffrir, si si I II faut consulter un médecin. Allez vers l'ouest puis vers le sud.

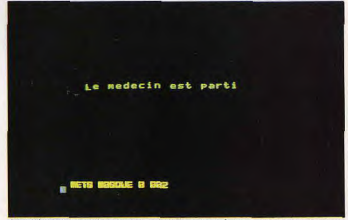

Les choses se gâtent. Prendre masque à gaz, mettre masque à gaz, ceci pour casser la bouteille que vous possédez.

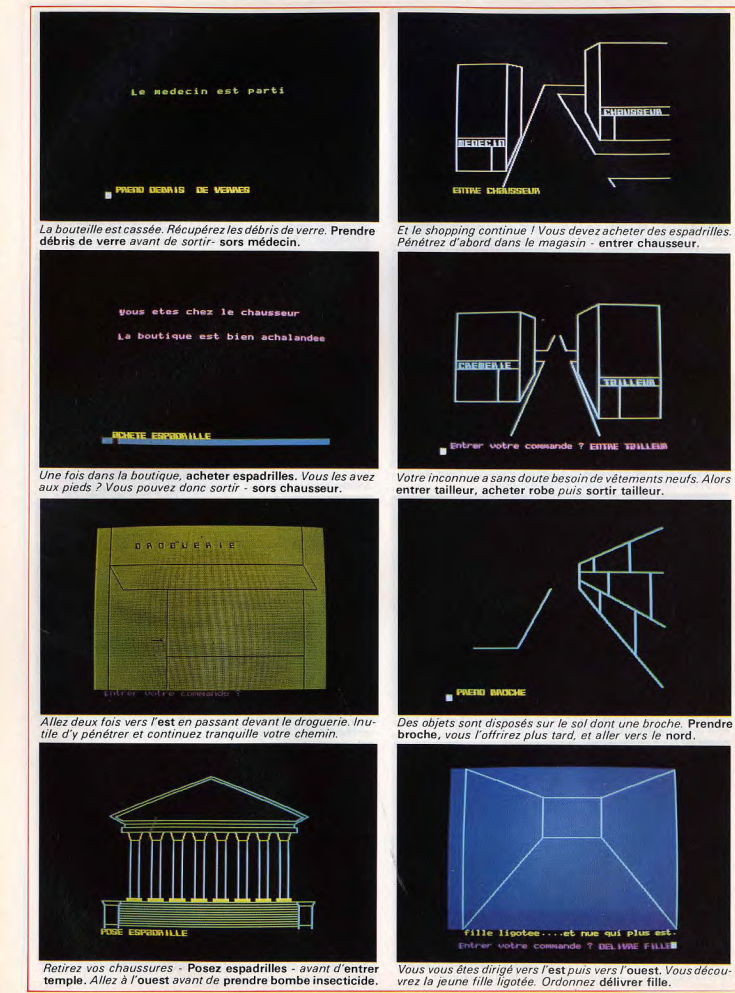

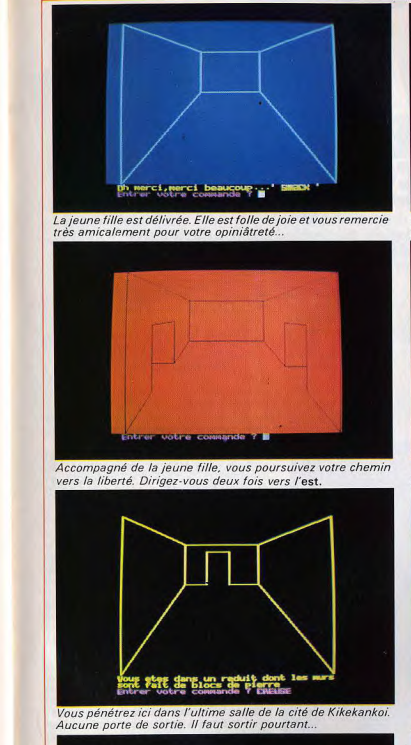

Caps quelle classe....ressortir vivant de KIKEKBNHOL.il fallait le faire, d'autant plus que vous ne vous etes meme pas ecorche un doigt!Mais ne restez pas trop dans les parages, car le savant fou a peut etre encore quelques experiences a faire sur vous, comme vous greffer une tete de singe ou un cerveau electronique de 98 Ko.

Merci d'etre reste si longtemps a votre clavier, et encore toutes mes felicitations

Vous avez gagné et l'ordinateur vous exprime ses félicitations. C'est la moindre des choses après tous ces efforts.

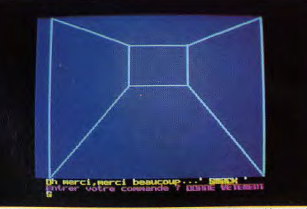

Mais scandale, ces monstres de geôliers lui ont volé ses vêtements ! Rhabillez-la. Donner vêtements et allez au sud.

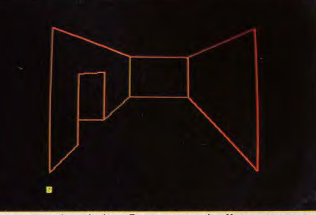

Vous approchez du but. Encore un petit effort et vous serez grandement récompensé. Choisissez la direction du sud.

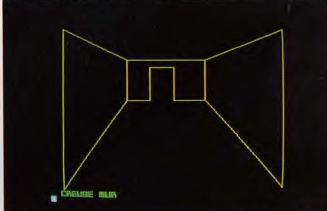

Mais comment ?Essayez creuser mur. Hourra ! Vous êtes libres vous et la jeune fille qui décidément vous plait bien.

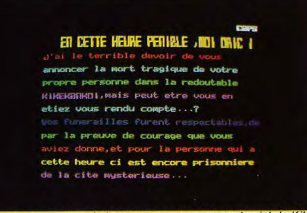

L'aventure est terminée et vous apprenez que la cité de Kikekankoj fête vos funérajlles en grande pompe. Mystère...■

70

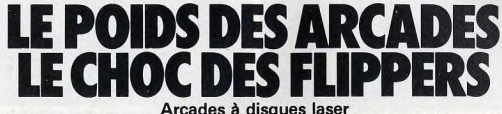

et vidéo-pinballs ont été les vedettes du dernier salon Amusexpo. TILT n'a rien raté de cette expo-surprise et vous en révèle tous les secrets.

Si la grande innovation du Salon 82 était constituée par l'apport de l'effet tridimensionnel (avec des réussites comme Buck Rodgers, Zaxxon et Subroc), une surprise de taille nous attendait, cette année, avec l'avènement des jeux vidéo à disque laser.

Qu'est-ce qu'un jeu vidéo-disque à laser interactif ? C'est une technologie nouvelle qui apporte à l'image un réalisme stupéfiant, cette dernière étant créée par un ordinateur graphique ou plus simplement filmée

Le lecteur vidéodisque, couplé avec la plaque logique des jeux traditionnels par une interface électronique, permet une<br>synchronisation totale : le joueur intervient directement sur le déroulement du jeu. Si l'on peut parler de révolution au niveau technologique, ces jeux perpétuent cependant les thèmes désormais classiques chers à leurs aînés, et que l'on peut diviser en deux tendances : d'une part les « space games », ou jeux de querre inspirés des Space Invaders ou autres Galaxian (Interstellar de Funai, Astronbelt de Sega-Bally, Mach 3 de Mylstar). D'autre part, les « comics », plus ou moins influencés par Pac Man et Donkey Kong (Cliff Hanger de Stern, Dragon's Lair de Cinematronic Atari). Lors du dernier Salon, les jeux à disque laser ayant réuni le plus de suffrages sont, sans conteste. Cliff Hanger, Dragon's Lair, et Mach 3.

Cliff Hanger est un véritable dessin animé au graphisme étonnant, ne manquant pas d'évoquer les maîtres du genre. Le jeu comporte 8 séquences différentes et plus de 200 actions dans un film d'une durée totale de trente-cinq minutes

Vous êtes Cliff Hanger, gentleman cambrioleur au grand cœur, et vous tentez, au péril de votre vie, de délivrer la créature de vos rêves des mains de terribles gangsters. A vous d'échapper aux multiples embûches que vos adversaires ne manquent pas de dresser sur votre chemin afin de sauver votre dulcinée d'un mariage crapuleux.

#### **Une seule erreur** vous condamne au gibet

Vous disposez, sur le tableau de commandes, de deux boutons régissant l'action de vos pieds et de vos mains. Lorsque sur l'écran, au cours d'une séquence, apparaît le mot « action » vous devez réagir aussitôt en appuyant sur le bouton adéquat. Par exemple, au début du film, Cliff qui vient de dérober la caisse du casino s'enfuit à toutes jambes. La bande sonore vous crie « Jump » et simultanément, le mot « action » s'inscrit sur l'écran. Vous devez réagir immédiatement en pressant le bouton « pieds » qui permet à notre héros de sauter et de distancer ainsi ses poursui-

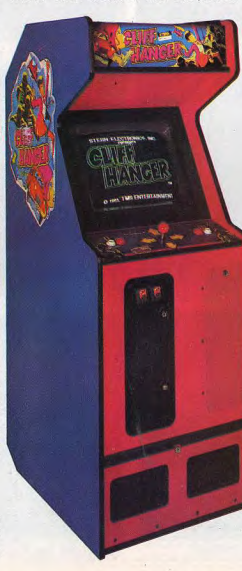

vants. De même, lorsque Cliff se rue sur la portière de sa voiture et s'apprête à l'ouvrir, vous devez presser le bouton « mains » dès que le mot « action » apparaît sur l'écran afin de permettre à Cliff de s'engouffrer dans son véhicule.

Un joystick multidirectionnel yous sert à diriger le véhicule de Cliff dans les circonstances les plus spectaculaires (notamment les poursuites de voitures...). Il vous suffit, pour cela, d'orienter la manette dans la direction attendue dès que le mot « manip » apparaît sur l'écran. Mais attention, une seule erreur de

« manip » (se tromper de direction, par exemple) ou « d'action » (confondre les pieds et les mains) et notre héros se retrouve pendu au bout d'une corde.

#### Le papa de Dragon's Lair n'est autre aue Don Bluth

Comme dans les jeux vidéo classiques, vous disposez de trois vies. Le jeu reprend au début de la séquence au cours de laquelle vous avez commis une erreur. Vu la vitesse de déroulement du film et la multiplicité des opérations à effectuer, il est impossible de ne pas se tromper lorsque l'on aborde ce jeu pour la première fois

Néanmoins, chaque fois que vous faites une faute, la machine vous indique la manœuvre à suivre (« vous auriez dû vous diriger vers la droite » ou « vous auriez dû presser le bouton « pieds »). Un conseil : n'hésitez pas à noter sur un bout de papier, au fil des séquences, les mouvements et les manœuvres à effectuer, à moins que vous ne possédiez une mémoire d'éléphant.

Sovez prompt à réagir aussitôt que les mots « action » et « manip » apparaissent sur l'écran, une seule erreur d'inattention et vous voilà condamné au gibet.

Cliff Hanger, tout comme Dragon's Lair, constitue une petite révolution dans le monde des jeux vidéo. Le graphisme superbe, la qualité des effets sonores et l'interaction totale du joueur sur le déroulement du jeu contribuent à faire de ce logiciel un des clous du Salon.

Dragon's Lair, autre révélation du salon. est un dessin animé extrêmement sophistiqué dans la meilleure tradition des films d'animation américains. On comprend mieux la qualité des images lorsque l'on sait que le « papa » de Dragon's Lair n'est autre que Don Bluth qui dessina longtemps pour Walt Disney.

Dragon's Lair nous transporte dans l'univers angoissant d'un château médiéval flanqué de mystérieux donjons et peuplé, bien sûr, de terribles dragons crachant des flammes.

#### **Chaque vie perdue** le transforme en squelette

Le joueur, incarné par un noble chevalier en armure répondant au nom de Dirk le Téméraire, apparaît sur l'écran, tout au début de l'action. Dans les entrailles de la machine, un vidéo-disque a stocké non seulement toutes les images qui défilent sous les yeux du joueur, mais également un catalogue complet d'intrigues et de pièges

Le disque fait office de banque d'images, libérant l'ordinateur de la lourde tâche de mémorisation et de création visuelle. Si vous désirez, par exemple, diriger votre héros vers la gauche, il vous suffit d'incliner le joystick dans cette direction. L'écran fait alors « un blanc » pendant un court instant (le temps requis par le laser pour repérer la séquence) et vous retrouvez le preux chevalier en train de dévaler un étroit couloir vers une lourde porte en chêne massif. Un fois la porte ouverte, Dirk s'apercoit avec effroi qu'il se trouve en équilibre au-dessus d'un gouffre crépitant de flammes et qu'il n'a d'autre issue, pour s'échapper, que de se saisir d'une des cordes éliminées qui se balancent au-dessus de lui. Au moment propice, pressez le bouton « action » et notre valeureux chevalier s'élancera dans les airs, tentant désespérément d'agripper une des cordes, (n'attendez pas trop longtemps, car ces dernières ne tardent pas à prendre feu). Si yous ratez votre coup, c'est la catastrophe, mais les joueurs semblent prendre un malin plaisir à contempler leur héros s'effrondrer dans les flammes.

Après avoir perdu une vie, vous assistez à l'une des séquences les plus croustillantes du jeu : le chevalier qui apparaît sur l'écran n'est plus qu'un squelette grimacant... Heureusement, il retrouve bientôt son aspect originel et vous voilà prêt pour de nouvelles aventures.

Dragon's Lair est un jeu extrêmement distrayant. Au fil des séquences, vous évoluez dans tous les recoins du château (salles d'armes, donjons et oubliettes) et devez déjouer tous les pièges qui vous sont tendus pour atteindre la redoutable tanière du dragon. Le seul problème réside dans le décalage entre l'action et<br>l'effet de l'action (dû au temps requis par le laser pour situer la séquence), mais ce petit détail ne semble pas devoir entraver le succès de ce jeu qui bat, d'ores et déjà, tous les records de recette au boxoffice américain.

Mazer Blazzer, au stand Atari Bally, fut particulièrement remarqué aux côtés, entre autre, de Disc of Tron, du nouveau Pole Position et de Star Wars. Au stand Stambouli-Karateco, outre les disques laser déjà cités, nous accorderons une mention spéciale à Crossbow, Roller Ace et Moto Race. Chez Valadon Automaton qui présentait plusieurs consoles de Cliff Hanger, nous noterons Pickin' et le Bagnard, beaucoup plus classiques. Enfin la meilleure surprise du Salon nous attendait au stand de René Pierre, qui hormis Stinger et Intrepid présentait le jeu le plus « fun » de la rentrée : le fabuleux Hyperolympic de Kjonami.

#### Pour remonter le moral aux athlètes français

Hyperolympic nous propose de participer à 6 épreuves classiques : le 100 m, le saut en longueur, le lancer de javelot, le 110 m haies, le lancer du marteau et le saut en hauteur. A l'aube des XXIII<sup>e</sup> jeux olympiques qui se tiendront, l'été prochain, à Los Angeles, voici le jeu vidéo<br>idéal pour remonter le moral des athlètes français et de leurs supporters.

On peut jouer seul, bien sûr, mais la grande innovation de ce jeu est de permettre à 2 voire 4 joueurs de s'affronter au cours de ce « décatlhon » revu et corrigé

Le tableau de commandes comprend deux boutons de « pulsion » et un bouton « saut ». Les boutons « pulsion » vous permettent de faire progresser votre athlète. Vous devez, pour cela, les presser l'un après l'autre en cadence ; plus votre rythme de « pulsion » est élevé, plus votre champion prend de la vitesse. Le bouton « saut » détermine l'angle d'envol du sau-<br>teur ou de l'objet que vous lancez (jave-

lot, marteau). Il réagit selon l'intensité de votre pression (plus yous appuyez fort, plus l'angle est élevé).

Sur l'écran, au début du jeu, vous voyez le stade olympique, la piste, les divers tremplins, et la foule trépidante sur les gradins. En haut de l'écran, à gauche, le tableau électronique qui va afficher vos résultats ; à droite, les trois meilleures performances mondiales de tous les temps (par ex. 9'90" au 100 m).

Si l'important est de participer, il est certain qu'il est beaucoup plus amusant de concourir à plusieurs et la compétition. sans nul doute, vous transcendera, alors à vos marques pour le 100 m.

Nos deux athlètes apparaissent sur l'écran, les pieds bien calés dans leur starting block; le starter lève son pistolet... attention, go ! Pour cette épreuve, n'utilisez que les deux boutons « pulsion », et allez-y de bon cœur, car le chrono tourne... En cas de faux départ, le pistolet retentit à nouveau et l'action s'arrête ; dur pour les nerfs...

En course, surveillez votre adversaire et, s'il vous dépasse, augmentez la cadence (si possible), les coudes à coudes sont mémorables ; essayez de réprimer le fou rire qui vous gagne, car vous perdriez tous vos movens.

Pour vous qualifier, il vous faut courir le 100 m en moins de 14 secondes. Ce temps est assez facile à réaliser et, en cas de réussite, la foule vous salue par une ovation grandiose. Il est beaucoup plus difficile, par contre, de descendre au-dessous des 10 secondes et d'approcher le record du monde. Votre performance s'affiche sur le tableau électronique, à gauche de l'écran et un nombre proportionnel de points yous est alloué. Si vous avez réalisé l'un des 3 meilleurs temps absolus, votre record s'inscrit à droite de l'écran. Au bas de l'écran, vous nouvez lire votre vitesse en centimètres par seconde.

Vous pouvez lever les bras au ciel et laisser votre adversaire regagner le banc de touche la tête basse. Profitez-en, pour souffler quelque peu avant l'épreuve suivante, le saut en longueur.

#### Seul le meilleur essai compte

Le principe reste le même en ce qui concerne la course d'élan, mais la tactique est tout a fait différente pour le saut lui même. Dès le top de départ, élancezvous le plus vite possible ; attendez le dernier moment avant d'appuyer sur le bouton « saut » qui va vous propulser dans les airs. Si vous pressez trop tard le bouton, une sonnerie retentit : vous avez mordu la ligne et votre essai est annulé. Si vous appuyez trop tôt, c'est autant de centimètres perdus à l'arrivée. De même, attention à l'intensité de la pression, car si vous appuyez trop fort, vous vous élevez verticalement et retombez pratiquement à votre point de départ ; dans le cas contraire, votre angle de saut sera trop faible pour vous permettre d'atteindre les 6.50 m requis pour vous qualifier. Après chaque tentative, votre vitesse en centimètres par seconde et votre angle de saut s'impriment sur l'écran. Tenez-en compte pour améliorer votre essai suivant.

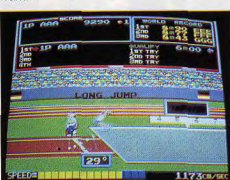

#### Saut en longueur : premier essai,

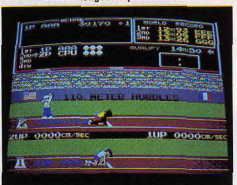

#### A vos marques pour le 110 m haies.

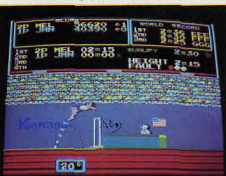

#### Saut en hauteur : une question d'angle.

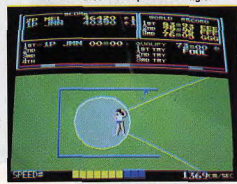

Lancer du marteau, quels biceps !

Vous avez droit à 3 essais et, bien sûr. seul le meilleur compte, mais il vous faudra vous appliquer au début pour décrocher votre qualification et beaucoup d'entraînement pour approcher les 8.90 m de Reamon

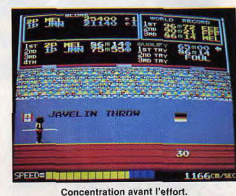

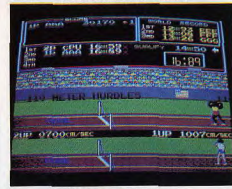

Ovation au vainqueur.

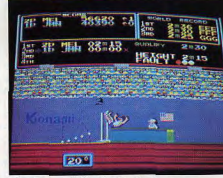

#### Réception en douceur.

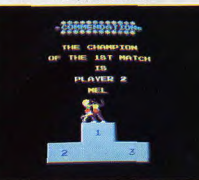

La bise au vainqueur.

Le lancer du javelot, troisième épreuve, relève du même principe que la précédente. Au top de départ, élancez-vous le plus vite possible et attendez le dernier moment avant de lancer votre javelot dans le ciel.

Attention de ne pas mordre sur la ligne. ou vous perdriez un essai. Dans cette spécialité, tout réside, en fait, dans l'angle d'envol du javelot : si vous pressez, frop fort le bouton « saut ». le javelot, s'envole tel un missile dans le ciel. disparaît de l'écran et, comble, d'ironie, un lustre de cristal s'effondre avec fracas à vos nieds ! Inversement, si vous ne lancez pas votre javelot suffisamment haut vous

n'atteindrez jamais les 70 m nécessaires à votre qualification. Comme lors du saut en longueur, après chaque essai, votre vitesse et l'angle décrit par le javelot s'affichent sur l'écran. Vous disposez également de 3 essais. Si vous vous êtes qualifié dans au moins une des épreuves préliminaires, vous

aurez accès au 110 m haies. Dans cette épreuve, la difficulté consiste à courir aussi vite que lors du 100 m tout en actionnant le bouton « saut » à chaque haie. Il est ici question de rythme et de timing. N'hésitez pas à réduire votre vitesse pour vous consacrer à franchir proprement les haies. Si vous heurtez une haie, yous perdez de précieuses secondes et vous risquez de chuter. La qualification en moins de 16 secondes n'est pas évidente, aussi n'oubliez pas de vous entraîner, car n'est pas Guy Drut qui veut !

Si vous vous êtes qualifié dans au moins deux des épreuves préliminaires, vous aurez le privilège de lancer le marteau... Dans cette spécialité, nul besoin de bouton « pulsion ». Il suffit d'appuyer une seule fois pour déclencher la rotation du lanceur. La difficulté est triple : lancer le marteau dans la bonne trajectoire, trouver l'angle idéal, le tout avant que l'athlète ne sorte du cercle qui lui est imparti. Pas facile, en vérité et bon nombres de vos premiers jets finiront leur course dans les grillages de sécurité. En fait, seuls les joueurs avertis peuvent prétendre atteindre voire dépasser les 80 m requis pour la qualification. Comme lors du saut en longueur et du lancer du javelot, vous pourrez tenter votre chance par trois fois.

Si vous vous êtes qualifié dans toutes les disciplines précédentes, vous atteindrez l'épreuve suprême des jeux : le saut en hauteur. Comme dans le lancer du marteau, vous n'utiliserez vos boutons « pulsion » qu'une seule fois, afin de permettre à votre sauteur de prendre sa course d'élan. Tout ici est affaire de subtilité.

#### Sur les marches du podium

Il vous faudra, en effet, calculer avec précision le nombre de pas afin que le sauteur prenne son extension au moment idéal. Une maîtrise parfaite du bouton « saut » est ici indispensable, car yous devez appuyer à nouveau lorsque le sauteur, en suspension au-dessus de la barre, devra relever ses jambes qui ne manqueraient pas d'accrocher. Ces deux actions parfaitement réalisées vous permettront d'effectuer un magnifique saut à la Fostbury et de franchir éventuellement les 2,05 m requis pour vous qualifier et, pourquoi pas, les 2,40 m qui feront de vous un nouveau champion du monde. A la fin des épreuves, les points obtenus dans chaque discipline sont comptabilisés et vous obtenez une juste récompense en grimpant sur les marches du podium. Les acclamations de la foule vous feront oublier, pour un instant vos nombreuses ampoules.

Mach 3, d'une conception tout à fait différente, est un simulateur de vol de combat aérien utilisant comme support un authentique film de l'U.S. Airforce. Vous avez le choix entre deux missions : détruire des objectifs stratégiques aux commandes d'un chasseur bombardier ou affronter les supersoniques ennemis dans une bataille aérienne sans merci. Dans les deux cas, vous pilotez, comme si vous y étiez, votre jet dans les airs à la recherche des cibles ennemies qui s'affichent sur votre ordinateur de bord.

A la vitesse fulgurante d'un F. 15, les sensations fortes ne manquent pas et détruire les appareils ennemis ou les missiles au sol vous tiendra constamment en alerte pendant toute la durée de votre mission.

L'aspect ludique semble quelque peu négligé au profit d'un réalisme certes époustouflant mais qui n'en demeure pas moins inquiétant pour l'avenir

Dans un domaine en évolution constante. les jeux vidéo à disque laser annoncent les prémices d'une ère nouvelle qui s'avère d'ores et déjà passionnante. Nous reviendrons plus amplement surces machines de conception révolutionnaire dans les prochains mois.

Décembre 1983, les cartes sont redistribuées, les machines à sous interdites depuis l'été ; le vidéo d'arcade intègre le vidéo-disque à laser, multipliant ainsi les prix par 4 ou 5. Face à la disperition, puis à l'augmentation du prix des rivaux restants, l'espoir renaît pour flipper des deux cotes de l'Atlantique.

Depuis l'absorption de Columbia par Coca-Cola, la rumeur circulait de la disparition du nom « Gottlieb » au fronton de ses pinballs au bénéfice de « Mylstar ». La filiale des films Columbia conserve « Gottlieb », en définitive, pour ses flippers, ses autres jeux étant signés « Mylstar», dont déjà un vidéo d'arcade à laser Mach 3

Rack-Em-Up, Rapid Aim Fire, Jack To Open, de Gottlieb. prolongent donc la série qu'ouvrait Super Orbit (voir TILT n° 7). Nous reviendrons ultérieurement sur ces appareils et les réminiscences nombreuses au'ils comportent.

Gottlieb

Le dernier-né de Bally/Midway, Granny and the Gators, est ici représenté par un seul exemplaire du prototype de ce « vidéo plus flipper ». C'est l'aventure d'une grand-mère intrépide retournant à la civilisation sur une rivière infestée de crocovière infestée de croco-<br>diles. Des apporte-<br>ments, de plus<br>en plus rares  $\overline{\phantom{0}}$ au fil de la partie, permetten

l'amarrage de Is frète embarcation de Granny et communiquent l'action au plateau de flipper. Comme sur le premier modèle du genre. Baby Pac-Man (voir TILT n° 5), la bille chromée doit gagner les équipements indispensables à la poursuite de la course du héros. Il faudra ici emmagasiner de l'or, des munitions. des explosifs, etc., avant de revenir au canoë et affronter les pièges du voyage.

#### Des gadgets on plus

Plus traditionnel, voici le pinball surnommé X.N.O.; son véritable nom est impossible à mémoriser vu son orthographe à variantes... Il s'agit, en vérité, d'une nouvelle transposition du jeu du « morpion », ce casse-tête dont dépend le sort de la planète dans les scènes finales du film « War games ». Un prochain tour d'horizon des productions Baily-Midway nous donnera l'occasion de revoir X.N.O. ainsi que la récente reprise du Centaur, le Centaur II, qui fait un malheur aux U.S.A.

1,280460

596320

Si Stern/Seeburg semble avoir délaissé totalement le pinball au profit de la vidéo, Williams continue à maintenir sa présence avec un remake de son succès Firepower. Toujours équipé du système « multiball », à deux billes cette fois, Firepower 2 est très fidèle à l'original en l'améliorant par de nouveaux gadgets dont un emprunt au célèbre Black out. Les sonorités spécifiques au modèle de 1980 sont maintenant distillées par des haut-parleurs occupant un bon tiers du fronton : réduisant d'autant son backglass ainsi que l'ont été ceux de l'Hyperball, Defender, et Time Fantazy. L'intérêt de ces petites vitres décorées n'est pas évident, même si d'autres constructeurs adoptent épisodiquement un formai équivalent.

Toujours chez Williams est introduit un nouveau jeu de labyrinthe composé d'une grande table de bar dans laquelle une bille d'acier, commandée par un joystick, se promène sur un plateau orientable.

**INSTEAD OF** 

1051810

Difficile d'envisager l'avenir du Rat Race de Williams : le public jugera... Indéniablement les plus colorés et les plus brillants, les Time Machine et Farfalla Zaccaria confirment la première place européenne pour ce constructeur italien. Même si l'Espagne et la France se relancent à présent dans la compétition, Farfalla mérite une mention particulière pour<br>l'agencement de

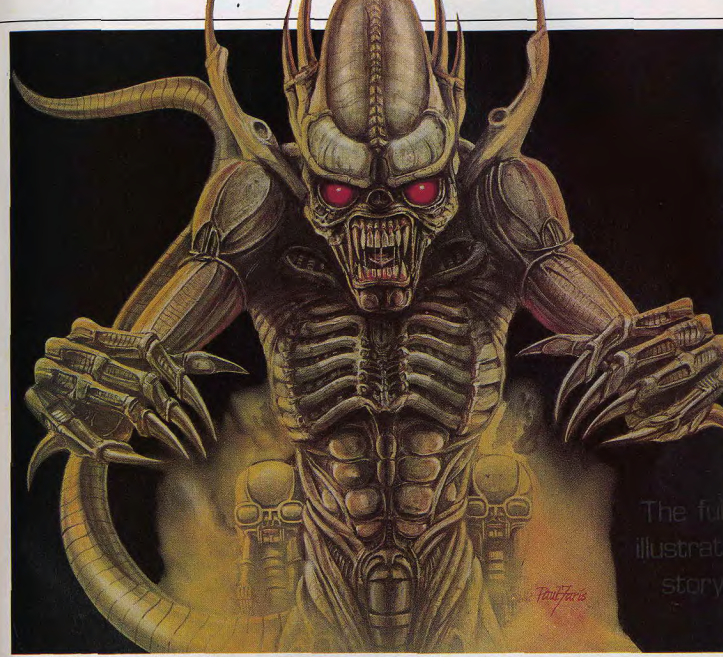

deux niveaux véritablement superposés, donnant tout son sens à l'appelation « double plateau »

Le troisième championnat italien de flipainsi que l'a été la finale du « Pinball per s'annonce déjà rude avec Farfalla, champ' 83 » sur Time Machine.

Le fabricant des plateaux les plus pentus de cette industrie présente deux modèles : un spécimen de Mad Race au fronton standard comportant un diorama intérieur ainsi que de nombreux Meggaton à fronton articulé, tel le Mr. & Mrs. Pac-Man de Belly.

Entre deux concerts de musique égyp*tienne*, auxquels on ne peut se soustraire. la partie de Megaaton est très vive grâce a plusieurs billes constamment en réserve en divers points. Une chute dans

autre, tel un passage de relais. En vérité, un trou libérant une bille captive d'un<br>autre, tel un passage de relais. En vérité,<br>l'on reconnaît là une extrapolation du<br>Spectrum de Bally (voir TILT n° 9) dans lequel la firme espagnole a pris ce qu'il avait de meilleur...

La grande surprise de l'édition 83 d'Amusexpo restera l'alignement impeccable d'une bonne vingtaine de Walkyrie et Le King de Jeutel. En attendant les quatre autres modèles promis pour 1984 par notre nouveau producteur de flippers francais, les deux machines donnent une impression globalement satisfaisante

L'on peut regretter le titre de Walkyrie pour le premier (l'exportation outre-Rhin e justifie peut-être), et surtout un look peu enclin à la gaieté. Le King est déjà plus brillant par son backglass ; même si celui-ci est un emplacement publicitaire<br>pour Jeutel se qualifiant de « King » des<br>appareils automatiques « made in France »

« ... On n'est jamais si bien servi que par soi-même... »

#### CLASSIQUE

De la série des cinq Bally de format large, Space Invaders, demeure le plus prisé, quatre ans après son lancement. Après Paragon (voir TILT n° 3), puis Future Spa, Bally prend pour thème de son troisième « supersize », le vidéo d'arcade vedette de la Taito Corporation (Japon) : Space Invaders.

Midway, la filiale de Baily, avant la licence de fabrication des petits monstres pour les U.S.A., il était logique de voir  $\blacktriangleright$  eur réputation utilisée au fronton de

porter l'intérêt des inconditionnels du prise de rénovation des vieux flippers dé- du film Liberty Belle) en 1961, puis Gau-<br>tube cathodique sur les flippers... modés vient de la remettre au goût du cho en 1963.

alors très librement inspiré du personnage central du film « Alien » de Ridley Scott, imaginé selon la biomécanique du des diapositives licencieuses...<br>peintre-sculpteur R.-H. Giger. **0LD TIMER : LIBERTY BELLE** 

Alors que son plateau est surchargé de créatures extra terrestres fouillées dans<br>les moindres détails, Paul Faris joue sur l'« Alien » menaçant. Bally renforce cela<br>par une double vitre décorée, rehaussée la sobriété du dessin de backglass à d'une animation lumineuse donnant l'illu-<br>d'une animation lumineuse donnant l'illu- **Kané a en effet adopté pour son film** d'atteindre les cibles présentées sous<br>sion au monstre de sortir d'un puits sans **début des sixties** d'une animation lumineuse donnant l'illu-<br>sion au monstre de sortir d'un puits sans<br>fond tel un diable de sa boîte...

adapté à de luxueux miroirs d'appartement.<br>Le plateau de Space Invaders semble modèle l'avant précédé en fabrication de dors lui ajout ant des drop-targets, et mémoires, aux dépens de machines ré-<br>autres gadgets sur ses côtés. centes à l'exploitation éphémère.

Il est à remarquer que le plateau de base a été inventé à la fin des sixties par Williams avec ses « Cue-t » et « Miss 0 »

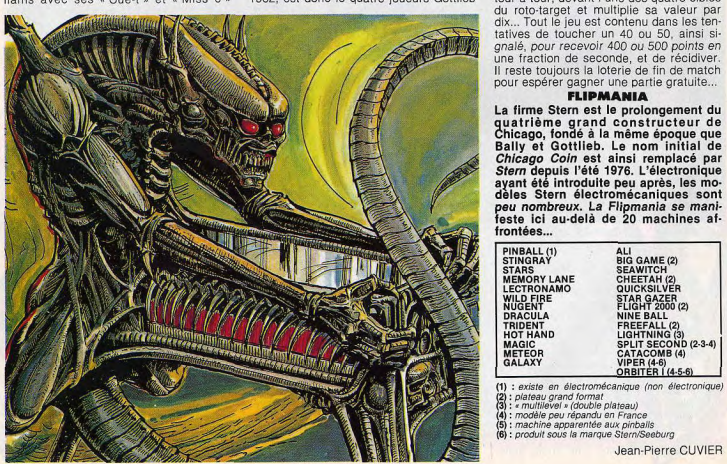

Space Invaders... the pinball. La procédé avant d'être modernisé par Silverball de l'année, ainsi que l'était Oklahoma<br>a, depuis, fait largement école afin de Mania de Bally; et qu'en 1983 une entre- (que l'on voit égaleme tube cathodique sur les flippers... modés vient de la remettre au goût du choix du choix and the numeric remettre and goût du cho en 1963. ment reconnaissable pour comporter un écran entre les flippers, où sont projetées<br>des diapositives licencieuses...

l'actualité cinématographique impose passifs, l'on actionne le « spin » qui équiune production célèbre de Gottlieb :<br>Liberty Belle. Le réalisateur Pascal L'effet d'optique, lei introduit, a fait son 60 », sous-titre de « Liberty Belle », ex- la plus importante dans ses résultats, de la plus importante dans ses résultats, talgie pour ces appareils desormais<br>associés aux adolescents de cette pacée, peut éclairer les trois bumper talgie pour ces appareils désormais époque...

Les flippers à quatre joueurs n'étaient deux mois, Silverball Mania (format stan- alors produits qu'à raison d'un modèle double cible double cible anno<br>derdi utilisant délà la disposition des cou- par an par Gottlieb, ainsi que Williams. eye target ». dard), utilisant déjà la disposition des cou- par an par Gottlieb, ainsi que Williams. Leye target ».<br>loirs supérieurs, cibles fixes, et le pas-leur maintien prolongé dans les cafés, Pas d'extra-ball, pas de spécial, pas penalis consider the section of the past Leur maintien prolongé dans les cafés, Pas d'extra-ball, pas de spécial, pas<br>sage « fer à cheval » central. La largeur bars, ou salles de jeux contribue tout au d'avantage de bonus sage « fer à cheval » central. La largeur bars, ou salles de jeux contribue tout au-<br>qu'apporte le « supersize » à *Space Inva*-tant à justifier leur persistance dans les

> porté durant les mois de février et mars 1962, est donc le quatre joueurs Gottlieb

a, depuis, fait largement école afin de Mania de Bally, et qu'en 1983 une entre- (que l'on voit également dans les scènes<br>porter l'intérêt des inconditionnels du prise de rénovation des vieux flippers dé- du film Liberty B

Le plateau est agencé selon la mode en cours, dans la sobriété chère à Gottlieb. Deux « roto-target » montrent des cibles à<br>10, 20, 30, 40 et 50 points accessibles par quatre fenêtres derrière lesquelles<br>tournent les roues de loterie qui consti-Alors que son plateau est surchargé de **Pour ouvrir la série des flippers du bon tournent les roues de loterie qui consti**<br>préatures extra terrestres fouillées dans **Pour ouvrir la série des flippers du bon t**uent le gagel du bon tuent le gadget. En passant dans un cou-<br>
mer », loir, ou touchant l'un des deux bumpers rsonier inenaçain. Bany reindre cela Li**berty Belle. Le réalisateur Pascal** vaux au dincennement des locations de la bille<br>par une double vitre décorée, rehaussée Liber**ty Belle. Le réalisateur Pascal immobilisation** rapid aut au lancement des roto-targets. Leur sion au monstre de sortir d'un puits sans **début des modele evoquant le l**'action des trois bumpérs ainsi que des<br>Conditel un diable de so boite... a **l'anne de la paire de l'avoir 20 ans en q**uatre flippers. La paire supé mais peu propice à conserver la boule.<br>La paire inférieure, assez largement esspectral ou produce invariant with **talgie pour ces apparells désormais** in the plate inférieure, assex largement es-<br>Le plateau de *Space Invaders* semble **associés aux adolescents de cette** papacée, peut éclairer les tro mi pour lent fat re marquer div ponts ( edleu inn dans on agencement le Les flippers à quatre joueurs n'étaient d'un point) en frappant la pupille d'une alors produits qu'à raison d'un modèle double cible en forme d'œil : la « bull's

qu'apporte le « supersize » à *Space liva* - tant à justifier leur persistance dans les joueur doit compter sur son adresse à<br>*ders* lui ajoutant des drop-targets, et mémoires, aux dépens de machines ré- marquer des points residences a l'exploitation éphémère.<br>Liberty Belle produit en janvier 1962, im- rejouable. Il est indispensable alors de surveiller un voyant rouge qui s'éclaire, tour à tour, devant l'une des quatre cibles du roto-target et multiplie sa valeur par dix... Tout le jeu est contenu dans les tentatives de toucher un 40 ou 50, ainsi signalé, pour recevoir 400 ou 500 points en une fraction de seconde, et de récidiver. Il reste toujours la loterie de fin de match pour espérer gagner une partie gratuite...<br>**FLIPMANIA** 

quatrième grand constructeur de Chicago, fonde ala mémo époque que Bally et Gottlieb. Le nom Initial de Chicago Coin est ainsi remplacé par S*tern* depuis l'êté 1976. L'électronique<br>ayant été introduite peu après, les modèles Stern électromécaniques sont frontées...

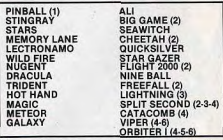

(1) : existe en électromécanique (non électronique) (2) : plateau grand format « multilevel » (double plateau) modèle peu répandu en France machine apparentée aux pinbails produit sous la marque Stern/Seeburg

Jean-Pierre CUVIER

*fe club*<br>des fanas<br>du jeu vidéo<br>MIA MICROMANIA **BP 06740 CHATEAUNEUF (93) 42.57.12** 

MICROMANIA vous offre en avant première les dernières nouveautés du salon de Las Vegas et les nouveaux jeux pour COLECOVISION

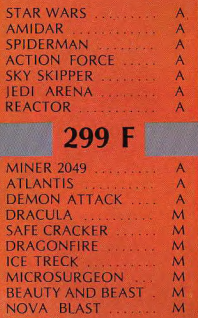

#### 199 F 329 F 379 F STAR WARS ......... A FROST BYTE ... .... .. A SUPER COBRA.... A AMIDAR A HERO.. . .. A Q. BERT ..... .. A+M SPIDERMAN A PITFALL II ...... A POPEYE . .. .... A  $RIVER RAID... A+M+C$  $BEAM RIDER$ ......  $M + C$ REACTOR ........... A SPACE SHUTTLE ....... A 399 F DECATHLON .... KEYSTONE KAPERS .... A POPEYE MINER 2049 ........ A ROBOT TANK .......... A Q. BERT ...... C ATLANTIS A SEAQUEST ............. A FROGGER SEAQUEST ...

SPIDER FIGHTER<br>OINK ............. SAFE CRACKER M OINK ... ....... A HAPPY TRAILS .

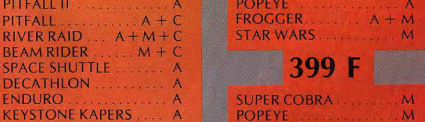

PITFALL .... M ` TOIA-

30F de réduction supplémentaire sur chaave jeu, à valoir sur la carte fidélité

 $A$ ATTEL DCOLECO

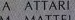

C COLECO \* Certains jeux ne seront disponibles que courant mars et avril. Nous consulter pour disponibilité exacte.

Decathlon, Hero, Super Cobra ou tout autre titre sur votre écran dans 48 h, en téléphonant au 16 (93) 42.57.12

#### BON de COMMANDE EXPRESS à envoyer à MICROMANIA - B.P 3-06740 CHATEAUNEUF

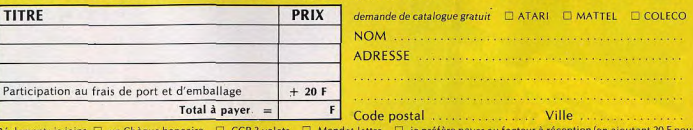

frais de remboursement). Précisez votre ordinateur de jeux ATARI C

# Cest mon chonchon!

Cette précision vous sera itile si vous m'interviewez dans TéléPoche Jeux

**15 Hours and Capture City** 

**WA.TIF** 

#### **VENTES**

· Vends Videopac nº 60 (écran incorporé) + 8 K7 Pac-man, Peter, Chis de la liberté, etc.) prix<br>1800 F. Vends aussi 5 jeux à cristaux liquides : 70 F choque. LEVEQUE Pascal, 1, rue Pierre Lescot, 78000 Versailles. Tél. : 953.34.13. · A vendre, 2 jeux électroniques : Le cheval de Troie

et Space rescue (Sauvetage dans l'espace) à 100 F<br>I'en ou à échanger contre Pac-man ou autres jeux<br>Electroniques. COUESNON Christophe, 17 ter, rue du pont Colbert, Bat C3, 78000 Versailles. Tél. : 953.82.65 après 19 h. - Vends PHS 25 Sanva acheté 28 décembre 82. 8

turs, HRG 256 x 192, excellent état, ss gorantie + côble magneto K7 + piste péritel + programmes.<br>Le rout 1 600 F. MELCHIOR Minert, 58, rue Montmertre, 75002 Paris. Tél. : 272.72.47 le soir. . Vends micro chess sensitif de Novag, peu servi,<br>toutes possibilités, prix 500 F (valeur 800 F). BON-NAMY Jean-Marc, « La Calypso », entrée 4, rue R.

Poincerré, 33110 Le Bouscet.<br>• Vends K7 golf (Mattel) 120 F et jeu la Pieuvre<br>Game and Watch 145 F. Yves ALAIN, 5, square Pergolêse, 78150 Le Chesnay. Tél. : (3) 954.63.33 à partir de 17 h 25.<br>• Verds console Atori Noël 82 + K7 Combat, Missile

commond et Pac-man + paire de manettes jamais<br>servie. Prix global 2 010 F, cédé 1 400 F. VIGNER Yann, 117 bis, cours Gratier, 38700 La Tranche. Vends jeu électronique de poche Nintendo à 2 écrans Green house. Acheté neuf le 20/7. Etat par fait. Prix - 250 F. Vends aussi jeu grand prix de voi-

ture Bondat, Trea bon état, Prix 170 F. LACAS Vin-<br>cent, phermacie, 48500 la Canavrgue.<br>• Vends VCS Anari arec. 5 K7 (Spote invoders, Pac-<br>mron, Center, ET l'extra-terrestre, swordquest Enrh<br>word), prix : 2 000 F au lieu d Président Wilson, 34500 Béziers. Tél. : (67) 76.16.88

· Vends K7 VCS Atori avec mode d'emploi mais sans Vietnam Kr. V. S. Mint avec mode a empiral maissans and<br>boltes : Haunted house, Berzerk, Combot, Missile<br>command, Pele's soccer, Basketball, Space invoder, Yar's revenge : 200 F. Kr. Achivision completes : Star-<br>master et

· Urgent i Vends ordinateur Chessmate (en ban état)<br>10 forces sélection noirs au blanc, possibilité de roque, peut résoudre des problèmes ordinateur + échiquier avec pièces. Val. réelle : 1 400 F. Vendu<br>750 F. Ecrire à Mensieur ROCHER Pascal, Baillou Saint-Trojan, 33109 Bourg-sur-Gironde. Tél. : (56)<br>42.38.85.<br>\* Vends VCS Atori garanti jusqu'en déc. 83 + 4

commandes + K7 combat + 1 transfo prix 1 000 F<br>Verds K7 Atori (Maze craze, Berzerk, Superman, Pac man et Star wors de Parker) les 5 K7 pour 1 000 F ou le VCS + 5 K7 pour 1 800 F. Pierre HENGAUL, 14,<br>allée des Jasmins, 13400 La Penne-sur-Huveaune. Tél.: (91) 36.27.65.

· Exceptionnel : vends Starmaster, Volley ball, Faceproment : venes stormaster, voire parallel Demon attack (imagic), Pittall, avec emballages neuts<br>+ notices. 195 F chaque ou 700 F les 4. Paddles<br>95 F, S. Invaders 130 F, combat 80. Francken 196 F, Semander<br>Franck au 53 de Sivres (92).<br>• Vends K7 Imagic pour Mattel : Safé cracker 280 F

(ieu d'espionnage en 3 dimensions non paru en France) u échange contre outre K7 Imagic, Vends K7 Matte 190 F et K7 Activision skiing pour VCS Atori 150 F. Pascal, Tél. + 043.59.83 anvès 20 h. - Vends K7 Mattel Deadly discs (Tron), Astromash,<br>• Vends K7 Mattel Deadly discs (Tron), Astromash,<br>lock'n chase, Soace armada. Prix intéressants. Tél. :

(70) 31.20.91 après 18 h. Demander Frédéric. \* Vends VCS Atori fin 82 sous garantie + Combat +<br>Astéroïds + Defender + Les oventuriers de l'orche perdue + Indy 500, le tout pour 1 800 F au lieu de<br>2 400 F. S'adresser à **KADARA Christophe, 20, rue du** Choussy, 95200 Sercelles. Tél. : 992.27.79 sprès 19 h.

Vends K7 Atari : Yars revenge, Video pinball, Warlards, Berzerk, Tennis (Activision), Bowling, Adventure, Surround, Pele's soccer, Breekout, Street racer.<br>Bon prix. PAGE Pierre-Yves, 4, rue Blasco Ibanez, Le our proc. Pause Pierre-Tves, 4, rue Biasco Toanez, Li<br>Ramnatta, 06100 Nico. Tél. : (93) 81,29.84.<br>\* A saisir ! Vends console Mattel, peu servi, sept

82, 1 000 F. K7 Mattel : Tron, Snafu, Foatball, Basketball, Sub hunt, Armor battle : 150 F la K7. HOU-<br>Retball, Sub hunt, Armor battle : 150 F la K7. HOU-29210 Morleix. Tél. : (98) 62.04.05.

. Vends instr. Musical Casin VI Tone 150 C. Casin EV \* Vends instr. nussed Losso VI Lone 33or, Lasson A<br>602 P 450 F, ordinateur échecs 250 F, jeux Socrat, Marnoguiz, Mickey (ICD) 300 F les 3. Tous les arti-<br>class 1 100 F (acherés 2 500 F), ou échange contre<br>conside Atari + K 333.97.05 gprès 19 h S.V.P. 333.97.05 après 19 h S.V.P.<br>• Vends vidéo jeux SD 050 + 4 K7 dont bataille no.<br>vole et spatiale, course de voitures, 10 sports, stand

d'économie). Contacter Alexis, 75007 Paris. Tél. :

Vends jeux cristaux liquides (LCD) de poche : Do

pur, Olusse dux Inesons, Kopierie, Kopula Tusin<br>, Bataille navale, Trauver la base, 15 F pièce au<br>F les 3, Ecrire à **M. Eric LEMIRE, 34, rue Jean** 

Vends Mattel Intellivision garantie jusqu'en octobre

Night Stolker, etc. Prix 2 500 F. **Olivier KASPER.**<br>Tél. : 764.44.67 heures bureaux ou 739.29.68 le

Jourés, 59620 Aulnoye Aymeries.

551.82.61

. Vends  $7X$  81 + 32 K + clay, mech + carte et poignée jeux + prog. + accès. Prix 1 040 F. Vends<br>carte caractères DK pour ZX + Pac-mon DK + Invade tir (avec fusil pistolets) très bon état le tout. M St fir (over tusli pistolets) Très bon éta le four. M.<br>LEROY Thierry, 15, reu des Ardennes, 91210 Breit-<br>smy-sur-Orge. Tél. : 084.50.76 après 19 h.<br>\* Nanes vends K7 Mattel roueite : 120 F. Astro-<br>mosh, Space Howk, Auto rac ders DK - 330 F (tout état neuf). M. BOISSIERE Th.,<br>1, rue Richelieu, 24000 Chamiers.

. Vends console Mattel Intellivision sous parantie +<br>7 jeux Mattel : Spacer armado, Lock'n chase, Pirfall,<br>Astromash, Night stalker, Triple action, Space Invo-Compuebou, Tél. : 49.47.08.<br>
+ Affaire I Je vends un VCS Atori neuf ovec 2 points<br>
de manettes et bien sûr le tronsformateur K7 (Arche decs. Valeur environ 3, 700 F, vandu 2, 500 F la tour HAUSSWALT Joël. Tél. : (88) 91.72.74 à partir de ae maneries et over sur le transformateur K/ (Architecture)<br>perdue, Defender, Air sea battle, Combat, Starmas<br>ter), le tout à 2 000 F au lieu de 2 720 F (720

20 h . A vendre VCS Atori ( + K7 Combats) très bon état juillet  $82 + 2$  poires de manettes + transfo 1 000 F. Vends oussi K7 Tennis (Activision) 200 F.<br>Pirfall 300 F. Star raiders (+ manette spéciale)<br>250 F. Mrs Pac man 280 F ou le tout 1 800 F. BAR-ROSO Bruno, 3, rue d'Alger, 91300 Massy. Tél. :<br>920.66.45 après 18 h.

key kang JR 200 F, Fire 170 F, Fire Attack 170 F, Snoopy Tennis 180 F (état neuf), valeur 990 F vendu<br>700 F. Jean-Christophe CABRERO, Suc de Vaux, Dave-\* Vends console Martel Intellivision très bon état,<br>avec garantie + 5 K7, valeur de l'ensemble 3 SOO F,<br>vends 2 000 F, Franck RUBEN, Tél., : 670.35.63<br>morie 18 k zieux, 07100 Annonay. Tél. : (75) 32.25.58 après 19 h.<br>• A vendre programmes pour K7 Vidéopac nº 9<br>• A vendre programmes pour K7 Vidéopac nº 9 après 18 h. lacknot. Chasse oux trésors. Roulette. Robots hosti-

apres to m.<br>• Vends Sector (chasse aux sous-marins avec table traçante, tableau de bord, croyons, notice, et l'ordi-<br>noteur qui calcule tous vos déplacements). Prix sacri-<br>fié 300 F. Vends aussi un puzzle de 1000 pièces, prix

30 F. Walter MUNSCH, 4, rue du Croas men, 29100<br>Douarnenez. Tél. : (98) 92.10.89. 83 + 12 K7 : Tennis, Lock'n'Chase, Horse Racing,<br>Night Stalker, etc. Prix 2 500 F. Olivier KASPER. Deparmemer. Tel.: (98) 92.10.89.<br>• Vends console VCS Atari état neuf pour 1 000 F.<br>François HORDE, 14, rue Gambetta, 80300 Albert. Tél. : (22) 75.13.41.

sair.<br>• Vends disquette pour Apple II Music comp Tél. : (22) 75.13.41.<br>\* Vends K7 pour le VCS : Indy 500 pour 220 f. David<br>DEFACHE, Gruges-les-Côtes, 69210 Bully. 350 F. prix 290 F lompic servi Tél. : 374.18.35 (è partir de 18 h 30) chez M. SABAN. partir on 1 a a augustus C 22 Philips (cause départ) excel-<br>lent état, encore garanti + K7 a° 39 + K7 gro-<br>lent état, encore garanti + K7 a° 39 + K7 gro-<br>gramme (en cadeau) + 750 F. Vends K7 à l'avrié (10,<br>12, 18, 20, 30,

• A saisir | Vends PC 1212 (Janv. 83) + CE 121 + manuels (3) + programmes + Album n° 1 de l'erdi-<br>nateur de poche + n° 9, 10, 11, 13, 15 + livre « découverte du PC 1211 » le tout 800 F. David DU-<br>FRESNE, 19, rue Lauis Vierne, 86000 Poitiers. Tél. : (49) 58.51.00 parès 18 h.

Verda VCS Atterieder. 82 sous generatie + K7 : De-<br>fander, King-Kong, Pac Man, Dankey Kong C8S, Pri-fander, King-Kong, Pac Man, Dankey Kong C8S, Pri-<br>fande : le chef, S'adresser à Yamn KINOT, 15, allée<br>tendo : le chef, S'a . Vends console Mattel décembre 82 avec 9 K7 \* venos console means concerners of 2006.<br>2006. ref. K7 1113-1817-1683-1118-5149-3758-<br>5637-1818 + Beauty the Becst. A. CERRI, a Le<br>pratte à Galier », 20. Grend'Rue, 83520 Roque-<br>brune/Argens. Tél. : (94) 45.42.72. des Chênes, 60330 Lagny-le-Sec. Tél. : (4)<br>454.53.01. (chaque jour après 17 h).

Pour toute insertion, écrire dans les cases ci-dessous en caractère d'imprimerie le texte de votre annonce (une lettre par case, une case pour chaque espacement, avec un maximum de 8 lignes).

GRATUR

Les petites annonces ne peuvent être domiciliées au journal : vous devez donc inscrire votre nom, votre adresse ou toutes autres coordonnées permettant de vous joindre directement. Les petites annonces sont insérées dans le premier numéro à paraître en fonction des délais de publication.

Réservées aux particuliers, les annonces sont gratuites mais ne peuvent être utilisées à des fins professionnelles ou

commerciales.

#### **DEMANDE D'INSERTION**

à retourner à Tilt : 2, rue des Italiens, 75009 Paris

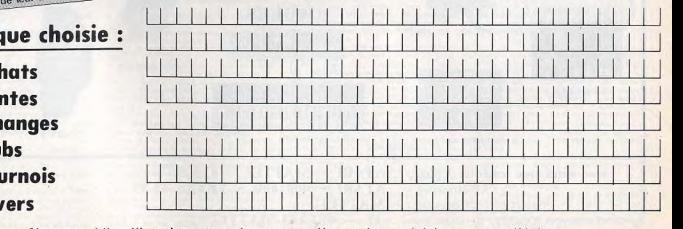

Ne pas oublier d'inscrire votre adresse complète et, le cas échéant, votre téléphone

 $\mathbb{P}$ Pas de panique ! Peut-être ne trouverez-vous pas votre P.A. dans ce numéro, malheureuse ment, faute de pouvoir conse cré davantage d'espace à cette rubrique, nous devons nous résoudre à publier vos annonces dans l'ordre

**Rubrid** П Ac Г □ Ecł Г  $Cl<sub>U</sub>$ Г To

Div

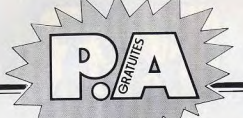

Vends console Mattel inquier 83 + 6 K7 Space Ball . Tennis Utopia, Armor Battle, Frog Bog, Roulette Astromash, 1 800 F. valeur 2 860 F. A debattre Astromasn, 1 800 f. valeur 2 800 f. A gegattre.<br>Jean-Luc POMMEY, 69, avenue des Martyrs-de-la-Ré-<br>sistance, 69200 Vénissieux. Tél. : 251.74.18. • Vends VCS Atori pour 1 100 F (11 82) + Star Rai-<br>ders (350 F) + Missile Command (200 F), complet et

In bon état. B. JONES, 8, rue Pierre-Courteys, 87000 an bon etat. 8. J**ONES, 8.** ree Pierre-Generays, 87000<br>Lineges. Tél. : (55) 34.40.04. eprès 17 h 30.<br>Mon 200 é. Subange K7 : Demon Attock, 250 f . Por Nets.<br>Non 200 é. Sky Driver 150 f. Defensier 250 f. E.T.<br>250 f. Combat

res pour ZX 81 60 programmes différent inte 16 K at · Urgent I Vends jeu vidéo Philips bon état avec<br>24 K7 dont une gratuite. Prix narmal 4 870 F à dé-<br>battre. Vends aussi jeu électronique Nintendo double

ecrans « Green House » prix 287 F, vendu 200 F au<br>échanger avec Dorkey Kong. Petrick SEGURA. Tél. : 497.90.90 posts 44. . Needs 5 K7 Ateri - Seare Investors, Outlow, Street

\* bener, Howard House, Space War, le tout pour 450 F.<br>Rocer, Howards House, Space War, le tout pour 450 F.<br>Pour détails écrire à Jean IMBS, 14, avenue des<br>Vesges, 67000 Stresbourg. Tél. : (88) 36.27.65.

Vasges, 67000 Stresbeurg, Tél. : (88) 36.27.65.<br>après 19 h.<br>- Vends Donkey Kong jammis servi double écran<br>riantes et pour l'annument de la proposa de l'annument et pour 2 av.<br>riantes et pour 2 av. 1 seul javeur 300 F. Et u Soldes !! Walter MUNSCH, 4, rue du Croas-Men,<br>29100 Douarnenez. Tél. : (98) 92.10.89.

\* Vends ordinateur Philips Vidéopac très bon<br>
état + 7 K7 nº 1, 2, 4, 9, 11, 14, 18, le tout pour<br>
1 S00 f (soas garantie jusqu'à motil<br/>3). Devid BLANC, 15. Laurent-les-Tour, 46400 St-Cèré. Tél. : (63) 18 09 12

· Vends jeux électroniques Duel 200 F. Pillote de chasse 80 F. Electronic Détective 200 F. Pour VCS Atari vends K7 Combat 50 F, King Kong 200 F, Ber zerk 200 F, ou échange le tout contre un ZX 81 Ber-zerk non compris. Frédéric YOUYOU, 87, boulevard de la Madeleine, 05000 Nice. Grande, Rue. 95550 Bessancourt, Tél. : 995.12.66.

s console Mattel intellivision (sept. 82) + 2<br>250 F. Laurent HERGE, 30, rue du Beis-l'Abbé,

94500 Champigny-sur-Marne. Tel. : 880.33.45 le \*\*\*<br>\*\* Vends Vidéopoc Philips avec 7 K7 : 14, 16, 22,<br>25, 33, 34, 35, Prix : 1 200 1 300, A débattre.<br>FACET Frédéric, 13670 Cernous-en-Provence, Tél. :<br>(42) 82.09.90.

\* Urgent | Vends TI 99/4A + Cáble K7 + manette (déc. 82) 2 290 F. Modules de jeu 250 F pièce<br>Womaus, Invaders, Tombstone, 350 F pièce : Parsec, Munchamn. Livre « pratique du TI 99 » 70 F ou le<br>tout : 3 700 F. RENARD Thierry, 43, avenue Pierre-<br>Brossolette, 94000 Créteil. Tél. : 207.69.27.

erossorerre, vedeo Crement rett: 1207.07.27.<br>• Vends Merlin 150 F colculatrice TI 1776 150 F (elle est solaire). NF Starmaster (VCS) 250 F. Berzerk. 200 E. Combat 50 F ou Achange le ta ( 81 Sincloir, Tél. : 44.22.47 (l'après-midi)

ou 44.07.51 (le matin).<br>• Vends 3 K7 : Berzerk 250 F (sans boite), Star<br>Wars, the Empire Strikes Back 250 F (sans boite) et wars, me criptre strikes out. ERAMI Ari, 10, avenue<br>Vangusta-Perret, 95200 Sarcelles. Tél. : 993.25.16 gorès 18 h.

**CALCULS ACTUELS** 

Vends console Mattel + 24 K7 / 3 700, console Vidéopoc C 52 + 30 K7 3 500 F. François FABRI-<br>KANT, Villa Ciucciarella, route de Salernes, 83780 Flayese. Tél. : (94) 70.47.98. **Flayese, Tél.: (94) 70.47.98.**<br>• Vends K7 Mattel : Roulette 13 et Star Strike<br>190 F. Maze a Tron 250 F. Basketball 210 F. très bon

Ecrire à Xavier THIVET, 17, rue du Soleil-Levant, 54280 Seichemps. Offre sur Nancy uniquement. - Vends VCS Atori garanti jusqu'à nov. 83 T.b état pièce dont Planet Patrol, Defender, Atlantis, Mrs Poc pièce dont Planet Patroi, Detender, Anianns, Mrs Poc<br>Man, Starmaster, Missile Command, Warlord, Ber-<br>zerk, Combat, Haunted House, **Olivier KOCH, 34,** 

• Vends VCS Atari, exc. état, sous garantie +<br>4 commandes + 6 K7 + boltes et notices : les<br>Aventuriers de l'arche perdue, Pac Man, Grand Prix, Swardquest, Star Raiders + touche spéciale, Combat.<br>Valeur 3 500 F, vendu 2 500 F. COUROUBLE, 12,<br>allée des Coquelicots, 95570 Bouffement. Tél. : 991.85.52. \* Vends VCS Atori ocheté fin 1982 + K7 combat

Space Invaders, Breakout, Slot Rocer, Haunted House<br>+ Skiing (Activision) gratuite cause : abîmée. Le tout 1 900 F. Couse achot mic. ord. Vends aussi Casio FX<br>70 2P (fin 1982, état nouf) 700 F. MOREAU, 59283<br>Raimbeoucourt, Tél. : (27) 97.67.56.

- Vends K7 Sworquest Earthworld, prix 300 F. Wil-<br>Fam HAUSSMANN, 7, impasse Auguste-Rodin, 94000<br>Fiam HAUSSMANN, 7, impasse Auguste-Rodin, 94000 Créteil Tél - 377 AS 02. **;rèteil, Tèl. : 377.65.02.**<br>• Vends K7 de jeux pour VCS Atari Space War et .<br>:ambat 100 F.chacune + Indy 500 ou le tout 300 F.

BAUCHER Samuel, Le Breil-Hardy, 35480 Messac.<br>Tél. : (99) 34.60.19. Tel.: (99) 34.40.19.<br>• Vends K7 Star Raiders 270 F au lieu de 30 F Star<br>Wars 290 au lieu de 400 F, Slan Racer 109 F au lieu<br>de 180 F, Maze Croze 169 F au lieu de 270 F.<br>Combat 109 F au lieu de 270 F, K7 et neuf cause emploi (juillet 83) ou fait offre pour le lot. Ar-

novd MASCAREL, 167, sente de la Rosette, 76230<br>Bels-Guilloume, Tél. : (35) 61,16.70. Bels-Guillaume, Tél. : (35) 61.16.70.<br>• Vends ou échange K7 Atari Centipède 240 F contre<br>Vanguard, Chaper Command 240 F contre the Empire

Strikes Back, Starmaster 240 F contre Phoenix. Vends . 25 E choruse CARRONNIER French 3 rue de l'Avenir, 80520 Yzengremer. Tél. : (22) 30.02.17. . Vends Atari + 4 K7 (Pitfoll, Megamania, Swordquest, Plant, Patrol) : 890 F. Vends Microvision cortouches (Casse-briques, Shooting Star, Bowling,<br>Blitz) : 280 F. Demander Thierry. Tel. : 973.40.00 vers 20 h

· Stop affaire | Vends jeu-vidéopoc de Ph vendu 1 500 F. FEURIER Eric, 4, rue des Arbués, 54180 Heillecourt.

des Arbués, 54180 Meillecourt.<br>\* Verich K7 de jeux pour Neutrain à 20 F pièce et.<br>pour achet à portr de 100 F, 25 f de réduction au<br>1 programme grania + 5 f de réduction. MOMASSI<br>Passel, 84, avenue Raymend-Crelend, 92350 P

· Vends console Intellivision Mattel (déc. 82) + cartouches Storstrike, Basket, Foot (Saccer), le tou 1800 F. Au détail : console : 1100 F, une cartou-78150 Le Chesney. Tél. : 954.81.94.<br>• Vends K7 Dodge'em, Combat et Video Pinball, au

échange contre K7 Activision, Atari, Parker, Imagio 95420 Magny-en-Vexin, Tél. : 467.19.88.<br>• Vends console VCS Atori avec 14 K7 (3 Imagic

2 Activision et 9 Atori) + 2 paires de commandes.<br>Valeur 5 800 F, vendu 3 000 F. Tél. : (40) 83.56.94.

sa.av.rv.<br>• Vends console Atari VCS (déc. 82) + 6 K7<br>Combat, Yar's Revenge, Pac Man, Defender, Pirfall,<br>valeur neuf 3 000 F, vendu 1 900 F. **Damien GAUSSU**-RON, 20, avenue du 8 Mai. 1945, 95200 Sarcelles. Tél.: 419.40.78.

Tel.: 419.49.78.<br>• Vands X7. Ateri VCS : Pac. Man 200 F, Star Raiders<br>250 F, Dollaw 60 F, Demon Attack (Imagic) 250 F +<br>Ateri (console compliter) 11.000 F + X7. Defender<br>250 F. Bon état. Henri-Pierre NORAND, 63, evenue de la Pointe Rouge, Les Antilles (La Désieude), 13008<br>Marseille. Tél. : (91) 73.74.47. après 19 h.<br>Marseille.

marianus, vel. 1 (v1) 73.74.47. apres 19 h.<br>• Affore: A vandre Vidéopoc neuf janv. 83. et 8 K7.<br>Jas mailleures : Super Glouton, Peter Tête de Pioche,<br>Combattants de la liberté, 4 en ligne, Guerre Laser, Singeries, etc. Prix : 1 500 F ou ordinateur seul<br>800 F. HAFRAD Stéphane, 2 allée d'Ariou, 91300<br>MASSY, Tél. : (6) 920.43.36. après 18 h.

. Vends jeux électroniques « Game and Watch », Don-<br>key Kong double écran 130 F, Fire Attack 110 F, vends aussi 1 montre jeu « La guerre de l'espace »<br>100 F ou échange contre tout autre jeu. COMPAGNON<br>Fabrice, 93150 Le Blanc Mesnil. Tél. : 867.66.25.

. Vends VCS + 2 P de commandes + Poc Man + Nexar + Combat + Vanguard (Atari) le tout pour

DAVIDIAN Ludovic, 38 boulevard Léon Gambetto,<br>68100 Mulheuse. Tél.: (89) 54.06.17.<br>• Vends VCS Atari 600 F = K7 Pac Man, Berzerk,<br>Pitfall, Riverraid, King Kang, Fragger, Demon Attack, Final, Stermaster, Tennis (Activision), 200 F chaque<br>Corf, Stermaster, Tennis (Activision), 200 F chaque<br>L'ensemble 2 400 F. DINN François, 7, chemin d

- Vends Poursuite Spatiale 2 joueurs excellent état,<br>jeu très captivant vendu 250 F, vends Yahtzee avec niste inmais servi, prix 60 F. Vends circuit voitures matchbox avec tremplin et voitures prix 300 F. Walter Tél.: (98) 92.10.89. . Vends jeu pour TI 99/4A (1/83) : Music Moker,

Tombstone City, Video Game 1, Alpiner, Munchman, Soccer, the Artack. Prix à débuttre. Ecrire à G. LA-MONOCA, 14, avenue de la Durance, 13117 Lavers.<br>MONOCA, 14, avenue de la Durance, 13117 Lavers.

Tel. (47) 11.65.25.<br>
\* Wedds Martin (6 jeun) 100 F over notice at Dual<br>
\* Wedds Martin (6 jeun) 100 F over notice at Dual<br>
(Bonds) 200 F ou l'ententie 230 F. Jeuns bon<br>
\* Or DUCHESHI Lewrent, 21, res du Decleur Guillennie Coveron, Tél. : (40) 86.33.37.

\* Vends Poc Man 200 F, jew video 6 jeux dont 2 avec<br>pistolet 250 F, Passant (LCD) 200 F, Bol d'Or 200 F, Cheval de Troie 200 F, 3 jeux en 1 LCD 200 F, Pocket<br>Simon 100 F, Bataille Navale Electronique MB 200 F.<br>Vends 1 000 F le lot ou lieu de 1 500 F. Neuf. GI-RAUD, Tél. : (41) 62.48.93.

WAUD. Het. : (41) 62.48.93.<br>• Vends jeu Game and Watch Donkey Kang et Oil<br>Patic double écran 150 F chacun. Alien 165 F ou contre K7 Mattel. M. RECLUS, 1 bis, 16° et Dragons, 51100 Reims. Tél. : 40.67.73. après

19 B.<br>\* Vends VCS Atori + K7 d'origine (ocheté déc. 81)<br>pour 890 F. Vends nombreuses K7 entre 110 et 200 F<br>(liste sur demonde). CHOIST Olivier, Willejesus, 16140<br>Aigre. Tél. : (45) 96.11.64. après 19 h. · Vends console Mattal has 44st sous ascentia (di-

82) + 1 K7 1 000 F. Ainsi que 4 K7 pour Mottel<br>(Skiing, Astromash, Tron, Pitfall) 150 F pièce. Sylvalin<br>LEGRAND, 12, place 51 Timothèe, 51100 Reims. Tél. : (26) 85.51.31 (Appeler on fin d'oprès-midi).

Vends console SD 050 Honimer (type Tropic) over 6 For Sport, Course Auto, Motocross, Mar de Briques,<br>Batalle Navale, Shooting Gallery (avec fusils), excellent état, acheté 1 200 F. Vendu 500 F. BASTIN Daque, 24, rue A. Dumas, 75011 Paris. Tél.

minique, 24, rue A. Dumas, 75011 Paris. let. :<br>367.54.38. dem.<br>\* Vends 2 jeux de poche Game and Watch : le Parachite et Fort Appache, 100 F l'un. En excellent diat.<br>Anthony NUDELMAN, 10, rue du Trounizeau, 95470<br>Anthony NU Solot Witz, TAL - AAR 50 53.

\* A saisir: vends en axcellent état jeu Videopac C 52<br>+ K7 N° 11, 21, 38, 39, 1 300 F le tout. Pierre<br>COULOM, Parc Berger, Im., a Pellas a, entrée T,<br>13009 Merselle. Tél.: (91) 41.84.50. • Vends Dragon 32 + Manit. Vidéo (N/V) ZDS 12"<br>+ 2 jaysticks + câbles (K7/Périfel/MV) + 1 car-<br>touche jeux + 4 K7 jeux + Nbx programmes (achat

fouche jeux + 4 K7 jeux + Nbx programmes (schot<br>17. second 18 (19) - Nordy 4 500 F. J-E. ROBERT,<br>17. second 47thile, Apt. 249, 75013 Paris.<br>• Vends VCS Anari très bon état : 1 000 F + 4 K7<br>Cambat, Stermaster, Breskout, Ph 700 F. Ludovic LEMAIRE, 4, bostevard de la Magni

marsie, 30400 Vinchesses...<br>25.36.91. marks 17 h.<br>25.36.91. marks 17 h. K (1 ans) 2 700 f. 5 carto 30400 Villeneuve les Avignon. Tél. : (90) thes de jeux VIC 20, 850 F. VCS Atari (2 ans) 800 F.

O cortouches de jeux (Defender, Asteroids, Berzeck, Donkey Kong, Foot Ball, etc.) 2 300 F LESTIENNE 06700 St Lourent du Var. Tél. : (93) 07.47.57.

We are the contract contract the Contract of the Contract Contract Contract Contract Contract Contract Contract Contract Contract Contract Contract Contract Contract Contract Contract Contract Contract Contract Contract Co coupe-son certain-super con erot 1 son 7. Jean-super bon from Render 150 F. Merlin super fort 5 jeux 75 F.<br>Super bon feat 150 F. Merlin super fort 6 jeux 75 F.<br>Togics, bon feat 105 F. Bastille Marade Betronique MB<br>2 jeueur e Lonsoy pour monter circuit ou jeux 150 F Cédris **BURDET, 82, avenue de Wagram, 75017 Paris. Tél.** 

763.35.07. \* Vends VIC 20 10/82 + 16 K + Datasette Cours outoformation + Sargon 2 + Star trek + pro-<br>promines divers + doc\_et livres 3,000 F + more Teur N/V 3 800 F. BISSO R., 29, rue 141 RIA, 13003

Marseille. . Vends les must : VCS Atori + manettes + Demon attack et Dragon fire d'Imagic + River raid et Tennis<br>d'Activision + Mrs Pacman d'Atari. Rien que ça I en<br>plus donne Combat. Valeur 3 200 F vendu 2 300 F en parfait état. FREQUELIN Bernard, 43, rue des Prairies. 75019 Paris. Tél. : 358.52.05. à partir de 20 h.

. Vends Vidéocor Radiola Jet 25 bon état + K7 quête des anneaux + Super glouton, le tout 2 500 F<br>ou vente à l'unité. M. LECLERCQ : 13, avenue Henri ant, Bt 3, Esc. 1, 06100 Nice. Tél. : (93)

82.53.16 perio 19 h **62.33.16. apres ty m.**<br>• Vends jeux électroniques état neuf (ovec emballings) : Merlin 120 F, Pack monster 280 F, Invaders<br>110 F, Space shot 140 F ou le tout 600 F, **PITROU** Yves. Tél. : 911.00.49. après 18 h.

Twas. Tel.: 911,00.49, après 18 h.<br>
• Vends jeux Microvision + 7 K7 d'ant Casse brique,<br>
Shooting Star, Puissance 4, Flipper, Botoille navale,<br>
Blitz, Bowling (ágé d'un an) vendu 750 F au lieu de<br>
1 500 F DBSTRE Bened, 3, Hanches, Tél. : (37) 83.49.86.<br>• Vends VCS Atari + 5 K7 dont : Pitfall, Megamania

- venus vca Aruri + a Kz dom : Hindi, weganiana,<br>Berzerk, Skiing, et Spiderman. Valeur 3 100 F, vendu<br>2 050 F. Vends aussi un jeu de société électronique : Les Stratéges valeur 350 F. vendu 150 F. LEVY Ber Les Stroteges voteur 350 r, vendu 150 r, kavi Bernard, 4, chemin de la Pièce à Plansan, 78620 L'Etang<br>La Ville, Tél. : (3) 938.62.22.<br>• Vands VCS Alteri - Combat 1.000 F et K7 Ateri - Activision de 90 F à 226 F (-30%) ou

Combat + les 8 K7 2 900 F (offre jeu LCD Fire attock à l'acheteur de l'ensemble). Réparse assurée.<br>**PRILLAUD Philippe, 13, rue G. Dechèzonux, 17630 La** Flotte en Ré. Tél. : (46) 09.60.26. haufes repes.<br>• Vends Mrs., Pac Mon. 300 F (och. 369 F). Vends<br>Defender 190 F (och. 320 F) ou vends les deux 460 F

ou échange K7 Defender contre Stars raider. Merci.<br>Barire à FARET François, 21 chemie des Nors, 16190<br>Chabarais. Tél. : (45) 89.26.93. **Chabasais, Tél.: (45) 89.26.93.**<br>• Vends console Mattel + 9 K7 (Tran, Boxing, Triple<br>action...) très ban état 3 000 F ou échangerais contre CBS Coleco ovec module turbo. Philippe BEAUJARD, 4,

USO Loneto over module huto. Philippe BEAUJAKEU, 4,<br>
avenue Losis Paget, 39400 Merez.<br>
\* Urgant. Vends C 52 Vidéopog avec K7 n°11, 14,<br>
18, 34, 37, 38, 43, vulcur réele 2105 F, vendu<br>
12.00 F. Garcenti (squ'au mois d'orril Mond

Vends Atari VCS bon état acheté en déc. 82 + 13 K7. 2.800 E au lieu de 4.200 E au vonds K7 séparées **BINDA Olivier, Montigny les Mez. Tél. : (8)**<br>766.31.16. • Vends cansale Mattel saus garantie + 6 K7 le tout

très peu servi 2 500 F. D. NASQUET. Tél. :<br>345.75.43. Après 19 h.

\* Vends console Martel état neuf + 11 K7 dont<br>Atlantis et Donjons et dragons, Tron 1 : prix 3 500 F. Habitant Toulouse, je voudrais le vendre dans la région toulousaine. Tél. : (61) 42.03.64. e Vends jeu Atari sous garantie avec 10 K7, trois<br>• Vends jeu Atari sous garantie avec 10 K7, trois<br>commandes clavier plus K7 et livre basic socrifié exceptionnel 1 900 F, danne en plus gratuit 10 disques

DELILLE Jean-Paul, 27, rue de Vaucelles, 14300 Caen. \* Vends ordinateur Sector 250 F + jeu vidéo Hani-<br>mex neuf (déc. 82) avec le transformateur 300 F + montre calculatrice 150 F le tout au prix de 600 F ovec possibilité d'échanges contre une consolou Mattel, MALHERBE Bruno, 2, rue du Bois 62700

Labulasière. Tél. : 52.27.38.<br>• Vends Ateri 1 000 F, et 6 K7 : Megamania 300 F Stormoster 250 F. Warlands, 150 F. Defender, 180 F. Startingster 230 F, warlongs T30 F, Determent Tou F<br>Pac Man 150 F et Space invoders 170 F ou le tou<br>pour 2 000 F au lieu de 3 180 F. Ecrire à Philippe GA BRIEL, 47, avenue du Parc Pereire, 33120 Arcachae Tél.: (56) 83.86.58. après 17 h.

· Vends Vidéopac Philips C 52 avec 5 K7 Guerre de l'espace, Space monster, Acrobates, Pac-man et Super<br>glautan (11, 22, 33, 38, 44) vole ir 1 900 F, vendu<br>1 000 F + K7 N° 4, 8, 9, 10, 15, 18, 20, 23, 24,<br>35, 29, 25 : 65 F l'une sauf N° 31 : 180 F, MORIN, 20, rue de Dr Roux, 91160 Longjumeau. Tél.<br>934.15.02.

934.15.02.<br>• A vendre, jeux Philips Vidéopoc N60 avec écran et 1 K7 : n° 18, 22, 34, 39, 38, le tout 1 10<br>.: 848.18.39, demander Romain, après 19 h. · Vends Mottel intelligisin  $0.001$ ovec 7 K7 2 500 F. Tél. : (91) 48.97.59 heures

repos. \* Vends console Vidéopoc C 52 + 18 K7 (nº 1, 4, 5,<br>6, 8, 9, 10, 11, 14, 15, 19, 20, 21, 23, 31, 32,

34, 38) couse othat console Coloco, prix demandé<br>2 200 F. Jacques SAMMUT, 121, résidence de Bra-<br>moud, 87570 Rilhac Rancon. T41. : (55) 37.68.33 après 19 h. ipres i.s.m.<br>• Vends K7 Atari Star raiders avec video touch nod.

250 F. LAM mone trry, 18, rue Mario Capen, 94400<br>Vitry sur Seine. Tél. : 682.43.08. après 19 h. · Vends jeux vidéo vidéopoc C 52, avec transforma

teur deux poignées de commandés et 43 K7, le tout<br>5 000 F, coût d'ochat 8 000 F. PIGEAT Almé, 33,<br>route de Ste Selenge, 18390 St Germain du Puy,<br>Tél. : (48) 30.60.02.

Tél.: (48) 30.60.02.<br>• Vends VCS + 14 K7 TBE, voleur 5 049 F, cédé<br>3 000 F au vends K7 à l'unité : prix neuf - 35%. TH - (1) 644 53 34 S 000 r do venus Kr a Fanne i prix neur -- 33%.<br>Vends jeux cristaux liquides Game and Watch, Green<br>house, Tartle bridge 100 F chacun, Peux vendre disfair état, vendue avec 3 K7 : (Combats, Pac Man, As-teroids), prix sacrifié : 1 400 F. Thierry CAUCHE, 339, parc de Cassan, 93290 L'Ile-Adam. Tél. :<br>339, parc de Cassan, 93290 L'Ile-Adam. Tél. :<br>469.32.50. quette jeux graphiques pour Apple II, 48 K. M. LO-<br>RIOUX, 6 bis, rue Baleldieu, 91480 Quicy. Tél. : 900.29.82.

\* Vends Vidéopoc C 52 500 F + vingtaine de K7 dont<br>N° 38, 39, 40, 41, 42, 44, 55 F pièce sauf n° 38

PETITES ANNONCES TÉLÉPHONIQUES 39, 40, 44 : 105 F et nº 41, 42 : 200 F. Les K7 peuvent être vendues une par une mais réduction (a<br>débattre) pour le tour + console, BENASSE Lourent, Route de Pleumeur Bodou, 22700 Perres Guirec.

\* Vends K7 Philips 60 F piece, K7 n° 3, 8, 9, urgent nsy. Tél. : (6) 046.07.37.

wy, rei, rywywa.wz.gz.<br>\* Vends pour VCS Atari K7 Starmoster, Defender.<br>Yars'revenge 220 F, Berzerk et Pele's soccer 210 F BANQUE DE DONNÉES INFORMATIQUES Achete K7 Pitfall, Achete SP, Strange Nº31, Petrice BARITEAUD, Tél. : (61) 44.01.39. Pour VENDRE

swerskaus, rest, i (es) weiters in the standard with the state of the state of the state of the state of the state of the state of the state of the state of the state of the state of the state of the state of the state of

78200 Magnenville.<br>• Vends K7 pour console Atori - Kaboom, Pac-man Atlantis, Spoce invoders, Asteroids, E.T., Donke kong : 180 F chacune et Adventure, Tic-toc-toe, Brea-<br>kout pour 100 F chacune. S'adresser à Denis TOUS-

SAINT, 34, rue de Castelanu, 57100 Thiosville. Tél.:<br>288.00.69 après 19h. Merci.<br>• A vendre console Montel acherée le 15.6.83 avec.<br>goronnie + 5 K7, Foot, Golf, Skiing, Night stalker.

Star strike, Le tout 2 400 F. Gilles LECHAT, 14, rue<br>Camille Pelletan, 92120 Montrouge. Tél. : composez (47) 20.82.58<br>de 13 h. à 21 h. du lundi au 656.83.29. 656.83.29.<br>• Vends console Mattel avec 13 K7 : Tran 1 et 2<br>Daniars et dramms, Atlandis, Pitfall etc. priverée ins samedi inclus.

vier 1983, sous garantie, valeur + de 4 850 F, ven tipliez vos chances. Vendez<br>: vite en adhérant à notre banque faur, 23000 Gueret, Tél. : (55) 52.10.54, poste 48 e données informatiques de petités nonces permanentes.

garantie jusque fin septembre : 600 F. Starmaster<br>200 F. Planet patrol 200 F. Chopper command 200 F.<br>Earthworld 200 F. frais de port en sus. Earline à M. COTTEL Franck, 3, place Edsuard Branly, 93380 Pier-

- Un coup de fil pour trouver! refitte. .<br>• Vends jeu d'échec Elite Sensory challenger bon état, et le paiement du matériel garanti hors garantie, 8 000 F, TTC, payable en + de 12<br>hors garantie, 8 000 F, TTC, payable en + de 12<br>mensualités. Vends jeu de dames (Dames challenger) par l'ORDINATEUR SYMPA!  $\mathcal{C}$ 

memburnes, vends (eu de bomés (umms cromenger)<br>
bon état gerantié é mois à partir d'asúl 83, 1 400 F,<br>
TTC en plasieurs memoulités. Vends ZX 81 état neuf,<br>
700 F, avec mois de la contes les connections. Vends<br>
cassette Ana Vous cherchez PUCHOT Jean-Luc, 52, rue de Viller, 54300 Lunéville Wends console VCS Atori déc. 82 avec K7 Combat<br>750 F. Vends aussi pour VCS Atori : les Aventuriers<br>de l'arche perdue T40 F, Space invaders 125 F, Star

- Un MICRO ORDINAT veyager (imagic) 110 F, Maze craze 80 F, Adventure - Des PROGRAMMES \* Vends VCS Atari janvier 83, ban état, avec adapta<br>teur + 2 paddle controllers + 1 left controller ave  $-$  Une CONSOLE 3 K7 : Combat, Stars wars, Yors revenue, le tou - Des K 7 de JEUX etc..

consultez GRATUITEMENT

(47) 05.19.48 de 13 h. à 21 h. du lundi au

DIGUNIAT

تبعيران الاستانية

Made IN U.S.A.

- Vos PROGRAMMES

tous matériels informatiques

...................................

- Une formule Américaine!

- Un coup de fil pour vendre!

- Votre CONSOLE et

- Vos K 7 de JEUX

Votre MICRO

d'occasion

samedi inclus. \* Vends K7 Atari : Defender 250 F, Adventure 100 F, K7 Activision, Stampede, 230 F, sur Nancy et so ban-lieue. Tél. : 341.30.22. implifiez votre recherche!

opelez-nous, nous vous informerons lieue. Tel. : 341.30.22.<br>• Vends ordinateur Philips N60 + 16 K7 valeur<br>réelle : 3 070 F, vendu 1 300 F. Tél. : (42) 84.10.89 stuitement sur les annonces de atériel classé de nos adhérents. le solr après 18 h.<br>• Vends ordinateur Sanyo PHC 25 + cordons + K7 :<br>de démonstration :1 800 F, état neuf. Stéphane rix, état, région, identité etc etc.

PETITES ANNONCES CLASSÉES **L'ORGINATEUR** 

Wents ordenter put wides American Mark Combat, nearly put<br>Servi : 1 300 F. VILLAR Philippe, chi technique les<br>Eyrieux, quenue-Vigne Braquet, B.P. 165, 30205 Be-<br>Synieux, quenue-Vigne Braquet, B.P. 165, 30205 Be-<br>Synieux-Ce DE MATÉRIEL d'OCCASION • Vends VIC 20 + lecteur K7 + K7 jeu + extensio

Vienas VIC 20 + lecteur Kr + Kr jeu + extension<br>16 K. Prix : 3 000 F, acheté il y a 1 an 3 200 F avec<br>Vic 20 + lecteur + Autoformation + 1 K7. Impor-· Vends Orgue électronique à mémoire Bontempi 37 font, FEUILLET Gwendal, Institut « La Gruyère », 1663<br>Gruyères, Suisse, Tél. : 029/6.21.15. touches (Do-Do), 18 boutons d'occompagnement, è<br>rythmes de base, 3 registres orchestre, vibrato Auto-\* Ne cherchas plus, j'oi ce qu'il te fout : une console<br>VCS Atori (état neuf, gar. déc. 83) + 4 K7 inédites.<br>Son prix : 1 800 F. De plus, je t'offre le maillot

Chard, Accord mémorisé, pédale d'expression, métro-<br>nome... prix : 1 500 F. M. DEZOTHEZ, 6, rue des Le-riots, 77360 Vaires-sur-Marne. Tél. : 426.28.24. \* Vends Victor Lambda 16 K + monettes de jeux<br>03/83 + K7 - Basic Microsoft, Language Machine, Glouton, Prix : 1 700 F. FLEURY, 23, les Leuriers, Atori | GUILLE V., 15 rue des Violettes, 95130 Franconville. Tél. : 413.51.69, le week-end. vertrem, ten, 1 413,31,07, te week-than et Starmaster<br>• Vands au dehange K7 Pole Position et Starmaster<br>pour VCS contre K7 Endura, Dig Dug, Tennis Réal ou<br>autres de même voleur. **CONANGLE Frédéric, 96, rue** 

eve. Moulin-de-France, 13500 Martigues. Tél. : (42) 80.54.22. Barberis, 06300 Nice. Tél. : 26.80.35 après-midi,<br>\* Vends Visieppsc C52 700 F + K7 n<sup>o</sup> 4, 9, 18, 25, 25, 25, 25, 25, 25, 26 : 70 F chacume + K7 n<sup>o</sup> 37, 38, 39, 40 : 90 F piece + K7 n<sup>o</sup> 31, 110 F. Marc FLEURIET,

80.54.22.<br>• Vends K7 Philips n° 38, 39, 43 à 185 F, n° 41, 42<br>à 395 F, le lot : 1 100 F. Vends console Philips à<br>1 100 F. Tél.: 496.27.09, Corbell-Essonnes.

. Vends jeux électroniques : Fire Attack, Snoopy Tennis, Mickey Mouse, 140 F pièce + vends Puckmar Tomy Electronic, ocheté 360 F, vendu 250 F échange le taut contre Atari 2600 avec une K7. M Pascal RODES, 2, rue Eugène-Oudiné, 75013 Paris<br>Tél. : 584.78 (18 ?) 98.

**CALCULATRICES MONTRES** H.  $\overline{a}$  asses ORGUES La chasse au trésor **Manata** & 3050 Plongée Scientifique 100 mètres 25 Fonctions VL1 **TETTEL TETTELE ILI S** Jogging Casiotone MT-70 Combat de boxe Ordinateur : ATARI - 400/800 - TEXAS TI 99

49. RUE PARADIS . 13006 MARSEILLE

Vous propose une gamme complète de Montres, Réveils, Calculatrices, Micro-Ordinateurs,

Orgues et Jeux CASIO.

La poursuite ainsi que les Jeux Vidéo : ATARI - MATTEL - C.B.S. Batterie électronique : MATTEL et son rayon location de cassette : TI - ATTARI-MATTEL

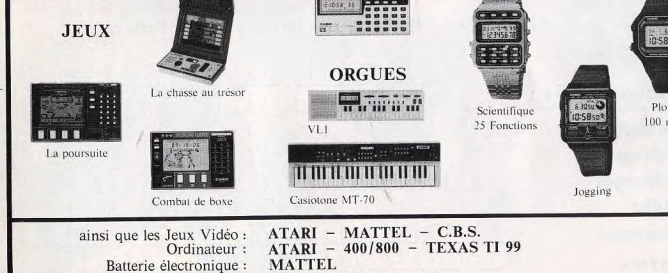

82

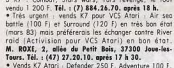

PARDO, 4 bis, chemin du Bois-de-l'Aumône. 13011 Marseille.<br>• Vends ordinateur jeux vidéo Atari + 4 K7 : Pac

Urgent | Vends console Atori, ochetée déc. 82 par-

le soir après 18 h.

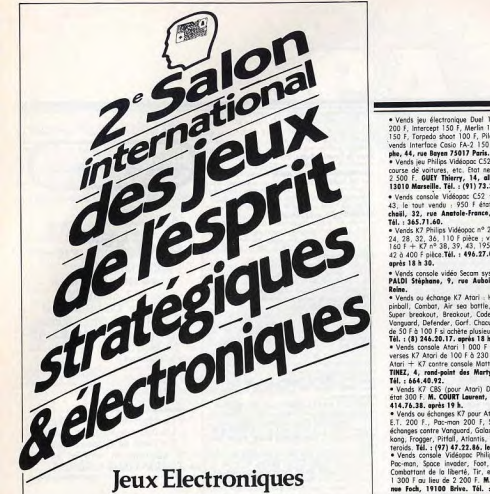

**Jeux Electroniques Jeux de Rôle** Jeux de Réflexion Jeux de Société

du 23 mars au 2 avril 1984 Parc Chanot - Marseille

Dans le cadre de la

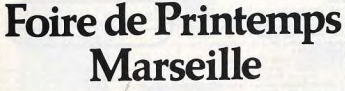

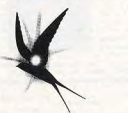

Renseignements : FOIRE INTERNATIONALE DE MARSEILLE S.A.F.I.M. - Parc Chanot - 13266 Marseille Cedex 8 Tél (91) 76 16 00

· Vends jeu électronique Duel 150 F, Pack Monster<br>200 F, Intercept 150 F, Merlin 100 F, Missile Invader<br>150 F, Torpedo shoot 100 F, Pilote de chasse 150 F, 150 F, Torpodo 2hoof 100 F, Plotte de Chasse 150 F, Wendel Chasse 150 F, CAVANA Christophe, 44, rue Beyen 73017 Paris. Tél. : 372.23.23.<br>
\* Vends (sur Philos Vidéopoc CS2 + 13 X7 : Glouten, vends (sur Philos Vidéopoc CS2 13010 Marseille. Tél. : (91) 73.39.89.

\* Version cancel 19:1 / 3.37.89.<br>\* Version cancel Viddopor CS2 + K7 n\* 11, 37 et<br>43, le tout verdu : 950 F état neuf. STUMPH Mi-<br>chail, 32, rue Anatole-France, 94300 Vincennes.<br>Tál.: 365.71.60. .u., : Jesuit 1.00.<br>• Vends K7 Philips Vidéopac nº 2, 6, 15, 19, 21, 23,

venus N. F. 110 F pièce ; vends aussi K7 n° 9 à<br>160 F + K7 n° 38, 39, 43, 195 F pièce et K7 n° 41,<br>42 à 400 F pièce.**Tél. : 496.27.09 à Cerbeil-Essennes** 

\* Vends console vidéo Secam system prix 350 F. CA-<br>PALDI Stéphane, 9, rue Auboin, 92340 Bourg-la**келе.**<br>● Vends ou échange K7 Atari : Haunted house, Video

\* venst su echnolog Kr. Antar - Haunten nouse, violen<br>pinball, Combat, Air sea battle, Basic programming,<br>Super breakout, Breakout, Codebreaker, Space war,<br>Venguard, Defender, Gorf. Chacune à 250 F réduction<br>de 50 F è 100

Tel. t (e) 246.20.17. apres to al.<br>• Vends console Atori 1 000 F état neuf. Vends di-<br>verses K7 Atori de 100 F à 230 F ou échange console<br>Atori + K7 contre console Mottel en bon état. MARmms: T. N.: connre console Mottel en bon état. MAR-<br>TINEZ, 4, rond-point des Martyrs, 92200 Bagseux.<br>Tél.: 664.40.92.

Tél, s 664.40.92.<br>\* Vends K7 CBS (pour Atari) Donkey kong très ban<br>état 300 F. **M. COURT Leurent, 95110 Sanneis. Tél.** :

414.76.38. après 19 h.<br>\* Vends ou échanges K7 paur Atari : Defender 250 F.<br>E.T. 200 F., Pac-man 200 F. Sky driver 150 F. ou E.1. 200 F., Pac-man 200 I, Nay after 150 F, ou<br>debagas contre Vanguard, Galaxian, Phoenix, Dorkéy<br>tenois, Tegger, Pirilal, Atlantis, Yar's revenge, ou As-<br>tenois, Tél. : (97) 47.22.86. le vendredi après 20 h.<br>\* Vends cons 1300 Faulieu de 2200 F. M. CHAUDRU, 69, ave-<br>nue Foch, 19100 Brive. Tél. : heures bureau (55)<br>74.22.46 poste 351,

re.zz.eo paste as i,<br>• Vends console Hanimex avec 2 jaystiks et 10 jeux<br>de sport : Foot, Tennis, etc. (acheté : 380 F, cédé de sport : Foot, Tennis, etc. (ochelé : 380 F. cédé)<br>200 F. à débatter) + bolhiar démontage électron.<br>« EX 150 = (och. 500 F, cédé 250 F) + outres jeux<br>électroniques : contenter 6. ANGELINI, Moslin elve-<br>etc. (ochelés)<br>an

nand, Starmaster (Activison), Demon attack (Ima-<br>Fragger (Parker), Pac man, Swardquest, Space<br>Jers, Asteroids, Combat (Atari), de 100 à 275 F. Fric. Tél. : 583.78.59. vends ou échange K7 Atori en exc. état (Air ser

battle, Street racer, Video alympics, Adventure,<br>100 F pièce et Maze craze, Pele's soccer 210 F pièce. Pour échange faire proposition (Super cobra, Centi-

póde...). LICHNOWSKI Eric, 1, rue des Lucieles, Jali-<br>farme, 13770 Vanelles.<br>• Vends Microvision + deux K7 dans emballages d'origine, bon état de marche, 650 F à débattre avec<br>un jeu de football électronique. Vends aussi jeu Électronic Détective complet 300 F et une paire de talkiewalkies neufs 80 F. Tél. : (67) 79.19.00. après<br>17 h 30. Marci.

- ventas K7 Moze a tron, Sub hunt et Triple oction<br>pour console Mattel. Cherche ordinateur de poche.<br>800UCRI Philippe, 82, avenue du Président-Pampidou,<br>92500 Reeil-Malmaison. Tél. : 751.59.70. Après<br>19 h 30. . Verds K7 Maze a tran, Sub hunt et Triple action

\* Vends console Mattel + K7 (Tran 1 et 2, Chasseur<br>de nuit, Danjon et draman

de nuit, Donjon et dragon...) console sous gar<br>prix sacrifié. Tél. : (67) 79.34.94. à Montpellier prix socrite. Tel. : (47) 79.34.94.<br>• Vends K7 Streat rocer 100 F, Worldreis 120 F, Feotball<br>120 F, Sky Lisk 200 F, Magnutius 30 F, Yer's<br>• Vends K7 Streat rocer 100 F, Magnutius 30 F, Yer's<br>• revenge 180 F, Backgrammor 80

(99) 50.43.62.<br>• Vends K7 Defender 220 F, Star raider 220 F, Ou-<br>tlaw 70 F, Pac man 200 F, Demon attack 220 F. MO-RAND Henri-Pierre, 63, avenue de la Pointe Rouge,<br>les Antilles (la Désirade) 13008 Marseille. Tél. : (91)<br>73.74.47.

73.74.47.<br>whence K7 Donkey kong pour Colecovision CBS couse<br>double emploi. Pour 200 F. SOULET Francis. Tel. :<br>527.34.01. de 19 h 30 d 21 h.<br>whence consider TMC noir et blanc  $+ 2$  K7 = sport<br>(over tir sur cible), course d

vends aussi joux de poche Mattel Auto race avec pile<br>100 F. Febrice SOLLAZZO, 101, rue du Bres-Seint-Ar-<br>noult, 93460 Gournay Sur Marne. Tél. : 304.23.93.

après 17 h 30.<br>après 17 h 30.<br>• Vends Mattel Intellivision 1 000 F + K7 Star strike, Utopia, Triple action, Snafu, Reversi, Astro-<br>smash, Foatball, Tron 1, Night stalker, Auto racing<br>200 F l'une. Demon attack, Atlantis Pitfoll, Donjons er dropons, Jannes Crimes, Amamus Fiffall, Donjons<br>CHETTE, 73, place de Docteur-F.-Lobligeois, 75017<br>Paris. Tél. : 263.07.81.

· Belgique. Vends. K7 Atori, 1 000 F pièce (liste su Fremande), verids VCS Atori + 13 K7 (prix à débat-<br>tre). PIETTE Richard, 210, rue de Marchienne, 6110<br>Montigny-le-Tilleul. Tél. : 071/51.61.80. Après 17 h. Montingy-le-Tilleut, Tel. : 071/51.61.30. Apres 1/ n.<br>
\* Vends console video Mottel Intellivision + 4 K7<br>
prix réel 2 500 F, prix de vente 1 650 F, à débattre.<br>
Console sous grounte. **GARDININER Gends**, ville Can-<br>
pane,

Tel.: (42) 62.53.72. Apres 18 h.<br>• A vendre console Ator: 2 600 garantie 1 an +<br>11 K7 Denkey kong, E.T., Pac man, etc. 1 600 F. M.<br>**HAMADOU, Aisse-les-Sorbiers, 73330 Pent-de-Beau-**

**MARINARY AND STATE STATES.**<br> **Valid. Tél.:** (76) 32.81.39.<br>
A soisir ! Vends Intellivision dec. 82 ovec 4 K7 .<br>
Chasse oux sour-morins. Le chasse of entit, Tennis, La mare oux granouilles, le hout 1 400 F. Tél. z 237.79.09 après 19 h.<br>• Vends Jet 25 Radiola + 8 K7 n° 1, 3, 4, 5, 11.

19, 14, 27 état neuf pour couse achat matériel sco-<br>Isire, Prix 1 500 F. Une affaire l'**BOSS Franck, la<br>Lande fleurie, Saint-Ferréal, 31250 Rovel. Tél. : (61)** 

Lande fleurie, Suint-Ferreire, 31250 Rovel. Tel. : (61)<br>83.56.27 à partir de 19 h.<br>+ Vends 7 K7 Atori Combat, Adventure, Basket-boll,<br>Space invaders, Phoenix, Cornaval, Star raisders, 4tor<br>neut avec model l'amplai. (Valeur

SOO F. Possibilité d'ochat à l'unité. BEDLE Hablen, 19,<br>rue Celliaux, 75901 Paris. Tél. : 583.33.17.<br>• incroyable ! VCS Ahari + Stor raiders, Phoenix,<br>Vanguerd, Pac man, Raiders of the lost ark, ASte-<br>raids, Space involter oventia - 2.000 F. HADMAR Herre, 77330 Lesi

gny. Tél. : 002.26.50. Courez vite au téléphone ! ! \* Vends ZX 81 neuf + emballage : 500 F + clavie<br>calculattes : 100 F + ext. 16 K + 300 F + 2 livres colculattes : 100 P + ext. 16 K : 300 P + x intex :<br>50 F + K7 : 512345 : 50 F + Tyranosaure : 50 F +<br>Pilatez : 30 F + échecs : 100 F + Invoders/Othello<br>inédit : 70 F le tout 1 000 F ou séparement à M. Thierry, Tél. : 960.10.96.

M. Thierry. Tél. : 960.10.96.<br>\* Vends console Artari étent neuf + 2 paires de mo-<br>nettes neuves + K7 : Frogger. Deman attack,<br>Othello, E.T., Defender, Stormsster. le tout d'une vo-<br>leur de 3 500 f, vendu 2 500 f, tout peut leur de 3 500 t, vendu z 500 t, faut peut etre vendu<br>séparement. Alain MOTTE, Villa l'Idéale, impasse<br>Ravel, 13013 Marseille. Tél. : (91) 06.08.09.

\* Vends console jeu Intellivision Mattel sous garantie<br>+ 7 K7, prix à débattre. Tél. : (4) 425.82.03. Constitution of the state of the Constitution of the SK7 Vanguard.<br>Stampede, Dankey kang, Les aventuriers de l'arche<br>perdue, Megamania, Pot man, Asteraids, Space invaders, Combat, prix à débattre. S'edresser à PETER<br>Franck, 37 bis, rue de Briey, 57140 Woippy. Tél. :

730.39.96. après 18 h.<br>• Vends K7 Mattel (Night stalker, ET, Sacr strike,<br>• Vends K7 Mattel (Night stalker, ET, Sacr strike,<br>• Foli F chause ou 280 F les deux). Vends aussi K7<br>• reniette 100 F (toute de déc. 82). LE CABELL

râme, 34, rue des Sources, 78260 Achères. Tél. 911.12.59 Vends programmes Dragon 32 et Vic 20 moins de

. Venas programmas uragan 32 er vic 20 muns.<br>55 F. Python, Donkey kong, Aventure, etc. LEBRET.<br>Gaillaume, 12. rue Titelauze, 76360 Barentin, Tél. :  $(35)$  91.14.37. Urgent couse déport vends K7 CBS Gorf (début poù

in Valeur neuve : 349 F vendue 270 F ou 1 800 FB.<br>Hre à Didiar BAGOT, 14, avenue de l'Europe, 38120 St-Egrève ou Didier BAGOT 1, avenue du Lycée-Fran-<br>çais 1180 Bruxelles - Belgique.<br>• Vends jeu Microvision + 5 K7 n° 1, 3, 4, 5, 6 très

bon état piles et étuits vendus avoc le jeu. Prix<br>1 000 F, mais vendus 750 F. Chez M. LEROY Tvan,<br>rue du Pent-Neuf, 03450 Ebreuil. Tél. : (77) 98.71.61

\*W.FI.el. X7 Mattel Golf, Courses de chevaux, Soccer très peu utilisées prix unitaire 120 F. Christophe CA-<br>SELLA, parc Roy-d'Espagne, tour 9, 13009 Marseille.

Plats, 1945 Western Communication<br>
The 173.26.93. In solv.<br>
+ Versis VIC 20 (1/83) + 16 K + magn. + Auto<br>
16cremble, Donkey kong...) + 10 programmes (US +<br>
173.26.93. In the Communication Communication<br>
2 livres sur le VK) 258.94.63

sec. views.<br>• Vends K7 pour CVS Atori : Les Aventuriers de l'ar-<br>che perdue, prix 280 F. Nugues de COUGNY, 11, rue<br>Louise-Michel, 78200 Mantes-la-Ville. Tél. : 477.48.86.<br>477.48.86.<br>• Vends K7 Soace invoders TBE 190 F + K7 Carnival

CBS pour Ahari, très pou servi : 220 F. Dernière mi-<br>nute, je vends aussi la K7 Venguard d'Atari 260 F.<br>Tél. : (80) 67.25.95 après 19 h.

numico Devid Mataman, 4, re-<br>Amery, Tel. : 51.43.25,<br>
4 Amery, Tel. : 51.43.25,<br>
4 Amery, Tel. : 51.43.25,<br>
(écra istorporé) + 11 k7 (n<sup>o</sup> 1, 9, 12, 16, 18, 22,<br>
29, 32, 39, 43) Peter tête de picole et <sup>19</sup> 44 Super<br>
glou GNER, 42, rue de la Paix, 62250 Le Touquot. Tél. :<br>05.39.49.

#### .<br>Combat, Berzerk, Megamania, le tout 800 F. Tél. :<br>332.83.62. David FERNANDES, 71, avenue des Iris.

93370 Montfernell.<br>
93370 Montfernell.<br>
93370 Montfernell.<br>
62010 Montfernell.<br>
Space howk, So bottle, Space ormoda, Tennis, Space bowk, So bottle, Space bowk, Space bowk.<br>
Space howk, Space bottle, price bottle, price bot . Vends console Atori + Space Invoders au Berzerk<br>le tout en parfait état, cédé 800 F. Vends égalemen Mr rout en partier Phoenix 180 F + Por Man<br>150 F + Hausted House 130 F + Por Man<br>150 F + Hausted House 130 F + Raiders of the Lost<br>Ark 150 F + Warlards 130 F + Defender 160 F au le 500 F ou les K7 : 800 F. IAN. Tél. : 900.76.91.

. Vends ou échange K7 Demon Attack et Astromosh de Mattel. Cherche possesseurs de Vic 20 pour échanger par la suite programmes et idées mêmes coordon-<br>rées . E. PAUTHIER, rue Brachedal, 60240 Chaumont-<br>en-Vends. Tél. : (4) 449.01.71.<br>• Vends. micro-ordinateur Atom 10 K + Basic

 $\frac{1}{2}$  eredu + alimentation + jeux + cours Basic et as-<br>sembleur : 3 000 F SAENKO Marc. Tél. : 470.06.61 (dépt 95).<br>• Vends VCS Atori + Combat 950 F. Vends K7 Aste

roids 200 F. Missile Command 200 F. Mrs Poc Man<br>270 F. Frogger 270 F. VCS + les 7 K7 - 1 830 F.<br>Ludevic DARDENNE. Tél. : (94) 74.54.89.

que. Etat neuf. Echange possible contre Drive 2 peu<br>usopé Apple II. GARGOT Pierre, 35, rue H.-de-Le<br>Marren, 35400 Seint-Malo. Tél. : (99) 56.78.99.

Beach, Galaxy 2, Formule 1, Wildfire, Duel, Escalade book (Barda) is 3 deniers. Vendix, buen, cocologie<br>Poc Man (Bardai) is 3 deniers. Vendus respective-<br>ment 250 F, 170 F, 80 F, 230 F, 230 F, 250 F, 250<br>120 F, 230 F ou l'ensemble 1 400 F au lieu de 2 650 F (prix réel). Bertin. Tél. : (24) 40.07.61. . Vands console Mottel sous connotia/inio 83 + 6 K7

From P2120 Montrouge. Tél. : 656.83.29.<br>Ten, 92120 Montrouge. Tél. : 656.83.29.<br>• Vends T199/4A nov. 82, excellent état, complet<br>(Péritel, Câble K7, Doc. Almentation + modules jeux

exposition mont, research and the result (surface)<br>sprés 18 h.<br>\* Vends console Vectrex + Scramble + Hyper

ments. M. MOREL Fabrice, la Poulatière, 38330 Sei<br>Ismier. Tél. : (74) 52.24.13 heures repes.

170 F ou Hounted House 100 F. Philippe PE-REMENCE, 22, rue Legendre, 75017 Paris. Tél. 763 66.91

· Vends Intellivision déc. 82, 3 K7 (Pittfall, Frog Bog \* wents interference dec. 82, 3 K/ (Primbil, Frog Bog, No. 4<br>Auto Rocing) 1 400 F, Circuit Corero Indian 10 M, de<br>Roll, Nb. Accès (pre-lours), Croidern, Trempl, etc.)<br>8 véhicules 1 000 F, Jx T, V. 50 04, 120 F, Jaep<br>Rodico

· Cause passion pour la sono, je vends mon ordinateu **PLOUSE posted pour la state and the state of the state of the USI CRUSSION CONSIDER USE**<br>User 25 Street can be apply a state of the state of the USI CRUSS, Base ball, (un jou supper copylivant) + un jou<br>out to video de 4

\* Vends ZX 81 + mémoire 16 K0 + lecteur de<br>K7 + clavier ABS + 4 K7 de programmes + 1 livre of programmation, le tout sous garantie jusqu'à evril<br>1984, veleur : 2 400 F, vendu 1 600 F, Vends K7<br>VCS Atari Berzerk neuve 160 F, RAEPSART Luc, 6, rue<br>das Cauromes, 75020 Paris. Tél. : 366.92.56.

· Vends kit électronique » 150 expériences » (Lan say) vendu avec micro, écouteurs, électrodes, an-<br>tenne et guide de montage. Ex. de kit radio, morse,<br>flash, détecteur, etc., 200 F sons fer à souder. Cyril<br>FONLUPT, 25, rue Jean-Meulin, 76530 Gd-Cauronne. Tél. : (35) 32.23.13 après 17 h.

. Vends VCS Atari déc. 82, parfait état + 5 K7 - venus vus Arari dec. oz, portait etat + 5 K/<br>Centipède, Pac Man, Tennis, Missile Command<br>Combat, prix 1 650 F. valeur réelle 2 780 F. **RENAC** QUISTA, 39, rue du 8-Mai-1945, 91350 Grigny. Tél. : (6) 906.71.43.

· Vends VCS Atari avec poignées et K7 Combat, prix Terms vus Alexandr and Represses of Art Common, print<br>
Rocer SO F, Asteroids 150 F et j'échange Les Aventuriers de l'Actrice<br>
Rocer SO F, Asteroids 150 F et j'échange Les Aventuriers de l'Arche Perdue contre Star Roiders (

. Vends K7 Atari Haunted House 100 F, Night Driver<br>100 F, Spoce Invaders 200 F, Billard Imagic 200 F, Super Breakout 200 F. Nicolas BENEDETTI, 205, ave-<br>nue Léon-Blum, 33200 Bordeaux. Tél. : (56) 47.07.48.

· Vends jeu vidéo Mattel avec 11 K7 (Ski, Tennis, Tiercé, Auto-Racing, King Kong, Star Strike, Basket<br>Frog Bog, Tren, La Belle et La Bête d'Imagic, Foot) le<br>tout 2 600 F. Eric MEYNARD, H.L.M. La Massalia, ber. C., bd Lerousse, 13014 Marseille. Tél. : (91)<br>67.43.88 après 18 h. Merci. Réponse assurée.

\* Urgent, vends pour couse double emploi jeux élected.<br>troniques, Donkey Kong ir 150 F. Oil Panic 200 F. peuvent être vendus séparément. PETIT Christophe, 3,<br>clos des Pemmiers, 14740 Bretteville-l'Orgueilleuse.<br>Tél. : (31) 80.70.62 après 19 h.

\* Vends Vidéopor C52 Philips + 5 K7 (n° 4, 5, 6, 8, 33, 39) le tout 1 500 F + vends Microvision (Cosse-briques) 250 F. Urgent. Eric BARBELLION, 5, rue du Pont-Saint-Jacques, 14300 Caen. Tél. : (31) et et en

\* Urgent, A vendre Vidéopac C32 + K7 n° 39, prix<br>1 200 F cédé 600 F, ban état, encore sous garantie.<br>A vendre vidéo jeu noir et blanc avec Tennis, Football, etc., bon état, 100 F. ISNARD François, Villeneuve<br>86300 Chauvigny. Tél. : (49) 46.50.86 après 18 h. S.V.P. Merci.

Vends console Mattel sous garantie (déc. 82), bon 4tat, 1 000 F + 1 K7 also que 4 K7 (Astromash, Sking, Pittial), Tour d'or au 150 F l'una (avec belte<br>et mode d'emploi), Sylvain LGRAND, 12, ples Saint-<br>et mode d'emploi), Sylvain LGRAND, 12, ples Saint-<br>Timothès, 51100 Rei . Vends Atari VCS + K7 Combat, Space Invaders<br>Asteroids, le tout 900 F. S'adresser à M. DROUIN 16, Grande-Rue, 60580 Coye-la-Forêt. Tél. : (4) 458.67.59.

\* Vends consols Radiols Philips avec 10 K7, le tout en<br>Très bon état, leissé à 1 200 F + frais d'envoi par<br>recommenté. MINN AHred, 113, ché 1940, 62820<br>Libercaurt. Tél. : (21) 37.21.03.

\* Vends VCS Atari 1 000 F avec Combat, Defender et<br>Space Invaders. Le VCS est de décembre 1981. GI-<br>NOUX Georges, 16, rue des Trois-Mages, 13006 Marseille. Tél. : (91) 48.82.14.

· Affaire unique : vends jeu vidéo Mattel Intellivision très peu servi ovec emballage et garantie vendu ovec<br>7 K7 avec notice et celluloïdes - Tennis, Auto-Racina Roulettes, Star Strike, Night Stalker, Sub Hunt et Fr . Vends K7 pour VCS Atari état neuf : Dodge'en

The F. Supermann Tour F. United States (news) (0.01 F. Definition 250 F. Defender ment 350 F. verdu 250 F. CARDUGE<br>200 F. Defender ment 350 F. verdu 250 F. CARDUGE<br>Emmemonal, 106, rue Ordener, 75018 Paris. Tél. 1 848.61.48 parks 18 h. . Vends VCS Atori has état avec X7 Combat Par Man, Atlantis et une poignée Spectravision. Prix<br>Man, Atlantis et une poignée Spectravision. Prix<br>1 600 F (à débattre), PASCAL, Tél. : 706.37.79

. Vends VCS Atori complet, état neuf, 850 F. Vends<br>K7 Atori Pac Man 200 F, Space Invaders 200 F, Indy Champigny (Val-de-Marne). · Vends orque électronique Goccoglia acheté 550 l 500 200 F , Starmaster 200 F, Missil Command<br>200 F, Adventure 100 F cu les 6 K7 850 F, cu K7 et<br>VCS pour 1 700 F, LAROCHE Bertrend, 7, rue des vendu 400 F, prix à débattre. Vends voiture radio-<br>commandée Toyota, prix : 209 F, vendu 100 F. ES-CUDE-QUILLET J.-Michel, 323, be de la Paix, 64000 VCS pour 1 700 F. LAROCHE Bertrand, 7, rue des<br>Merles, Saint-Brice 77160 Provins. Tél. : (6) Pau. Tél. : 62.50.29. meries, Saint-Brice 77160 Provins. Iel. : ()<br>400.57.15.<br>\* Vends console Atari + 6 K7 dent Tennis. Demo

\* Vends K7 Mattel Intellivision bon état : Star Strike,<br>Sking, Soccer (foot) : 190 F. Sylvain GAUGET, bât. 8,<br>La Villeparc, 78130 Maurepas. Tél. : 051.05.49 - venus consule Anari + 6 K/ april Tennis, Demon-<br>Attack, Asteroids, Missile Command, Pac Man, Defen-<br>der prix total 2 000 F. Peut vendre K7 séparées et nntre 7 h et 9 h. offre Combat gratuitement. Vends jeu double écran<br>Game et Watch presque neuf entre 200 et 250 F.<br>Tél.: 503.06.12.

• Urgent I Vends Mattel cause double emploi encore<br>sous parentie (fér. 83) + 3 K7 : Night Stalker, Trenty<br>2 : Denjons et Drogons. Veleur réelle : 2 500 F<br>vendu pour I 900 F. Très peu servi. Jean-Bernard TO Tel. : 303.06.12.<br>• Vends console Mattel Intellivision 1 200 F et 9 K7<br>(Skiing, Space Armada, Space Battle, Astromash, Star<br>Strike, Space Hawk, Sub Hunt, Auto Racing à 150 F et NELLI, 145, avenue de Versailles, 75016 Paris. Tél. Maze a Tron à 200 F + traductrice parlante TI avec<br>Maze a Tron à 200 F + traductrice parlante TI avec<br>module à 600 F, le tout en très bon état. L, PUIG, \$20.07.01 . Vends TRS 80 MOD1 Niv.  $2 + 2$  drives + 34, rue des Cailles, 91540 Mennecy. Tél. :

e Vends K7 Mattel roulette et Astromash 170 F l'une.<br>ENGEL Daminique, 60, rue Jacques-Keblé, 67000<br>Strasbourg, Tél, : (88) 35.14.11 après 19 h.

499 61 88

**DRAGOMFIRE** 

**BEAUTY&BEAST** 

MICROSURGEON. ICE TREK

 $\overline{\widetilde{\R(\mathbb{O})^{\vee}}}$  128, avenue de Malakoff<br> $\widehat{\R(\mathbb{O})^{\vee}}$  75116 Paris. Tél. (1) 502.18.18.

#### $48$  K + Orchestra  $80 + 500$  programmes (CPM,<br>Nwdosfo) + jeux (Pac Man, Space Invaders) en<br>tout : 50 disquettes + revues, trace, 80 micro + livres sur le TRS. Le tout à débattre. Je 92290 Chiteney-Malebry. Tél. : 35.01.53.

VERSAILLES

**LE BAZAR** 

**60, rue de la Paroisse<br>950.03.04** 

Spécialiste jeux vidéo

**ATARI-MATTEL-C.B.S.** 

Grand choix de cassettes

Imagic-Activision-

**Spectravision-Parker** 

Télésys-Tigervision-

Atari - Mattel - C.B.S.

PROMOTION:

Consoles CBS: 1 595 F

manté au filet : 175 F et vends Merlin servi 1 mais<br>sans boîte, 170 F. Ivan LEROY, 12, allée du Prunier<br>Hardy, 92220 Bagneux. Tél. : 655.40.89.

• Vends K7 Atori Space Inveders 150 f ou échange<br>contre autres K7 et aussi jeu électronique Monstres et<br>Gloutons et Merlin 200 f ou échange contre jeu à dou<br>ble écran Donkey Kong. Possibilité de détail. Tél.

· Vends jeu électronique de Tennis, avec ser

#### **BON DE COMMANDE** Renvoyez ce bon après l'avoir rempli à VECTRON, 128, avenue de Malakoff 75116 Paris. Tél. (1) 502-18-18.

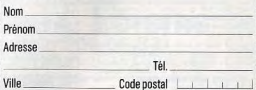

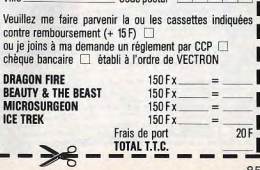

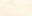

 $84$ 

Contras Vectrex A.V. (07/83) garantie (07/84)<br>1 450 F + cartouches : Scramble, Casmic Chasm,<br>Armor Attack, Hyper Chase, Super animation graphi-

Houres repas.<br>Moures repas.<br>• Vends jeux électroniques en parfait état : Long

(Galf, Sky, Foot, Star Strike, Night Stalker, Tron 2) le<br>tout : 2 400 F. Gilles LECHAT, 14, rue Camille-Pelle-

éducation-Adventure), le tout : 2 000 F justifiés.<br>CROSETTI Noël, 74380 Bonne. Tél. : (50) 36.25.65

Ja cassette (MAGIC)

Pour console AVATTEL

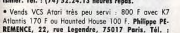

Chase + Cosmic Chasm, valeur réelle : 2 700 F<br>vendus : 2 000 F. Urgent. CAVAGNA Christophe, 44,<br>rue Bayen, 75017 Paris. Tél. : 575.23.23. Words K7 Mattel : Trom Deadly Discs : 250 F, Baxel<br>180 F, Collision d'Étailes 150 F + vends K7 Atari<br>Indy 500 avec manettes : 290 F. Pour tous renseigne-

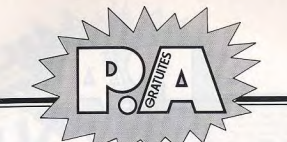

rue de l'A<br>52.24.48.

Dutlaw 100 F, Donkey Kong 300 F + jeu diectronique<br>Merlin, état neuf 250 F. MARI Stéphane, bt 37, esc

42, rue de la Santoline, 06200 Nice. Tél. : 71.62.40.

· Vends jeu vidéo noir et blanc Hanimex SD-070 +<br>K7 Super-sportif 10 jeux : 200 F. J.-D. GATIGNOL, 9

· Vends console Mattel très bon état + 4 K7 (Golf,

Vends 2 K7 Atari et Imagic, Pac Man et Demon At-

tack : 300 F/pikce avec mode d'emploi + K7 Combat<br>pour VCS Ateri 100 F. M. COUDERT, 7, rue d'Argen-teall, 95210 St-Gratien. Tél. : 417.32.04.

· Vends cause achat Apple II\*, VCS Atari déc. 82 très

ban état comprenant 2 joysticks + 1 paire de paddles<br>+ K7 Combat, Pac Man, Defender, Donkey Kong,

CBS, Grand Prix, Aventuriers de l'Arche Perdue. Le

· Vends VCS Aran excellent état (gyes 2 paires de

commandes transformateur + K7 Combat) prix :<br>800 F (vol. 1 200 F) et 5 K7 (Poc Man, Space Invo-

. Vends VCS Atori + 5 K7 : Circus Atori, Berzerk,

. A ventre ordinateur TRS 80 Pocket avec interface

\* A vendre ordinateur TKS 80 Pocket avec interface<br>magnéto, année 1982, l'ensemble : 1 000 F. Possibi-<br>Irlé vente divers programmes de jeux. **VAL-LAILLET** 

Anthony, 11, impasse de la Paudrière, 76100 Rouen.<br>Tél. : (35) 72.76.35.

. Verds VCS Atori + K7 Combat : 1 000 F. Vds Pod

Man 200 F + Vanguard 300 F + Phoenix 300 F<br>(Vanguard et Phoenix très peu servi). Séparément ou

**ECHANGES** 

Ferrolebres, 31170 Tournefeuille. Tél. : (61)

49.28.13. après 20 b.<br>\* Echange ou vends K7 Montel Swords et serpents,<br>Microsurgeon, 250 F pièce : Subhunt, Horse rocing,<br>Socier, Star strike, Sking, Night stoker, 150 F pièce ;<br>Colf 100 F FAGNET Alass. Sert Sworde, 13500

· Super affaire I échange ou vends Venture de Coleco

pour Atori contre Driver roid ou Centipède ou toutes<br>outres K7 pour VCS. Sébastien PELTIER. Tél. :

e contacts, échanges astuces, etc. Ecrire à Daniel DFLON, Le Joen-Jeurès, tour B. gyesue des Arno-13014 Marseille, Tél. : (91) 63.23.55

49.28.13. après 20 h.

754.36.17 paris 19 h. -<br>• Echange nombreux programmes pour CBM 64 (jeux,<br>utilit, etc.) Possède n'ox aroa, en langoge machine

700 F. GOASDOUE David, 39, rue de Cal-

key Kong, Chapper Command, Asteroids), le<br>Key Kong, Chapper Command, Asteroids), le

Reims, Tél. : (26) 85.57.55 avant 20 b.

 $R$ 

Tél.: 533.41.57.

de l'Aubépine-Blanche, 05000 Gap. Tél. : (90)

#### . Vends pour Apple II + 105 disquestes (350 progr. 3 900 F, carte couleur chat mouve 900 F, carte la gage 500 F ou échange l'ensemble contre console<br>Mattel ou autres + nombreuses K7. Lourent MON<br>TOTA, 6, rue J.-J. Rousseau, 37150 Blère. Tél. (47) 30.21.70 sprès 19 h ou (47) 57.92.32 bureou

\* Vends console CBS (transfo + câble Peritel +<br>Donkey Kong), garantie août 1984 + module turbo E Zaxxon + Venture + Cosmic Avenger + Cornivo roumpf, le tout : 4 200 F (neuf 4 650 F). AS-SELIN José, 1 bis. rue Gravet. 95370 Montigny-lès-Cormeilles, Tél. : 997.42.28.

. Vends Philips Vidéopoc C52 ovec 12 K7 nº 1, 4, 6 38. 39. 43. 44. grix intér **FIEVET Arneud, Ime, Route de Laval** 72000 Le Mans. Tél. : (43) 28.92.48

. Vends jeux Mattel avec console, K7 Froa Boa, Auto Racing, Saccer Roulettes, prix : 2 000 F. Acha ovril 1983 (facture à l'appui). M. GRENIER Gilles, 37, . A vendre K7 Mattel Battle Char, Smalu Maze

'ron, Chasseur de nuit, Bataille de l'Espace, 130 F Demon Attack, Atlantis, Pitfall, Impair pour Mattel. 250 F. Tél. : (6) 430.01.56. · Vands K7 très hon état Atori - Night Driver 130 F

Pele's Soccer 150 F. Combat 60 F. Surround 100 F<br>K7 Activision Baxing 200 F, K7 Parker 260 F : l'em ire contre-attoque ou le tout : 850 F. BAUDIN Gilles,<br>1, rue du Levant, 91800 Epinay-sous-Senart. Tél. : 047.31.31 porés 18 h.

. Affaire. Vends VCS Atari (nov. 82) + 7 K7 Combat, Pac Man, Pitfall, Phoenix, Missile Command,<br>Yars Revenge et Star Raiders + TV couleurs 51 cm<br>le tout pour 2 900 F seulement. Christophe SARRA ZIN. 9. rue Verte, 91210 Draveil. Tél. : 942.05.73. • Vends VCS Atari + paire joysticks + 2 paires de<br>paddles + transformateur + 18 K7 dont Demon Attark Atlantis Mrs Por Mons Morqueler Fost Food

Centipède, Lazer Blast, pour la somme incroyable de 3 500 F au vend au détail au échange le tout contre<br>Apple II et un drive, **Demander HOCINE, T**él. : 851.96.20. \* Vends cause achat ordinateur, console Atari CX

 $2600S$  (VCS)  $+$  2 poires de manettes  $+$  K7 sion Chopper Command et Starmoster + K7 Ator Combat et Vanguard, acheté 2 419 F, vendu 1 900 F.<br>Vends jeux Bandaï Pilote de chasse 150 F et Cassebriques 350 F. THIERRT. Tél. : 830.42.88.

. Vende VCS Atori + K7 Missile Command, Combat Dankey Kong, Vanguard, Les Aventuriers de Perdue, Defender, le tout : 2000 F. (janv. 83). Davis de l'Arche miel JOUBERT, 17, lotissement le Maisonnet, 42650<br>Saint-Jean-Bonnerfonds. Tél. : (77) 84.08.28 oprès<br>19 k.

**19 N.**<br>• Vends Vidéopac Philips CS2 + K7 n° 2 et 35 presque neuf cause besoin d'orgent, 900 F ; sons K7 :<br>800 F. Jeux (déc. 82), prix à débattre. Si possible pas loin de chez mai, Franck KIEFFER, 43, rue des<br>loin de chez mai, Franck KIEFFER, 43, rue des 755.68.81.

• Verds console Mattel + 3K7 Armoda, Sub Hunt et \* venas console mattel + JA7 Armosa, Sua Hunt et<br>Golf sous garantie (fév. 83), valeur : 2 200 F, vendues 1 500 F. Bon état, peu servi, ou possibilité<br>d'échange contre Atari 2600 + K7 équivalentes.

M. Bernard COLLIN, 9, avenue de Stalingrod, 92220<br>Bagneux. A partir de 17 h. • Vends ZX81 + magnéto K7 + 16 K7 + 12 livres + 3 K7 progr. + progrs divers, le tout<br>1 500 F. GOMMERT P., 44, rue Georges-Clemencear

10100 Maisières-la-Parcisse. Tél. : (25) 24.76.54 le matin avant 14 h. . Vends VCS Atori + 8 K7 : Asteroids, Pa

Space Invoders, Stermaster, Circus Atari, Pittfall<br>Combat, Indy 500 + 3 paires de commandes 2 000 F. GOMMERY P., 44, rue Georges-Clemenceau<br>10100 Maixières-le-Paroisse. Tél. : (25) 24.76.54 le

matin avant 14 h. \* Vends CVS Atari + paddle et levier excellent état 810 F + K7 : Defender 130 F ; Star Raiders 150 F Berzerk 120 F ; Adventure 90 F ; Missile Command<br>120 F ; ordinateur livré avec K7. SAUNAL Edouard.

Tél. : 054.09.33 région Tyelines (Plaisir). · Vends jeux électroniques en très bon état : Mickey Mouse 110 F, Pêche ou Moulinet 80 F, Chasse à

des Termes, 75017 Paris. Tél. : 574.05.82 après<br>19 h. · Vends TI99/4A, juin 83, cause bessin d'ornent Tél. : (43) 69.13.49 après 19 h. très bon état, 1 800 F (acheté 2 290 F). S'adresser à<br>M. MORETTO Pierre, 31, rue Alfred-de-Viany, 62500

Longuenesse. Fends Vidéopoc Philips C52 + 17 K7 nº 1, 2, 6 7. 9. 10. 16. 22. 27. 29. 32. 33. 34. 36. 37 et 42, voleur 3 000 F, vendu 2 500 F. LEVIEIL, 147,<br>rue André-Lebou-Bourblanc, 78590 Noisy-le-Roi.

Tél. - 460.71.43. . Vends jeu d'échecs Chess Challenger 7 avec trans formateur, en bon état, prix : 600 F. CAILLAUD<br>David, 23. avenue de la Régublique, 93250 Villemonble. Tél. : 854.14.30.

· Affaire | Vends Mattel (déc. 82) sous carantie • Vends console Ateri nov. 82 (garantie + facture<br>feurnies) + 9 K7 : Frogger, Pac Man, Baxing, Space<br>Invaders, Asteroids, Combat, Pele's Soccer, Maze 11 K7, voleur 5 200 F, vendu - 2 800 F. I<br>vente séparée. Tél. : 680.24.03 après 19 h. The Cross, Avenue, Voleur 3 400 F, vendu 2 000 F. Sé-<br>parément : Superman 70 F, Dodge'em 70 F, Star Rai-<br>der 160 F, Haunted House 110 F. Tél. : (93) . Vends K7 pour VCS Atari : Star Raiders 290 F.<br>Combat 90 F, Adventure 90 F, Breakout 130 F, Basii Programming 80 F. ZACIERA Robert, 64, rue Grétillat,<br>94400 Vitry-sur-Seine, Tél. : 682.39.90. 18.28.89 après 21 h souf mordi et vendredi. • Vends VCS Ateri, état neut + 4 manettes 1 000 F<br>ovec 6 K7 : Pele's Soccer 250 F, Combat 100 F, Yors<br>Revenge 250 F, Street Racer 100 F, Slot Rocer 100 F,

• Vends cause ordinateur : console CBS Coleco sept.<br>1983 + 5 K7 Zaxxon, Venture, Dankey, Avenger, Schtroumpf, 3 000 F et Z X 81 + ext. 16 K + 2 K7 eux 600 F. DIDIER. Tél. : 828.84.94 ou 364.15.67. · Vends Brain Baffler Mattel état neuf 260 F, Master<br>Mind Electron, neuf 100 F, Basket-ball Mattel de poche 120 F. MORIN Jean-Marc, 82, raute Nationale,

poche 120 F. MORIN Jean-More, 82, raute Nationale,<br>62420 Billy-Montigny.<br>14. 16. 10 Stepper, 22 Philips + 9 K7, n<sup>or 4</sup>4. 11,<br>14. 16. 18. 22. (Space Montare). 31, (Musicale). 36.<br>39. cchat 01/82. Très ben état. Valeur neuf ou tél. : 989.57.02 si possible après 17 h 30.

Chasseur de nuit, Sous-marin, Tennis), le tout :<br>1 800 F. ESBENS Francis, résidence Pontet-Noailles,<br>bât. T3, 33600 Pessac. Tél. : (56) 45.17.22. . Vends Oric 1 48 Ko + mognéto K7 + K7 cours . Vends VCS Atari + K7 Space Invaders, Poc Man basic sur Oric + K7 Invasion + câbles (Peritel ma-Moze Croze, Phoenix, Combat, Circus Aheri, Breakout,<br>Prix à débattre. EVRARD Anthony, 10, rue Auguste-<br>Fresnel, 59130 Lambersart. Tél. : (20) 92.89.91. anéto) + revue Microric + manuel françois, sous gotout 2 600 F M. Claude CURIEN, 127, • Vends PB 100 + imprimante FP 12 + manuel<br>d'initiation au basic (avril 83) prix : 1 000 F. **DALAIS** 53.46.14 (houres des reggs). • Vends ZX 81 + 16 K7 (mai 83) + 30 progrs. Stéphane, 100, avenue Gambetta, 75020 Paris. Tél. :

schem. réali. périoh. + K7 Phantom + disque<br>numér. banque, le tout : 1 000 F. M. BUCHOU, 26,<br>allée M. Proust, Le Hameau C. Bourseul, 59500 Douai (Nord). Tél. : (27) 87.44.93.

Vends Shorp PC 1500 (01/83) + CE 150 (01/83) + venas sharp PC 1500 (01763) + CE 150 (01763)<br>+ magnéto Philips + K7 (nbrx prams) + « Suites<br>nour PC 1500 + + « Découverte du PC 1500 + + nbrses listes + EA 150 + manuel + rix papiers, le<br>tout + 4 000 F (val. réelle + 5 000 F). A. OZANNE, \$110 rue de la Teur-St-Martin, 78200 Mantes-la-Jolie, Tél. : 477.25.69.

John, Tel. : 477-25.69.<br>• Vends VCS Atori avec K7 Combats et Star Wars,<br>• frat neuf : 1 000 F. **Romain BLONDEL-TAVAN, 74410** St. Jariaz, Tél. : 68.57.10. · Vends console Atori VCS sous garantie (déc. 82)

avec 2 K7 Atari (combat, Circus Atari) prix réel<br>1 400 F, vendu 800 F. Frédéric SEEUWS, 88/90, avenue Charles-Fourrier, 59100 Raubaix, Tél. : (20)<br>02.40.35.

Pirtail, Tennis Activision, Combat. Danne boltier Atar<br>rangement K7. Prix réel : 2 720 F, vendu : 1 500 F Région Nancy, Vends cause double emploi, VCS Atori + K7 Combat, Acheté en jany, 83, très peu .<br>Bruno JOANIDES, 27, avenue du 8-Mai, 95200 Sarcel-<br>les. Tél. : 990.31.17 après 18 h 30. servi, sous garantie au prix de 950 F au lieu de<br>1 500 F. Faire offre à LABBE Olivier, 15, rue de Lexy, . Vends cause double emploi K7 Atari Hounted House - venas cause double empior n/ Arari mounted House<br>entre 120 et 150 F. WAGNER Jean-Marc, 16, rue Re-<br>belais, 78500 Sartrauville. Tél. : 968.88.68 après 54870 Villers-la-Chèvre. Tél. : (8) 244.94.71 après

. Vends console VCS Atari + K7 Char bon état 700 F et vends console van Atom - Az andre buit end zoor<br>et vends aussi K7 Amidar Vanguard et Star Wars,<br>Strick Shot Bakins, Pac Man, Carnival et encore beaucoup d'autres. Emmasuel TESSIERES, 44, chemin de

. Vends VCS Atori + K7 Asteroids, King Kong Vonguard, Jow Breaker, Street Rocer, (sons étui),<br>Combat, Othello, voleur : 3 000 F + petit jeu para-<br>chute. Prix à débattre. **Yon ROSA, 15, bd de Cimiez,** 06100 Nice, Tél. : 80.97.15. . Vends VCS Atari + K7 Combat 900 F + K7 pour

loc, 29210 Morleis VCS Donkey Kong 270 F, Pac Man 250 F, Realsports<br>VCS Donkey Kong 270 F, Pac Man 250 F, Realsports s zou r, Phoenix 200 r, Air 360 Barrie 1001<br>Vder 250 F, Maze Craze 200 F, Missile Comman<br>F, Fragger 270 F, soit 2 900 F le tout. Demand CYRIL pu (46) 41.22.10.

· Vends VCS Atori sous gorantie + 4 man odapteur, cassette Combat, très ban état + Star Rai-<br>ders avec commande spéciale 260 F. Video chess · Vends ou échange programmes pour Atari 400 800, 600. M. BAILLY, 16l. : (4) 459.00.57. H.B. Carl 250 F. GAUDRY Roris, 19. gyenne du . Echange Stars raiders contre Jungle hunt ou Go-<br>laxian ou Battle zone. CIZ Franck, 5, rue Arrachert, Parc. 78830 Bonnelles, Tél. : 041,49,52 après 18 h \* Vends Vends Vic 20 (02/83) + magnéto + int.<br>\* Vends Vends Vic 20 (02/83) + magnéto + int.<br>\* N/B + autoformation basic + rhrx progs + livre :<br>2 R00 F. VCS Ateri (12/83) + K7 Pac Man, Cembat, 93150 Le Blanc-Mesnil, Tél. : 867.26.55 garés 18 h. · Echange K7 Atori : Asteroids et Backgammon contre 2 autres K7 adaptables sur VCS (Q. Bert, Enduro, ou etc. + paddles + joysticks | 100 F. Patrice. Tél. : autres) faire propositions à Joachim REMI, 63, Ch.

940.10.46. après 18 h. . Vends VCS Atari + 4 manettes et K7 Combat<br>echeté déc. 82, vendu 1 250 F. Très bon état. LA DONNE Patrick, 151, rue de Bretagne, 53000 Laval.

· Urgent I Vends console Mottel + 5 K7, le tout en très ban état (9/01/83), 2 200 F au lieu de 3 200 F<br>cu possibilité de vendre la cans. + 1 K7 à 1 500 F et les K7 vendues séparément à 250 F l'une. Dominique CASSOU, lycée d'Archicourt, 62110 Hénin-Boarmont Tél. : (21) 20.02.24.

· Vends jeu vidéo très peu servi Soundic progre ble noir at blanc avec transformateur + 2 K7 Super-<br>spariff, Courses de voitures, prix - 350 F. A débattre.<br>BESSE, 2, rue Gambatta, 33200 Bx-Caudèren. Tél. : (56) 08 15.56

Tennis électronique Miro meccano neuf contre Donkey junior double écron ou un mini arcade ou deu. jeux cristoux liquides. PHILIPPE 274,14.88, le seir ou<br>M. BONETTO, 10, rue Vieille du Temple. 75004 Paris. · Echange jeux de poche King kong, Grand prix, La<br>Chasse au monstre, Guerre de l'espace + Casse brique, Simon, Beam galaxian, valeur 1 300 F, co Possibilité  $1.200$   $\&$  control 900 F le tout. Tél. : 54.47.76. Eparnay, la mardi, jeudi, vendredi entre 17 h et 18 h 30.

. Echange 3 K7 pour Mattel (Foot, Auto racina. Uto-• conange o Kr pour marriel (roor, muio raomy, ono-<br>pia) contre K7 : 2 Imagic ou contre 1 K7 Activisian-<br>Pitfall au alors contre K7 Parker) arix 150 F pièce (les pentili Rochoël DAUGAS, 22, rue des Clos. 78650 Beynes. Tél. : (3) 489.60.00.

. Cherche possesseur Apple sur Toulouse pour échange de programmes ex : Raster Blaster, Gargon<br>II, Apple patic, Gamma gobling, Asteron... Cherche<br>jeux Chaplifter, Spitfire, Simulator et Twerps. BER-NARD TVES. 52 bis, ch. de la Pelude, 31400 Tou

· Affaire | Echange VCS Atari (acheté nov. 82) avec 3 K7 dont 2 succès d'orcades contre console Coleco 5 K7. Eric CHAMPAVERT, 59, rue Henry Gorjus sans<br>69004 Lyon.

. Echange K7 Atori (box état) contre toutes autres K7 compatibles avec Atari + échange petits jeux élec.<br>(Game and Watch) contre autres. Laurent VOUILLON, til - 889.61.13. Echange Loco HO Jouef Roco Lima (TGV) valeur

1 500 F contre VCS Atori 2600 ovec K7 si possible<br>JOLIVET Jean-Michel, 14, rue du Général de Gaulle. 50780 St-Jean-Le-Thomas.

· Atari 800, échange prgrs. disk. Possède nombreux. logiciels : Dark crystal, Lode runner, Joust, Sam, Po<br>peye, Kongaroo, etc. Cherche imprimante Eason R) 00 FX à bon prix. M. Ralph LEMARECHAL, 14, allée de St Lucyfa, 92420 Vaucresson, Tél. : 741.75.29

· Echange jeu Nintendo double écran Donkey kong, vends 165 F avec boîte et mode d'emploi (réglage de l'heure, aldrese, paints, bonus, etc.). Achète aussi Z<br>81 16 Ko et programmes prix max. 1000 F. Tél. 558.20.94 ou 642.37.96.

Fichange ou vends K7 Attari Aventuriers de l'arche<br>perdue (200 F) ou Real volley ball (150 F), contre Pit-<br>foll, Super cobra ou Chapper command. PLUME Sti-<br>phene, 9, rue de la Boursaude, 60300 Senille. Tél. : (4) 453 06 67 mode 18 h.

· Echange ou vends nombreux programmes sur Dragon comme J. Morrison, etc.). T. BLANCHOT, 57, rue des<br>Fougères, 57070 Metz. · Angle II\* cheche renseignements su

that copykit, replay II, et progrs. Back it up trois, Es sential data duplicator. Cherche docs complètes de<br>Inspector et Watson. Docteur L. BAUM, 6 carrefour<br>de l'Europe, 71000 Macon. Tél. : (85) 39.05.40.

· Echange K7 VCS Atari Dodge'em ou Superman contre Defender, Poc man, Phoenix, Les Avent che necdue qu quitres. ALIA Eric. til. : 837.69.40. · Fchasge programmes VIC 20 eg K7 et en cort Rodor rotrace, Jelly monsters (ou bien vends A 110 F<br>pièce) The count (150 F pièce). DOLLE Jean-Luc, tél. : (88) 30.10.77, à Strasbourg.

· Commodore AA: February acompanyors panto Matrix Commodate on conveys programme your sur K7<br>Grand master, contre tout autre programme sur K7<br>private dans le commerce (arcade, utilitaire ou stra-**Liment Ferire à Vincent JUMEAU, Collège de** Mouy, 60250 Mouy. A bientôt.

command ou K7 recentes Parker Activision ou Atari en<br>région toulonnaise si possible. You MAURAND, Immeu-<br>ble les Ibis, avenue le Bellegeu, 83000 Toulon. Tél. :

2600 : Tennis ou Yars revenge ou Valley boll ou Pac<br>man ou autres K7. JAMES Marc, 8, rue Pierre Carle,<br>93420 Villepiete. Tél. : 860.49.48. après 18 h.

· Echange ou vends K7 pour VCS Atari, Space chasse Por-mon River roid at MECKES Charles, 2, avenue de l'Usine à Gaz, 67240<br>Bischwiller. Tél. : (88) 53.86.93, le seir.

. Echange K7 Space invaders (bon état) contre K7 Donkey kong, Defender, Night driver ou Vanguard<br>pour VCS Atori ou vends 200 F. S'acresser à DUPUIS<br>Guillaume, 40, rue Claude Monet, 73290 La Motte Servolex (Savola). Tél. : (79) 62.56.47 samedi ot jours fériés.

waren - Echange de logiciels pour Atari<br>400/600/800/1200 (jeux d'arcodes, simulations de guerre, matchs, etc.) réponse assurée, LURQUIN Pas<br>cal, 380, rue de Malines 6001 Marcinelle, Belgique. · Echange de nombreux programmes sur or

Atori 400/800/600/1200. Ecrire à MICHAUX Pascel,

#### **ACHATS**

• Achète Atari 2 600 pour - de 800 F et vends<br>console Mattel + 9 K7 : Donkey Kong, Atlantis,<br>Foot, Ternis, Ski, Bataille de Chars, Armada de l'Espace, Roulette et course d'ai état 3.500 guilleu de 4 500 F. Tél. : (80) 22.32.95.

. Achète K7 Atori ban état environ 200 F : Super-breakout, Galaxian, L'Empire contre-attague et Frog-<br>ger. Frédéric TOUNY, 38, rue Bezout, 75014 Paris. Tél. : 327.22.28 après 19 h 30. Réponse assurée.<br>• Achère pour Mattel : Pirfall 180 F, Intellivoir.<br>300 F, B17 Bomber 180 F, Bomb Squad 180 F, Châ teau hanté 150 F. Tennis 130 F. Vends au écharge 90 E Foot américain 90 E Triale action 90 160 F. François BONNEVILLE. Tél. : (81) \$2.63.39. Merci d'avance.<br>• Achète cartouches Atari 600, 600 XI, 800, Prix è

débottre (le plus bos possible), état neuf (beaux pra objemes). Prière d'écrire à ri-dessous : (détailler le Settre). Prix : entre 0.00 et 150 FF ou 700 et<br>1811re). Prix : entre 100 et 150 FF ou 700 et Charlerol, Belgique, Tél. : 071-330.868

. Achiete une paire de manettes pour Atari, en bon<br>état aux environs de 100 F. Cherche aussi cartauthes pour Coleco, prix roisonnobles, Urnent, Edenery HOUMEL, 356 avenue George Borol, 13300 Salon de Provence. · Achète Atari VCS et K7 : Pac Mon Defender

per et les monettes pour Atori à partir de 700 F Tél. : 263.14.46. Tel. : 263.14.46.<br>• Passionné de K7 compatibles Mattel achète or<br>échange K7 : Mission X, Bamb Squad, Requins, B 17, Ice Trek, Atlantis, Safe Cracker, Armor Bottle<br>de 200 à 310 F avec notice et bolte S.V.P. Contacter Lional RENAULT, 10, avenue Charles de Gaulle,<br>78230 Le Peca, Tél. : 451.78.33.

. Achite K7 Atori ou outres marques compatible<br>avec le VCS 2600 ainsi que des K7 pour CBS Colece Foire offre. Tél. : (20) 25.25.21. · Arhita rossels Colonwision, Vande VCS Ateri trà

ben état avec 2 K7 K(Superman, Combat) : 800 F<br>Vands K7 Enduro, Frogger, Q-Bert pour VC<br>220 F/pièce et Gelaxy 2 200 F. VU DO Olivier. Tél.<br>220 F/pièce et Gelaxy 2 200 F. VU DO Olivier. Tél. · Recherche module Porsec pour TI99/4A ou modul

TI Invaders toujours pour T199/4A. Si vous êtes inté-<br>ressé, me contacter. M. SCIANGULA Fabrice, 26, rue<br>Gasten-Bazille, 34470 Perols ou téléphener (67) 50.00.95 ou au (67) 50.07.04 aux hourns de bureau . Achète pour Mattel, pas trop chires - Burper Time

Château hanté, Mission X, Treasure of Tarmin. Achète gussi Intellivoice + K7 + Draculo Bumo'e' Jumo Sale Cracker, Beamrider, Maîtres de l'univers. Fran<br>Sale Cracker, Beamrider, Maîtres de l'univers. Fran<br>cois BONNEVILLE, Fontain, 25660 Saône. Achète console Atari avec 1 K7 500 F + lot de 7 K

500 F ovec boîtes et notices ou console Coleco o<br>Vectrex à moitié prix. M. BIDOUX. Tél. : 847.95.29. \* Achète toutes K7 pour Vidéopoc C52 souf K7 nº 9,<br>12, 16, 18, 22, 23, 24, 29, 34, 35, 38, 39, 43, 44, 49 Prix mouse - SO F Fourwer-moi uns listes over a www.community.community.community.community.com<br>Timbre pour la réponse. JOULOT, Emmanuel, 1, rue<br>W.-Dumazet. 23200 Aubusson. Ne aos téléohenes

S.V.P. Me contacter pour club Vidéopac (23). \* Achète pour Texas TI99/4A magnéto K7 - péri tiques - documentation et logiciels (cartouches et

lende, appt 76103, 92000 Nanterre. · Achite K7 Vanauard, Moon Patrol, S. Cohro. Rive Roid, Keystonekopers ou autres. Achite boîtes Ator<br>pour collection. Vends ieu vidéo Hanimez + 2 K7

Sports, Submarine (et n'oubliez pos, Merlin s'emporte<br>partout). Jean-Marc DAUMONT, Montifort, esc. 20, nº 194. 34700 Lodève. Tél. : (67) 44.19.10. · Cherche personne généreuse pouvant me donner ou

vendre à bas prix des jeux pour Apple II, surtou de rôles et waroames. Envoyez vos listes. Thierry MONTIGNEAUX. 24. rue de Vire. 67240 Rischwiller · Achat Oric 1, 64 K, bon état avec modulateur noir et blanc + péritel + Manutel en français, prix<br>1 800 F environ. Emmanuel LARRIERE, 40, rue de<br>Lleusaint, 77380 Combs-la-Ville. Tél. : (1) 060.66.99, après 18 h.

· Achète cortouches pour Atori : QIX, Pitfall, River Roid, Kingstone, Kapper et pour CBS - Zaxxon, Cos-<br>mic, Avenger + manette de jeux Atori. Faire toute<br>effre à COURTOIS EMMANUEL, 3, rue des Pierres, 77400 Pt-Thibault, Tél. : 430.03.25. · Achète pour TI99/4A. K7 basic étendu. M. Arneu

GOUALLEC, 2, rue Revest, 83100 Toulon. Tél. : (94) 41.71.50 \* Achète K7 pour VCS Atori Convon Bomber et Super man, 100 F chacune + frais d'envoi. HENRY Gérard,<br>20, rue des Căteaux, 78650, Beynes. Tél. : (3)

extension 16 k ou 64 k 6 hm prix + recherche photocopie de programmes tous<br>genres (jeux-math-gestion, etc.) cor nouveau dans le<br>domaine et peu de moyens + cherche une manette le jeux (gratuite ou bas prix). JAZON Gilles, 6, ree A.-Bechamp, 67400 Bas-Rhin, Tel. : (88) 66.57.93

· Cherche personne qui aurait des K7 ou modules /1. 2. 7) de CBS Coleco pour CBS Coleco. Vends K7 Atori<br>pour A 2600 : Space Invaders, E.T., Combat, Doddes échanges. Tél. : (1) 354.80.93 à Paris. Entre<br>19 h et 21 h.

· Achite K7 CBS sauf Denkey Kong jr. Zaxxon, Loo-<br>ping, Turbo. Vends K7 Mattel : Denion Attack 250 F. : 200 F. Tél. : (76) 52.24.13 entre 19 h of 20 h.

\* Achète à prix intéressant les K7 Jungle Hunt, Sta Pointers, Indy 300, Galaxian, Cemipède, Seo Quest,<br>Riddle of the Sphinx, Skiing, Nexar, Megamania, Trick<br>Short, Ie Supercharger, Sterregath et K7 Phaser Patral<br>Olivier MOULIN, 40, rue d'Artois, 93160 Noisy-le-Grand. Tél. : 303.01.30.

· Achète ZX 81 de Sinclair à mains de 300 F et éven tuellement des périnhériques (nrix à débottre). Vende calculatrice rechargeable sur secteur + cordon. Let<br>deux à 100 F seulement. **Guilleume PRETON, B.P. 21** 38750 Alpe-d'Huez. Tél. : (76) 80.37.07

Achète console Atari avec au sons transformateur prix à débattre. Fablen PAOLI, 8 bis, avenue Alphand, 94160 Saint-Mandé. Tél. : 374.02.85. · Cherche à acheter bas prix jeux électrique

d'occosion (même désérierés). Freire à DINARD E-LAL ric, 15, avenue Thiers, 61600 La Ferté-Macé. Tél.<br>(33) 37.14.10.

#### **DIVERS**

· Jeune équipe de cinémo proteur étudiernit toute propositions de location ou de dons par des non-profaccionnais da nánárasse máránas da motárial vidá ressionnes, as genereux metenes de materiel video<br>VHS caméro magnétoscope. VIENNE Thierry, 20, rue<br>du 11-Novembre, 65460 Bazet. Merci d'ovance. · J'ai 8 ans et demi et j'ai l'ordinateur CBS Colecov sion. J'aimerais bien jauer avec les K7 CBS, Atari<br>Parker, que vous n'aimez plus (sauf Zaxxon, Mouse trap, CBS et Damon to Diamond (Atori), Momen rem bourse frais d'envoi, Devid PLACCI, 18, avenue de Vaudagne, 1217 Mayrin, Genève, Suisse.

· Jeune débutant en informatique, possédant l'ordina teur Mattel Aquarius, cherche personnes sympt record to memory contract the partners in the contract of the contract of the contract of the contract of the contract of the Vincent PROU-VOST, reste Nationale, Villers-lês-Guise, 02120 Guise. Tél. : (23) 61.02.02 la week-end.

· Cherche généreux donateur au bien achète à trè<br>bas prix un transformateur de 24 volts et un autre d 48 volts, Merci d'ovance, Philippe RRIAUDFAU, Scobe Clairvaux, 86140 Lencloitre, Tél. : (49) 93.82.91. . Cherche personne sympa pouvant donner ou vendre grophe orp. servi une fois. MANCEAU James, 83 mi ouis-Blot, 37100 Saint-Cyr-s-Loire. Tél. : (47)

51.60.06, Merci. · Etudiant 20 ans, cherche épave Apple 2 ou Atan and ou Dai pour études. Mes moyens sont foibles<br>cause armée. Accepte toutes propositions. Merc<br>d'avance. M. PECHEUX Leurent, 19, rue Post-Leplet. 78160 Mark-Ja-Rei

· Cherche possesseur du Spectrum pr Olivier SCAMPS, 173, avenue de la Redoute, 92600 Asnieres, Tél. : 798.45.92.

\* Passionné, cherche une personne qui pourrait me<br>donner ou me vendre (à très bos prix) un ordinateur<br>du type Spectra-vidéo SV318, Commadore ou Apple I<br>ou 2. Cherche aussi des spéciaux Strange. Alerci. PAou 2. Charche dussi des speciaux serange. Kerci. PA-<br>PILLON Laurent, 6, allée de la Paix, 92220 Bagneux.<br>Tél. : 664.90.71.

· Cherche doc, prix, inventoire, total du mat. su micro Atari A 400 (frais d'envoi remboursés). Vends<br>VCS Ateri + 2 K7 (Combot + Breakout) + transfe 2 paires de manettes, voleur 1 700 1 200 F. Olivier TERRAND, 6, rue Jean-Sousy, 21121<br>Fontaine-lès-Dijon. Tél. : (80) 71.54.54 aux heures de repas, Merci.

· Achète, vends surtout, échange K7 Mattel au compatibles contre K7 Mattel ou compatibles récenétat + 10 K7 dant Microsurgeon, Tron 1 et 2, etc.<br>Valeur : 4 300 F, laissé à : 2 300 F. Merci. FLORIEL<br>Pa., 18, rue de Stalingrad, 06400 Cannes. Tél. : (93) 38.36.55

· Fric 16 ons, cherche correspondents onur debonne des renseignements, des scores, sur les K7 Atari 1, et<br>en particulier, sur : Mrs. Pac Man, Phoenix, Galaxian, en particules, sur : mis. Foc. Main, Phoenix, Galacian,<br>Vanguard, Space Invaders, etc., et sur Enduro et<br>River Raid d'Activision. LAZZARI Eric, latissement Les Jardins, 13690 Graveson,

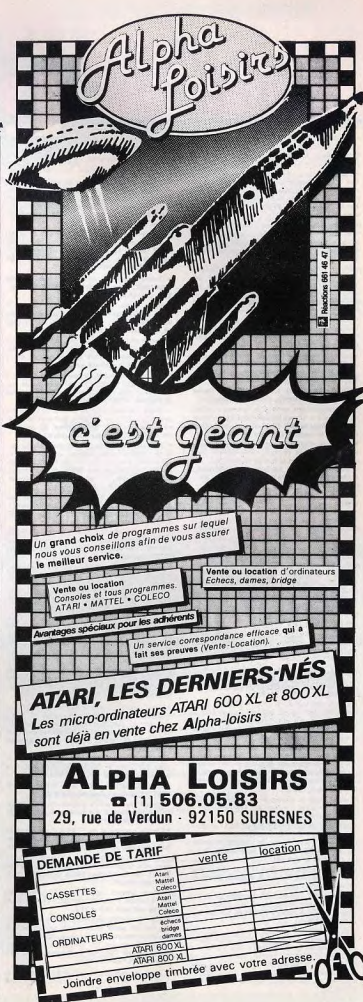

86

87

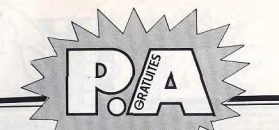

Demant.

con.

19260 Lesneven.

· Cherche programmes écrits pour ordinateur TO7 ferillaz.com uillez contacter après 17 h. H. TURPIN, 2, impasse<br>Riancourt, La Chapelle-en-Vexin, Tèl. : (3) 47.07.08. Marci d'ovence.

· Vends ou échange disquettes pour Angle 2 - Por Men, Zaxxon, Frogger (leux d'arcades), Choplifter,<br>Sabarage (filf nº 8), Cango (filf nº 3) et beaucoup<br>d'autres. NERES Olivier, Le Miradou, chymin Noir, pletown de Beauregard, 13100 Aix. Tél. : (42) 23.24.34<br>carés 18 h.

#### · Cherche tout programme pour l'Oric 1, étant débutant. Possibilité d'échanger des programmes. Merci<br>d'avance. Envoyez-les à M. RAES Frédéric, 13, rue de

Tourmignies, 59710 Pant-à-Marcq (Nord), Tél. : (20)<br>59.53.31.

. Affaire : recherche personnes pouvent m'acheter<br>des K7 Atari. Je vends : Centipède, Jungle Hunt, Ga-<br>Iaxian, 200 F la K7. Missile Command, Defender, Adventure, Swardquest, 100 F la K7. Excellent état.<br>SAUNAL Edouard (région Yvelines), Tél. : (3) 12.00.320

· Achèterois livres, disques, posters, etc. sur le Re tour du Jedi ou sur la Star Wars saga. Ecrire à Olivier<br>LAMOTHE, 27, rue François-Maurioc, 93250 Villemomble.

· Recherche personne cédant une console CBS ou une console Atori 2600 (sons K7) 200 à 400 F. Bien sûr, je paie le port. Merci. SANDERS Nicolas, 5, roe de Silly, 92100 Boulogne. Tél. : 603.81.01.

. Cherche contacts avec possessour MZ.BOK. Thomas BUSSER, 5, qual du Roethig, 67200 Strasbourg.

· Pecherche certains numéros de la revue « Ordinateur de poche ». Si vous possédez ceux que je recher-<br>che, téléphonez au (67) 70.68.61 après 18 h, (sauf<br>landi, jeudi et vendredi) demandez Geoffroy.

· Echange de programmes pour Apole (IF, si vous possédez un micro de ce type, cette annonce vous concerne, les échanges se font sur disques lieux - utigestion), etc. Contactez-mai, TANG Sandy, (3) 094.52.74 gords 20 h.

(a) UM-3.2.74 aprel 20 n.<br>Second Carl Ending Countries (neuve, 2 semaines), De-fender, Yars Revenge contre Pole Position, Jungle<br>Hunt, Super Cobra (Porker), Mrs. Poe Man, Justin<br>(avec boffe, si possible), Mr. KURTZ Hubert, 257.66.56 après 18 h sauf le mercredi et le samedi. · Vic 20, 80 jeux cherche correspondant dans la région parisienne pour échanges, cherche aussi club à Paris. A vas claviers II Laurent ISRAEL, école mater-<br>nelle, 24, rue Erard, 75012 Paris ou tél. : au 346.54.94 après 18 h.

- Affaire : échangerais 3 jeux à cristaux liquides :<br>Green House, Quistités, Fort Attack, contre 1 K7 River<br>Roid ou le Retour du Jedi ou Bottle Zone ou échangerai Cambat ou Haunted House contre l'une des K7 que citer. FISCHER Alexandre, Tél. : \$39.83.61 (Paris 14\*).

- Possesseur Oric 48 K, cherche renseignements (livre, brochure, conseils...) sur assembleur 6502.<br>Merci d'avance, JEGOU Eric, 16, rue Abel, 331160 Le Bouscat.

· Achète K7 CBS pour Coleco. Vends et échange K7 CBS pour Calaco, Zarvicon, Donkey Kong, Donkey Kong<br>[r, Cosmic Avenger, Lady Bug, Looping, Donkey Kong<br>STEPHANE, Tél. : 589.31.13. Paris. · Cherche donateur de PB 100, FX 702P, FX 802P,

Sharp 1500, 1211, 1212, même en mauvais état. Je-<br>peux payer un petit prix (frais de part payés)...Me faire parvesir vos offres à Durand Guillaume, « La Gi tonnière », 41110 Saint-Aignan.

• Jeune himme de 15 ans avec des moyens modestes<br>cherche âme charitable qui pourroit vendre pour<br>100 F, un ensemble de K7 de jeux pour ZX81 ou alors

un manuel de prop. basic gratis. Armaud MALIT, 6,<br>square de Varsovie, 35100 Romes, Tél. : (99)<br>51.24.46 après 16 h 30.

CENTI, 12. résidence Argentel, 84100 Orange. · Achète, vends ou échange K7 pour Caleco. Passède Zoxxon, Junior et 7 autres K7 pour Coleco. Possède<br>588.40.16 (Paris).<br>588.40.16 (Paris). \* Echange, vends, ochète programmes pour Vic 20.<br>KIEFFER Jean-Tves, 2, rue des Acacias, 90800 Argie-sans. Tél. : (84) 21.45.56.

· Je cherche de la documentation sur les K7 compatibles sur Atari VCS 2600 ou sur console Atari, rembourse frais d'envoi. Merci. M. COUDERC Stéphane,<br>33. ave. des Alliers, 77320 La Ferté-Gaucher. Tél. :

(1) 420.18.90 le week-end. ment trucs; programmes basic langage machine. FABBI 6., 93, rue Plaat-Ducles, 22000 Saint-Brieuc. Hum. · Recherche programmes pour PB 100 (Casio) avec<br>l'extension mémoire. Ecrire à M. GEORGES Fabrice, 3, rue du Loc. 69003 Lyon.

· Lycéen 15 ans, recherche documentation sur ordinainit, ou achète à très bas prix. Tél. : (47) 47.07.46<br>le week-end entre 18 h et 21 h. teur nour débutent (Mottel, Atori, Lynx, Amiorius d'avance. M. Thierry DUMOULIN, 53, rue Bar-. CBM dd : cherche programmes jeux et aimenals so-<br>voir comment passer en hires (sans sprites), en lang,<br>machine et comment utiliser touches fonctions spéciazeluis, 75017 Paris.

- Vends ompli guitare Ampeg V4-VT22<br>125 W + réverb. 1.600 Fa débutter, smpli guitare<br>40 W November professionnel 1.200 F avec ré-<br>verb. + phasing . systine guitare Korg<br>XVII + pied + pidoles, état neuf 2.200 F poitner<br>debu BIRON B., 16, rue de Dijon, 94140 Alfortville, Tél. : 375 48 54

Collégien cherche personne qui pourrait me vendre · Demonds considerations sur las micro-ordinateurs Atori 600 XL et 800 XL ainsi que pour l'ordinateur so console Atori VCS 2600 ao boo état à moins a 00 F ou 500 F. FRETIER Tony, 6, rue Canet, 33430 CBM64 ; je cherche également correspondante aimant MACE Tvan; 22, ave. de Boissy, 94380 Bonneuil-sur-· Rech. documentation sur ZX81 possible extension

Marne, (14 nos) nterface jeux compatibles avec autre micro documen-Cherche écran descriptif Atari (derrière les boîtes) et posters publicitoires (Atori, Mortel, CBS...). SA-<br>DOWY Yannick, 12, rue du 18-Août, 57124 Saint-Pri-<br>voi-la-Montagne. Tél. : (8) 764.53.14 - (futur<br>nº 753.53.14). Urgent. La Glière, 73240 Saint-Génix-sur-Guiers. a Gliere, razwy www.young.com 95 garçons ou<br>Jeune homme recherche sur région 95 garçons ou Filles tous ages mais sympas et fanas de TILT<br>filles tous ages mais sympas et fanas de TILT<br>rencontres amicales sur Coleco. Possède Do

\* Cherche programmes pour Vic 20. Earine à Xavier<br>COUILLEROT, 9, route d'Avesnes, 59600 Maubeuge. Tél. : (20) 65.03.91. · Achète, vends, échange tous programmes pour le

permann.<br>• critics : l'al bien règu ton paquet. Te remercie sincè-<br>• critent, merci mille fais. **Franck. (Tu connais mon**<br>• content, merci mille fais. **Franck. (Tu connais mon** ZX81. Enveyez vos listes à BOTER François, 44, cours de la Pénublique, 84120 Pertuis, Tél. : (90). 29.41.71 après 17 h. Réponse assurée. ndresse) · Closse primaire utilisent ZX81 à l'école, cherche

\* Charche documentation sur Atori 2600 VCS ou documentation K7 Atori 2600. COUDERC Stéphene, 33, avenue des Alliers, 77320 La Forté-Gaucher. Tél. : idées, matériels et tous renseignements et programes. Accepte volantiers den de matériel Sinclair a (1) 420.18.90 le week-end après 18 h. . Cherche correspondant(e)s possédant un TI 99/4 A

grammes, d'idées et de scores. Gilles GUINO, 12, rue

. Achéte programmes sur Vic 20 pour 3, 5 K ou 8 K<br>pour le prix d'environ 3 F/pièce, Port payé naturelle-<br>ment. Merci d'avance. HUDRY Armaud, 28, rue Léandre-Vaillat, 74000 Annecy. Tél. : (50) 67.10.60. · Jeune étudiant cherche personne généreuse qui don-

nerair ardinateur toutes marques, mais bon état, ou<br>qui vendrait ó un prix bas (-- 300 F), car très pas-<br>sionné d'informatique mais démuni de tous mayons.<br>BELLENOVE Bremo, 2, rea de Neuvy, Ballainville, . Recherche documentation sur Atari 600 XL, Voudrais savoir s'il est possible de mettre K7 VCS sur le<br>600 XL. Merci d'avance : EVRARD Christophe, 104, 28800 Bonneval, Tél. : (37) 47.30.54. rue de Priesmont, 6318 Villers-la-Ville, Belgique, · Cherche personne sympathique qui donnerait tous

\* Vends Tuner Dual (T 19, excellent état, 500 F.<br>Alain LEMOINE, 7, allée du Beis-Forest, 95470<br>Fosses, Tél.: (3) 472.43.19. Suments ou publicités ou autocollents ou posters,<br>etc., concernant Vectrex. Merci I LE GOFF Frédéric,<br>1, rue des Argentiers, 33000 Bordeaux.<br>4. Weckerche documents sur K7 VCS Atori 2600 ou co-· Je recherche programmes pour ZXB1 16K n

talegues, photos, autocollants, Merci d'avance, Pos-<br>ters, aublicité, Didier LAMOUR, S. ruelle à Ougue, 77230 Consperrier. · Recherche boîte de K7 VCS ; Pac Man, Adventure,

\* Recherche pion de micro-ordinateur type ZX81 au<br>ZX Spectrum ou Oric 1. M. De CARVALHO José, 12,<br>ree du Magasin, 25300 Pontarlier. Tél. : (81) - Reculator Combat, Space Invaders, Vanguard, Basical, Space Invaders, Vanguard, Basical, Space Invaders, Vanguard, Basical, Space Invaders, Vanguard, Basical, Space Invaders, Space Invaders, Space Invaders, Space Invaders 46.72.88. · Cherche programmas pour micro ordinateur Casio PB Mai, 33150 Cènon, Tél. : (56) 86.51.38. Auxonne. · Recherche plan de ofisialair ou photocopies du flipper

· Futur ipppyéreur d'Oric 1 48 K cherche désespéré-

· Cherche donateur Apple 2 Atari 800 ou autre pou

les. Vends progs pour T157 (en possède environ 120),

Atton, 54700 Pont-à-Mousson, \* Vends une centaine de Strange pour la samme de<br>1 500 f + un jeu de poche Donkey Kong II pour

300 F Tél - 365.12.52.

bles remerciements

· Jaune lycéen de 15 ans, cherche très généreux dogrilo, de marque Williams opparu dans les années nateur d'un ardinateur personnel (Apple, IBM, Atan),<br>etc.) ou l'achète à moins de 1 000 F. Un grand merci<br>d'avance. (Port payé évidemment). Tél. : (4) 60-70, retour des documents ossuré et rembourse-Pitera-et-Marie-Curie, 92360 Meudon-la-Forêt. Tél. (1) 632.39.83. 426.18.32.

· Garçon 14 ans, cherche correspondant (es) même Cherche possesseur d'une colculotrice programmable onnés d'informatique et ayant un ordinateur. TI 57 LCD, qui pourroit m'envoyer des programmes de<br>jeux. Ecrire à M.D. GRANJARD, 15/30, rue Henri-GAUTIER Christian, 2, rue Chesney, auto-École Jac-Barbusse, 02100 Saint-Quentin, Merci d'avance.

. Cherche personne possédant le clavier Mattel d'or-<br>dinateur dans Marseille et voulant bien échanger des · Génial | Vends 15 programmes pour la K7 nº 9 de idées, des programmes, et aussi des K7 de jeux (à<br>titre provisoire). FREDERIC. Tél. : (91) 82,13.14,<br>après 19 h. Vidéopoc : Gloutonrodes, Passage, Message, Vidéo AS F + S F de part, Enverge modes d'emploi détaillés,<br>20 pages à C. COMPS, 34, ave. Baron-Haussmann,<br>33610 Cestas.<br>84 (hours :

· Recherche article paru dans TILT nº 4 sur le jeux Subroc de Sego. Envoyez même photocopie ou le ma-<br>gazine (frais d'envoi remboursés). M. ARNOULD Pa-<br>trick, 10, ave. Division-Leclerc, 69200 Vénissieux.

Kong, Zaxxon, Mouse Trap, Venture, Space Fury Space Panic, Carnival, Cosmic Avenger, Débutants<br>Sienvenus, Gérald DEFFARGES, 17, Bretagne, 95330

compatible même à réparer. Patrick TELLIER, CE 1.<br>école de l'Arsenal, rue J.-J. Rousseau, 25000 Besan

· Je recherche pour TI99/4A tous programmes, jeux

· Cherche donateurs de programme pour Vic 20 ou

achète à très bas prix (budget très limité), programmes intéressants. Merci d'avance. Correspondants<br>également. COMPAGNY Gilles, La Viste-Provence,

sortes (jeux utilitaires) à très petits prix. Stéphanie

100. S. BOMPY, 30, rue de Labergoment, 21130

his Ad 13015 Marcellie Tél - (91) 69.07.09

sur K7 ou sur écrit. Thierry CORRE, 43, cité Duterque

\* Cherche personne pour prêter le livret de la K7<br>Spoce War d'Ateri en françois, Merci, DELARUE François, 60, rue de Rechèvres, 28000 Chartres, • Vends PC 1211  $(80) + CE$  121 + ma-<br>nuel + variation pour PC 1211 + découverte du PC . Cherche programmes pour TI 57 LCD. J.-M. VIN-Le tout en très bon état. Prix 700 F à dé re. Ecrire à DESMAISON Stéphane, Le Coudert, 87110 Le Vigen au tél. : (55) 30.66.69.

· la voudenis quoir des renseinsaments sur la mirro e je vouarras avoir pes renseignements sur le micro<br>ordinateur Atori 600 XL, prix, date de sortie et les Ki<br>odoptobles. LHOTELLERIE Arnaud, 08000 Belval, Charsens. sur. 1 extra political de TI 99/4 a pour échanger<br>• Literche possesseurs de TI 99/4 a pour échanger<br>• Jour, idées, programmes. SALMON David, 3, rue<br>André-Dugarrin, 77500 Challes, Tél. : (6) 426.01.43. leville-Mézières. Tél. : (24) 56.03.05.

**CLUBS** 

. Cherche utilizateurs d'ardinateurs Atori 400/600/800/1200 pour échange de nombreux lo-<br>giciels (jeux d'Arcodes, etc.), Réponse assurée. LUR-<br>QUIN Pascel, 380, rue de Nalinnes, 6001 Marcinelle, Belgique.

· Aimerais savoir s'il existe club Atari région Cluses + Armeras sover 5 in existe class Chapter Command<br>+ achitre Phaenix, Vanguard, Chapter Command<br>200 F (état neuf, notice) + cherche tout ritinseigneout at enterigiblics sur K7 of programmes bour VCS ment et approximation Franck, Le Triolet, rue de L'Epinguy, 74300 Cluses.

· Ch. pers. susceptible de donner cours d'assembleu sur 6502 à débutant à Lyon. Vends VCS Atori et K7<br>séparées à moitié prix. Tél. : (7) 888.54.29. · Cherche des nossesseurs d'un VCS Atori 2600 pour omer un club avec location de K7 et nombreux<br>urnois, Possible dans la région Nord-Pas-de-Calois.

Tél : (21) 70.26.14, tous les soirs après 19 h. · Recherche personnes possédant un Vectrex pou

Fonder un club pour échanges et tournois dans la ré-<br>gion. DEBON Christophe, 160, allée de la Pointe Ge-<br>nète, 91190 Chevry 2. Tél. : (6) 012.19.17 après · Création club Vectrex dans secteur Corbeil-Evry.

\* creation chis Vectrex dons secteur Corbel-Fory.<br>Tous dess, possesseurs de Vectrex ou non 1 Pour<br>tous les intéressés, écrire à R. VOYRON, Clie Vec-<br>trous les intéressés, écrire à R. VOYRON, Clie Vec-<br>\* Recherche personnes

Tél. : (3) 467.23.67.

Tel. : (3) 407.23.67.<br>• Lot et Garanne, un club consoles et micro-ordina-<br>teurs pour tous - échanges K7 et programmes - est à<br>votre disposition. Tél. : (58) 65.74.65 le sair.

vete disposition. THE : (68) 65.74-55 la sait.<br>• Cherche utilizateurs d'Oric 1 - hobitont sur Angers<br>• Cherche utilizateurs d'Oric 1 - hobitont sur Angers<br>• grommes, trucs, ... Errie co tél. HETIER Samuel, Bas<br>• Part de l'

trex pour fonder perit club over tournois et si possi-<br>ble échanges de cartouches. MARNE DOREMUS Christophe, 9, rue Edmand Harbe, 51100 Reims. Tél. :<br>(26) 09.12.27.

120) 99.12.27.<br>• Cherche club vidéo Mattel sur région Nancy pour échange scores et cartouches. M. COIN Michal, 96, rue Mac-Mahon, 54000 Nancy. Tél. : (8)

336.79.74. Recherche personnes possédant un Vectrex pour mini tournois, échanges de K7 ou d'idées sur la ré-<br>gion d'Angouléme (Roelle inclus). Ape moximum : 14<br>ans. DUFFAULT Fabrice, 143, rue des Agriers, 16600

Ruelle.<br>• Cherche amis ateriens pour fander un club dans la région de Luxeuil-Jes-Bains en Haute-Saâne (échanges de K7, scores, etc.). DIRAND Stéphane, 57,<br>grenue de la Vallée de Brouchin, 70100 Freidecon-

che. Tél. : (84) 40.04.89. · Je désirerais faire partie d'un club Mattel Intellivision dans Cardes ou sa région. Jean-Marc PRIOUL,<br>Grand'Rue, 81170 Cordes (Tarn). Tél. : (63)

S6.13.16.<br>56.13.16.<br>• Fande club pour possesseurs d'un TI99/4A et de l'Extented Basic, Concerne uniquament habitants<br>France Métropolitaine, Les programmes sur des vous ourez 410 proprommes por on. Ecrire à CHAMBAZ, 11 ter, bd Victor Hugo, 78100 Saint

Germain-en-Laye.<br>• Possède une console Vectrex avec K7 Scramble. Star Ship et Cosmic Chasm. Recherche personner pouvant fonder club ou organiser tournois dans ré-Loño (Airest, score sur Mina Storm, 360 035 gian Laco (Aisne), score sur mine arorm 309 933.<br>M. Philippe RABOUILLE, rue de l'Eglise, Chivy 02000<br>Lača. Tél. : 23.42.17.

**TOURNOIS** 

· Video Game Club Lyon occasion championont de extract the process of the diana reals like, participate<br>sur Enduro, Jungle-King (VCS) Burgertime, Carnival<br>(Coleco) 3 consoles à gagnar. Expédier photo des scores et 20 F (C.B.) avant le 10 avril 1984 à : PEL-<br>TIE Mourice, 27, avanue Locasogne, 69003 Lyon (3). Cherche à sovoir s'il y a un tournois de CBS dans<br>le département 37. Si oui, téléphonez ou écrire à :<br>Leurent RINARD, 19, rue du Clas-Levé, 37400 Amcompteur sur CBS

beise. Tél. : (47) 57.31.67 après 18 h.<br>\* Faisant plus de 17 fais le tour du compteur sur CBS<br>Computer, aimerait savoir s'il y a des concours en ce moment, dans Paris sur K7 Donkey Kong, M. BLESTEL<br>Rémy, 3, avenue Jacques-Bara, 60500 Chantilly. · Cherches personnes (tous ôges !) pour faire tour-<br>nais par correspondance sur K7 Matte/ Pour person-

nos por correspondence sur KZ Matriel Pour person-<br>nes intérassées, écrire à : KURTZ Phillippe, 18 rue<br>des Besquets, 47210 Obernal. Répease assurée si<br>vous joignes votes n° de tél.<br>4 Cheché possesseur de console CBS Coleco

correspondince. Charles consistends and consistent de micro-<br>ordinateur en voe renseignements. Stéphene AN-<br>DREU, 70, avenue de Chalebre, 11260 Esperana.<br>\* Cherle parsone pour organisat fournois sur Atori<br>2.600 habitant Pa ville-lès-Gouesse, Tél. : (3) 993.42.96.<br>• Cherche personne entre 10-15 ans cour réalise

concours ou tournois sur CBS par correspondance, K7<br>Schtroumpfs, Darkey Kong, Cornival et Turbo ainsi<br>que d'autres, Ecrire à SARTIAUX Frédéric, 8, rue Pasteur, 59400 Fontaine-Notre-Dame. (J'attend toup de réponse.)

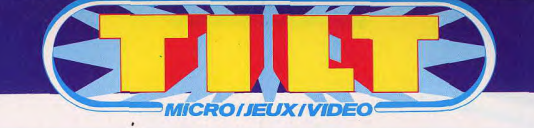

# **Vous pouvez maintenant<br>vous procurer les anciens numéros**

1 Les jeux à cris- | 2 Match à cinq : les | 3 Actuel : la chasse | 4 Jouez ! Onze 28 Jeux analysés au Vidéo Pac Philips Tiltoscope. VCS Atari, Mattel. Jeux vidéo... toute Prestige... toutes les cassettes à les consoles à bransuivre cher sur votre télé-Intellivision : La viseur et notre console de Mattel grande parade de sélectionnées. Palace Pier.

créateur de programmes de jeux. Aux commandes du G7200 testé en avant première par Tilt. La parade des cartouches Philips Dossier : passeport casion du Consumer pour l'aventure. Électronic Show. seul but : revenir vivants et riches.

passés au peigne fin

et le Sega SC 3000.

pour jouer avec votre

l'Atari 600 XL, l'Aquarius

Sésame : Notre grand jeu

commencé : com-

ment devient-on

Stars III Colécovision et Vecmoins de 1000 F., trex... dignes de leur Toutes les nouvelleurs qualités, leurs légende. défauts Tennis Vidéo, Le «Les mimis» toute court du roi des l'actualité des dercourts. La leçon de niers jeux à cristaux tennis de Yannick liquides.<br>Escale à Las Vegas: Noah sur écran Vidéo. toutes les nouveau-Challenge: tés dévoilées à l'oc-Sept sets au sec. vidéo confrontés trouver dans la dans une partie jungle des standards de la vidéo

**8** 120 jeux sélecmatériels électroles cassettes et disniques décortiqués quettes pour jouer sans complaisance sur votre télévision. le Commodore 64 **Quatre consoles** La Console Home Vision, L'extension croisent le fer ordinateur de la Home Arcade-Dataconsole Intellevision Interton et Tronic. Spécial Chicago mandes d'un 747. Sept jeux de tennis-i indiscrétions recueillies au plus

Carte postale : les coulisses de la vallée des Puces. Une grand Salon des visite chez Atari à sans complaisance. jeux électroniques.

**DEMENT!** 

Banc d'essai :

Dément (aux com-

trois nouveaux

vision.

emplir et à retourner à : TILT, 101 rue Réaumur 75001 PARIS Tél : 508-94-53 Bon de commande  $\circ$ DUI je désire compléter ma collection de TILT, et ci-contre. Je joins le réglement\* du total indiqué en chèque. DUI je souhaite recevoir les numéros cochés ci-130 F. au lieu de 165 f.) Je joins le règlement\* du total en chèque. \*Frais de port inclus, sauf pour l'étranger. Cocher les cases désirées

Silicon Valley. 

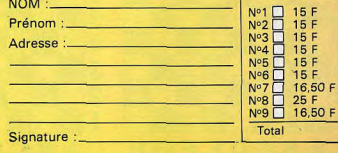

examinée à la loupe cassettes vidéo Brighton : visite au Texas «Demandez le programme» Pac-man superstar, Exclusif TRON à Pour en finir avec l'assaut des jeux, les bataillons de l'aventure électro-<br>fantastique. fantômes **Banc d'essai : trois nouveaux** ordinateurs de jeux

ronnées par Tilt.

d'essai sur 10 consoles de jeux Vidéo - 24 micro-ordinateurs pour jouer, 12 échition de livres pour en savoir

plus - Index de tous les articles parus dans Tilt du

Le super guide des jeux<br>Vidéo 1984 : les 30 meilleures cartouches, les 20 meilleures cassettes, les 10 meilleures disquettes cou-300 cartouches cassettes et disquettes au Tiltoscope - Les

calculette et, en exclusivité, minis qui marchent - Banc une initiation à la programmation ludique. Les classiques : un ordinateur d'échecs qui ne manque pas quiers électroniques - 1 sélecd'atouts.

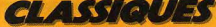

### **IE ETOILE AU FIRMAMENT** Après le programme Mychess qui équipe depuis deux ans

le Savant, David Kittinger récidive. Le Constellation de Novag, fruit de ses cogitations, s'impose au firmament des échecs. Un rival très sérieux pour les Méphisto 3, Super 9 et autres Elite As.

Le déplacement des pièces s'effectue de manière semi-sensitive. La force d'appui nécessaire à l'enregistrement des coups a été bien calculée et, ici, nul besoin de défoncer le plateau sensitif pour y parvenir. Le coup joué par l'ordinateur est visualisé à l'aide d'une double rangée de diodes horizontales et verticales bordant l'échiquier. Deux diodes sont ainsi allumées simultanément, correspondant respectivement aux coordonnées horizontales et verticales de la pièce à jouer. Ce système, légèrement moins pratique que celui comprennant une diode par case, reste toutefois tout à fait facile d'usage (une diode « error » s'allume d'ailleurs en cas de déplacement erroné). Cela permet d'augmenter l'autonomie de l'appareil sur piles (environ vingt heures).

#### Dans la foulée, il replace les pièces capturées

Il est toujours possible d'alimenter le<br>Constellation grâce à l'adaptateur secteur fourni en option. Le Constellation pratique toutes les règles internationales d'échecs, y compris les cas de nullité par triple répétition consécutive des positions et par la règle des cinquante coups. Il au torise le retour-arrière sur trente demicoups. Dommage de ne pas avoir doté un appareil de ce niveau d'une possibilité de retour jusqu'au début de la partie ! Pour chaque déplacement de retour, il faut appuver sur la touche « take back », puis déplacer la pièce indiquée. Ce système devient un peu fastidieux pour peu que l'on revienne en arrière sur un grand nombre

Diagramme 1 Olafsson-Karpov, 1980

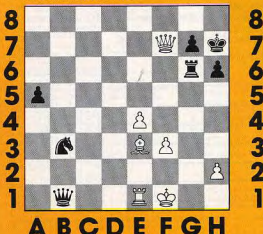

de demi-coups. En compensation, l'ordinateur replace dans la foulée les pièces qui avaient été capturées, ce qui empêche toute erreur. Doté d'un bon esprit didactique, le Constellation peut vous indiquer le coup qu'il aurait joué à votre place. Libre à vous de le retenir ou d'en choisir un autre. On peut aussi lui demander, pendant qu'il réfléchit, le coup qu'il envisage de jouer. La fonction « multimove » permet à deux joueurs humains de jouer sur l'échiquier, le Constellation se contentant alors de vérifier la légalité des coups. Cette même fonction autorise aussi de rentrer une ouverture inconnue de l'ordinateur.

Le Constellation est de conception modulaire. Une trappe située sous l'appareil donne accès aux deux ROM de 8 K chacune, placées sur support et qui constituent le « cerveau » de l'ordinateur. Le remplacement du programme est donc possible, mais, si la mise en place doit s'effectuer par l'utilisateur, cela risque d'effrayer bien des novices en électronique, bien que, en fait, cette opération ne nécessite aucune habileté particulière.

#### Il vous fera payer avec intérêts

Huit niveaux de jeu sont disponibles, depuis le niveau 1, répondant quasi instantanément, jusqu'au niveau 7 jouant quarante coups en deux heures. Le niveau 8 est un niveau infini, où l'ordinateur réfléchit jusqu'à ce qu'il ait trouvé un mat ou que vous l'obligiez à répondre. Ce niveau est particulièrement utile pour Diagramme 2:

Kortchnoy-Karpov, 1981

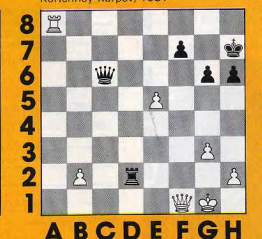

l'étude de problèmes. Toujours pour les « problémistes », le Constellation dispose d'un mode spécial pour la résolution de mat en un à huit coups. Ce mode est particulièrement efficace, et peu de problèmes resteront sans réponse, le programme pratiquant la sous-promotion et recherchant même les solutions multiples. La bibliothèque d'ouverture est assez étoffée et comprend plus de trois mille coups en mémoire. Malheureusement, les lignes sont trop courtés et placent parfois le programme dans une situation difficile à sa sortie de bibliothèque. De plus, le Constellation ne reconnaît pas la simple interversion de coups. En milieu de partie, l'appareil révèle ses fantastiques possibilités combinatoires. S'il vous propose un don apparemment gratuit, yous pouvez être sûr que, dans un délai de deux à trois coups. il vous le fera payer avec intérêts. Le programme pratique un jeu agressif grâce à son algorithme d'attaque sur le roi, mais il sait aussi mesurer le danger et se replier alors avec succès. Sa très bonne force tactique s'associe ainsi à une stratégie correcte.

La phase de finale constitue le gros défaut du programme, qui ne connaît pas l'opposition et n'a que peu de principes de finale. Nous l'avons vu ainsi arriver à une partie nulle par la règle des cinquante coups pour ne pas vouloir échanger sa reine contre un pion allant à promotion, alors même qu'il disposait d'un autre pion ne pouvant être inquiété par le roi adverse et qu'il avait alors partie ga-Diagramme 3

Kortchnoy-Karpov, 1978

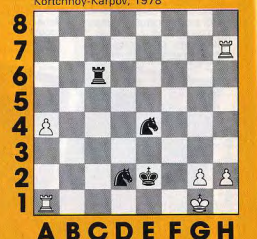

gnée. Cette lacune est vraiment regrettable sur un programme de ce niveau. Gageons que David Kittinger saura y remédier dans ses réalisations futures. C'est d'ailleurs ce que semblent confir mer les résultats des prototypes Super Constellation et Novag X, tous deux dérivés du Constellation. A l'open de Pasadena, aux Etats-Unis, le Super-Constella tion a réussi à battre plusieurs joueurs côtés à plus de 2 000 Elo. Plus récem ment, aux championnats du monde des micro-ordinateurs d'échecs, qui se tenait à Budapest, en octobre 1983, Novag X et Super-Constellation se sont classés deuxième, derrière l'Elite AS prototype, faisant jeu égal avec le Mephisto X et battant même le Prestige Challenger prototype.

#### **Quand les noirs capturent** la dame blanche

Nous avons soumis au Constellation différentes positions tirées de parties de grands joueurs afin de connaître ses réactions dans les cas difficiles. L'appareil jouait au niveau 7, soit quarante coups en deux heures. Voici ces résultats

Diagramme 1 (Olafsson-Karpov, 1980) Les noirs jouent et gagnent. Constellation trouve la solution en cinq minutes. Voici la réponse : 1... Da2 ! Les blancs doivent parer la menace de mat sur g2. Et après  $Cd2 + 3...$  DxF7.

Diagramme 2 (Kortchnoy-Karpov, 1981) Les noirs jouent et gagnent. Le programme trouve la solution en quatre minutes par : 1... Dc5 + 1 (et non 1... Dxa8? car 2, Dxf7 +, Rh8; 3, Df6 + et si... Rg8 4. Dxg6+ puis 5. Dxh6; 6. Dxd2 et Karpov se retrouvait avec quatre pions de moins), 2, Rh1, Dd5+; 3, Rg1, Td1! et les noirs capturent la dame blanche.

Diagramme 3 (Kortchnoy-Karpov, 1978) Les noirs jouent et font mat en trois coups. Constellation trouve la solution quasi instantanément par : 1., Cf3 + !! 2. gxf3 (si 2. Rh1, Cf2 mat) Tg6+ : 3 Rh1. Cf2 mat.

Diagramme 4 Portich-Fischer, 1966

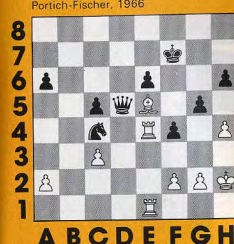

Diagramme 5 Tal-Semenkin, 1954

8

6

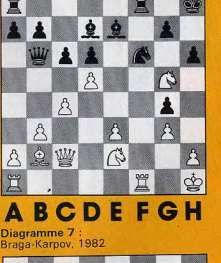

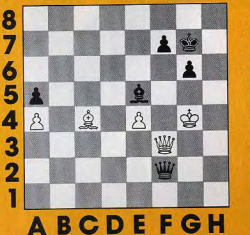

Diagramme 4 (Portich-Fischer, es noirs jouent et gagnent par Ce3 !: 2. Te4xe3 (si 2.f3, Dd2; 3. Df2 ! avec mat sur h4), fxe3 ; 3. Txe3,

Dxa2, Ici, le Constellation n'a pas vu le gain, car il répond Rg6, contre tout attente, au bout de trois minutes. Diagramme 5 (Tal - Semenkin, 1954). Ce mat en cinq coups a déjà été proposé au

Super 9 dans notre dernier numéro. Comme lui, le Constellation propose Fxf6 au bout de cinq minutes alors que le mat est présent par Txf6.

Diagramme 6 (Fischer-Ciocaltea, 1962) Les blancs jouent et gagnent. Nous avions aussi délà soumis ce problème au Super 9, qui trouvait la solution en cinq minutes (TILT n° 9). Le Constellation ne met. lui, qu'une minute pour le résoudre.

Diagramme 7 (Braga-Karpov, 1982). Les noirs jouent et doivent trouver un mat forcé en cinq coups. Après seulement dix-huit secondes de réflexion, Constellation donne la solution par : 1... Dg1+ ; 2 Rh4 (si 2. Rh3, Dh2 + ; 3. Rg4, Dh5 mat). Dh<sub>2</sub> + ; 3. Dh<sub>3</sub> (si Rg4, Dh<sub>5</sub> mat), Df4 +<br>4. Dg4, Dh6 + ; 5. Dh5, Dxh5 mat.

Diagramme 6 Fischer-Ciocaltea, 1962

Diagramme 8

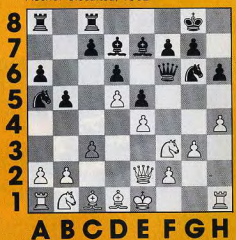

**ABCDE** 

Diagramme 8 : il s'agit d'un problème de mat en quatre coups déjà posé au Me phisto 2S et au Super 9. Ce problème est intéressant, car il s'éloigne assez nettement des positions habituelles de partie ce qui est généralement le cas des problèmes d'échecs. Constellation donne la solution en trois minutes trente secondes alors que Super 9 a mis près de neuf minutes à trouver et Mephisto 2S seize minutes. L'analyse des réponses du Constellation confirme donc les excellentes possibilités combinatoires du programme Seules quelques positions particulièrement difficiles parviennent à le tenir er échec. L'algorithme de résolution des mats apparaît, lui aussi, particulièrement rapide et efficace. En conclusion, le Constellation propose, pour un prix voisin de 2 000 francs une machine d'esthétique agréable, d'emploi facile, dotée d'un fort programme et pouvant, de plus, se révéler un excellent outil pour les problémistes. Il constitue actuellement le meilleur rapport performance-prix du marché Constellation de Novag. Importateur I.T.M.C. Prix: 2 000 F environ).

Jacques HARBONN

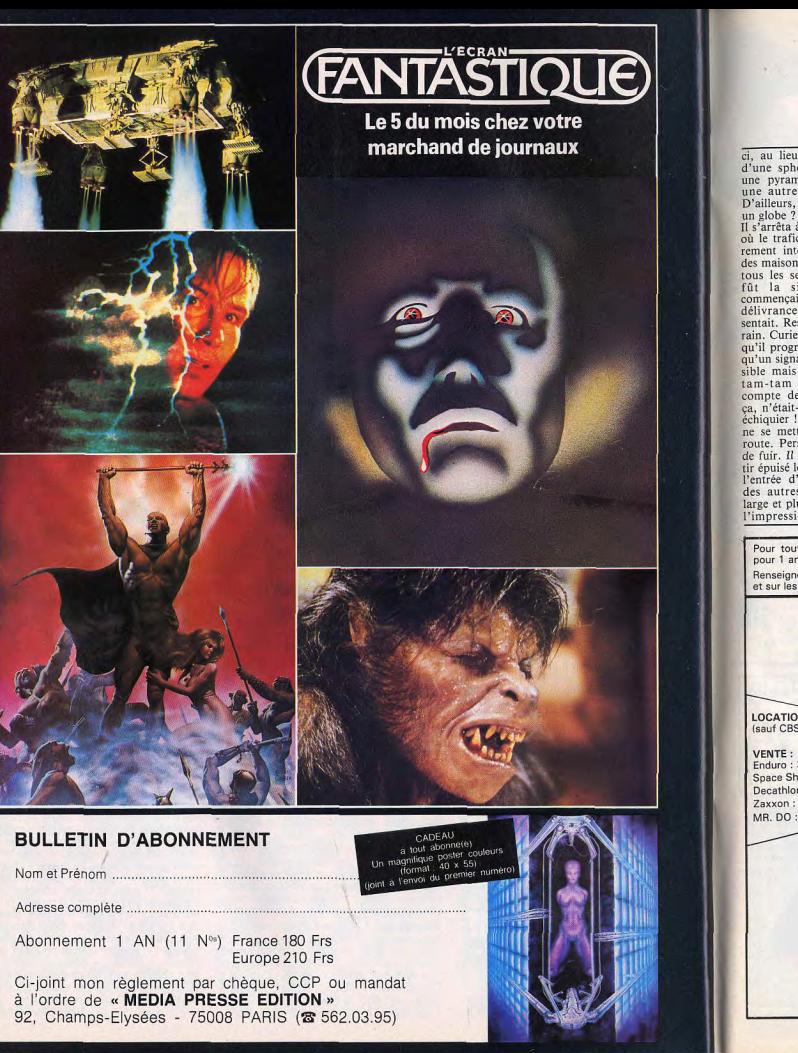

ci, au lieu d'adopter la forme d'une sphère, ressemblaient à une pyramide. Avait-il atteint une autre région du globe ? D'ailleurs, était-il toujours sur

Il s'arrêta à l'angle d'une artère<br>où le trafic semblait particulièrement intense. Des racines et des maisons se déplaçaient dans tous les sens. Aussi folle que fût la situation, Vincent délivrance était proche, il le sentait. Restait à gagner du terrain. Curieusement, chaque fois qu'il progressait, il lui semblait qu'un signal, semblable à l'invisible mais néanmoins efficace tam-tam africain, rendait compte de son itinéraire. Ah ça, n'était-il qu'un pion sur un échiquier ! Pourtant, personne ne se mettait en travers de sa route. Personne ne l'empêchait de fuir. Il commencait à se senrir épuisé lorsqu'il arriva devant l'entrée d'un couloir différent des autres. Il paraissait plus large et plus dur. Il avait même cience. l'impression de distinguer, à Lorqu'il s'éveilla, il était

l'autre bout, un point lumi-. neux. Point de repère ou frontière ? Il n'était plus temps de se poser des questions. Tout à sa hâte de s'échapper de ce monde inextricable, Vincent<br>buta sur quelque chose de dur et d'élastique à la fois, qui s'en-

confortablement assis sur une montagne entourée d'une mer blanche. Ici et là, des algues rouges couraient le long de cet océan sans vague. Il venait de pénétrer dans une nouvel univers, dont il allait encore une fois, chercher à s'échapper. Il

**L'HOMME SOUPIRA. RETIRA LES ELECTRODES... DECIDEMENT, LE CERVEAU D'UN JOUEUR ETAIT IMPENETRABLE.** 

**ACTUS** 

roula autour de lui. Il avait beau essayer de se dégager de ce lien, il ne pouvait faire le moindre mouvement. Littéralement transformé en obus, il eut l'impression de traverser, à la vitesse d'un météorite, une étendue lisse et visqueuse. Une nouvelle fois, il perdit cons-

avait à peine commencé à descendre la douce montagne où il avait atterri que ce fut le trou noir. En un instant, il se sentit balayé par des plumeaux géants, aspergé d'un liquide<br>salé, entraîné par un courant contre lequel il ne pouvait pas lutter. Il se cogna la tête contre une paroi dure et anguleuse et n'eut que le temps de s'accro-

cher à une touffe d'algues pour éviter de chuter dans le précipice sans fin qui s'ouvrait devant lui. Il cherchait désespéremment une solution<br>lorsqu'un torrent surgit brusquement derrière lui, le poussant avec force sur un terrain aussi vertigineux qu'un toboggan et...

Le gros homme soupira, ôta le moucheron qu'une larme faisait glisser le long de sa joue et retira les électrodes de la tête de Vincent. Le cerveau d'un joueur était décidément impé-<br>nétrable. Tous ses mouvements, toutes ses pulsions étaient en alerte lorsqu'il jouait.

Lorsque Sandra et les enfants revinrent de week-end, ils trouvèrent Vincent fort occupé. A force de se creuser la cervelle et de faire marcher sa matière grise, il venait d'inventer un jeu qui, il en était sûr, connaîtrait un succès au moins égal à celui de Pac Man. Cela s'appellerait : voyage à l'intérieur du cerveau d'un joueur...

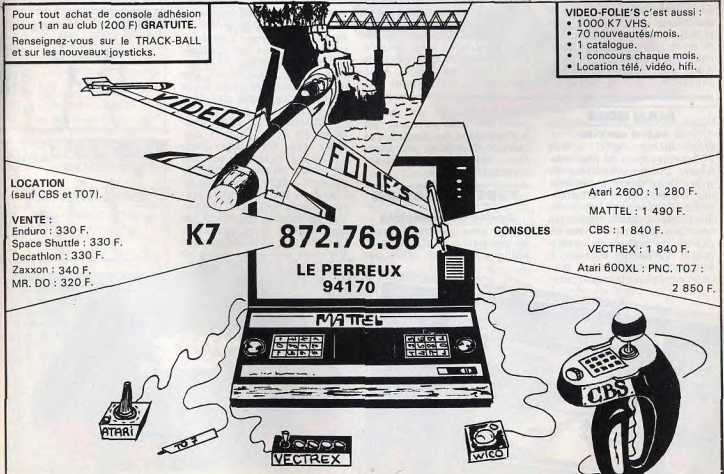

#### **LES MINIS QUI MARCHENT**

GAME

#### **DONKEY KONG JR L'amour filial**

Mario a capturé le terrible Donkey Kong et le retient solidement lié par quatre chaînes. Le fils du grand singe tente de libérer son père. Au fin fond de la jungle se trouve la clef de la délivrance. Junior s'en saisit et vole au secours de Donkey. Il doit éviter les oiseaux-tueurs ou les assommer avec des noix de coco. Après ces péripéties, le voici arrivé au bord du fleuve qui le sépare du prisonnier. Il va successivement emprunter des ombrelles descendantes et des ballons qui s'envolent pour se maintenir au-dessus des flots et ouvrir, au passage, le cadenas d'une des chaînes.

Après cela, il repartira dans la jungle chercher la deuxième

#### **MAN HOLE**

A votre service Dur métier que d'être « l'homme trou » ou plus exactement l'homme boucheur de trou. Deux ponts enjambent des rivières. Une série d'inconscients circulent sur ces ponts que l'orage a cassés. Notre man hole doit se précipiter sous les pas de ces malheureux promeneurs. Au dernier moment, il bouche les trous avec un bouclier, empêchant la catastrophe.

**GAME** 

**WATCH** 

vous pouvez trouver dans votre clef. Et ainsi de suite, jusqu'à

DOREYKIAS JR.

faire tomber les quatre chaînes et libérer son père. Ah ! l'amour filial ! (Nintendo).

Mais il a bien du mal, car ses ponts sont aussi parcourus que la Promenade des Anglais. Pas question de relâcher son attention... vous l'apprendrez à vos dépens. (Nintendo).

#### **TOUTANKHAMON** Drôles de locataires

Puis les momies reviennent par trois. Enfin, ultime épreuve : Bandaï vous propose de jouer sur une mini-table électronique, tous chargent en même temps et réplique exacte de celles que il n'existe plus aucun mur pour

 $\bigcirc$ 

 $\circ$ 

 $\bigcirc$ 

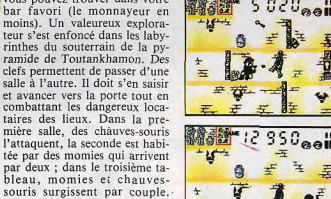

**BADDAL ELECTRONICA**<br>US*LIGANAE* TABIET TEX

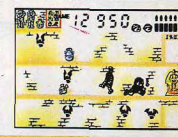

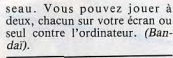

**L'AVERSE** La grande lessive Un jeu double écran. Notre héros a bien du mal à faire sécher son linge. Les chemises suspendues sur les quatre fils (deux par écran)

s'égout-

tent doucement. Mais voici que des nuages apparaissent et de grosses gouttes tombent. Il ne faut surtout pas qu'elles mouillent le linge. Le petit bonhomme se précipite tirant le fil pour déplacer les chemises. Arrivera-t-il à s'occuper des quatre fils à linge ? Cela dépendra de votre apidité à la manœuvre. Si vraiment vous êtes fort, sachez Pqu'il y a des jeux avec deux rapidités. Alors, gare à l'averse ! (Ninterndo).

protéger l'explorateur, Vous des bon tireur? Ne vous ré-<br>jouissez pas trop. Les balles<br>sont limitées ! Bon courage PENGO **Bris de glace** Retrouvez un peu de fraîcheur pour survivre dans la terrible hivernale avec Pengo, le sympapyramide. Un autre jeu de thique pingouin. Notre ami même présentation existe : Pengo est aux prises avec trois Gundam, le gardien de l'essmoby's sur une banquise parnace. Gundam doit vaincre les semée de blocs de glace. Pengo envahisseurs de l'espace : des doit briser les glaçons en évitant navettes et des guerriers noirs. le mortel contact avec les smo-Un jeu qui nous replonge dans by's. Certains blocs clignotants l'univers de Goldorak, Flash Gordon et autres héros du monde intergalactique (Ban-**PENGUIN LAND** 

#### Sur la banquise

 $d$ aï)

Tout comme Gundam vous nouvez retrouver votre personde bonus ! (Bandaï). nage sur un autre jeu. Il est composé de deux écrans dos à dos. Sur le premier, un phoque est juché en haut d'une banquise gardant avidement des poissons. En bas, Pengo convoite les victuailles. Il va essayer de les chiper en empilant des blocs de glace pour atteindre le haut de la banquise. Mais un oiseau et le phoque lui lancent des bombes pour l'en empêcher. Pengo doit les récupérer avant qu'elles n'explosent au sol et les renvoyer aux expéditeurs. Sur le deuxième écran. (plus rapide), les rôles sont inversés : c'est le phoque qui tente d'attraper les poissons et Pengo qui les défend avec l'oi-

sont indestructibles, mais Pengo peut s'en servir pour écraser un smoby's. Il peut également essayer de les pousser pour en aligner trois centrés contre la paroi du haut et trois autres contre la paroi du bas : ce qui équivaut à 1 000 points

**INSPECTEUR GADGET** Sur tous les écrans

Le célèbre personnage télévisé continue sa carrière d'agent secret sur les écrans de ce mini

Tout comme le jeu des pingouins, il se compose de deux écrans dos à dos. Sur le premier, l'inspecteur Gadget poursuit le machiavélique docteur Gang qui apparaît et disparaît sans cesse. Le pauvre inspecteur Gadget a bien du mal à lui tenir tête, car cet ennemi invisible lui envoie des boomerangs mortels. Pour arriver à ce que le docteur Gang apparaisse, il faut que

 $0<sub>o</sub>$ 

l'inspecteur se déplace jusqu'à le bousculer : le duel s'engage alors. L'inspecteur se sert de chaînes, de son chapeau-marteau et de son pistolet à fluide glacial ; le docteur Gang d'un couvercle de poubelle et d'un pistolet. L'affaire se complique avec l'apparition de bombes qui fusent à travers l'espace. Sur le second écran, les rôles sont inversés (plus facile) mais le principe reste le même : vous pouvez jouer seul contre l'ordinateur ou avec un copain ! (Bandai).

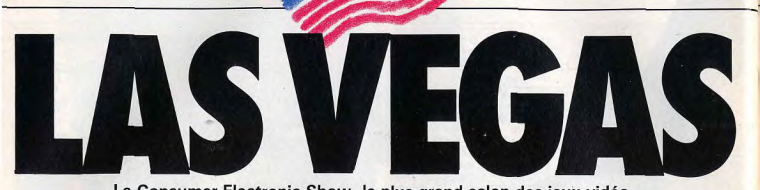

Le Consumer Electronic Show, le plus grand salon des jeux vidéo et de la micro-informatique, vient de fermer ses portes. Fabuleuse caverne d'Ali-Baba, il renferme les trésors qui seront demain sur vos écrans. Pour Tilt, un scoop!

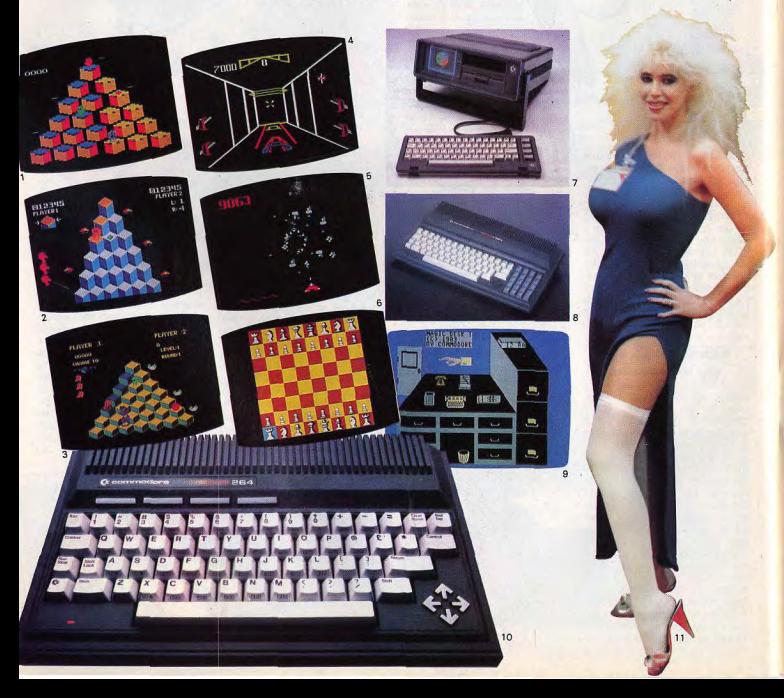

Diversification, spécialisation, qualité, le, Winter Consumer Electronic Show de Las Vegas a sonné le glas des nouveautés tous azimuts. Chaque fabricant de logiciels, du<br>plus petit au plus grand, fait désormais preuve de la plus extrême prudence. Les ca-<br>talogues sont épurés de tous les titres jugés d'un intérêt trop faible, les meilleurs jeux sont adaptés aux principaux ordinateurs et jeux-vidéo du moment et les nouveautés sont soigneusement sélectionnées avant d'être présentées au public. La nouvelle gamme Parker Brother illustre à merveille cette évolution. Q-Bert est ainsi disponible aux U.S.A. pour Atari 2600 (1), pour Mataux Collibristion (2), pour Commodore 64<br>(3), ainsi que pour la Colecovision les Atari<br>600 XL, 800 XL et 1200 XL le Commodore Vic 20 et le TI 99 4/A. Trois nouveaux jeux sont à l'étude : Star wars arcade game, en 3 dimensions (4), Gyruss (5) et<br>Chess un programme d'échecs compatible avec les ordinateurs Atari et IBM (6). L' IBM PC et PCJr, étaient présents sur de<br>nombreux stands. La plupart des fabricants de logiciels tablent en effet sur le futur<br>succès de ces deux ordinateurs et présentent dorénavant du soft compatible avec IBM PC et PCJr. Nouveautés très attendues, les ordinateurs Commodore ont remporté un vif succès. A côté du SX 64, un Commodore 64 « portable » (7) avec écran et lecteur de disquettes déjà présenté en France<br>au Sicob 83, trônaient le  $C$  264 (10) et le  $C$ 364 (8). Le premier offre 64 K RAM et 32 K, 128 couleurs, la haute résolution et un clavier de 67 touches et le second 64 K RAM et 48 K ROM, 128 couleurs, la haute résolution, un vocabulaire de 250 mots et un clavier de 86 touches pour ne citer que quelques caractéristiques... Des logiciels plus performants accompagnent ces nouveaux ordinateurs ; Magic desk, par exemple, permet d'utiliser l'ordinateur sans la moindre notion d'informatique ! (9). Mollet d'acier pour séduire les belles de Las Vegas (11) ou pour courir à la recherche de logiciels introuvables, Exus (12) est toujours là avec des programmes pour *l'Atari* 2600. Pédalez, la course se déroule sur<br>l'écran. Romox (13), Cumma (14), Xantë (15), trois machines étonnantes qui bouleverseront sans doute bientôt la distribution des logiciels : vous sélectionnez le programme désiré qui est stocké en mémoire, introduisez une disquette vierge et repartez avec votre jeu. Mattel propose désormais du soft pour IBM -Burger time-(16) ou pour Apple -Night stalker-(17), présente de nouveaux jeux, mais ne modifie pas sa gamme de matériel, hormis l'ajout de lunettes 3 D et d'un module capable de « lire » les programmes compatibles avec les consoles Atari. First Star sera bientôt disponible en France avec des jeux comme Astrochase (18), de même que Datamost avec Market mogul (19) et Sublogic avec Flight simulator II (20), entre autres ! M.B., pour sa part, présente de nouveaux titres - Pole position, Dark tower, Polarrescue... - , crée des jeux éducatifs, utilisables avec le crayon optique et mise sur ses lunettes 3 D (21).

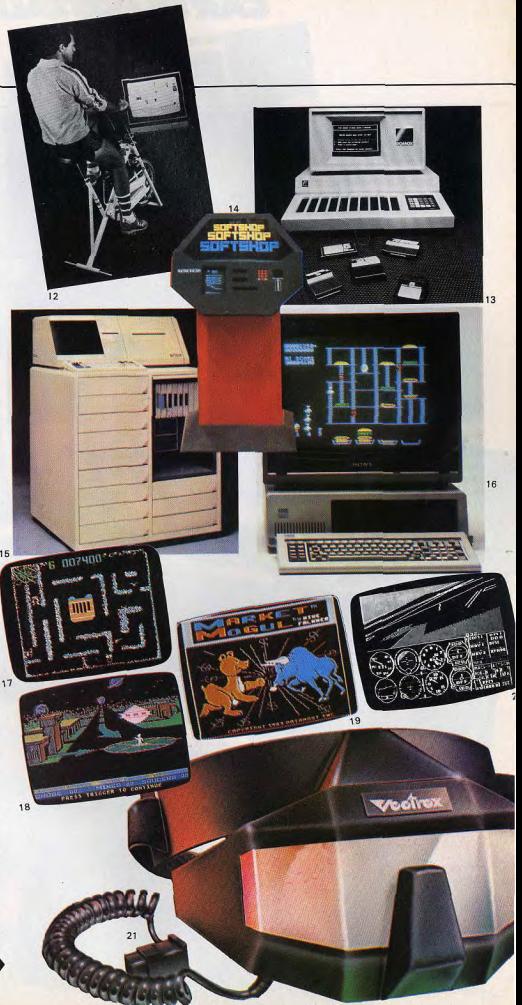

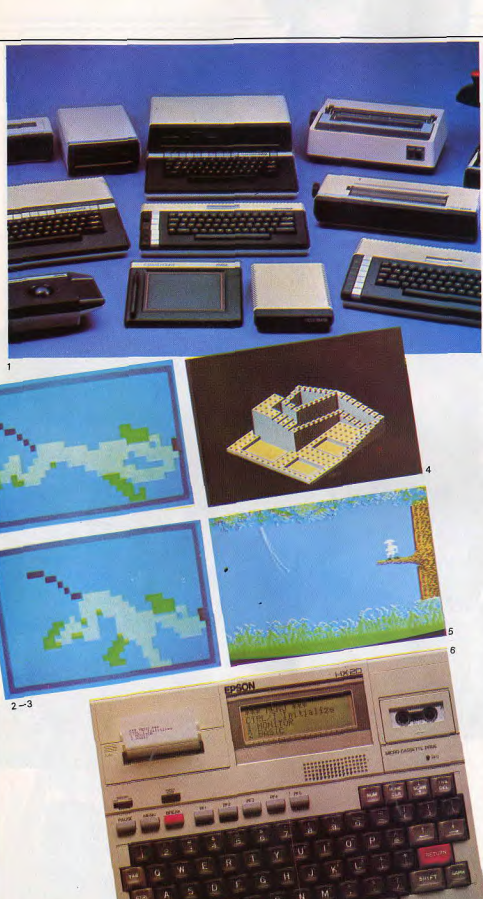

#### STABILISATION DU MARCHE, LA RE-**GLE D'OR SUR TOUS LES STANDS QUI N'EMPECHE PAS LA FLORAISON DE JEUX ENCORE PLUS SEDUISANTS.**

Atari, en hardware, ne présentait pas de nouveautés. 600 XL, 800XL et 1450 XL et leurs périphériques (1) sont plus que jamais d'actualité, et l'Atari 3600, pourtant en préparation dans la Silicon Valley, n'était<br>pas sur les stands. De nombreux logiciels font en revanche leur apparition. Des programmes d'animation permettent de créer ses propres dessins animés - Movie Maker  $(2/3)$  est enthousiasmant — et les jeux<br>d'arcades ne sont pas oubliés. Cristal Casa arcades ne sont pas outbus. Cristal Castle (4) ou Jungle Hunt (5), Mario Brothers,<br>Donkey Kong Jr, Taz, Millipede, The Legacy, Choplifter, La revanche du capitaine Crochet, autant de titres qui seront bientôt sur vos écrans... et sur ceux des possesseurs<br>d'Apple, Commodore, Texas Instruments et autres IBM sous le label d'Atarisoft. Le<br>petit Epson HX 20 (6), avec ses 16 K RAM, ses 32 K ROM, son traitement de texte et son magnéto K7 intégré, mérite toute notre attention. « Les graphic tablets sont un pas de plus vers l'interactivité naturelle entre les hommes et les ordinateurs » déclare Howard Leventhal, président de Suncom, une société spécialisée dans ce type de périphérique. Et cet avis est partagé : Atari propose sa « touche tablet » et and crayon optique (7) qui permettent de<br>créer et de dessiner avec les 600, 800 et<br>1450 XL. Teck Sketch s'adresse aux possesseurs de VIC 20, Commodore 64, Atari<br>600 et 800 XL, Apple II et IIe, avec son crayon optique, tandis que Suncom (12)<br>élargit encore ce public en présentant sa « touch animation station graphic tablet »<br>conçue pour *IBM PCJr*, *Commodore 64*,<br>*Apple, Atari* et *Adam* de Coleco... Mais c'est la société Chalk Board inc. qui offre les plus grandes possibilités. Le « Power Pad touch sensitive tablet » bénéficie de la « Leonardo's library », en clair : vous devenez peintre, musicien, apprenez les maths, vous initiez à l'informatique, au pilotage aérien, etc., sans utiliser le clavier mais en appuyant simplement sur cette nouvelle ardoise magique, compatible avec la plupart des ordinateurs actuels (8, 9, 10, 11). En effet, l'apparition des graphic tablets confirme l'évolution des ordinateurs vers les domaines éducatif et créatif. Soft<br>Kat, RJ Brady, Digital Research, Fliptrack learning system, Quick Silva, PDI, pour ne citer que quelques marques de software, créent les logiciels qui enseignent les maths aux plus petits, initient les plus grands à l'astronomie, font appel aux méthodes de Piaget, bref commencent à prendre une importance certaine dans le monde de l'éducation. Mais rassurez-vous, les jeux ont encore de beaux jours devant eux. Ainsi, Séga, célèbre pour ses jeux d'arcade (18), arrive en force et offre des logiciels étonnants, compatibles avec les principaux ordinateurs, de l'Atari 2600 ou Commodore 64 (13, 14, 15, 16, 17).

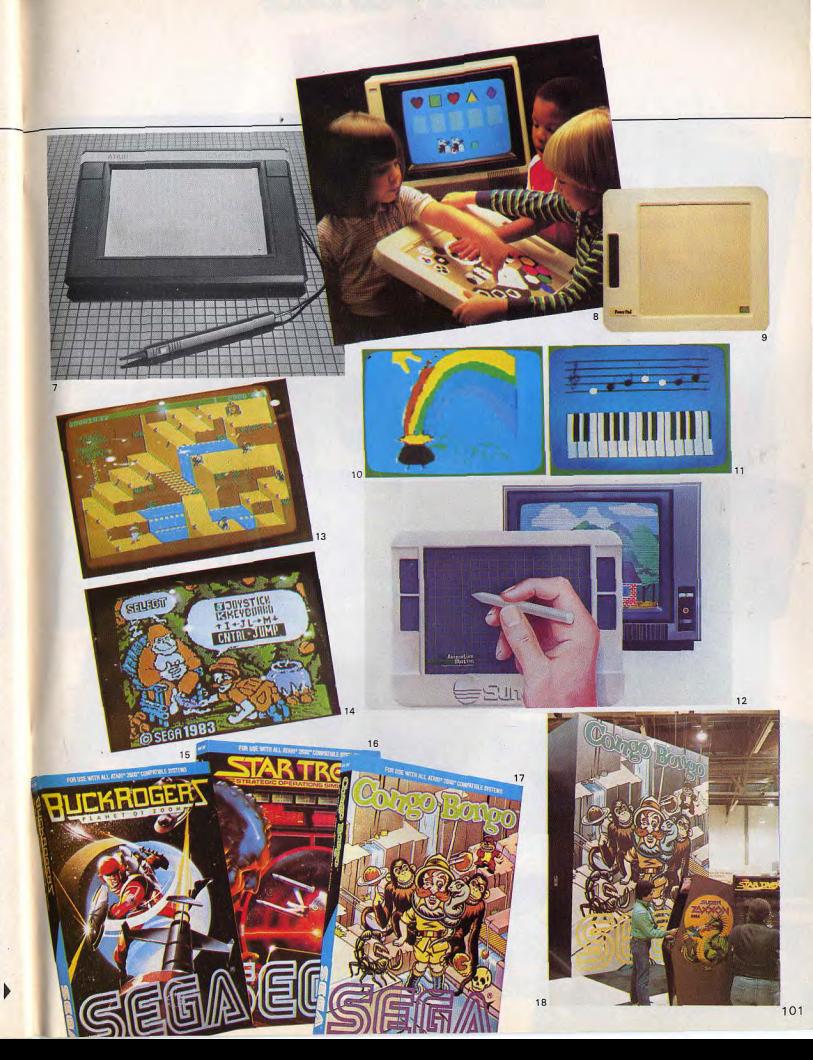

 $00$ 

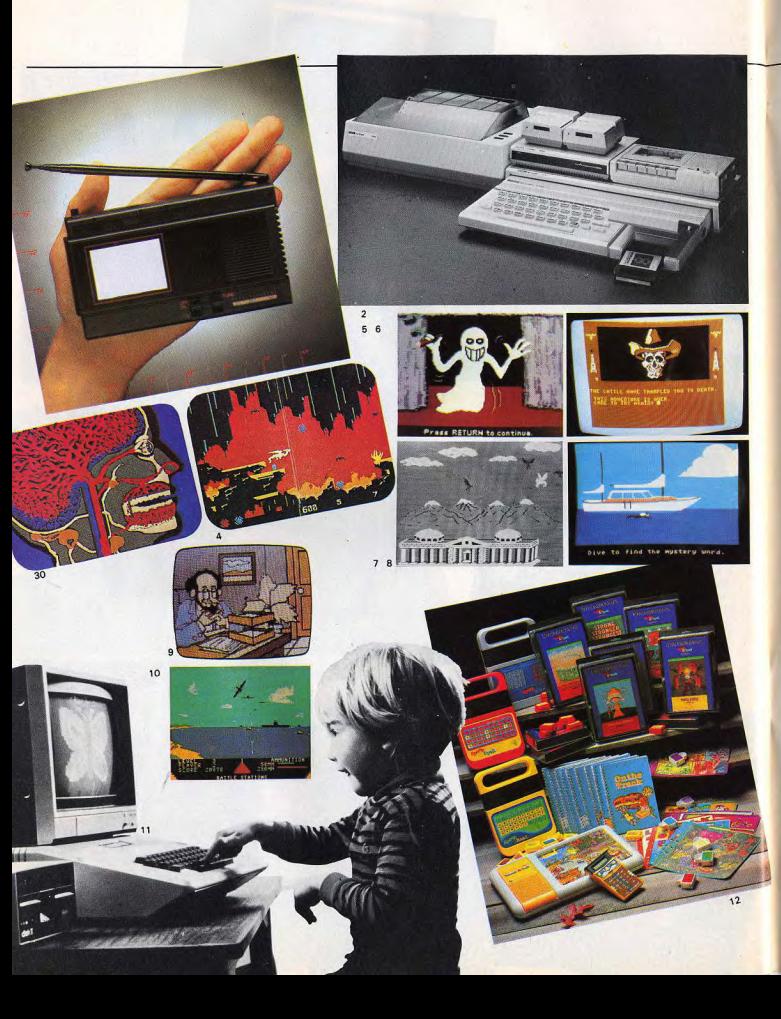

#### **ACTIVISION, SINCLAIR, APPLE, ETC.** LES MAITRES DU SOFT ET DU HARD **AFFRONTENT DES CONCURRENTS SE-RIEUX : L'AGE D'OR EST TERMINE...**

Sinclair fait rêver avec son micro récepteur (1). Le Tymex Sinclair 2068 est en fait un<br>Super Spectrum 48 K de 72 K (48 K RAM -24 K ROM) présenté ici avec le Modem TS 2050, les extensions mémoires TS 2060, lecteurs de disquettes TS 2065 et l'imprimante 80 colonnes qualité courrier TS 2080 (2).<br>Imagic, comme toutes les marques de soft diversifie sa gamme de jeux et s'adresse aux possesseurs d'IBM PCJr, Coleco, Atari 600 et 800 XL et TI99 4/A. Au total 14 nouveaux jeux parmi lesquels Microsur-<br>geon (3) pour IBM et Wing war (4) pour Atari. Datasoft présente un catalogue assez complet : Dallas quest, Lost tomb (5 et 6),<br>Nibbler, Bruce Lee... Tymex annonce quatre cartouches « parlantes », pour le<br>Commodore 64 et Vic 20, les ordinateurs<br>Atari et IBM. Flyer fox, Gandalf the sorcerer, Pegasus and The trials of Perseus (7) et First strike sont spectaculaires. Génial : les fameux « double-ender » se diversifient et seront bientôt compatibles avec les principaux ordinateurs. Neuf nouveaux programmes chez Scholastic parmi lesquels Spell diver (8), éducatif et très ludique, Bannercatch et Agent USA. Petits catalogues mais<br>jeux de qualité chez Screen Play Computer Software  $-$  The Institute  $(9)$   $-$  ou Access - Beach Head (10). Après trois ans et demi d'absence, Apple revient au C.E.S.<br>Beaucoup de jeux éducatifs utilisent les possibilités du II<sup>e</sup> : The learning compagnie s'adresse aux tous petits (11) et leur apprend à lire et à compter. Apple arrive,<br>Texas s'en va ou presque... Jeux éducatifs et calculettes, pour attrayant qu'ils soient (12) ne remplacent pas le TI 99/4A. Ce dernier reste malgré tout important dans le monde de la micro informatique ludique : jusqu'ici, aucune marque n'avait le droit de présenter des logiciels compatibles avec<br>le *TI* mais l'arrêt de sa fabrication a en-<br>traîné la levée de l'interdiction. Résultat : beaucoup de soft pour les heureux possesseurs d'un 99 4/A. Pitfall II, Lost cavern, H.E.R.O. (13), Private eye et Zenji (14) les<br>nouveaux titres Activision sont prometteurs.

De plus, les meilleurs jeux ne vont pas tarder à être adaptés pour les principaux ordinateurs. Avec 32 K ROM, 80 K RAM, 16 couleurs, 32 sprites graphiques programmables, 3 tonalités sur 8 octaves et son clavier professionnel de 87 touches, le SVI 328 Mark II (15) offre d'importantes possibilités.

Synapse enrichit une gamme de jeux déjà remarquables. Dimension X (16) et Rainbow walker (17) s'imposent parmi les meilleurs jeux du C.E.S. 64 K RAM ou 128 K RAM extensibles jusqu'à 4 millions de 18 bytes (!), des capacités graphiques étonnan-<br>tes, 256 couleurs, une définition graphique de 512 x 672 pixels, l'Elan Entreprise (18) est riche de promesses. Les tiendra-t-il ?

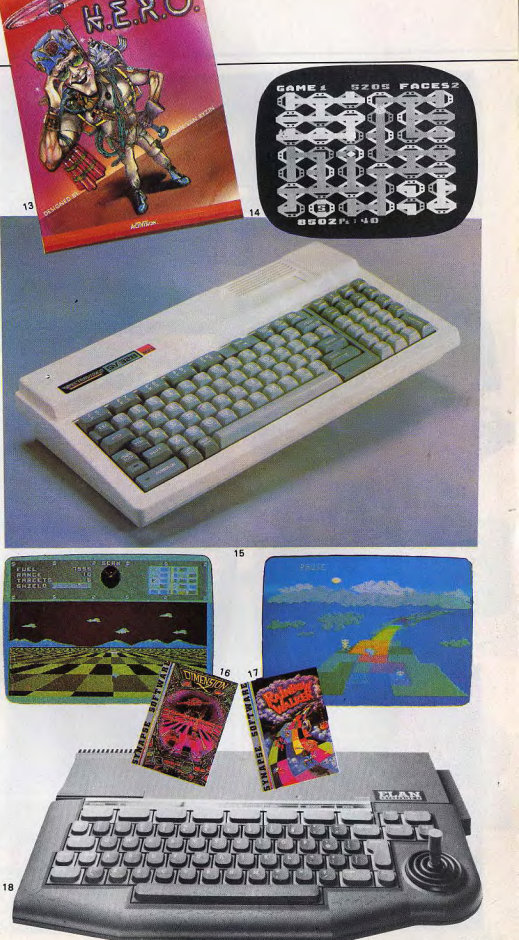

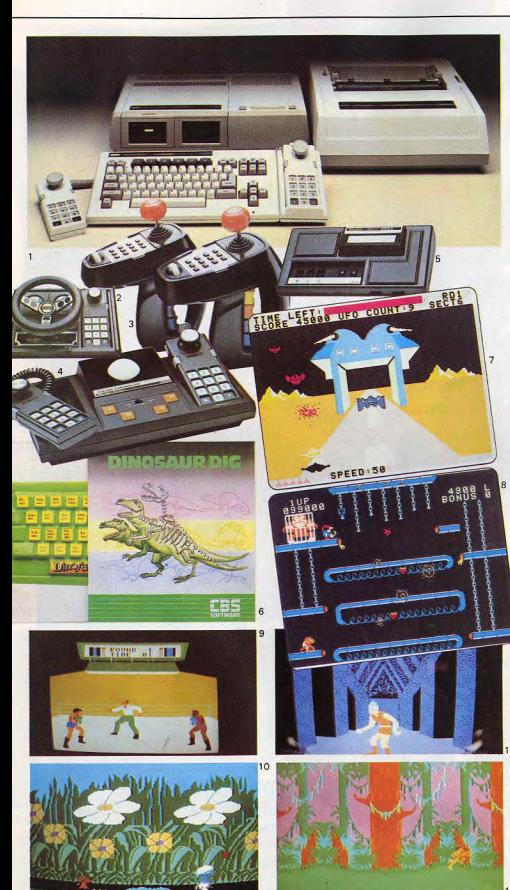

#### **EDUCATION, CREATIVITE, L'INTERA-CITVITE ENTRE L'HOMME ET L'ORDI-NATEUR N'EST PLUS UN VAIN MOT.** LE LASER-DISQUE A LA MAISON EST **POUR DEMAIN!**

Adam, l'ordinateur familial idéal ? Avec ses cassettes « digitales » qui offrent presque les mêmes performances que des disquettes, sa mémoire, son clavier, son traitement de texte intégré, il possède de nets atouts (1). De nouvelles extensions sont annoncées, lecteur de disquettes, modem, et un système qui permettra de brancher sur l'ordinateur un vidéo-disque ! Module de<br>pilotage (2), poignée de contrôle (3), Track ball (4), adapteur de cartouches Atari (5) commencent enfin à arriver en France. CBS Software lance des jeux tous azimuts, récréatifs ou éducatifs comme Dinosaure dig (6). Pour Colecovision, Super Buck Rogers (7), Super Donkey-Kong junior (8)<br>passionnent. Rocky (9) ou les Schtroumpfs  $(10)$  Dragon's Lair  $(11)$  ou Tarzan  $(12)$  sont fabuleux. De plus, l'accord signé par Coleco et AT (et commercial) T, le géant du téléphone US, permettra de « dispatcher » des jeux aux possesseurs d'Adam ou de Colecovision, par l'intermédiaire d'un<br>modem ! Jeux d'action, de stratégie, jeux éducatifs également, Epyx lance des logiciels pour Commodore 64, PCJr, Colecovision et Adam : Summer games (13), Fire<br>fighting (14), Pitstop (15) et Dragons rider of Pern (16) font partie des meilleurs. Avalon Hill, se lance dans l'éducation. Broderbund fait de même. IBM, Commodore, Coleco, Apple, Atari, les logiciels Hesware sont compatibles avec tous les plus grands ordinateurs : Hes Games 64 (18) vous met à rude épreuve ; Face maker (17) laisse aux<br>enfants toute liberté de créer des portraits animés ; enfin, Music box (19) vous entraîne dans un château à la recherche de mélodies retenues prisonnières par un dragon. Et si votre ordinateur a du mal à digérer tous ces programmes, ne vous inquiétez pas : 64 Doctor, (20), signé Computer Software Associate, vous permettra grâce à une série de tests de déterminer en quelques minutes la cause de la panne. Avec plus de 100 logiciels, Sierra on Line est un des « grands » du soft : graphismes, animation sont excellents, - par exemple dans Champion ship boxing  $(21)$  - et certains logiciels très intéressants : *Homeword* reprend le principe de la souris de « Lisa » (Apple) et Story maker permet de créer soi-même un jeu d'aventure. Beaucoup de création aussi chez Electronic

Art qui, après Pinball construction set propose Music construction set (22) et d'autres programmes de qualité, qui devraient être bientôt en vente en France. Le nouveau Laser 3000 offre 64 K RAM et 24 K ROM. la haute résolution, 6 couleurs en 560 x 192 pixels : il sera sans doute un challenger sérieux pour d'autres ordinateurs dans sa gamme de prix : environ 695\$ (23). Les robot feront-ils bientôt une percée spectaculaire ? DC2 attend son heure (24).

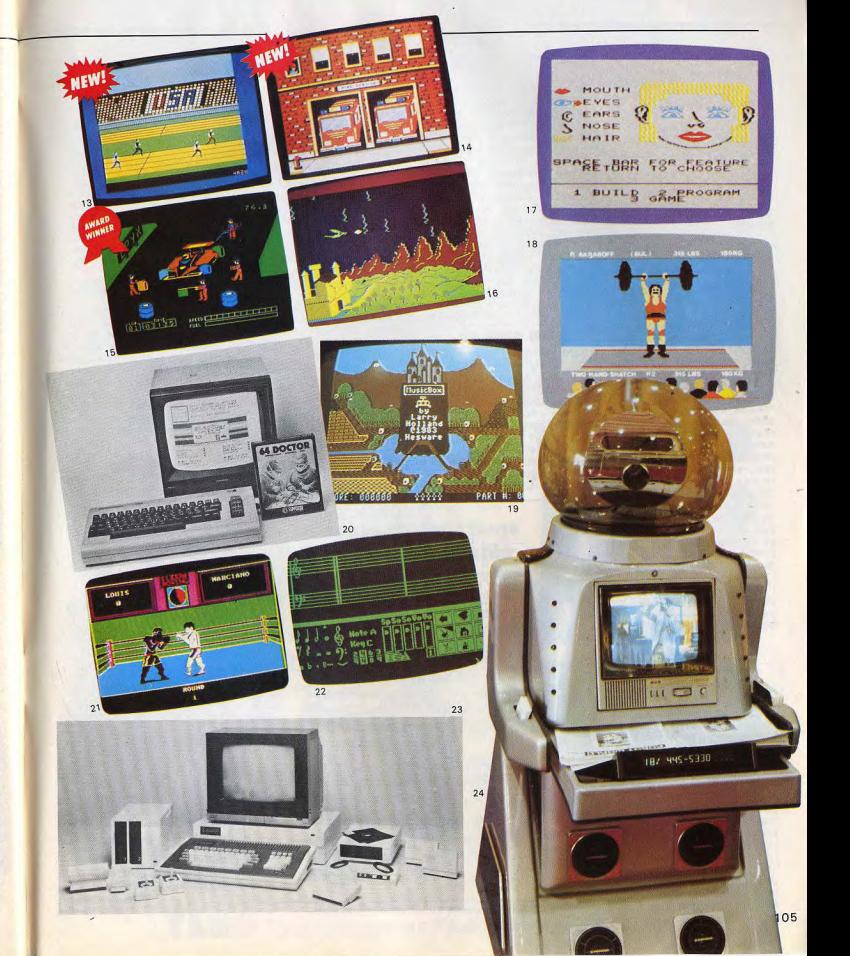

#### **GENEREUX MAIS STRICT**

Je trouve que vous donnez des étoiles un peu trop facilement lors des essais de cartouches. Soyez généreux<br>et stricts selon le réel intérêt des cartouches, vous nous rendriez d'avantage service (certains logiciels, après l'enthousiasme du début, perdent en effet leur intérêt) **Jean-Luc HILAIREAU** 

33110 Le Bouscat

#### « LE MONDE » **DES JEUX VIDEOS**

Abonné à votre magazine depuis sa parution, j'ai pu<br>observer (d'un œil critique) son évolution jusqu'à maintenant. J'en suis arrivé à cette conclusion : continuez comme cela, et vous serez bientôt lu autant que « Le Monde » ! Votre plus grand mérite est en effet votre souci de ne pas vous « endormir sur vos lauriers », en<br>essayant de faire mieux à chaque numéro, en améliorant, en retouchant vos formules. Votre dernier numéro, à ce titre, prouve bien votre dynamisme. Petite requête maintenant : j'espère que vous publierez bientôt et de manière plus approfondie des études des derniers ordinateurs d'Atari (1200 XL, 5200...) et de l'Adam de C.B.S. mais le vous fais confiance, je pense que vous y aviez songé bien avant moi.

Olivier LE FLOC'H 29123 Pont Aven

#### **VITAMINES**

Le père d'un de mes copains avait acheté votre revue par hasard, j'ai eu<br>l'occasion de la lire. Finalement je me suis abonné. Fi-<br>dèle à TILT depuis le n° 3, l'ai eu l'occasion de lire votre banc d'essai du Commodore 64, Je viens de revendre mon vieux ZX 81. pour acheter ce micro qui. d'après vous, semblait très bon. En effet l'ai eu l'occasion d'apprécier les possiblités multiples de cet ordinateur, tant sur le plan des graphismes que des possibilités sonores. Félicitations donc, à vos nombreux bancs d'essais qui aux States. Pourriez-vous<br>sont très utiles aux futurs me dire si elle pourra foncsont très utiles aux futurs consommateurs de micros ou de consoles. Une sugtionner an France ? Et si oui (j'espère) pourra-t-elle fonc-<br>tionner avec des cassettes gestion toutefois : pourquoi<br>ne passez-vous pas dans ne passez-vous pas dans achetées dans notre beau chaque num éro l'essai pays.<br>d'une cartouche pour cha 13008 Marseille<br>pandus (Sinclair ZX 81, Hélas I Les problèmes de stan-<br>pandus (Sinclair ZX 81, Hélas I Les problèmes de stan-

Spectrum, Vic 20, Commo-<br>dards risquent de bouleverser<br>dore 64, TI 99...). Pensez aux<br>vos projets : une console achevos projets : une console ache-<br>tée aux USA ne pourra pas nombreux presidents aux USA ne pourra pas<br>nombreux possesseurs tée aux USA ne pourra pas<br>d'ordinateurs qui comme plus de précisions vous pouvez d'ordinateurs qui comme plus de précisions, vous pouvez<br>moi lisent votre revue. Fina vous reporter à l'article « Dis. lement, un grand bravo à TILT, revue bourrée d'idées vous reporter à l'article « Dismoi quel est son standard » du n° 4 de TILT (Mars-Avril 83).

BENI SOIS-TU...

#### et de vitamines...<br>Olivier HAEMMERLE **COUP D'ENVOI**

04200 Sisteron J'aimerai savoir quand se dérouleront les prochaines éliminátoires sur console<br>Colecovision ou Atari 2600. Salut à tous les Ataristes,<br>les CBSistes et les autres. Félicitations pour votre<br>super-extra magazine. Soit béni le copain qui m'a super-extra magazine.<br>fait découvrir ce journal. Je François BONHOMME fait découvrir ce journal. Je François BONHOMME

suis l'heureux possesseur d'une console Philips *CBS est en train d'organiser de*<br>G 7200 (a propos j'ai déses *nombreux concours pour les* pérément cherché la cas-<br>sette « Terra Hawks » mais CBS est en train d'organiser de<br>nombreux concours pour les mois à venir mais rien n'est encore, à l'heure où nous mettons aucune trace... !) mais i'envisage d'acheter une sous presse, décidé. Pour sa part, Atari donnera le coup<br>d'envoi de son championnat de console CBS Colecovision

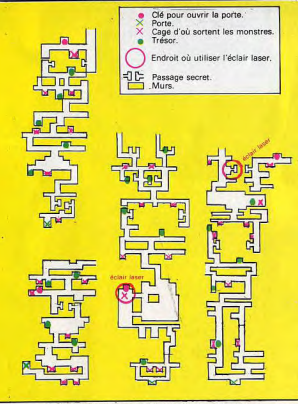

Suivez Thierry dans le labyrinthe de Tutankham

France dès l'ouverture du festival du son et de l'image qui se<br>tiendra du 14 au 18 mars 1984<br>au CNIT. Chaque joueur sera sélectionné sur un programme tiré au sort parmi ces neufs cartouches : Pole position, Astérix, Moon patrol, Joust, Mario bros, Dig dug, Xevious, Millipède,<br>Cristal castle. Que tous ceux<br>qui ne pourront pas se rendre à Paris se rassurent. Les éliminal'année avec le soutien des jourtoires se poursuivront toute naux locaux et des points de

#### la finale aura lieu début novembre à Paris. Nous en reparle<mark>.</mark><br>rons. PASSION

vente Atari. Dernière précision :

Je t'écris pour féliciter toute la redaction de TILT. Votre revue est vraiment géniale. Depuis déjà pas mal de temps, je suis passionné que dis-je, je suis fou des jeux -vidéo at des ordinateurs. D'ailleurs, à Noël, un super Commodore Vic 20 m'a été offert. Mon TILT passionné, je ne t'écris pas<br>pour rien. Il serait chouette de ta part que tu édites plus de renseignements sur les cassettes Vic 20. (leur prix, qualité etc...). Je te remercie d'avance. C'est la première rait super sympa si tu poufois que je t'écris et ce sevais passer ma lettre dans le prochain TILT. Franck BRENNER

91330 - Yerres

#### NOVICE

Heureux possesseur de la stressante cartouche Tutankham de Parker (compatible avec mon VCS 2600 Atari) je vais vous en dévoiler quelques secrets de manière à permettre aux amateurs ou novices de ce jeu formidable de s'en tirer à<br>merveille et de réaliser des scores fort honorables. En effet, j'atteinds maintenant le score de 1.500 points et j'arrive au 2<sup>e</sup> niveau de jeu (il y en a 4 en tout dans chaque version : 1 ou 2 joueurs). Je signale, dans ce plan, les endroits précis où il faudra utiliser des éclairs-laser (pour faire disparaftre les divers monstres). Je signale également que ces plans ne figurent pas sur la notice d'emploi du jeu.

Thierry ARNULF<br>44300 - Nantes

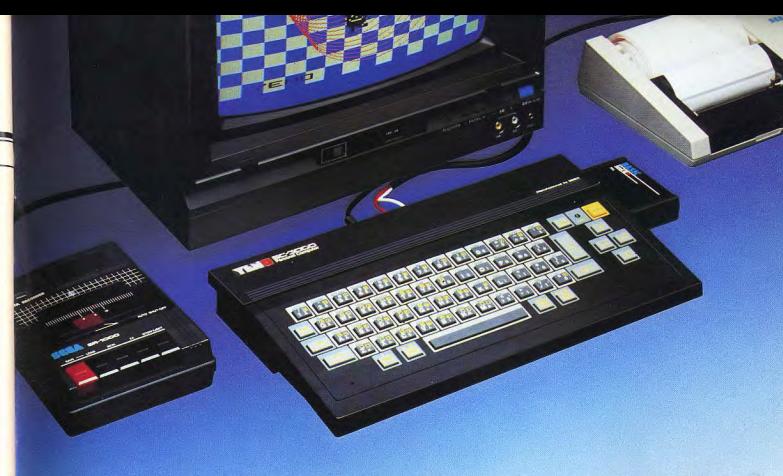

# ORDINATEUR PERSONNEL **YENO SC-3000 9**

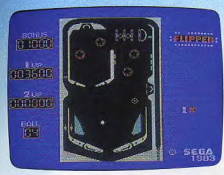

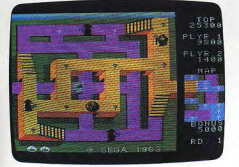

#### Périfériques :

Imprimante 4 couleurs, enregistreur de cassettes, interface avec lecteur de disquettes 252 K (disponibles en Avril).

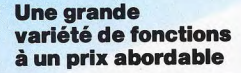

La cartouche de BASIC étendue (32 K ROM) livrée avec l'ordinateur comporte des possibilités étonnantes de programmation (16 ou 32 K utilisateur) et de graphisme que la plupart des autres appareils ne proposent qu'en option : Line, Paint, Position, Circle, Recopie d'écran, 32 images superposables (Sprites), 16 couleurs de base, etc.

Les principales fonctions du BASIC sont préprogrammées ou peuvent être entrées au clavier.

De nombreux logiciels d'éducation en français et des jeux d'un graphisme remarquable sont disponibles des à présent.

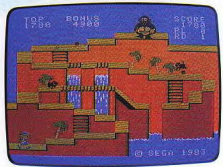

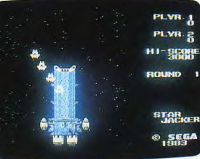

92230 GENNEVILLIERS

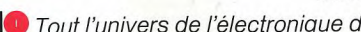

#### 2150 Astérix<sup>1</sup>

Obélix<sup>1\*</sup>

# **Example 3 Avec Astérix'et Obélix;<br>les Romains vont en perdre leur latin.**

**ATARIS** torza

En 50 avant J.C., il se passait déjà des tas de choses. La France s'appelait la Gaule et ses plus fabuleux héros étaient Astérix1 et Obélix.1 Avec Astérix,<sup>1</sup> déjouez les lyres mortelles tout en ramassant le plus de trophées romains sur les champs de bataille.

Avec Obélix, (\*) retrouvez la force surhumaine de ce sympathique personnage qui, au besoin, assomme ses ennemis à coups de menhirs, afin de nettover la Gaule de ces fous de Romains.

Rassurez-vous, avec votre aide et un petit coup de potion magique. ils n'auront aucun mal à triompher des Romains.

Avec plus de deux nouveaux programmes de jeux par mois, la guerre des Gaules n'est pas prête de finir.

**ATARI** 

100

Les défis de l'imagination.

<sup>(\*)</sup> Obėlix<sup>1</sup>, sortie Eėvrier 84